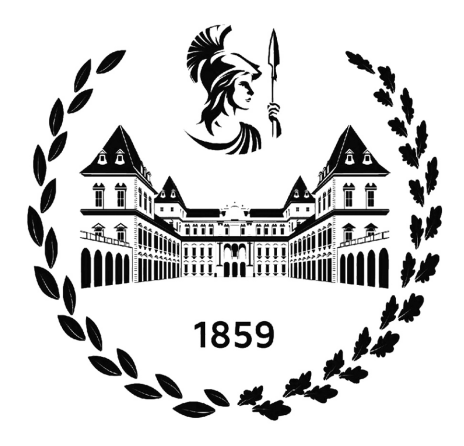

# Politecnico di Torino

Corso di Laurea Magistrale in Ingegneria Aerospaziale – Sistemi propulsivi DIMEAS – Laboratorio AERMEC

Tesi di Laurea Magistrale

# Sviluppo di un Sistema di Eccitazione Elettromagnetica per Prove Dinamiche su un Simulacro di Casing Aeronautico

 $\overline{a}$ Relatore: Prof. Christian Maria FIRRONE

Candidato: Riccardo CORNO, s289747

Anno Accademico 2022 - 2023

# Indice

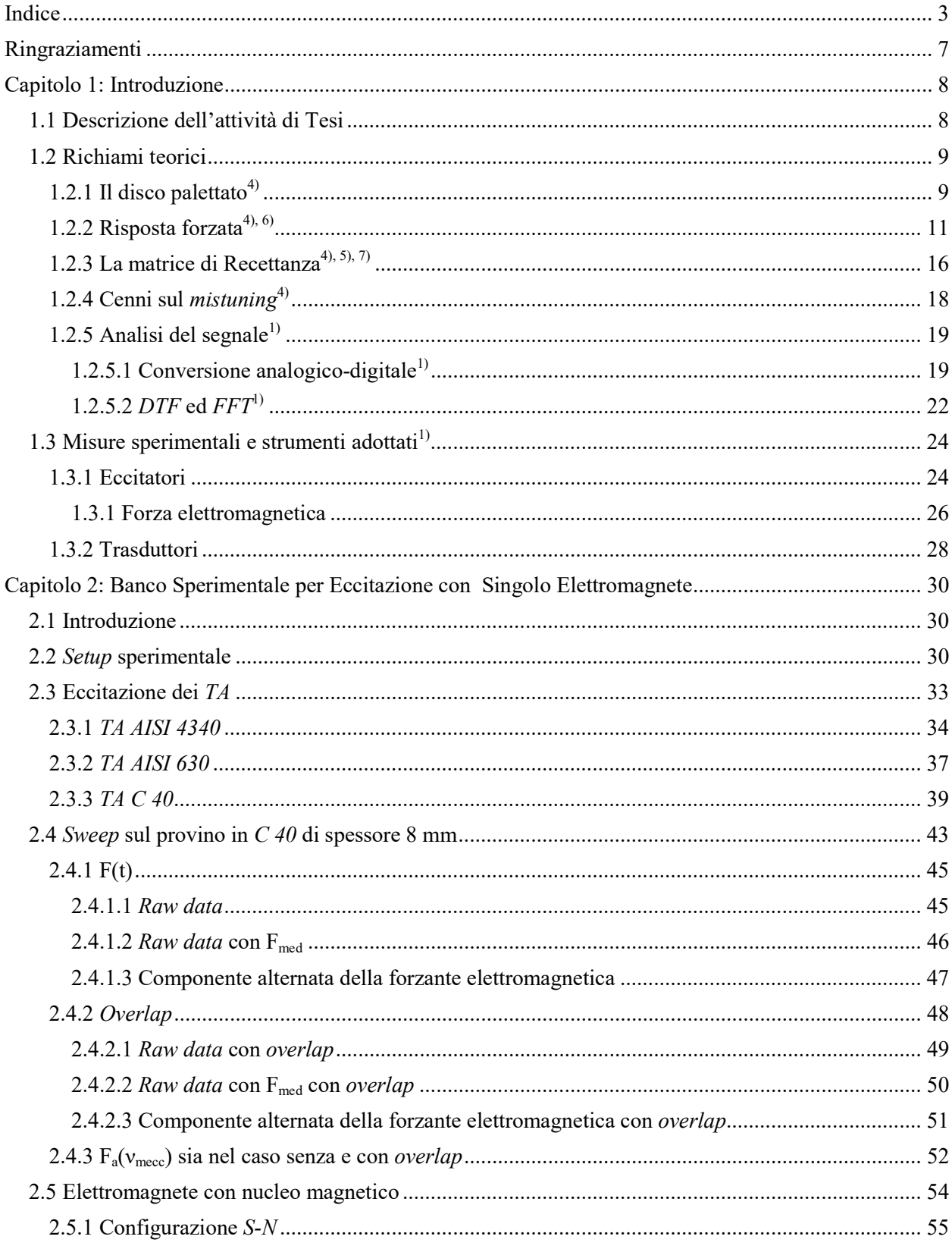

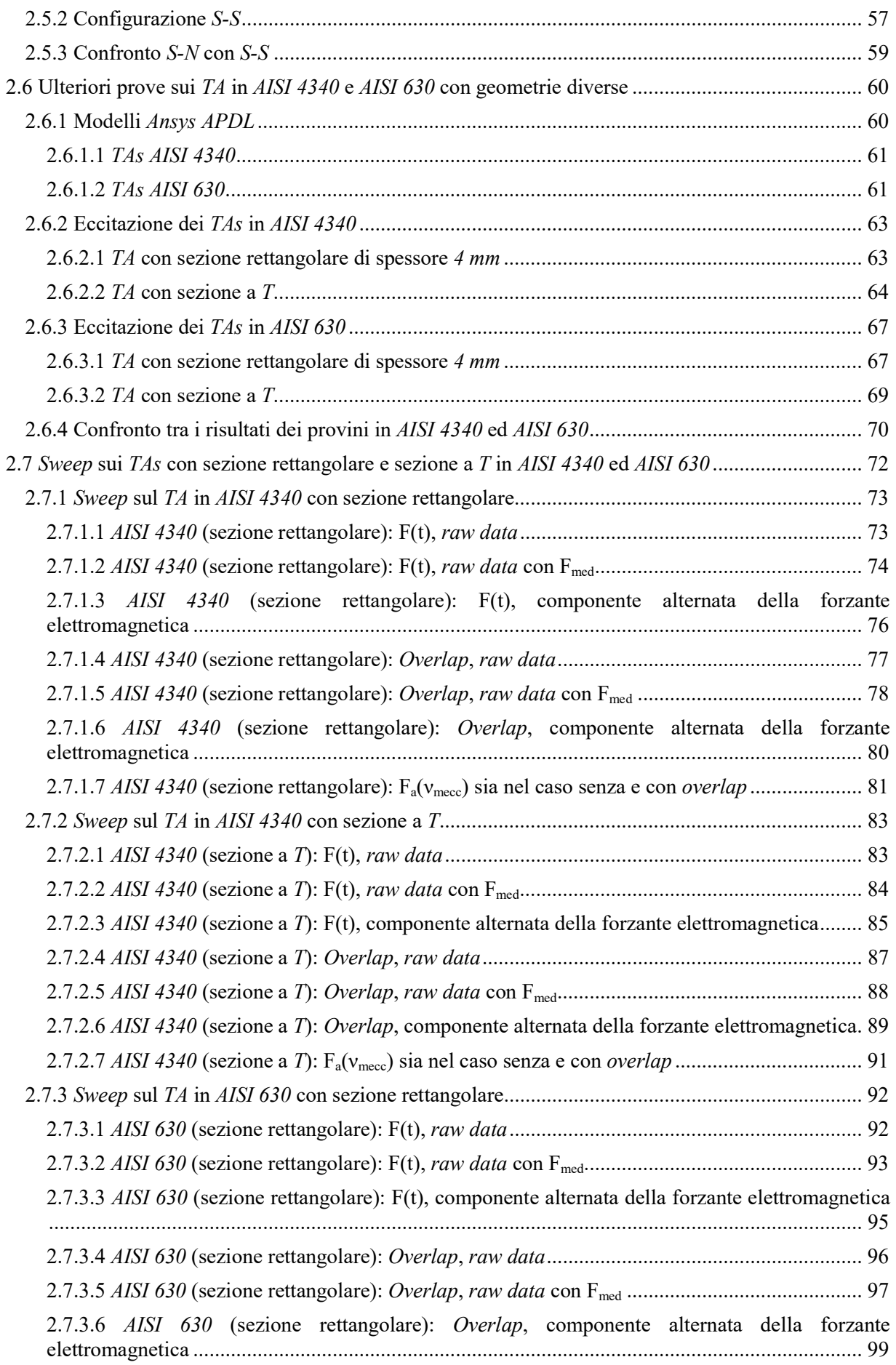

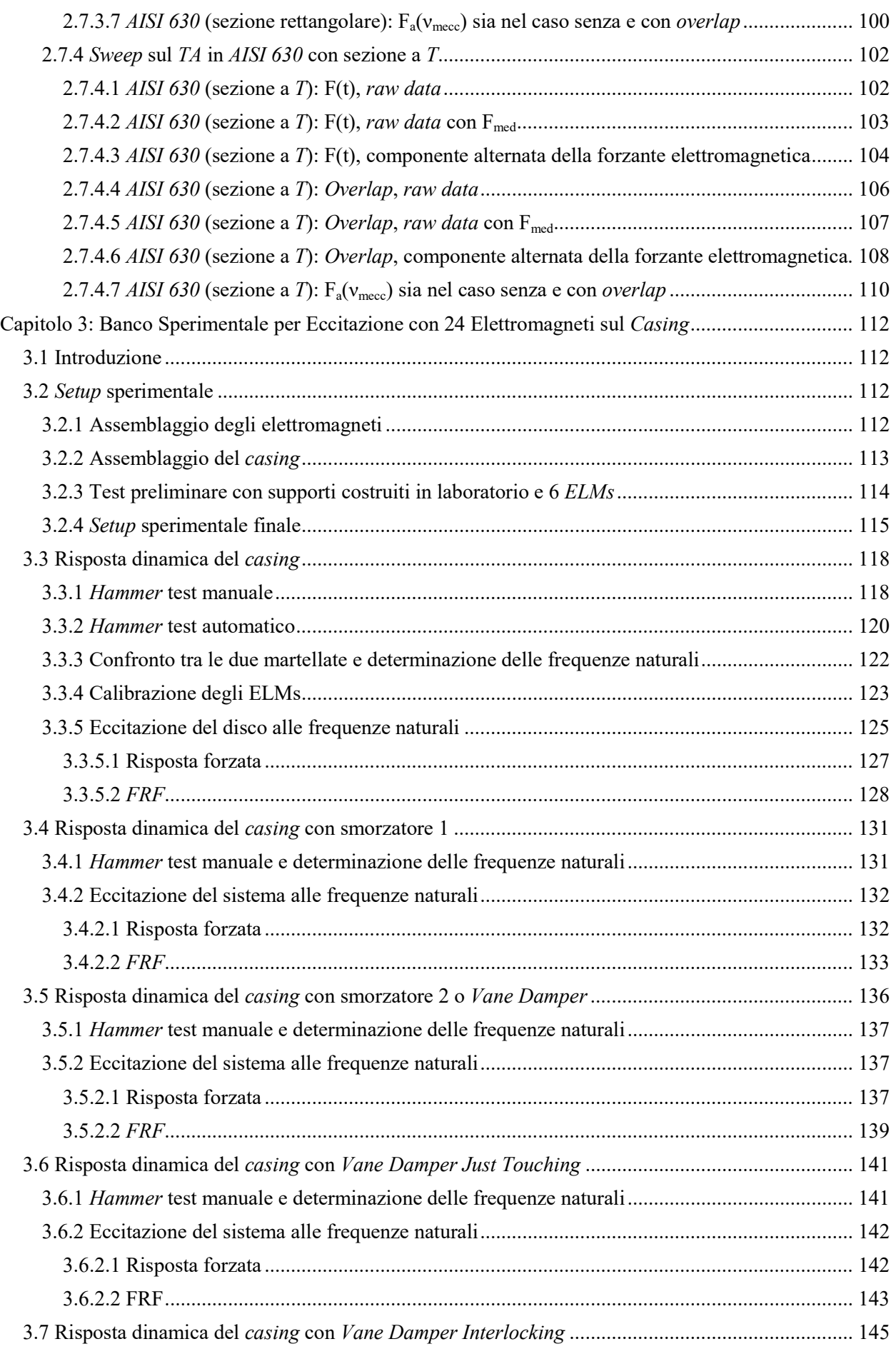

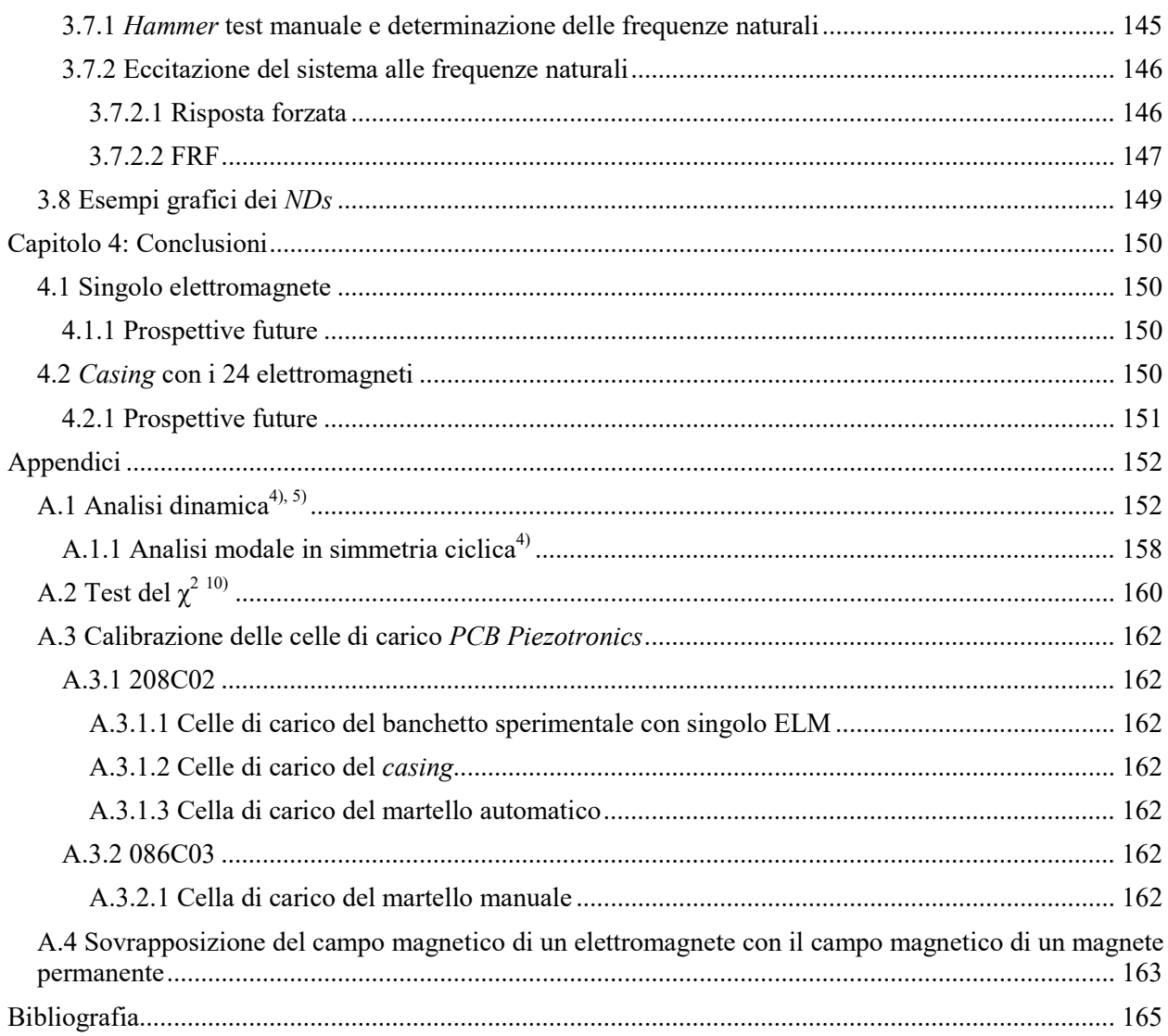

# Ringraziamenti

Questa tesi non sarebbe stata possibile senza il supporto dei miei genitori che mi hanno sempre appoggiato in ogni mia scelta e mi hanno sempre spronato a dare il massimo in tutto quello che studiavo.

Un doveroso ringraziamento va anche il mio relatore Christian M. Firrone, sempre disponibile ad aiutarmi sotto ogni aspetto del mio lavoro e sempre gentile, e a tutti i componenti dell'AERMEC.

E come non ringraziare tutti gli amici della "gang dell'aerospazio": Andrea, Emanuele, Giuseppe, Jonathan, Luca, Rocco. In loro ho sempre trovato persone disposte a fare gruppo e ad aiutarsi vicendevolmente. Sono sicuro che il legame che abbiamo instaurato supererà il periodo universitario.

Ringrazio anche tutti gli altri miei amici, come Federica e Niccolò, che mi sono stati vicini e mi hanno strappato una risata nei momenti difficili.

Ringrazio anche Luis che ha trovato del tempo per rinfrescarmi la memoria su alcuni argomenti che non approfondivo da anni. Il suo aiuto è stato davvero indispensabile.

Vorrei anche ringraziare tutta la famiglia di Roberta, in particolare Mimmo ed Enza, perché anche grazie a loro sono riuscito ad arrivare fino a qui.

Ed infine ringrazio Roberta, la mia ragazza. Lei mi è sempre stata vicino, mi ha sopportato durante tutti gli anni di triennale e di magistrale condividendo con me ogni emozione sia positiva che negativa. Ammetto che lei è stata davvero un punto di riferimento per me in questi anni. Quindi grazie di cuore.

# Capitolo 1: Introduzione

## 1.1 Descrizione dell'attività di Tesi

Il lavoro di tesi si concentra sullo sviluppo di un sistema di eccitazione non a contatto di natura elettromagnetica per studiare il comportamento dinamico di un simulacro di un case di turbina per applicazione aeronautica. La forzante agente sul sistema è di natura elettromagnetica ed è originata mediante un sistema di generazione di segnali elettrici multipli in corrente alternata.

La tesi è articolata in due macrosezioni.

Nella prima macrosezione si indaga il comportamento del singolo eccitatore elettromagnetico. Il banco di prova impiegato vede montato un singolo elettromagnete, opportunamente dimensionato, ed un provino di acciaio. Lo scopo della prova è quello di valutare quanta forza può essere generata dall'elettromagnete al variare di diversi parametri prima che esso si surriscaldi o che l'amplificatore connesso al sistema di generazione del segnale elettrico risenta della sua prolungata attività. Inoltre si vuole verificare se l'andamento dei dati sperimentali seguono gli andamenti predetti dalle formule analitiche dell'elettromagnetismo. Lo stesso studio viene ripetuto per altri tipi di provino di diverso materiale e diversa geometria. In questo modo è possibile determinare come l'elettromagnete si comporta in presenza di provini differenti.

La valutazione della risposta del provino alla sollecitazione elettromagnetica è utile per verificare se l'elettromagnete è stato dimensionato correttamente e per verificare la robustezza della catena di eccitazione.

La seconda macrosezione riguarda il procedimento di assemblaggio e lo studio dinamico di un casing, eccitato da una forza rotante generata da 24 elettromagneti montati attorno al sistema. In questo modo è possibile determinare qual è la risposta dinamica del case di uno stadio di turbina durante il funzionamento della turbomacchina senza però avere organi in rotazione. I 24 elettromagneti forniscono una discretizzazione della forzante rotante tipica delle turbomacchine. L'intero rotore palettato viene testato dinamicamente con e senza l'impiego di smorzatori che vengono introdotti per limitare le ampiezze di vibrazione del casing. Gli smorzatori impiegati nelle prove sono di due tipologie differenti. Per ogni condizione sperimentale del sistema si sono determinate le frequenze di risonanza attraverso un hammer test ed, in seguito, in corrispondenza di tali valori si è sollecitato il sistema con l'eccitante elettromagnetica. Così facendo è stato possibile eccitare i diametri nodali e osservarli attraverso l'impiego di un vibrometro laser. A monte della sperimentazione verranno ottenute le risposte forzate e le FRF per ogni prova condotta al variare della forma della forzante rotante e della sua intensità. Attraverso un'analisi delle risposte forzate e delle FRF è possibile determinare se il comportamento del sistema è di tipo lineare o se sono presenti non linearità dovute a smorzamenti causati da attriti interni al sistema. Lo scopo ultimo di questa parte di lavoro è stato quello di ottenere un'indicazione sul funzionamento del sistema di eccitazione e sulla risposta del casing alla forzante imposta.

Tutto il lavoro di tesi è stato svolto presso il laboratorio di dinamica sperimentale AERMEC del DIMEAS del Politecnico di Torino.

I software utilizzati per l'acquisizione dati sono Polytec Scanning Vibrometer, PSV, versione 8.6 e Labview Xintesy 8.6. Per l'analisi dei dati si è fatto uso sia di Matlab che di Microsoft Excel.

Prima di iniziare con la descrizione del lavoro sperimentale si è ritenuto opportuno presentare alcuni richiami teorici.

## 1.2 Richiami teorici

In questo sottocapitolo si vogliono approfondire e richiamare alcuni concetti utili ad una miglior comprensione della teoria che sta alla base dei problemi sperimentali studiati. Verranno richiamati alcuni concetti di fisica, di analisi modale e di analisi del segnale.

### 1.2.1 Il disco palettato<sup>4)</sup>

In ambito aeronautico la maggior parte dei velivoli civili e militari sono equipaggiati con dei sistemi propulsivi basati sulle turbomacchine. Le turbomacchine sono sistemi estremamente complessi ed essenziali per generare la spinta necessaria per far volare un mezzo.

Il progetto di una turbomacchina mira a garantire alte efficienze, consumi contenuti, un alto grado di affidabilità ed una bassa probabilità di failure. Di conseguenza studiare questo tipo di sistemi richiede un approccio multidisciplinare. Solo in questo modo è possibile caratterizzare ogni singolo componente in modo che soddisfi i requisiti sopracitati.

Se si considera la turbomacchina più comune, il turbofan, si può osservare come uno degli elementi principali sia il disco palettato.

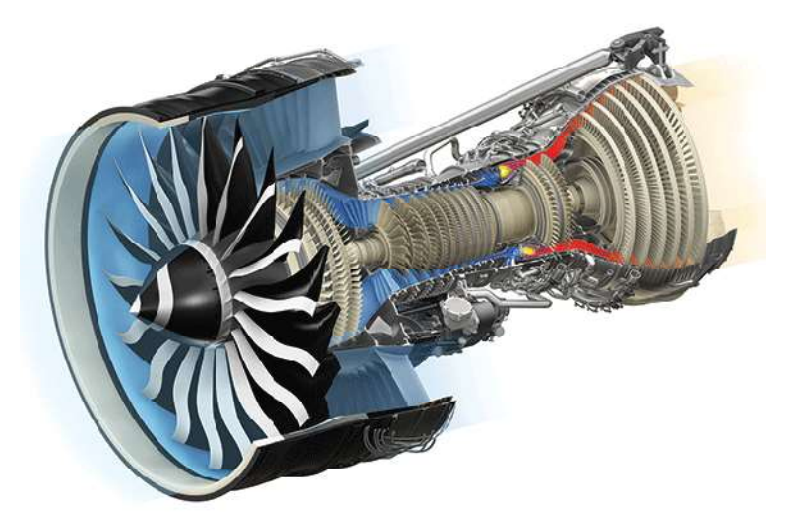

Figura 1: Generico Turbofan.

Come si può osservare dalla Figura 3 in un Turbofan sono presenti una successione di dischi palettati, fissi o rotanti, calettati su differenti alberi. Essi rappresentano il cuore del motore aeronautico in quanto permettono la canalizzazione del flusso al suo interno in modo tale da far avvenire la conversione:

#### Energia meccanica  $\leftrightarrow$  Energia cinetica  $\leftrightarrow$  Energia di pressione

Per ulteriore chiarezza viene riportato un dettaglio dei gruppi di compressione ed espansione di un motore aeronautico. I dischi palettati sono chiaramente visibili nelle zone riquadrate.

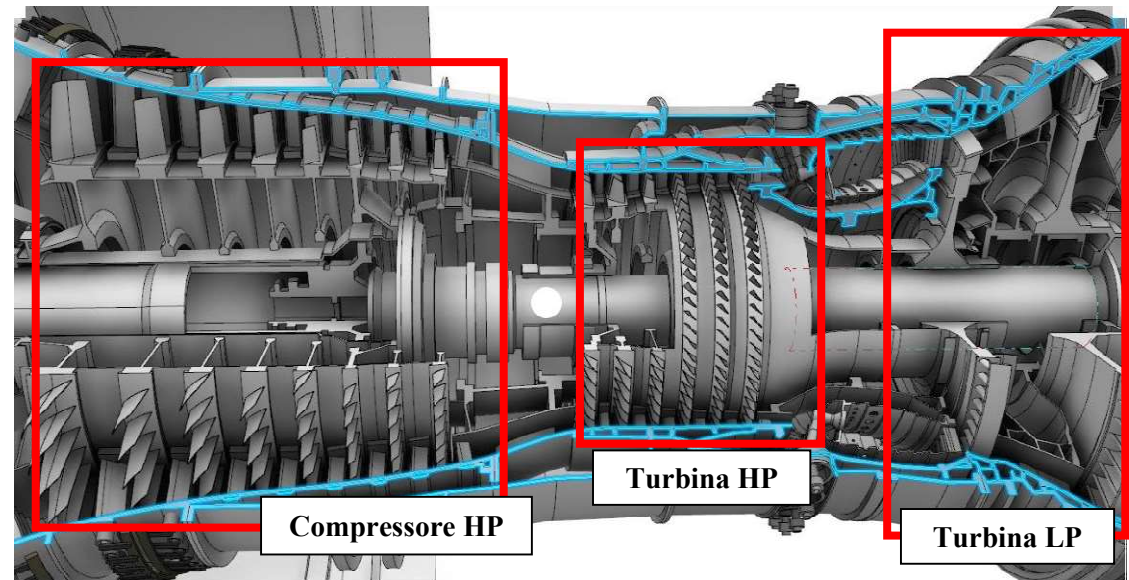

Figura 2: Spaccato di un Turbofan in cui vengono evidenziati i gruppi Compressore e Turbina sia di alta, HP, che i bassa pressione, LP.

Se si concentra l'attenzione sul singolo disco palettato di un gruppo rotorico si deve considerare che esso è elastico e non infinitamente rigido.

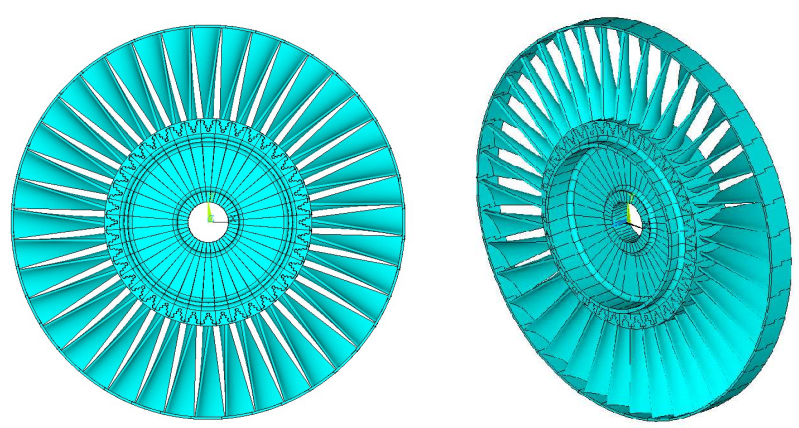

Figura 3: CAD di un generico disco palettato.

In prima approssimazione si può pensare di suddividere il disco in  $N$  settori fondamentali identici fra loro che formano un modello completo di 360°. Ogni settore è identificabile da una porzione di disco su cui è calettata una paletta.

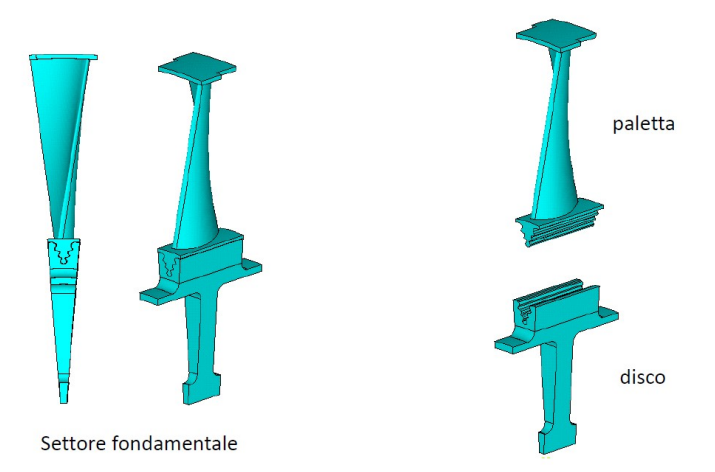

Figura 4: Settore fondamentale e sua composizione: elemento di disco e pala.

A causa dell'impossibilità di una lavorazione meccanica esente da errori si può affermare che l'approssimazione di disco perfettamente simmetrico è molto forte. Nella realtà esiste sempre una minima asimmetria nella struttura che genera il mistuning, più o meno presente, del disco.

Altri fattori che possono generare il mistuning sono da ricercarsi nel processo di montaggio, in eventuali difetti dei materiali, nell'usura del disco e/o di uno dei suoi elementi, e così via.

### 1.2.2 Risposta forzata $4,6$

Quando si studia il comportamento dinamico di un sistema è necessario fare un'analisi dinamica. In questa analisi vengono evidenziate le frequenze naturali e i modi di vibrare del sistema stesso attraverso un analisi modale. L'analisi modale non esaurisce l'analisi dinamica del sistema. Se una o più  $\omega_n$  si trovano all'interno o in prossimità del range di frequenze delle forzanti, è necessario il calcolo della risposta del sistema.

I dettagli matematici dell'analisi dinamica e modale sono riportati in appendice A.1.

In una turbomacchina sono presenti sia settori rotorici che settori statorici. La presenza di questi ultimi è la causa dell'asimmetria del campo di pressione all'interno della turbomacchina.

Un qualsiasi punto sul generico settore del disco possiede una velocità di rotazione Ω all'interno di tale campo di pressione. Esso sente la pressione variare nel tempo e che dopo aver eseguito un giro completo ritorna ad avere il valore iniziale.

Si riporta l'andamento della forza aerodinamica, in funzione del tempo, percepita dal punto in questione:

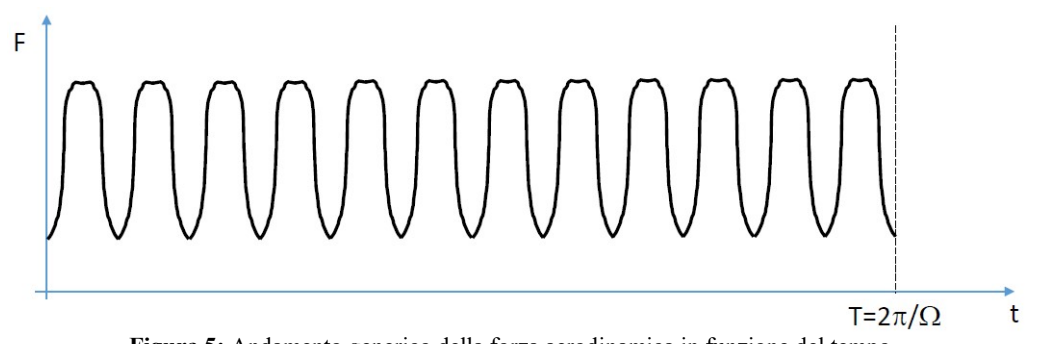

Figura 5: Andamento generico della forza aerodinamica in funzione del tempo.

Per un campo di moto stazionario si verificherebbero le due condizioni:

1) La forza segue un andamento periodico;

2) Tutti i settori sono sollecitati allo stesso modo con un ritardo  $\Delta t$  tra due settori adiacenti.

Per  $\Omega$  costanti si può diagrammare la forza in funzione dell'angolo  $\alpha = \Omega t$ . Il suo andamento sarà analogo a quello appena mostrato.

Lavorando con una funzione periodica è possibile estrarre le armoniche che la compongono attraverso uno sviluppo in serie di Fourier:

$$
F(\alpha) = F_0 + \sum_{eo} \left[ F_c^{(eo)} \cos(e \sigma \cdot \alpha) + F_S^{(eo)} \sin(e \sigma \cdot \alpha) \right] = F_0 + \sum_{eo} F^{(eo)} \cos(e \sigma \cdot \alpha + \delta)
$$

Dove:

$$
F^{(eo)} = \sqrt{F_c^{(eo)^2} + F_S^{(eo)^2}}, \qquad \tan(\delta) = -\frac{F_S^{(eo)}}{F_c^{(eo)}}
$$

Il termine che caratterizza la generica componente della forzante è noto come engine order, abbreviato eo.

Se si considera un eo 3, con 3 periodi all'interno dell'angolo giro si ottiene l'andamento di Figura 8, dove il pallino rosso indica la posizione del settore n-esimo che ruota e viene sollecitato nel tempo dalla forza:

$$
F^{(n)} = F^{(eo)} \cos(\omega t + \delta), \qquad \omega = \Omega \cdot e_0
$$

Se si considerano due settori si può evidenziare anche l'andamento del secondo settore, quello (n+1) esimo, con un pallino blu.

Quest'ultimo settore ripercorrerà il cammino descritto dal settore n, ma con un ritardo di fase pari a Δ definito dall'angolo tra settori adiacenti:

$$
\Delta t = \frac{2\pi}{\Omega \cdot N}
$$

Figura 6: eo di 3º ordine. Il Pallino rosso indica la posizione del settore n-esimo, quello blu la posizione del settore (n+1)-esimo.

Le due forze, sui due settori consecutivi avranno espressione:

$$
F^{(n)} = F^{(eo)} \cos(\omega t + \delta) = \overline{F^{(eo)}} e^{i\omega t}
$$

$$
F^{(n+1)} = F^{(eo)} \cos(\omega t - \psi + \delta) = F^{(n)} e^{-i\psi}, \qquad \psi = e^{\frac{2\pi}{N}}
$$

Il vettore delle forzanti associato all'eo diventa:

$$
\{F_{eo}\} = \begin{pmatrix} I_J \\ I_J e^{-i} \\ \vdots \\ I_J e^{-i(n-1)\psi} \\ \vdots \\ I_J e^{-i(N-1)\psi} \end{pmatrix} \{F^{(eo)}\}
$$

Per poter visualizzare le eventuali risonanze del sistema, ovvero le condizioni in cui  $\omega = \omega_n$ , è possibile utilizzare il diagramma di Campbell. Qui in ascissa troviamo le velocità angolari e in ordinata le frequenze ottenute.

Nel diagramma si possono visualizzare le  $\omega_n$ , linee blu, e le  $\omega$ , o frequenze di eccitazione, linee rosse, in funzione della Ω.

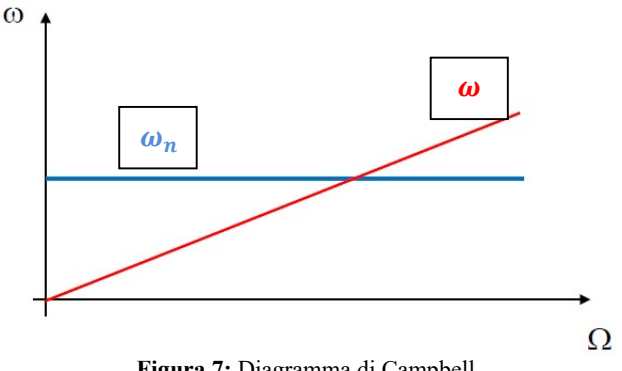

Figura 7: Diagramma di Campbell.

In prima approssimazione, trascurando l'effetto irrigidente della forza centrifuga sulle pale, le linee blu possono essere considerate costanti, quindi orizzontali. Mentre le linee relative ad  $\omega$  sono delle semirette che partono dall'origine degli assi, infatti  $\omega = \Omega \cdot e_0$ .

L'intersezione tra linea blu e linea rossa rappresenta il punto di risonanza. Se, per esempio, si considera un diagramma di Campbell relativo ad una famiglia modale di un corpo con 6 settori e sollecitato da una forza rappresentabile come combinazione lineare di 3 eo, si ottiene il seguente grafico:

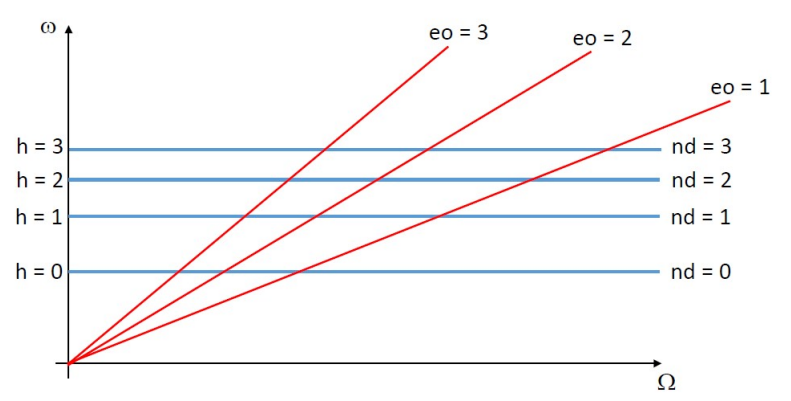

Figura 8: Diagramma di Campbell per una famiglia modale di un corpo con 6 settori e sollecitato da una forza di 3° eo.

Stando a quanto riportato nel grafico, le possibili condizioni di risonanza sono molteplici. Bisogna, però, verificare se effettivamente ogni incrocio corrisponde ad un eventuale risonanza.

Ci si deve interrogare se la condizione  $\omega = \omega_n$  sia effettivamente una condizione sufficiente per la caratterizzazione di una risonanza.

Considerandole equazioni di equilibrio di un sistema ad  $N$  gdl:

$$
(-\omega^2[M] + i\omega[C] + [K])\{\bar{X}\} = \{\bar{F}\}\
$$

Valutando i modi propri del sistema e definendo  $\{\overline{X}\} = [\Phi]\{\overline{q}\}\)$ , con  $\{\overline{q}\}\$  coordinate modali,  $\{\overline{X}\}\$ coordinate fisiche e [Φ] matrice di rotazione tra sistema di riferimento fisico e modale, è possibile riscrivere la precedente relazione:

$$
[\Phi]^T(-\omega^2[M] + i\omega[C] + [K])[\Phi]\{\bar{q}\} = \{\bar{F}\} \qquad \rightarrow \qquad diag[\omega_n^2 - \omega^2 + i\omega c_n]\{\bar{q}\} = \{\bar{F}\}
$$

Per il generico modo n – esimo si ottiene:

$$
\overline{q_n} = \frac{\{\Phi\}_{n}^T \{\overline{F}\}}{\omega_n^2 - \omega^2 + i\omega c_n} = \frac{\overline{f_n}}{\omega_n^2 - \omega^2 + i\omega c_n}
$$

Perché il modo n – esimo sia eccitato in risonanza è necessario che  $\omega = \omega_n$  e  $\bar{f}_n = {\{\Phi\}}_n^T {\{\bar{F}\}} \neq 0$ .  $\bar{f}_n$  è la proiezione del vettore di forzanti associato ad un dato eo sul generico modo.

Si consideri il generico incrocio tra eo e forma modale di indice armonico h, con h diametri nodali. Si ipotizza che ogni settore sia sollecitato da una forza concentrata in un generico gdl  $p$ . È possibile estendere i risultati all'applicazione di una forza aerodinamica su molti gdl.

Con  $F_p^{(1)}$  si indica il valore della forza sul settore 1, ma la medesima forza agirà sui  $(N-1)$  settori con lo stesso modulo, ma sfasata di  $\psi \propto e_0$ .

$$
\{F_p\} = \begin{pmatrix} 1 \\ e^{-i\psi} \\ \vdots \\ e^{-i(n-1)\psi} \\ \vdots \\ e^{-i(N-1)\psi} \end{pmatrix} F_p^{(1)}, \qquad \psi = eo \cdot \frac{2\pi}{N}
$$

Per la forma modale di indice h, il vettore spostamenti associato ai gdl su cui è applicata la forza  $\{F_p\}$  è:

$$
\left\{\overline{\Theta_p}\right\} = \begin{pmatrix} 1 \\ e^{-i\varphi} \\ \vdots \\ e^{-i(n-1)\varphi} \\ \vdots \\ e^{-i(N-1)\varphi} \end{pmatrix} \overline{\Theta_p}^{(1)}, \qquad \varphi = h \cdot \frac{2\pi}{N}
$$

Il loro prodotto scalare assume la forma:

$$
\left\{\overline{\Theta_p}\right\}^T \left\{F_p\right\} = \left\{\overline{\Theta_p}^{(1)}\right\}^T \begin{pmatrix} 1 \\ e^{-i\varphi} \\ \vdots \\ e^{-i(n-1)\varphi} \\ \vdots \\ e^{-i(N-1)\varphi} \end{pmatrix}^T \begin{pmatrix} 1 \\ e^{-i\psi} \\ \vdots \\ e^{-i(n-1)\psi} \\ \vdots \\ e^{-i(N-1)\psi} \end{pmatrix} F_p^{(eo)} \neq 0
$$

La forma modale è diversa da zero se il prodotto scalare è diverso da zero. Se considero il prodotto:

$$
\begin{pmatrix} 1 \ e^{-i} \ e^{-i(n-1)\varphi} \ e^{-i(n-1)\varphi} \end{pmatrix}^{T} \begin{pmatrix} 1 \ e^{-i\psi} \ e^{-i(n-1)\psi} \ e^{-i(n-1)\psi} \end{pmatrix} = \sum_{n=0}^{N-1} e^{in\varphi} e^{-in\psi} = \sum_{n=0}^{N-1} e^{in(h-e^{-})\frac{2\pi}{N}} \neq 0
$$

Quando  $h = eo$ :

$$
\sum_{n=0}^{N-1} e^{in(h-e_0)\frac{2\pi}{N}} = N
$$

Per  $h \neq e_0$  la sommatoria darà risultato nullo.

Di conseguenza, considerando il diagramma di Campbell, solo le intersezioni evidenziate con i pallini neri danno una condizione di risonanza.

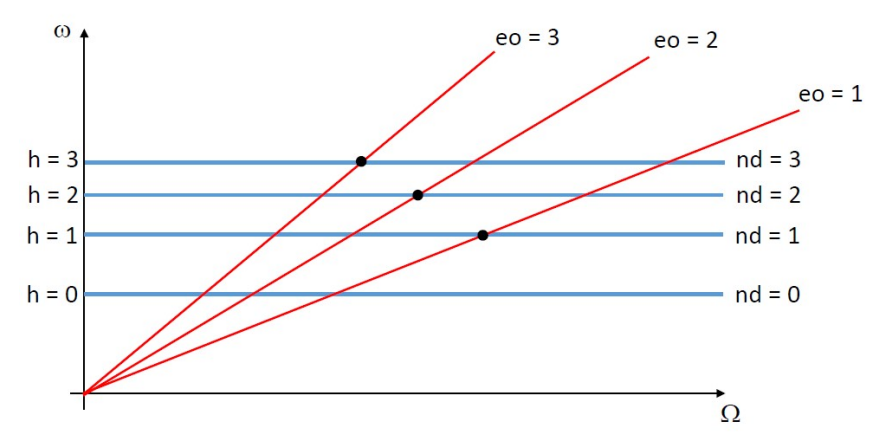

Figura 9: Diagramma di Campbell per il caso della Figura 10, ma con evidenziate le condizioni di risonanza, pallini neri.

L'indice armonico  $h \in [0, (N-1)]$ , mentre le forzanti possono avere anche  $e_0 > (N-1)$ . In questi casi la sommatoria diverrebbe:

$$
\sum_{n=0}^{N-1} e^{in \frac{2\pi}{N}} e^{-in(eo)\frac{2\pi}{N}} = \sum_{n=0}^{N-1} e^{inh\frac{2\pi}{N}} e^{-in(kN+eo)\frac{2\pi}{N}} = \sum_{n=0}^{N-1} e^{inh\frac{2\pi}{N}} e^{-in(eo)\frac{2\pi}{N}}, \quad e o = kN + e o',
$$
  
0 < e o' < N

Di conseguenza si ha risonanza quando è verificata la condizione:

$$
eo' = eo - kN = h
$$

Una rappresentazione grafica è definita sul così detto Zig-Zag diagram. Esso è un grafico che in ascissa ha h ed in ordinata eo. Le linee su questo grafico rappresentano la relazione  $h = e_0 - kN$  e sono linee parallele inclinate di 45 $^{\circ}$  ed intersecano le ordinate in corrispondenza dei valori  $kN$ .

È da ricordare che i modi con  $h > \frac{N}{2}$  sono modi identici a quelli con  $0 < h < \frac{N}{2}$ . A sinistra è riportato lo Zig-Zag diagram per N pari, mentre a destra per N dispari.

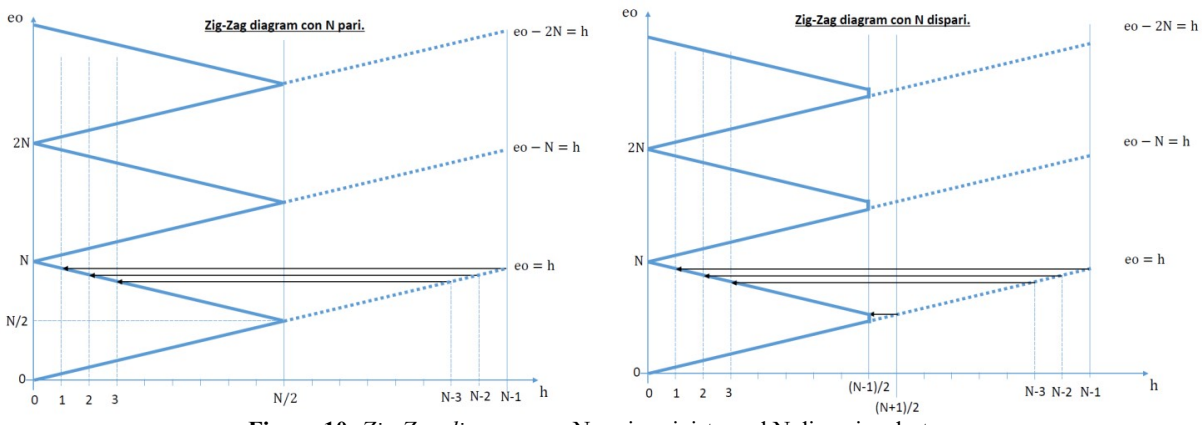

Figura 10: Zig-Zag diagram con N pari, a sinistra, ed N dispari, a destra.

E quindi limitando l'ascissa a  $\left[0, \frac{N}{2}\right]$ :

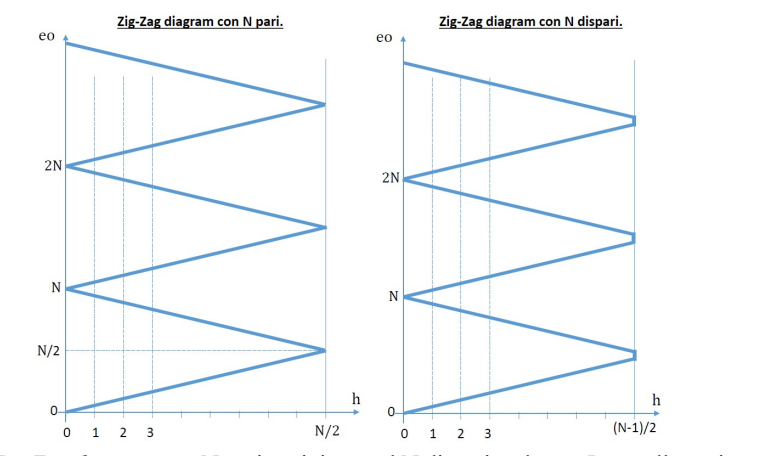

Figura 11: Zig-Zag diagram con N pari, a sinistra, ed N dispari, a destra. Intervallo ascisse:  $\left[0, \frac{N}{2}\right]$  $\frac{\pi}{2}$ .

### 1.2.3 La matrice di Recettanza<sup>4), 5), 7)</sup>

Un ulteriore strumento analitico per calcolare la risposta dinamica del sistema soggetto a forzante esterna è rappresentato dalla matrice di Recettanza  $[A(\omega)]$ . Essa è legata alla matrice di rigidezza dinamica,  $[D(\omega)] = -\omega^2[M] + [K]$ , dalla seguente relazione:

$$
[A(\omega)] = [D(\omega)]^{-1}
$$

Per evitare di invertire ogni volta la matrice di rigidezza dinamica e, quindi, di appesantire il calcolo si ricorre ad una metodologia che prevede la conoscenza delle  $\omega_n$  e dei modi M-normalizzati. L'equazione del moto del generico sistema dinamico è:

$$
(-\omega^2[I] + diag[\omega_n^2])\{\overline{q}\} = [\Phi]^T\{\overline{F}\}
$$

Da cui:

$$
\{\overline{q}\} = diag\left[\frac{1}{\omega_n^2 - \omega^2}\right] [\Phi]^T \{\overline{F}\}
$$

Moltiplicando ambo i membri per [Φ] si passa dal sistema di riferimento delle coordinate modali a quello delle coordinate fisiche e con le opportune sostituzioni si arriva ad un'espressione di  $[A(\omega)]$ :

16

$$
\begin{aligned} \{\overline{X}\} &= [\Phi]\{\overline{q}\} = [\Phi]diag\left[\frac{1}{\omega_n^2 - \omega^2}\right][\Phi]^T \{\overline{F}\} \quad \rightarrow \\ \rightarrow \quad \{\overline{X}\} &= [D(\omega)]^{-1} \{\{\overline{F}\}\} = [A(\omega)] \{\overline{F}\} \end{aligned}
$$

E quindi:

$$
[A(\omega)] = [\Phi]diag\left[\frac{1}{\omega_n^2 - \omega^2}\right][\Phi]^T
$$

In particolare il generico elemento  $A_{i,j}(\omega)$  esprime il rapporto tra l' i-esimo gdl e la j-esima forzante. Esso rappresenta la risposta in frequenza del sistema, o FRF. La sua espressione è:

$$
A_{i,j}(\omega) = \frac{\overline{X_i}}{\overline{F_j}} = \sum_{n=1}^N \frac{\Phi_{n,i} \Phi_{n,j}}{\omega_n^2 - \omega^2}
$$

In condizioni di risonanza,  $\omega_n = \omega$ , si verificherà il contributo n-esimo della risonanza massimo (→ ∞). Questo comporta una risposta massima, tendente ad infinito, del sistema.

Spesso le condizioni di risonanza sono da evitare perché un'eccessiva risposta del sistema potrebbe portare alla rottura dello stesso.

Grazie all'analisi dinamica e all'hammer test è possibile identificare le  $\omega_n$  e quindi stabilirne i regimi di funzionamento ottimali.

Nel capitolo 3 si riporteranno delle FRF relative alla risposta del casing testato. Queste FRF saranno in termini di mobilità e non di recettanza. La differenza dipende dal fatto che sono state misurate le velocità di risposta del sistema con un vibrometro laser invece che spostamenti. Quello che cambia nella matrice di mobilità è il numeratore di ogni elemento della matrice.

Si è riportata la trattazione matematica della recettanza in quanto più di uso comune.

### 1.2.4 Cenni sul *mistuning*<sup>4)</sup>

Come si vedrà nel capitolo 3 il casing studiato presenterà un certo grado di mistuning e quindi si è ritenuto opportuno introdurre l'argomento dandone una breve descrizione.

Per quanta attenzione si possa adottare, i dischi palettati non saranno mai a simmetria ciclica. Le principali cause sono da ricercarsi nelle tolleranze di lavorazione, nei difetti del materiale, in errori durante l'assemblaggio, nell'usura dei componenti e nel danneggiamento delle palette.

Su un disco reale, quindi, saranno sempre presenti alcuni, se non tutti questi difetti. Si dice quindi che il disco è mistunato e le differenze tra i settori del disco sono indicate con mistuning.

In questo caso i risultati delle analisi condotte in simmetria ciclica non sono più validi e quindi è necessario eseguirne ulteriori.

Alcuni effetti del mistuning sono osservabili attraverso:

- 1) Sdoppiamento delle frequenze naturali doppie;
- 2) Distorsione delle forme modali, che perdono l'andamento armonico in direzione circonferenziale;
- 3) Localizzazione della risposta, ovvero alcune pale vibrano più di altre e le loro ampiezze sono più grandi rispetto alle ampiezze valutate in simmetria ciclica.

Per l'analisi di un sistema mistunato si utilizzano dei modelli compatti chiamati modelli di ordine ridotto. Essi sono modelli numerici di tipo FEM.

Per concludere il paragrafo si riporta una tipica classificazione del mistunig, che dipende dalla sua entità:

- 1) Small mistuning: la forma modale del settore non viene alterata, mentre la distribuzione delle ampiezze modali tra pale diverse sì. Questo mistuning è imputabile alle differenze, se ben minime, presenti sulle palette a valle del processo di fabbricazione, montaggio ed utilizzo;
- 2) Large mistuning: la forma modale del settore viene alterata con la distribuzione delle ampiezze modali tra pale diverse. Questo comportamento è figlio di cricche, fessurazioni ed usura elevata, che modificano la geometria della pala.

### 1.2.5 Analisi del segnale $^{1)}$

In questa sezione si vogliono richiamare alcuni concetti relativi alla teoria dell'analisi del segnale ed alcune caratteristiche ritenute importanti come la conversione analogico-digitale tipica di un processo di acquisizione di dati.

#### 1.2.5.1 Conversione analogico-digitale<sup>1)</sup>

Quando si effettua una misura sperimentale si utilizza uno strumento che rileva un segnale analogico che dovrà poi essere interpretato da un computer, quindi trasformato in un segnale digitale. Il segnale rappresenta la risposta fisica ad una sollecitazione da parte del TA e pertanto è un segnale di tipo analogico, mentre quello che viene captato dal software è di tipo digitale. Perché il segnale digitale dia una rappresentazione realistica del segnale analogico è necessario impiegare un convertitore noto come ADC (Analog to Digital Converter).

Esso scandisce la lettura del segnale ad istanti equispaziati da un periodo di campionamento  $\Delta t_{camn}$ .

È opportuno sottolineare, a scanso di equivoci, che il  $\Delta t_{\text{segnale}} \neq \Delta t_{\text{camp}}$ .

Al periodo di campionamento è associata una frequenza di campionamento  $v_{camp} = \frac{1}{\Delta t}$  $\frac{1}{\Delta t_{camp}}$ .

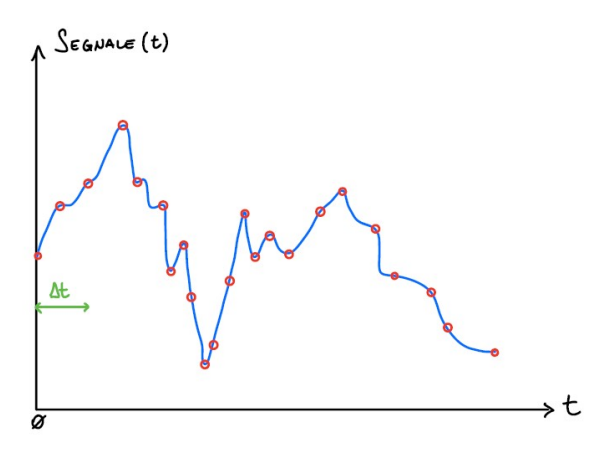

Figura 12: Generico andamento di un segnale nel tempo.

La scelta del  $\Delta t_{camp}$  non è casuale perché da essa dipende la durata dell'acquisizione. Durate di acquisizione troppo lunghe comportano tempi di calcolo elevati e basse risoluzioni in frequenza, il contrario della situazione ottimale.

Si fa quindi riferimento ad un importante teorema dell'analisi del segnale noto come Teorema di Nyquist o Teorema di Shannon. Tale teorema pone un limite sulla scelta del  $\Delta t_{camp}$  infatti il suo enunciato è riassumibile nella diseguaglianza:

$$
v_{camp} \ge 2 \cdot v_{max}
$$

In questo caso la  $v_{max}$  è la frequenza massima del segnale.

Se tale teorema è soddisfatto si è certi di non perdere informazione durante la conversione analogico – digitale in quanto non viene persa informazione su tutti i segnali fino alla frequenza massima e si evita l'errore noto come aliasing.

Con il termine aliasing si indica la confusione di una frequenza presente nel segnale con un altro valore.

Sulla falsa riga di quanto espresso nel libro<sup>1)</sup> dei Professori Marchesiello e Fasana<sup>1)</sup>, si ritiene opportuno riportare il medesimo esempio per rendere più chiaro il funzionamento del teorema di Nyquist.

Si considera un segnale avente frequenza  $v_1 = v_{max}$ , linea azzurra nel grafico, si considera un campionamento svolto correttamente del medesimo segnale svolto a  $v_2 = 8 \cdot v_1$ , pallini rossi nel grafico, ed infine si considera un campionamento svolto a  $v_3 = \frac{4}{3}$  $rac{4}{3} \cdot \nu_1$ , con  $rac{4}{3}$  $\frac{4}{3}$  < 2.

Come si può osservare il periodo della curva gialla tratteggiata è pari ad  $\frac{1}{3}$  di quello effettivo e il suo andamento non segue l'andamento atteso di  $v_1$ .

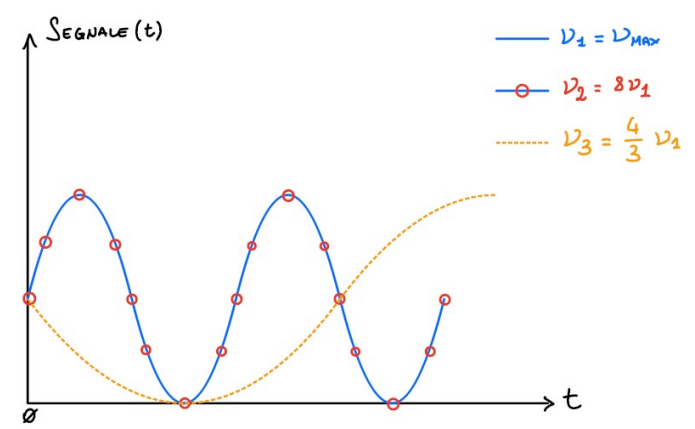

Figura 13: Campionamento del segnale nel tempo a frequenze diverse.

L'aliasing si verifica, per esempio, quando non si conosce la  $v_{start}$  in quanto non è possibile distinguere un risultato corretto da uno sbagliato con conseguente scambio di frequenze.

Si consideri  $v_{out}$  una componente del segnale con frequenza superiore alla metà della frequenza di campionamento, se il fenomeno dell'aliasing è presente si verifica la comparsa di componenti del segnale riflesse con frequenza pari a:

$$
v_{aliasing} = v_{camp} - v_{out}
$$

Si ricorda che la  $v_{camp} \propto v_{max}$ , ma solo in alcuni casi la frequenza massima presente nel segnale è nota a priori. In generale è quindi impossibile imporre a priori la frequenza di campionamento in modo corretto.

Per ovviare a questo problema alcuni sistemi di acquisizione di segnale utilizzano dei particolari filtri analogici passa-basso denominati filtri Anti-Alias.

Qui il segnale, prima di essere campionato, attraversa un banco di filtri che elimina le componenti con frequenza superiori ad un cero limite impostato dall'utente.

Questi filtri non sono perfetti e di conseguenza, per tenere conto dell'eventuale attenuazione del segnale che potrebbero produrre, si considera per convenzione la banda passante del filtro compresa tra zero e la

frequenza di taglio, corrispondente ad una attenuazione del segnale di 3  $dB \cong \frac{\sqrt{2}}{2}$  $\frac{\sqrt{2}}{2}$  volte l'ingresso.

Solitamente si pone la frequenza di taglio pari al 70 − 80 % della frequenza di Nyquist definita come  $v_{Nyquist} = \frac{v_{camp}}{r^2}$  $\frac{amp}{2}$ .

Solitamente si impone:

$$
\nu_{camp} = 2.56 \cdot \nu_{max}
$$

Si vuole far notare che, come per i  $\Delta t$ , sono ammessi solo alcuni  $\Delta Segnale$ , o  $\Delta V$ , noti come risoluzione in ampiezza.

Essi dipendono da due fattori:

- 1) Estensione del campo dei valori ammissibili dal convertitore  $E_c$ ;
- 2) Numero di bit.

 $E_c$  indica qual è la fascia di valori  $\in$  [ $V_{min}$ ,  $V_{max}$ ] correttamente interpretabili dallo strumento.

Il numero di bit entra in gioco in quanti intervalli tale fascia viene suddivisa infatti:

$$
\# \ interval li = 2^{bit}
$$

Il segnale rappresentato sullo strumento è comunque affetto da un errore imprescindibile noto come errore di quantizzazione. Esso è dovuto al numero finito di livelli con i quali è possibile rappresentare il segnale stesso, che è un qualcosa di continuo e non discreto.

Il massimo errore di quantizzazione risulta essere pari alla metà della risoluzione in ampiezza:

$$
\begin{cases}\nE_C = V_{max} - V_{min} \\
\Delta V = \frac{E_C}{2^{bit} - 1}\n\end{cases}
$$

Si definiscono due grandezze molto utilizzate in analisi dei segnali:

- 1) Fondo scala, ovvero il valore pari a max $(|V_{min}|, |V_{max}|);$
- 2) Dinamica del convertitore, ovvero il rapporto  $\frac{E_C}{\Delta V}$ .

Per riassumere si ignorano tutti i valori che non corrispondono ad un multiplo di  $\Delta t$  e si registrano i campioni multipli interi di  $\Delta V$ .

Più ΔV è piccolo e più la risoluzione dello strumento è grande. Grandi risoluzioni implicano grande precisione sul singolo dato.

Il costruttore dello strumento di acquisizione fissa il numero di bit e di conseguenza per avere grandi risoluzioni si deve operare su un  $E<sub>C</sub>$  ridotto.

Purtroppo però bisogna anche evitare di incorrere nel problema dell'overload, ovvero nella saturazione del convertitore. Quando il convertitore entra in *overload* i segnali al di fuori della banda [ $V_{min}$ ,  $V_{max}$ ] non vengono convertiti correttamente o non vengono registrati. Nel caso peggiore si corre il rischio di rompere lo strumento di acquisizione a causa di una sovreccitazione.

Questo problema scaturisce da limiti troppo stringenti su  $V_{min}$  e  $V_{max}$ .

Spesso all'overload lo strumento associa i valori massimi o minimi per tutte le misure ed indica con una spia rossa il presentarsi del fenomeno.

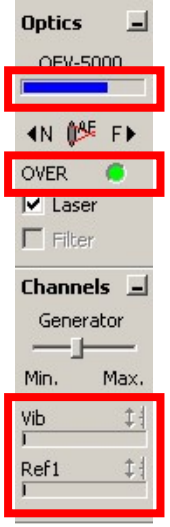

Figura 14: Sul software PSV 8.6 le barre, che in caso di *overload*, diventano rosse sono quelle incorniciate. In questo caso è opportuno ridurre la sensibilità dello strumento, aumentando quindi  $E<sub>c</sub>$  in modo da evitare danneggiamenti del sensore o dati non validi.

Nel caso peggiore all'overload è associato un valore casuale errato, ma plausibile e quindi molto pericoloso per il successo dell'analisi dati.

Per concludere questo paragrafo si ricorda che alcuni sistemi di acquisizione dati sono dotati di una funzione detta AC copuling, ovvero accoppiamento in AC.

Qui il segnale viene elaborato da un filtro passa alto, prima della conversione analogico-digitale, o ADC, che ha come scopo quello di eliminare il valor medio, ovvero la componente continua. In questo modo i dati registrati conterranno solo le informazioni sulla componente del segnale variabile nel tempo, che in uno studio di dinamica è la parte più importante.

Esiste inoltre due tipologie di sistemi di acquisizione, i così detti sistemi multiplexati o in multiplexing. Essi sono in grado di effettuare un campionamento contemporaneo di segnali differenti.

Nei sistemi con AC copuling ciascun canale, o linea di trasmissione del segnale analogico, dispone di un ADC sincronizzato con tutti gli altri ed è possibile selezionare il suo fondo scale in modo indipendente dagli altri convertitori presenti.

Tale caratteristica è molto utile quando si vogliono estrarre i parametri modali dalle misure, in quanto una mancanza di sincronia tra i canali fa perdere l'informazione sull'angolo di fase esistente tra i punti misurati.

Nei sistemi multiplexati, invece, viene utilizzato a rotazione su tutti i canali un unico ADC. In questo modo, però, viene persa l'informazione sulla fase tra i segnali e si perde anche la possibilità di una variazione del fondo-scala. Tale valore va fissato sul canale che riceve la massima ampiezza, ma ciò comporta una perdita di risoluzione sui segnali con intensità inferiore.

#### 1.2.5.2 DTF ed  $FFT<sup>1</sup>$

In questo capitoletto verrà brevemente descritta la trasformata di Fourier discreta, o DTF, e la trasformata di Fourier veloce, o Fast Fourier Transform FFT.

Prima di poter entrare nel vivo dell'argomento si richiama la definizione della trasformata di Fourier e della serie di Fourier, definite su un intervallo [−∞, +∞].

Lo sviluppo in serie di Fourier è utile per trattare segnali periodici e poterli scomporre nelle varie armoniche che li compongono.

$$
f(t) = a_0 + \sum_{k=-\infty}^{+\infty} [a_k \cos(k\Omega_0 t) + b_k \sin(k\Omega_0 t)]
$$

Con:

$$
\begin{cases}\n a_0 = \frac{1}{T_0} \int_0^{T_0} f(t)dt \\
 a_k = \frac{2}{T_0} \int_0^{T_0} f(t) \cos(k\Omega_0 t) dt \\
 b_k = \frac{2}{T_0} \int_0^{T_0} f(t) \sin(k\Omega_0 t) dt\n\end{cases}
$$

Ed  $\Omega_0 = \frac{2\pi}{T}$  $\frac{2\pi}{T_0}$ , pulsazione fondamentale del sistema.  $T_0$  è il periodo fondamentale.

La trasformata di Fourier, TF, e l'anti-trasformata di Fourier, ATF, servono per poter cambiare il dominio in cui si lavora.

Infatti la TF permette il passaggio dal dominio del tempo a quello delle frequenze e l'ATF permette il passaggio inverso. La loro definizione formale è:

$$
\begin{cases}\nF(\Omega) = \int_{-\infty}^{+\infty} f(t)e^{-i\Omega t} dt, \ T F \\
f(t) = \frac{1}{2\pi} \cdot \int_{-\infty}^{+\infty} F(\Omega)e^{i\Omega t} d\Omega, \ T F\n\end{cases}
$$

Richiamate le definizioni matematiche si deve considerare il caso reale: la presa dati in laboratorio. È impensabile poter avere funzioni  $f(t) \in [-\infty, +\infty]$  per due motivi:

- 1) Le misure sono sempre effettuate con un tempo limitato e non possono procedere all'infinito;
- 2) Da una misura di una quantità nel tempo non sempre è possibile risalire alla  $f(t)$  che la descrive.

Al posto della  $f(t)$  si ha un insieme finito di sue valutazioni  $f_k = f(k\Delta t)$ ,  $\Delta t$  periodo di campionamento  $k = 0, 1, ..., (N - 1).$ 

è il numero di campionamenti effettuati ed è un numero finito.

Utilizzare la TF, definita su un dominio infinito, per descrivere l'andamento del segnale risulta matematicamente scorretto.

Si ricorre all'utilizzo della serie di Fourier così definita:

$$
\begin{cases}\nf(t) = \sum_{k=0}^{N-1} F_k e^{ik\Omega_0 t}, \ \ \Omega_0 = \frac{2\pi}{N\Delta t} \\
F_k = \frac{1}{N\Delta t} \sum_{n=0}^{N-1} f_n e^{-ik\frac{2\pi}{N\Delta t} n\Delta t} \Delta t = \frac{1}{N} \sum_{n=0}^{N-1} f_n e^{-i2\pi k \frac{n}{N}}\n\end{cases}
$$

Si sta supponendo che la funzione  $f_k$  sia periodica in N.

Se così non fosse, si introdurrebbe un errore noto come leakage.

Tale definizione rappresenta la DTF ed è il mezzo per calcolare il contenuto in frequenza di un insieme di campioni di una funzione definita nel dominio del tempo.

I coefficienti  $F_k$  forniscono il peso di ogni armonica che compone il segnale, ovvero lo spettro, o contenuto in frequenza, e sono detti linee spettrali.

La risoluzione in frequenza è la distanza che separa  $F_k$  da  $F_{k+1}$  sull'asse della frequenza. Essa è definita come  $\Delta v_0 = \frac{\Omega_0}{2\pi}$  $rac{\Omega_0}{2\pi} = \frac{v_{camp}}{N}$  $\frac{amp}{N}$ .

Le  $F_k$  sono periodiche di N, infatti  $F_{k+N} = F_k$  in quanto il termine, che scaturisce dalla sostruzione  $k \to k + N$ ,  $e^{-i2\pi n} = \cos(2n\pi) - i \cdot \sin(2n\pi) = 1$ .

Inoltre le  $F_k$  sono simmetriche, infatti se si valuta  $F_{N-k}$ , con  $k < \frac{N}{2}$  $\frac{N}{2}$  – 1 si ottiene:

$$
F_{N-k} = \frac{1}{N} \sum_{n=0}^{N-1} f_n e^{-i2\pi(N-k)\frac{n}{N}} = \frac{1}{N} \sum_{n=0}^{N-1} f_n e^{-i2\pi n} e^{i2\pi k \frac{n}{N}} = F_k^*
$$

Questo implica che per valutare i coefficienti  $F_k$  successivi ai primi  $\frac{N}{2}$  è sufficiente coniugare i primi  $\frac{N}{2}$ ,  $F_k^*$ è il complesso coniugato di  $F_k$ .

Il mondo sperimentale preferisce avere tempi di calcolo brevi in modo da poter velocizzare l'acquisizione di dati e la loro conseguente elaborazione.

Il tempo di calcolo della DTF è dell'ordine di  $N^2$ , se N è grande non è trascurabile.

Cooley e Tuckey nel 1965 trovarono un algoritmo veloce per la sua implementazione che calcolava la DTF con un tempo di calcolo proporzionale a  $\frac{N}{2} \log_2 N$ . Tale metodo di calcolo prese il nome di Fast

Fourier Trasform, o FFT.

Perché sia implementabile è però necessario che N sia una potenza di 2:  $N = 2^m$ , con m intero.

Se ciò non è verificato si applica il così detto zero padding, ovvero vengono aggiunti i modo artificiale una serie di zeri in coda ai dati che permettono di ottenere N multiplo di 2.

In questo modo i dati veri non vengono fisicamente alterati, ma il tempo di calcolo è notevolmente ridotto.

Il metodo FFT è ottimo per valutare la risposta dinamica di un sistema nel dominio delle frequenze in quanto la DTF deve essere calcolata moltissime volte.

## 1.3 Misure sperimentali e strumenti adottati $1$ )

Quando si esegue un'analisi modale sperimentale si ricorre spesso all'utilizzo della funzione di risposta in frequenza, o FRF, vista come il rapporto tra una quantità legata al moto (spostamento, velocità ed accelerazione) ed una forza.

Le FRF per spostamento, velocità ed accelerazione sono chiamate, rispettivamente, recettanza, mobilità e inertanza. Le tre forme di FRF possono essere racchiuse sotto la locuzione "misura della mobilità" di un sistema.

Quando viene progettato un sistema si usa spesso la recettanza, mentre quando si effettuano misure effettive si tende a preferire l'inertanza in quanto gli accelerometri sono i trasduttori del movimento più efficaci.

Negli studi dinamici condotti in questa tesi si farà ampio uso di un vibrometro laser, che misura la velocità con cui il sistema risponde alla sollecitazione e, quindi, si utilizzerà molto frequentemente la mobilità.

Si ritiene importante spendere qualche parola sulla catena di misura.

Essa è l'insieme degli elementi che permettono di trasformare una quantità fisica in un segnale elettrico in tensione, rendendola più manipolabile. È costituita da alcuni elementi base come:

- 1) Meccanismo di eccitazione (ELMs);
- 2) Insieme di trasduttori (celle di carico);
- 3) Analizzatore di segnale con possibilità di salvare i dati ottenuti.

Il segnale è generato da un generatore che fissa il carico applicato sulla struttura in esame.

L'andamento del carico ha solitamente una modulazione armonica, nei casi trattati sinusoidale.

Il segnale in uscita è di piccola entità e di conseguenza per poter ottenere dati effettivamente analizzabili si amplifica questo segnale con uno o più amplificatori di segnale. L'amplificazione è da applicare prima dell'ingresso nell'eccitatore che porta la struttura in vibrazione.

Spostamento, o velocità, o accelerazione e forza vengono rilevati da opportuni trasduttori.

Per esempio la velocità è rilevata da un vibrometro laser, mentre la forza da una cella di carico.

Una volta che il segnale è stato amplificato il sistema analizzatore calcola la FRF cercata, e rende, note le frequenze di risonanza ed antirisonanza del sistema.

### 1.3.1 Eccitatori

In questo paragrafo si descrivono i due principali eccitatori impiegati durante l'intera attività sperimentale: eccitatori magnetici con uno o due nuclei inerti magneticamente avvolti da  $N$  spire in cui passa una corrente AC che genera un campo elettromagnetico e un martello strumentato, che verrà impiegato per determinare le frequenze di risonanza della struttura.

L'eccitatore elettromagnetico, in generale, genera un campo elettromagnetico tale da attrarre un materiale ferromagnetico a causa dell'azione della forza elettromagnetica prodotta.

Esiste una forte limitazione sul posizionamento dell'ELM, in quanto deve essere posizionato con un piccolo traferro rispetto alla struttura che si vuole eccitare perché la forza magnetica va con  $F_{ELM} \propto \frac{1}{l^2}$  $\frac{1}{l_{aria}^2}$ .

Il martello strumentato è dotato appunto di una testa strumentata, ovvero di una cella di carico con una punta di gomma, plastica o metallo. Esso deve agire sulla struttura per un tempo brevissimo in modo da ottenere una sollecitazione il più pulita possibile.

L'abilità dell'operatore deve essere tale da evitare un doppio colpo, ovvero una doppia sollecitazione della struttura.

Come si può facilmente intuire l'eccitazione prodotta è di tipo impulsivo. Una volta urtata la struttura la si lascia smorzare naturalmente fino alla condizione di riposo prima di eseguire una martellata successiva.

Due dei difetti maggiori del martello sono quello di poter generare una risposta non lineare, anche se per un breve tempo, in conseguenza alla concentrazione del carico in un unico punto. Il secondo è quello di poter potenzialmente danneggiare con la punta montata sulla testa il provino. Per questo è necessario scegliere in modo opportuno la punta da utilizzare.

La scelta della punta è anche da operare in base a quanto smorzamento si vuole introdurre nella martellata.

Per esempio punte di gomma producono una forza il cui spettro è molto basso ad alte frequenze e di conseguenza la distinzione dei picchi delle frequenze di risonanza e la conseguente identificazione dei diametri nodali risulta compromessa.

Spesso quindi sono utilizzate punte metalliche.

Quando si utilizza un martello strumentato è opportuno inserire, se possibile, un pre-trigger sul sistema di acquisizione in modo che venga registrata solo la forza prodotta dalla martellata e non quella di eventuali disturbi esterni. Questa accortezza è da utilizzare soprattutto se si lavora con sensibilità molto alte della strumentazione.

Di seguito viene riportato uno spettro di unna martellata eseguita correttamente:

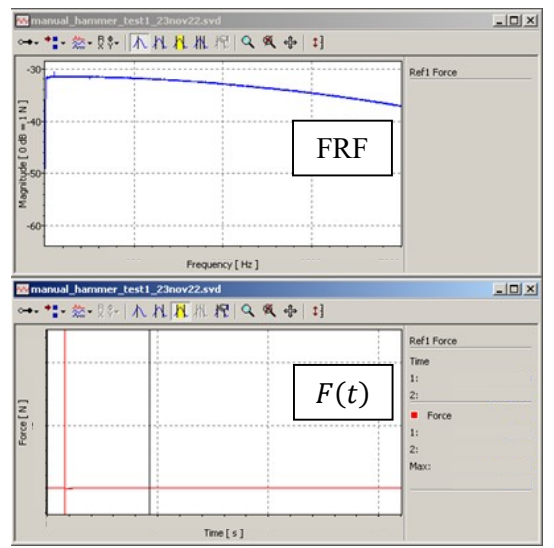

Figura 15: Esempio della schermata di PSV 8.6 per una martellata correttamente eseguita. In alto si può osservare la FRF ed in basso l'andamento della forza letta dalla cella di carico nel tempo.

Come si può osservare dalla finestra relativa ad  $F(t)$  la martellata ha un andamento impulsivo in quanto caratterizzata da un unico picco. Inoltre è anche evidente l'utilizzo di un pre-trigger in quanto la martellata non trova il suo picco i corrispondenza dello zero del tempo, ma a circa  $\frac{1}{5}$  s.

La FRF risultante, finestra in alto, mostra nella parte iniziale un andamento circa a *plateau* corrispondente alla risposta del sistema alla sollecitazione. Progressivamente si nota come ci sia uno smorzamento della FRF stessa dovuto alla cessata sollecitazione esterna.

#### 1.3.1 Forza elettromagnetica

Verranno utilizzate due tipologie diverse di elettromagneti, ma il principio fisico di funzionamento alla base dei due è lo stesso. Alla F stessa dovuto alla sollecitazione. Progressivamente si nota come ci sia uno smorzamento della<br>
F stessa dovuto alla cessata sollecitazione esterna.<br> **1 Forza elettromagnetica**<br> **1 Forza elettromagnetica**<br> **1 Forza e** 

Le formule riportate qui sotto sono valide per un  $ELM$  con doppia bobina, ma con le opportune modifiche è possibile ottenere la trattazione matematica per elettromagneti a singola bobina.

Gli elettromagneti verranno attraversati da una corrente alternata  $(AC)$ , la quale genererà un campo magnetico che a sua volta produrrà una forza elettromagnetica composta da una componente statica ed magnetico che a sua volta produrrà una forza elettromagnetica composta da una componente statica ed<br>una alternata. Tale forza agirà sul *casing* o sul TA generando una reazione vincolare uguale e contraria per la 3<sup>ª</sup> legge di Newton.

La reazione vincolare dipenderà dalla polarità del magnete e quindi essendo generata da una corrente AC La reazione vincolare dipenderà dalla polarità del magnete e quindi essendo generata da una corrente  $AC$  con modulazione sinusoidale metterà in vibrazione il *casing* o il  $TA$  sottoponendolo ad uno stress dinamico.

L'intensità della forza elettromagnetica sarà proporzionale alla frequenza di eccitazione e al voltaggio a cui viene sottoposto il singolo *ELM*. cui viene sottoposto il singolo ELM

Di seguito verranno riportate le relazioni principali che caratterizzano la forza elettromagnetica e il suo legame con la corrente, voltaggio e frequenza utilizzati.

Per le dimostrazioni teoriche si suppone la conoscenza della teoria dell'elettromagnetismo e si fa Di seguito verranno riportate le relazioni principali che caratterizzano la forza elettromagnetica e il suo<br>legame con la corrente, voltaggio e frequenza utilizzati.<br>Per le dimostrazioni teoriche si suppone la conoscenza d Firrone, dalla Professoressa T. Berruti e dal Professor M. M. Gola.

Firrone, dalla Professoressa T. Berruti e dal Professor M. M. Gola<br>Di seguito viene riportato uno schema dell'*ELM* con due bobine:

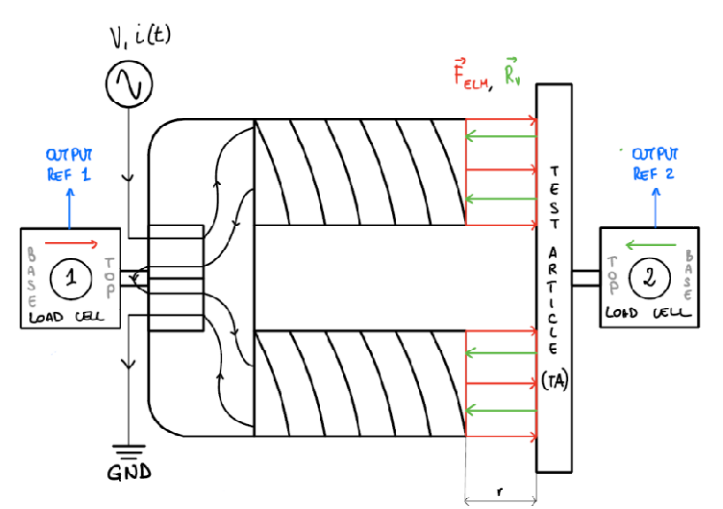

Figura 16: Schema del banco sperimentale con singolo elettromagnete.

Lo schema circuitale è caratterizzato da due generatori di corrente  $N \cdot i$  e dalle riluttanze, o resistenze magnetiche, (ℜ) dei materiali:

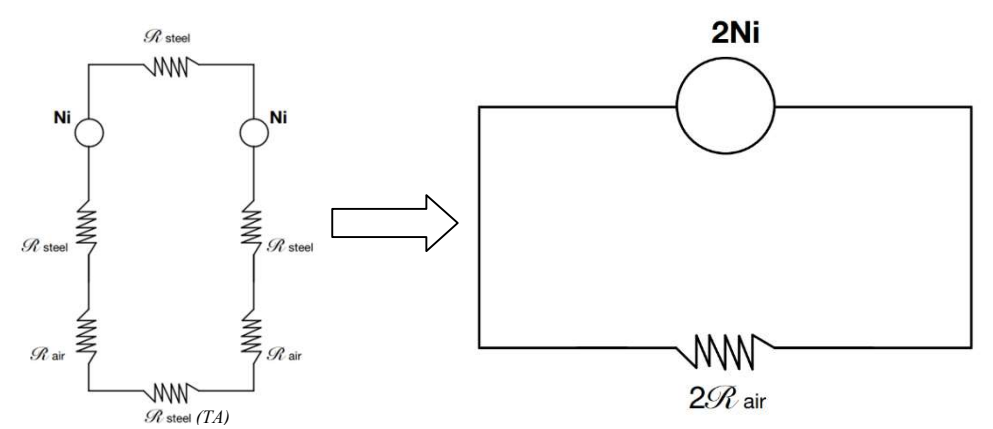

 $\frac{g_{\text{steel}}(TA)}{g_{\text{steel}}(TA)}$  Figura 17: Schema circuitale del banco sperimentale con un singolo elettromagnete. A sinistra si può vedere il modello con tutte le riluttanze in serie, a destra si ha il circuito equivalente.

La riluttanza è esprimibile come:

$$
\mathfrak{R} = \frac{l_{aria}}{\mu \cdot S}
$$

Inoltre  $\mu_{acciaio} \gg \mu_{aria}$  e quindi  $\Re_{acciaio} \ll \Re_{aria}$ . Questo porta a poter trascurare le riluttanze dell'acciaio e a risolvere il circuito in serie ottenendo lo schema di destra. Ricordando il legame tra l'induzione magnetica e la riluttanza:

$$
2N \cdot i = 2 \cdot \Re_{aria} \cdot \Phi_B = 2 \cdot \frac{l_{aria}}{\mu_{aria}} \cdot B
$$

La forza elettromagnetica generata da un ELM con 2 bobine è pari a:

$$
f_{ELM} = 2f_{spria} = 2\left(\frac{B^2 \cdot S}{2 \cdot \mu_{aria}}\right)
$$

Dove  $S = \frac{S_{nucleo}}{\sin(\alpha)}$ ,  $\mu_{aria}$  permeabilità magnetica dell'aria,  $B = \frac{N \cdot i \cdot \mu_{aria}}{l_{aria}}$  induzione magnetica, N numero di spire, *i* intensità della corrente ed  $l_{aria}$  è il traferro presente tra  $ELM$  e superficie del  $TA$  o del *casing*. La corrente di alimentazione dell' $ELM$  è di natura  $AC$  con modulazione sinusoidale

 $i(t) = I \cdot \sin(\omega_{el} t + \varphi)$ , dove  $\omega_{el}$  rappresenta la pulsazione meccanica, legata alla frequenza meccanica dalla formula  $v_{el} = 2\pi \cdot \omega_{el}$ , e  $\varphi$  è un eventuale termine di fase.

Sostituendo l'equazione dell'induzione magnetica in quella della forza elettromagnetica si ottiene:

$$
f_{ELM} = 2\left(\frac{N^2 \cdot l^2 \cdot \sin^2(\omega_{el}t + \varphi) \cdot \mu_{aria}^2 \cdot S}{2 \cdot l_{aria}^2 \cdot \mu_{aria}}\right)
$$

A questo punto è possibile sostituire la formula trigonometrica:

$$
\sin^2(\omega_{el}t + \varphi) = \frac{1 - \cos(2\omega_{el}t + 2\varphi)}{2}
$$

Ed ottenere:

$$
f_{ELM} = \frac{N^2 \cdot l^2 \cdot \mu_{aria} \cdot S}{2 \cdot l_{aria}^2} \cdot [1 - \cos(2\omega_{el}t + 2\varphi)] = f_s + f_a
$$

27

Dove  $f_s$  è la componente statica della forza elettromagnetica ed  $f_a$  quella alternata.

Per uno studio dinamico si è maggiormente interessati alla componente alternata della forza, di conseguenza l'attenzione verrà rivolta in particolar modo su  $f_a$ .

$$
f_a = \frac{N^2 \cdot I^2 \cdot \mu_{aria} \cdot S}{2 \cdot l_{aria}^2} \cdot \cos(2\omega_{el}t + 2\varphi) = F_a \cdot \cos(2\omega_{el}t + 2\varphi)
$$

È ancora possibile esprimere  $f_a$  in funzione del voltaggio a cui viene sottoposto l'elettromagnete. Da un punto di vista sperimentale quello che viene imposto e che si conosce è il voltaggio e non la

corrente, per cui questo passaggio risulta fondamentale per comprendere meglio tutti i termini che costituiscono  $f_a$ .

$$
I = \frac{V}{\sqrt{R^2 + \omega_{el}^2 L^2}}
$$

Con R resistenza degli avvolgimenti del cavo attorno al nucleo dell'*ELM* ed *L* l'induttanza dell'*ELM*. Concentrandosi solo sull'ampiezza di  $f_a$ ,  $F_a$ , è possibile evidenziare la dipendenza della forza elettromagnetica alternata dal voltaggio e dalla pulsazione elettrica.

$$
F_a = \frac{N^2 \cdot \mu_{aria} \cdot S \cdot V^2}{2 \cdot l_{aria}^2 \cdot (R^2 + \omega_{el}^2 L^2)}
$$

In generale il termine  $R^2 \ll \omega_{el}^2 L^2$  viene trascurato. Si ottiene l'espressione del voltaggio in funzione della  $F_a$  e della  $v_{el} = \frac{\omega_{el}}{2\pi}$  $\frac{\omega_{el}}{2\pi}$ .

$$
V = \sqrt{\frac{4\pi^2 \cdot L^2 \cdot l_{aria}^2}{N^2 \cdot \mu_{aria} \cdot S} \cdot \sqrt{F_a} \cdot \nu_{el}}
$$

Nell'equazione si è messo in evidenza come il voltaggio dipenda linearmente da:  $V \propto v_{el}$ ,  $\sqrt{F_a}$ .

#### 1.3.1.1 Legame frequenza meccanica,  $v_{\text{mecc}}$ , e frequenza elettrica,  $v_{\text{el}}$

Ritornando sull'espressione di  $f_a$  è possibile evidenziare il legame tra  $v_{el}$  e  $v_{mecc}$ . Infatti la  $f_a$  produce un'eccitazione dinamica sul *casing* o sul TA ad una frequenza meccanica  $v_{mecc}$ , che, come si può vedere dalla seguente equazione, risulterà essere pari al doppio della frequenza elettrica caratteristica di  $i(t)$ . Per semplificare la lettura dell'equazione il termine di fase φ viene momentaneamente omesso:

$$
f_a = F_a \cdot \cos(2\omega_{el}t) = F_a \cdot \cos(2 \cdot \nu_{el} \cdot 2\pi \cdot t) = F_a \cdot \cos(\nu_{mecc} \cdot 2\pi \cdot t)
$$

Come si può osservare nell'ultimo passaggio la frequenza meccanica risulta essere il doppio di quella elettrica. In formule:

$$
\nu_{mecc} = 2 \cdot \nu_{el}
$$

#### 1.3.2 Trasduttori

I trasduttori sono quegli elementi utilizzati per la rilevazione del segnale. Essi sono di diversa tipologia in base a quale grandezza misurano:

- 1) Grandezza misurata: forza. Trasduttore: cella di carico;
- 2) Grandezza misurata: accelerazione. Trasduttore: accelerometro.

Generalmente i trasduttori sono costruiti da cristalli piezoelettrici.

Possono anche essere di tipo mono-assiale, eseguendo le misure lungo il loro asse, oppure tri-assiali, effettuando misure lungo tre assi ortogonali.

Tutte le misure possono essere affette da un errore legato alla sensibilità trasversale degli strumenti: possono rilevare anche le componenti ortogonali al loro asse di misura della grandezza, che sono indesiderate.

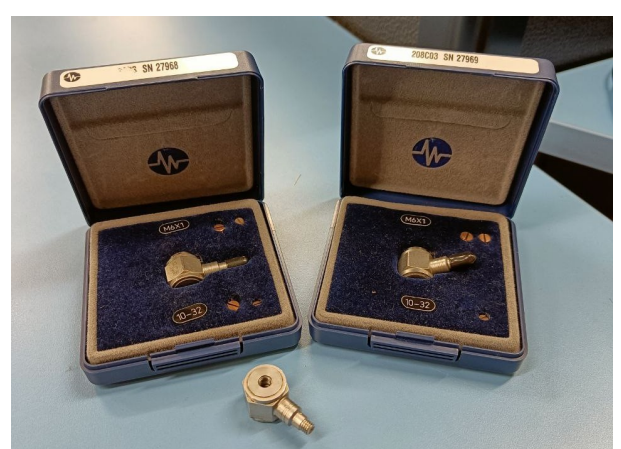

Figura 18: Celle di carico PCB Piezotronics.

Per le misure di velocità, invece, si fa ampio utilizzo di vibrometri laser, come quello adottato nella presa dati sul casing. Tali vibrometri sfruttano una lettura di un fascio laser incidente sulla superficie in esame e valutano la velocità di vibrazione della struttura sfruttando la riflessione del raggio laser. Sono molto comodi in quanto non richiedono il diretto contatto con la struttura e quindi non ne alterano lo

stato dinamico.

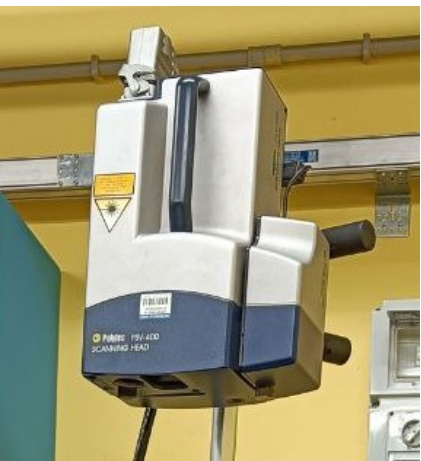

Figura 19: Testa laser Polytec.

# Capitolo 2: Banco Sperimentale per Eccitazione con Singolo Elettromagnete

## 2.1 Introduzione

In questo capitolo verrà descritta l'attività sperimentale svolta su un banco sperimentale ospitante un singolo elettromagnete, utilizzato per eccitare diversi provini di materiale ferromagnetico e con geometrie differenti.

Lo scopo di questi test è valutare l'intensità della forzante dell'elettromagnete singolo. Inoltre sono stati provati differenti TA in modo da verificare come la forzante cambi in funzione di diverse geometrie e diversi materiali. Inoltre questi test sono utili anche per valutare i limiti di funzionamento sia del sistema di alimentazione dell'elettromagnete e sia dell'elettromagnete stesso.

Viene anche fatto un confronto con gli andamenti teorici, predetti dall'elettromagnetismo, e con l'andamento dei dati sperimentali. In tal modo è possibile verificare se la legge utilizzata per descrivere il comportamento dell'ELM descrive bene la realtà.

L'ordine degli argomenti trattatati è presentato seguendo l'ordine con cui i vari passaggi sono stati eseguiti durante l'attività sperimentale.

## 2.2 Setup sperimentale

Il banchetto sperimentale su cui si opera è stato progettato dal Prof. C. M. Firrone e dal Dott. Politi<sup>3)</sup>.

Esso è caratterizzato da due supporti utilizzati per sorreggere l'elettromagnete e il provino, o test article, TA.

Tra provino e supporto è presente una cella di carico e anche tra elettromagnete e supporto.

La misura di forza di maggiore interesse è quella relativa alla risposta del provino e, quindi, la cella di carico numero 2 nelle immagini.

Le celle di carico che si utilizzano hanno un verso di montaggio: il lato con la dicitura BASE è da accostare al supporto, mentre la faccia con la dicitura TOP è da orientare verso il provino o verso l'elettromagnete.

Di seguito si può osservare come si presenta il banchetto sperimentale, prima come CAD e poi come appare nel caso reale:

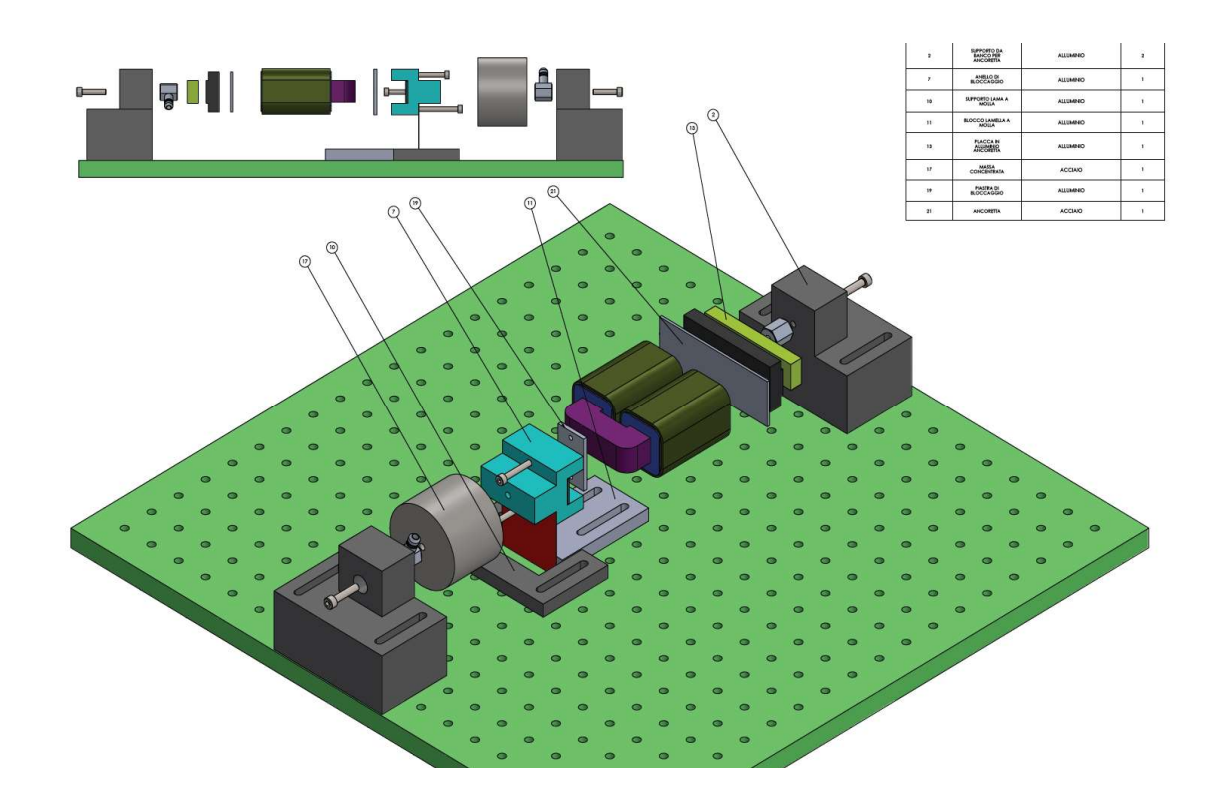

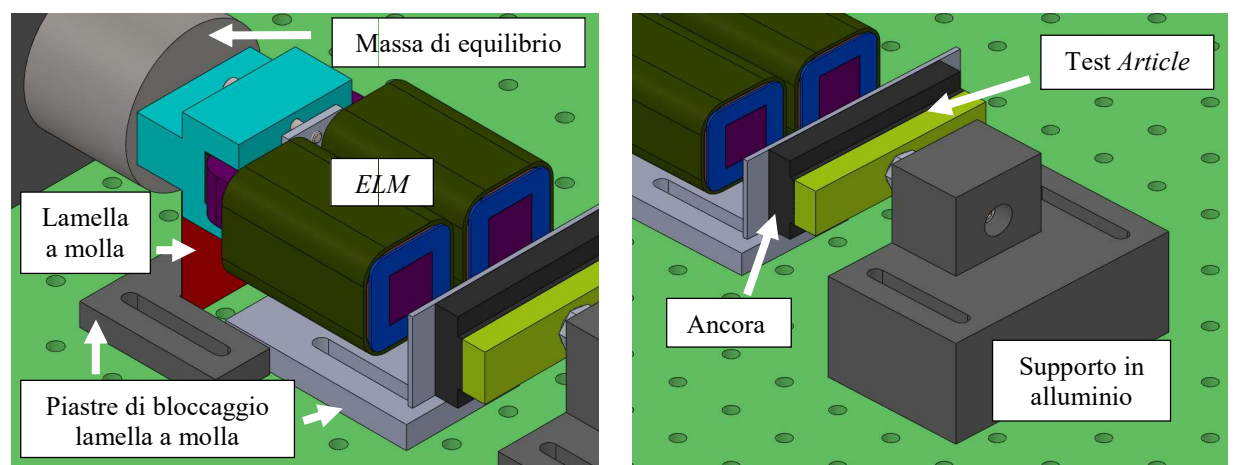

Figura 20: CAD del banchetto sperimentale con singolo elettromagnete. In alto si può avere una vista del banchetto nella sua interezza. In basso a sinistra si vede il dettaglio sull'elettromagnete. A destra il dettaglio sul singolo elettromagnete. In alto si può avere una vista del banchetto nella sua TA.

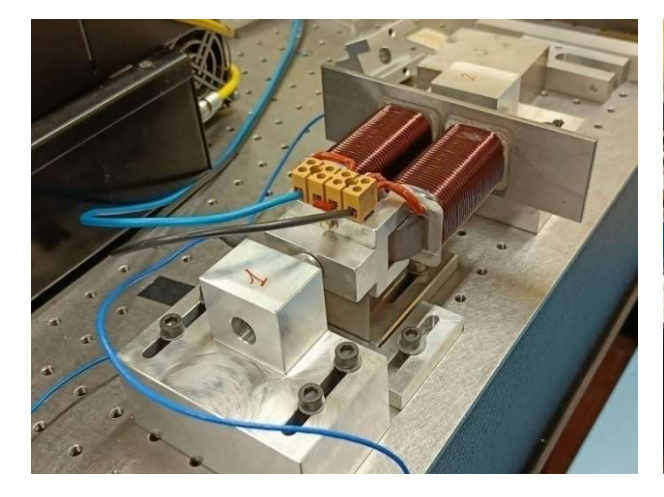

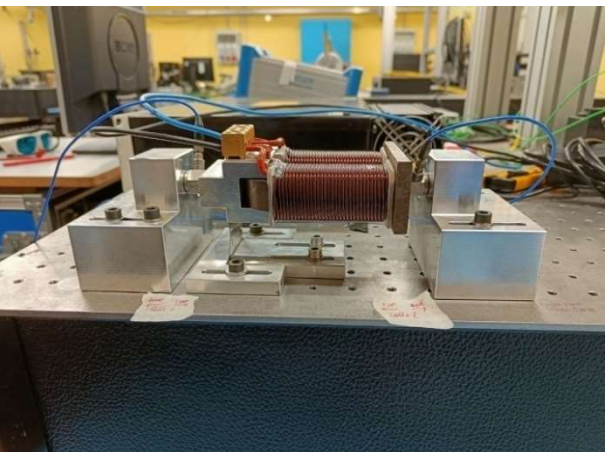

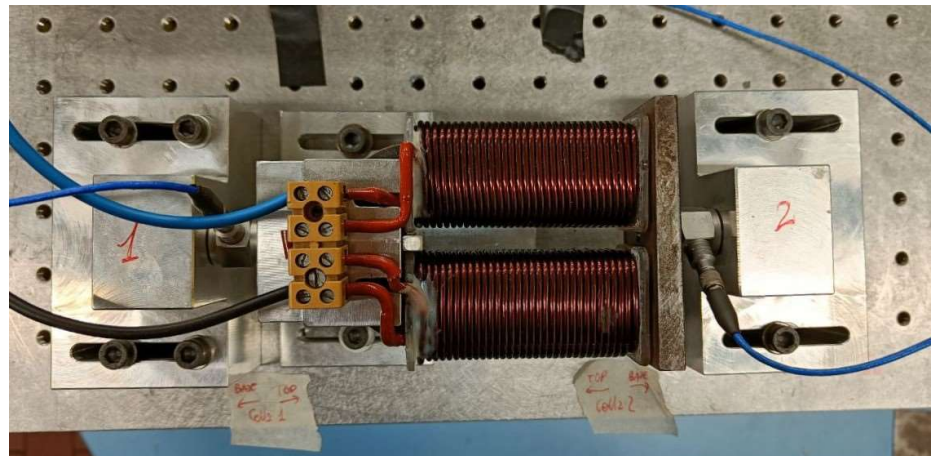

Figura 21: In queste tre immagini è possibile vedere come appare il banco sperimentale con il singolo elettromagnete una volta e immagini è possibile vedere come appare il banco sperimentale con il singolo e assemblato in laboratorio. Nelle immagini sono presenti anche provini differenti.

Nelle foto si possono anche vedere montati due differenti provini con geometria e materiale differente. Tra elettromagnete e provino è presente un traferro di circa 2 mm ottenuto posizionando uno spessore in Nelle foto si possono anche vedere montati due differenti pr<br>Tra elettromagnete e provino è presente un traferro di circa<br>fase di assemblaggio da rimuovere una volta iniziato il test.

L'ELM è a ferro di cavallo, o ad  $U$ , e ogni braccio è avvolto da 64 spire. I dettagli sul suo dimensionamento sono approfonditi nella tesi del Dott. Politi<sup>3)</sup>.

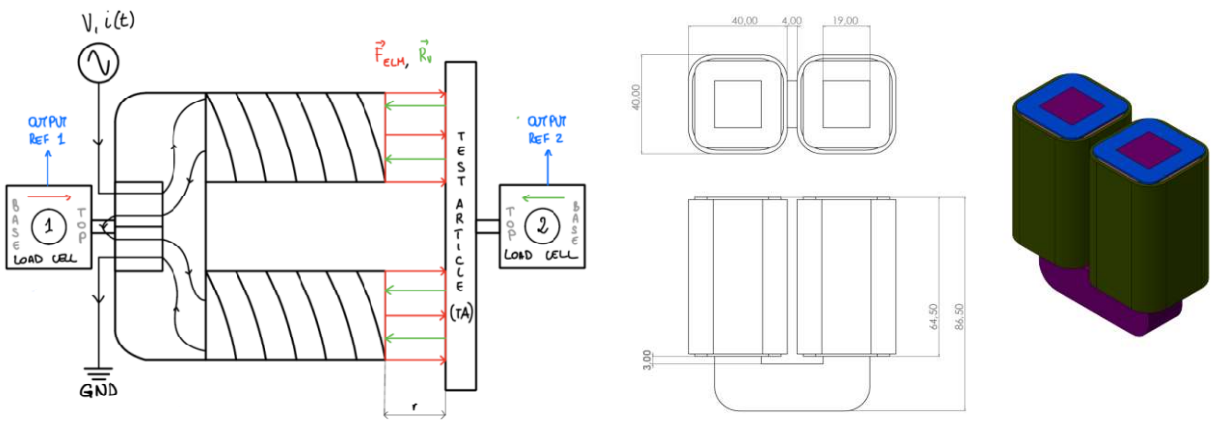

Figura 22: Schema del banco sperimentale e dettaglio sulle dimensioni dell'elettromagnete.

Tutti i provini sono dei parallelepipedi con differenti dimensioni, diverso acciaio e forati al centro in modo da poter ospitare la vite che li collega alla cella di carico e al supporto.

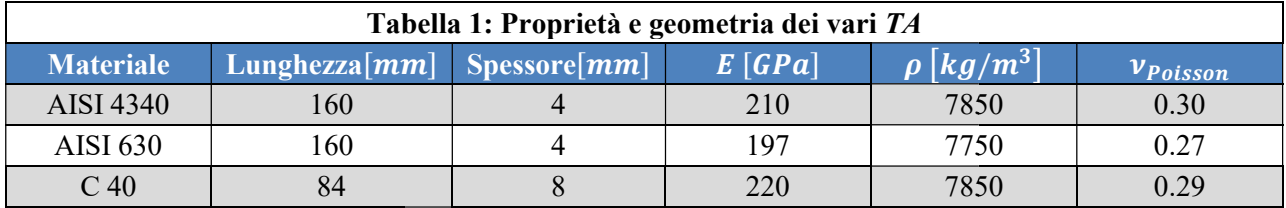

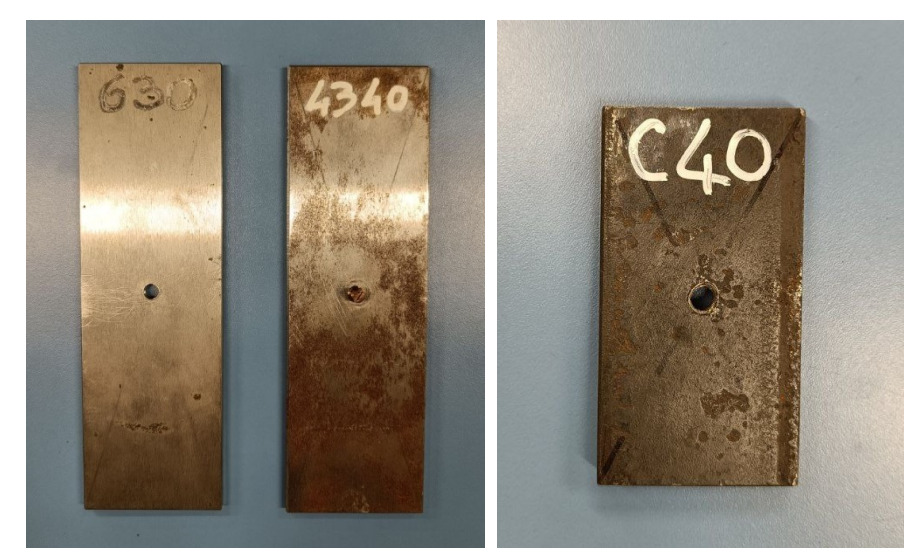

Figura 23: Provini di spessore 4 mm in AISI 630 e in AISI 4340, a sinistra. Provino di spessore 8 mm in C 40, a destra.

## 2.3 Eccitazione dei TA

Il sistema viene alimentato sempre in corrente alternata  $AC$  con modulazione sinusoidale in due modi differenti:

- 1) Si fissa un voltaggio e si varia la frequenza di test all'interno del range prestabilito. Successivamente si modifica il voltaggio e si ripete la misurazione. Nel variare il voltaggio bisogna porre attenzione ad evitare i limiti di funzionamento degli amplificatori;
- 2) Si esegue uno sweep in frequenza per determinare l'andamento della reazione vincolare del provino nel tempo.

Ulteriori analisi sull'effetto della temperatura sono state eseguite in maniera indipendente dal Prof. Firrone.

Per l'amplificazione dei segnali si fa uso di due amplificatori differenti:

- 1) LDS PA100E Power Amplifier. Tensione massima: 20 V. Corrente massima: 7 A.
- 2) CRAWN CDi2000 Power Amplifier.

Attraverso l'utilizzo del software PSV 8.6 è possibile selezionare a che frequenza eccitare l'ELM ed il tempo di sweep.

Il range di frequenze su cui si è deciso di operare è  $v_{mecc} \in [200; 1200]$  Hz.

Si ricordano due formule utilizzate per determinare il modulo della forza alternata e l'induttanza. Tali formule sono descritte da un punto di vista teorico nel paragrafo 1.3.1.1.

$$
f_a = \frac{(NV)^2 \cdot \mu_{aria} \cdot S}{2(R^2 + \omega^2 L^2) l_{aria}^2} \cos(2\omega_{el}t) = F_a \cos(2\omega_{el}t) = F_a \cos(\omega_{mecc}t)
$$

$$
L = \frac{\Phi_B}{i} = \frac{N \cdot (B \cdot S)}{i} = \frac{N \cdot \mu_0 \cdot \mu_r \cdot \frac{N}{l_{aria} \cdot i \cdot S}}{i} = \mu_0 \mu_r \frac{N^2}{l_{aria}} S
$$

L'induttanza viene calcolata con la formula precedente per ogni caso di frequenza di eccitazione sul caso con voltaggio minore. Una volta ottenuti i valori di tutte le induttanze se ne calcola il valore medio,  $\overline{L}$ . Questo valore viene poi utilizzato per valutare l'intensità teorica della forza elettromagnetica.

Il valore di  $\overline{L}$  è poi utilizzato come induttanza nei casi con voltaggi superiori. Questo procedimento lo si ripete al cambiare del provino.

### 2.3.1 TA AISI 4340

In questa sezione verranno presentati i risultati dell' eccitazione in diverse condizioni del TA fatto in acciaio ferromagnetico AISI 4340.

Il test è condotto fissando un determinato voltaggio ed eccitando con frequenze differenti che spaziano nel range definito in precedenza.

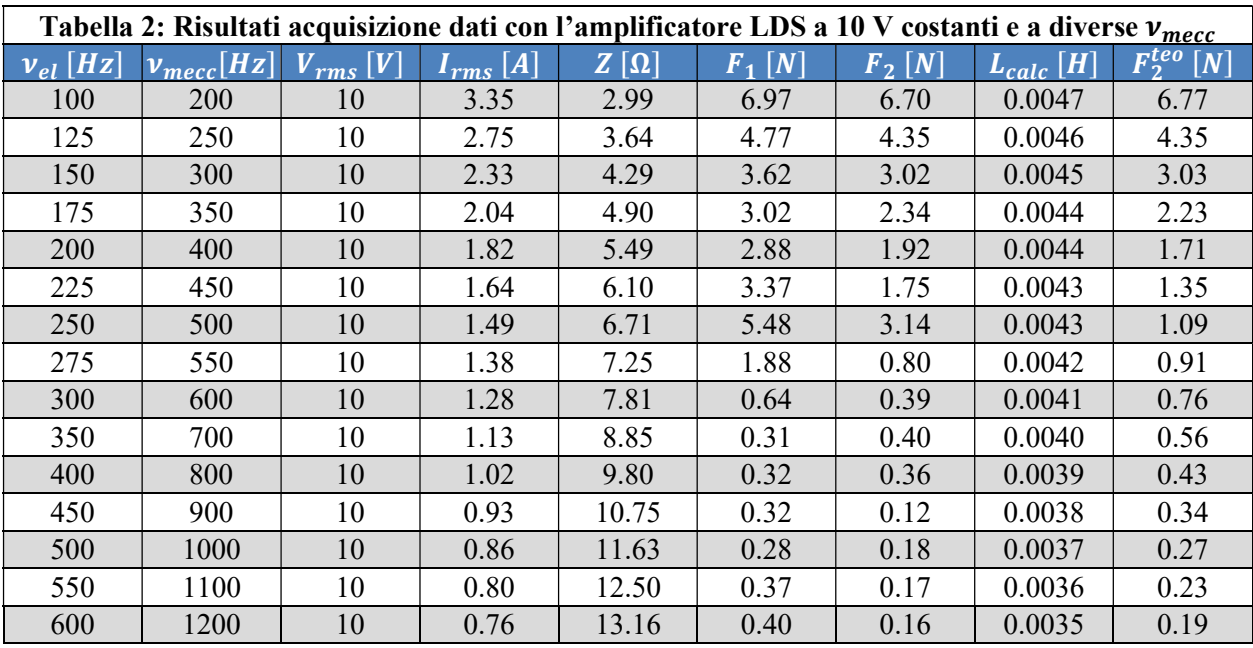

Di seguito si riporta le tabella contenete gli esiti delle prove.

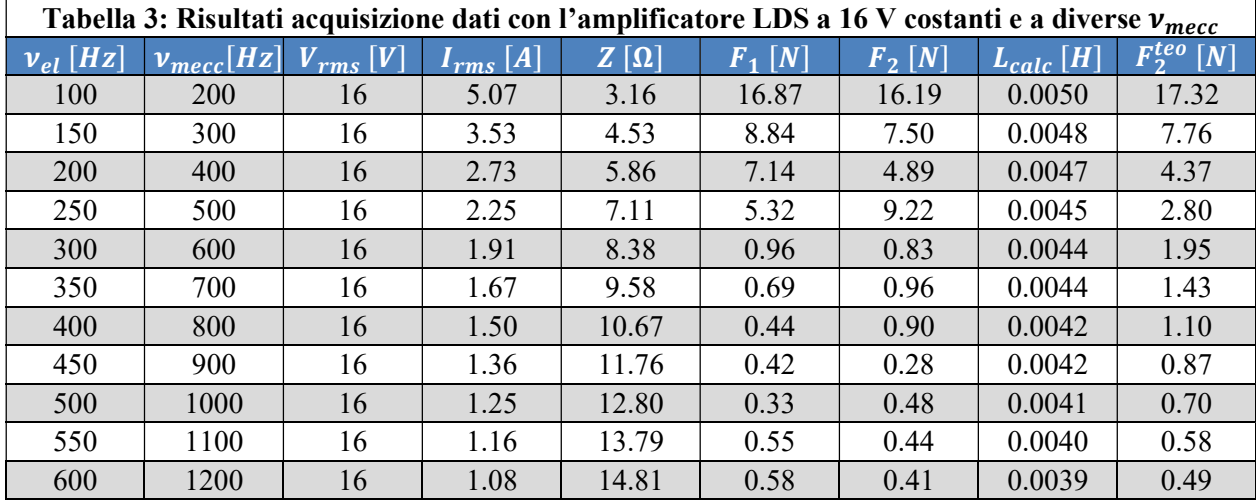

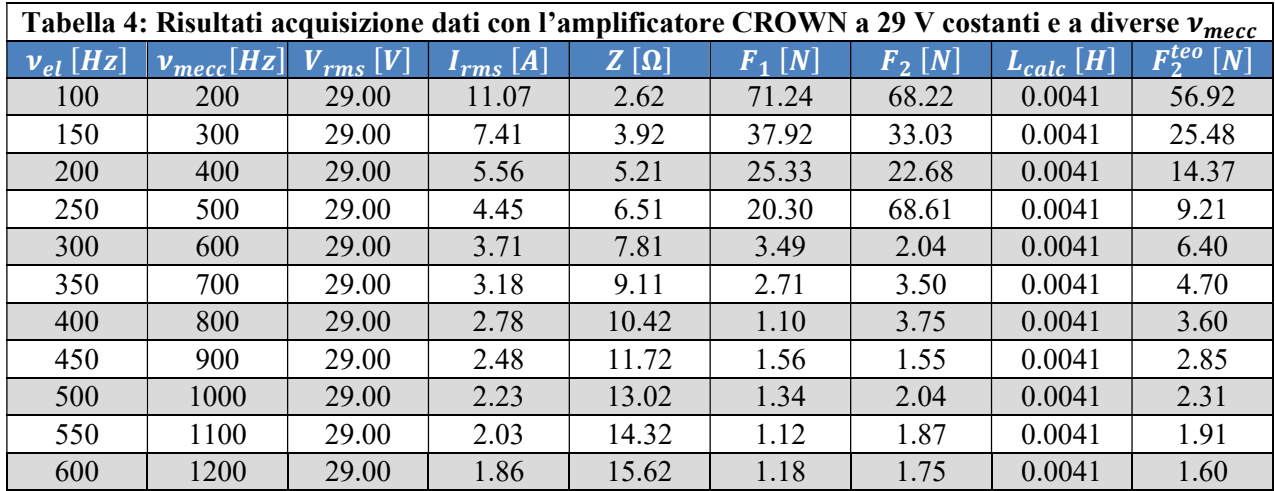

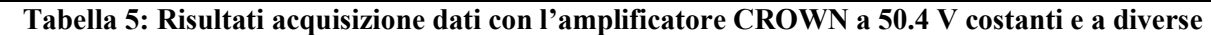

Г

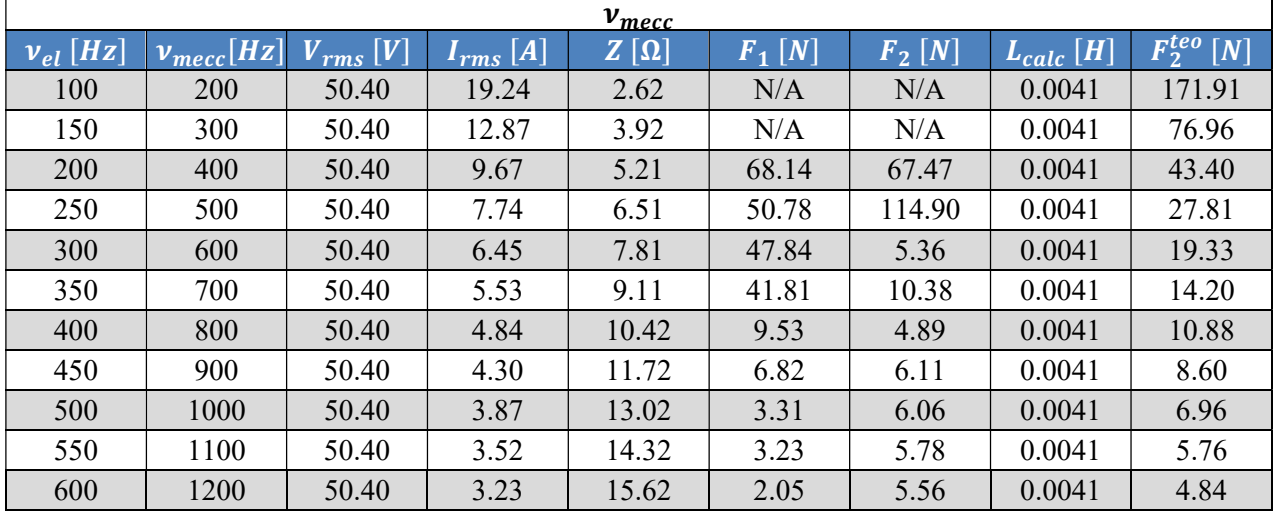

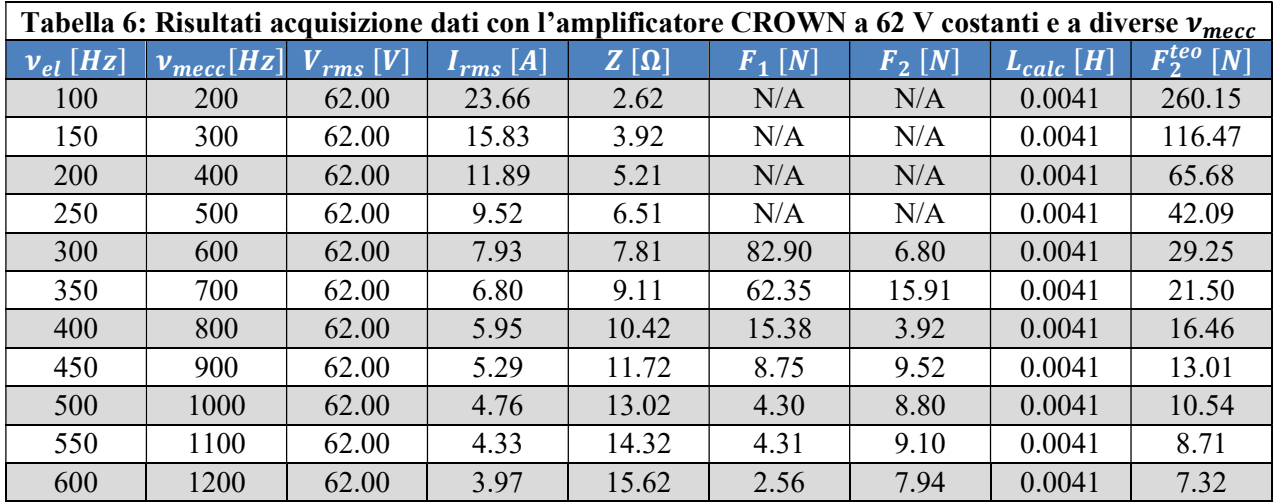

Di seguito viene riportato un grafico contenete la forza  $F_2$  ottenuta dalla cella di carico in funzione della frequenza meccanica di eccitazione.

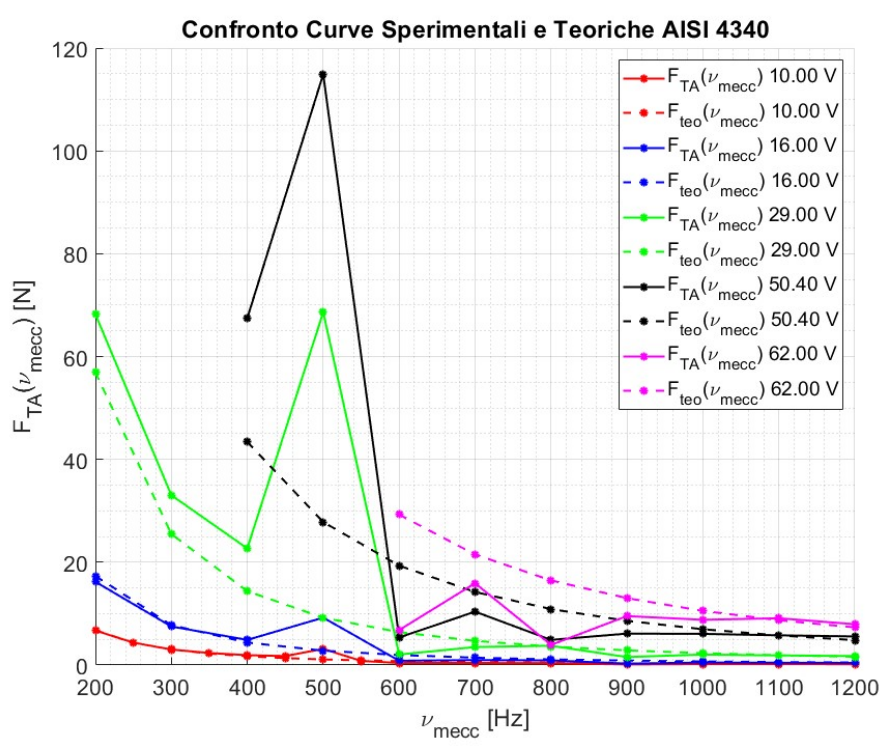

Figura 24: Confronto delle curve sperimentali e teoriche della risposta del TA in AISI 4340 in funzione della frequenza meccanica di eccitazione. Si può osservare come a  $v_{mecc} = 500 Hz$  sia presente una condizione di risonanza.

Come si può osservare nel grafico è presente, per i diversi voltaggi, un picco intorno a 500 Hz. Questo picco è dovuto all'eccitazione ad una frequenza di risonanza.

Per bassi voltaggi si osserva come la curva sperimentale, linea continua, e la curva teorica, linea tratteggiata, abbiano un andamento simile. Solo in prossimità della risonanza il modello teorico non descrive correttamente la realtà.

Al crescere del voltaggio il modello teorico è sempre più lontano dall'andamento sperimentale in quanto per basse frequenze di eccitazione la forza prodotta dal magnete risulta essere troppo intensa. In condizioni di risonanza e per alcune frequenze successive, il modello teorico non è in grado di descrivere correttamente l'andamento sperimentale.

Inoltre, a basse frequenze, le celle di carico andavano subito in saturazione. Si è deciso, quindi, di non eccitare a frequenze troppo basse in modo da danneggiare l'elettromagnete e/o il sistema di acquisizione.

Attraverso un test del  $\chi^2$  è stato possibile dimostrare che il modello teorico risulta essere verificato solo per voltaggi bassi, o per frequenze molto alte ad alti voltaggi. Il test del  $\chi^2$  è un test statistico, utilizzato soprattutto nel mondo della Fisica, che permette di verificare quanto una legge teorica descrive correttamente un andamento sperimentale. Solitamente viene eseguito con un livello di confidenza del 95 %.
## 2.3.2 TA AISI 630

In questa sezione verranno presentati i risultati dell' eccitazione in diverse condizioni del TA fatto in acciaio ferromagnetico AISI 630.

Il test è condotto fissando un determinato voltaggio ed eccitando con frequenze differenti che spaziano nel range definito in precedenza.

Di seguito si riporta le tabella contenete gli esiti delle prove.

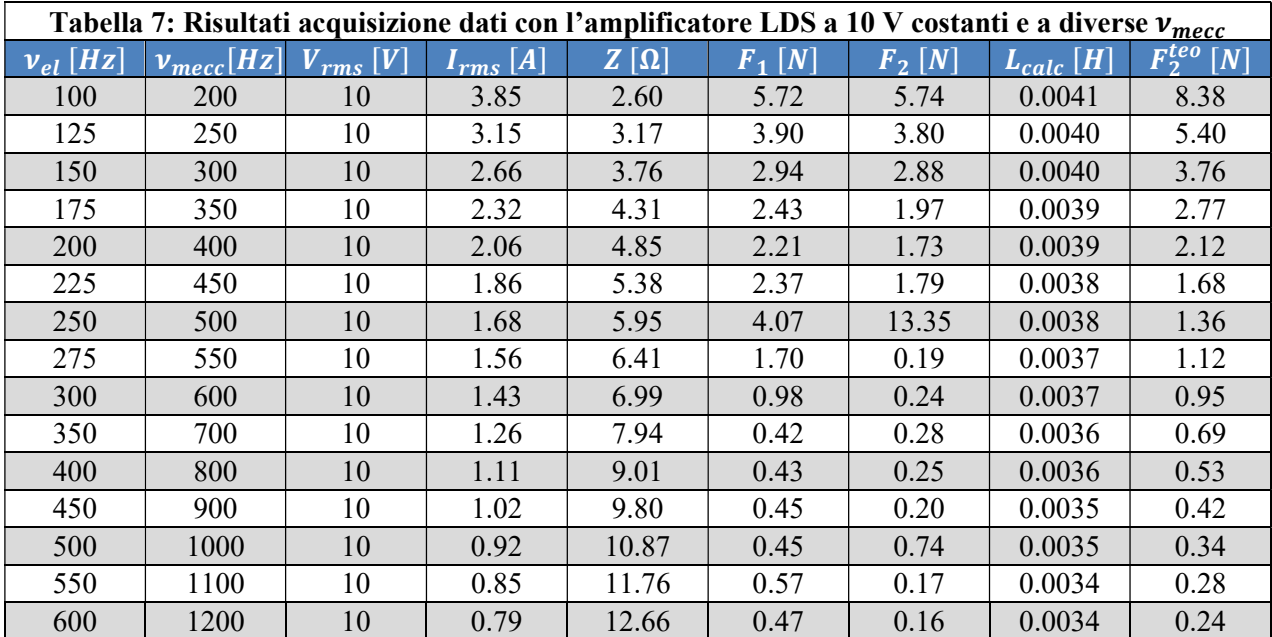

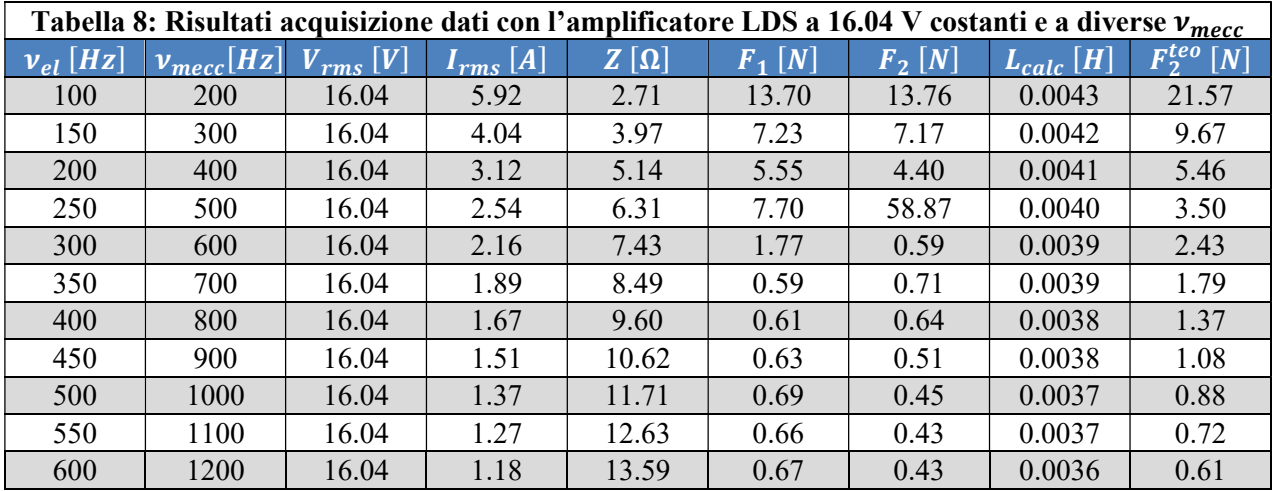

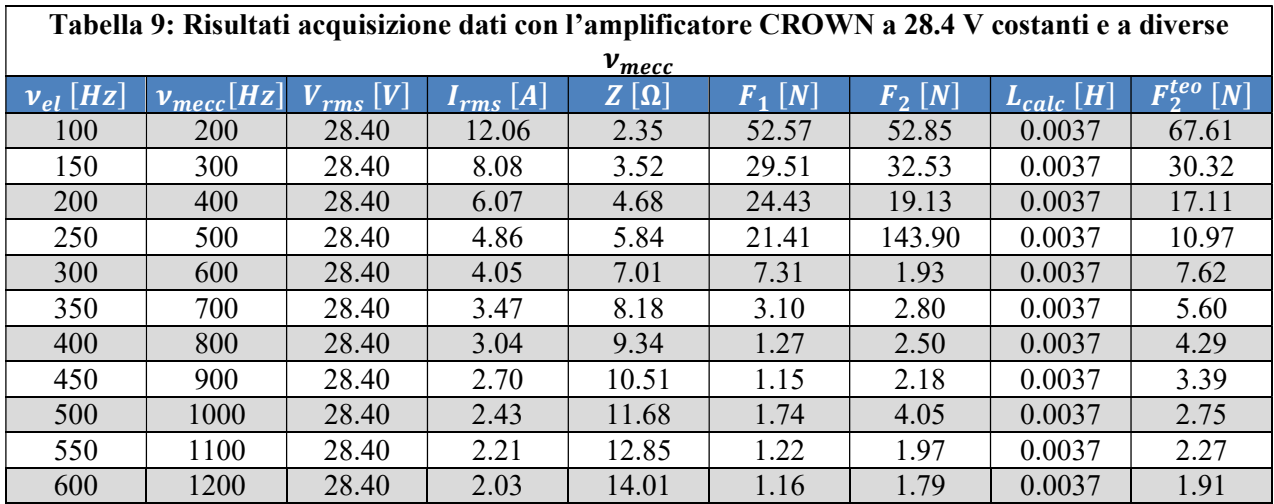

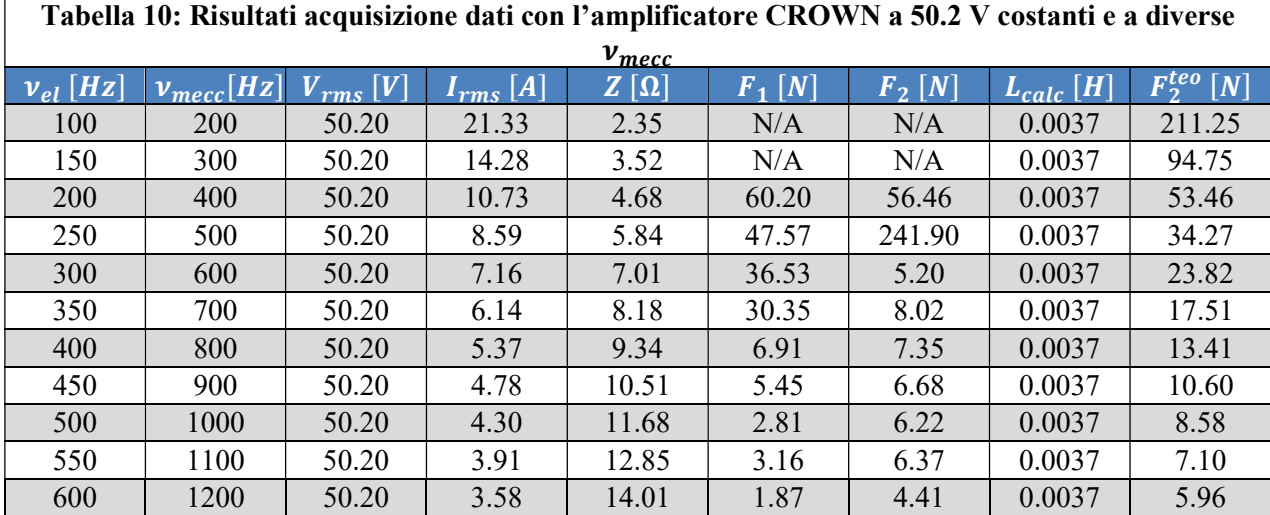

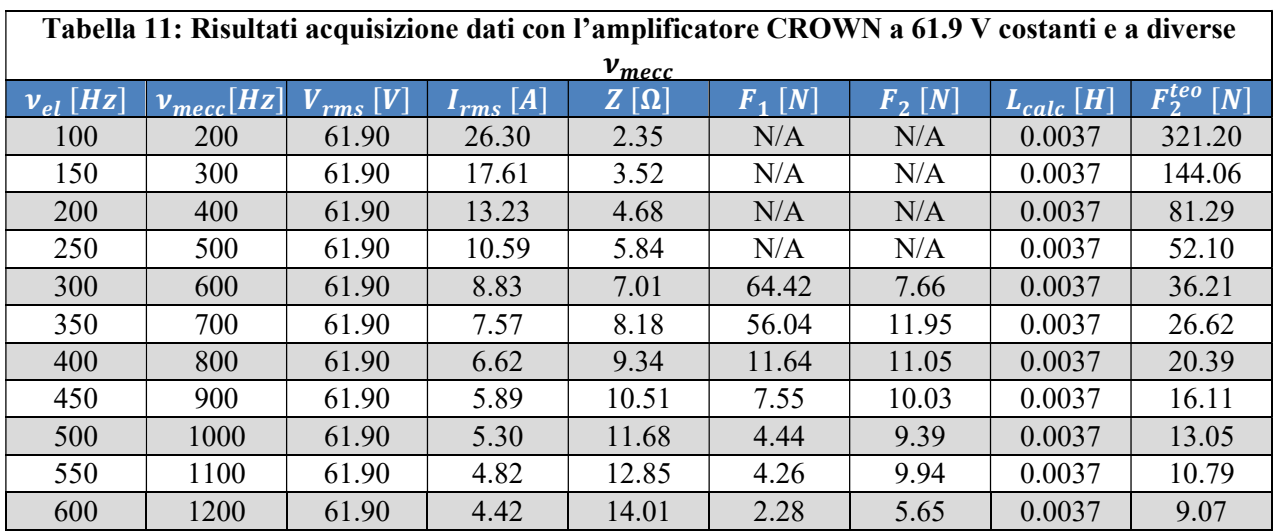

Di seguito viene riportato un grafico contenete la forza  $F_2$  calcolata e letta dalla cella di carico in funzione della frequenza meccanica di eccitazione.

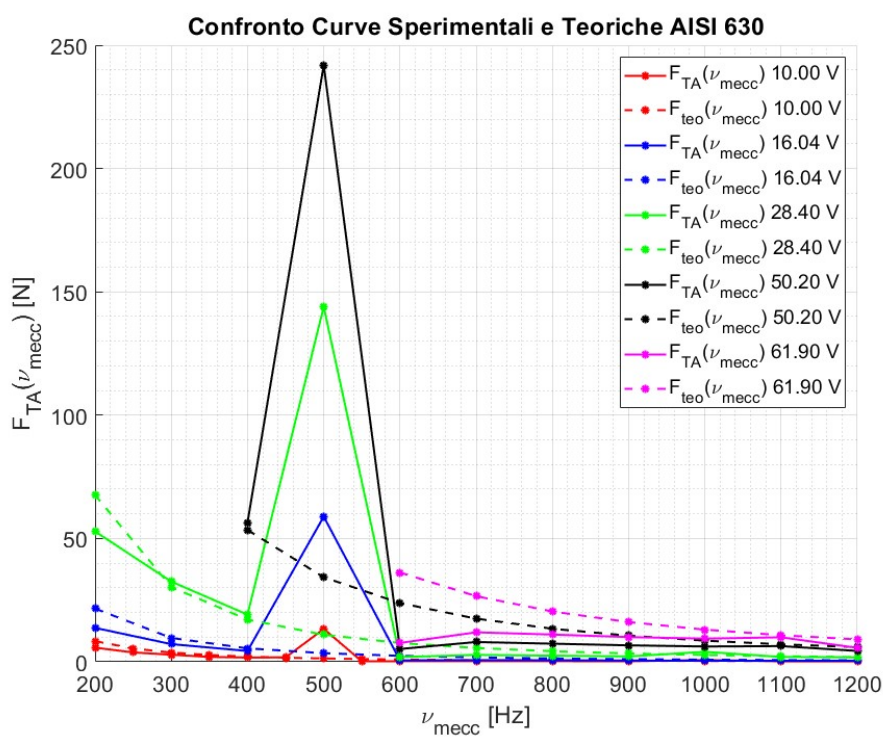

Figura 25: Confronto delle curve sperimentali e teoriche della risposta del TA in AISI 630 in funzione della frequenza meccanica di eccitazione. Si può osservare come a  $v_{mecc} = 500 Hz$  sia presente una condizione di risonanza.

Anche in questo caso si osserva una situazione analoga all'acciaio AISI 4340. Anche qui per bassi voltaggi gli andamenti sperimentali sono bene descritti, eccetto in presenza di risonanza, dalle formule teoriche. Mentre per voltaggi superiori il modello teorico non riesce a descrivere correttamente la realtà se non ad alte frequenze.

Come per il caso precedente queste affermazioni sono state supportate da un test del  $\chi^2$ .

Si è osservato che i due acciai hanno un comportamento analogo. Di conseguenza è possibile affermare che il comportamento dell'ELM è indipendente dal tipo di acciaio scelto. La risposta dei provini dipende solo dalla loro geometria.

### 2.3.3 TA C 40

In questa sezione verranno presentati i risultati dell' eccitazione in diverse condizioni del TA fatto in acciaio ferromagnetico C 40. In questo caso il provino presenta uno spessore maggiore ed una lunghezza minore rispetto ai due TA precedentemente testati. In questo modo si può osservare come la forzante viene a modificarsi in presenza di geometrie differenti.

Il test è condotto fissando un determinato voltaggio ed eccitando con frequenze differenti che spaziano nel range definito in precedenza.

Si vuole precisare che i risultati presentati in questo paragrafo sono stati ottenuti dal Prof. Firrone precedentemente all'inizio del mio lavoro di tesi. Per evidenziare la variazione della risposta del TA in funzione della sua geometria si è ritenuto necessario riportarli. Inoltre il provino in C 40 verrà usato in seguito.

Di seguito si riporta le tabella contenete gli esiti delle prove.

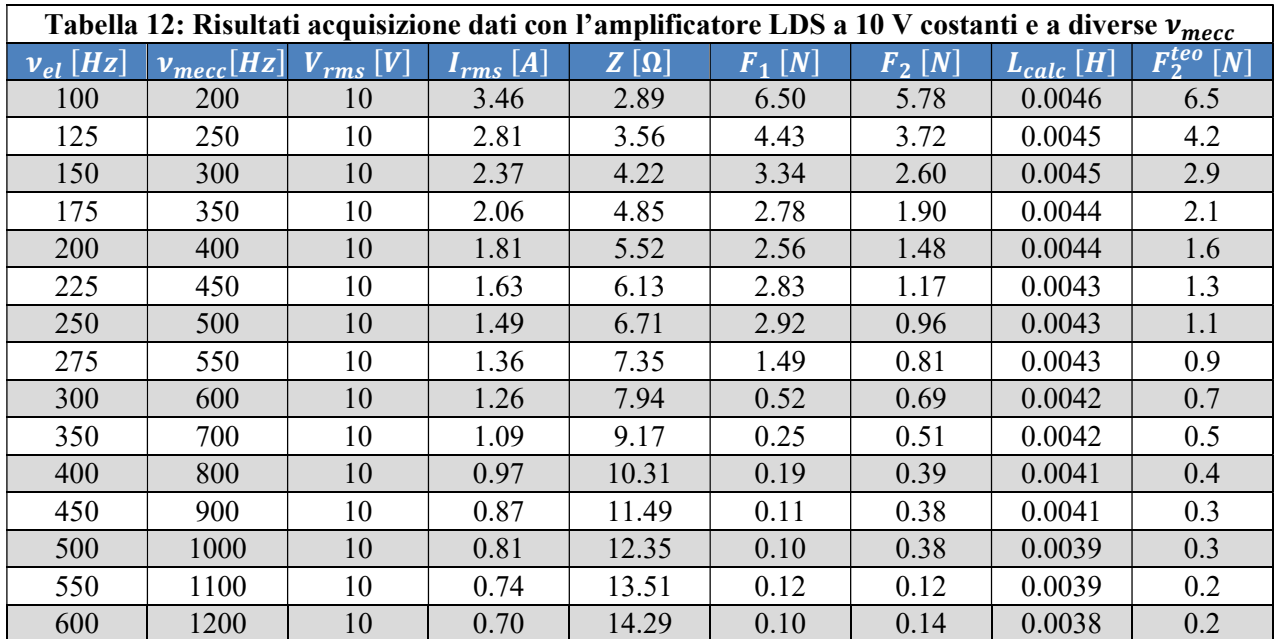

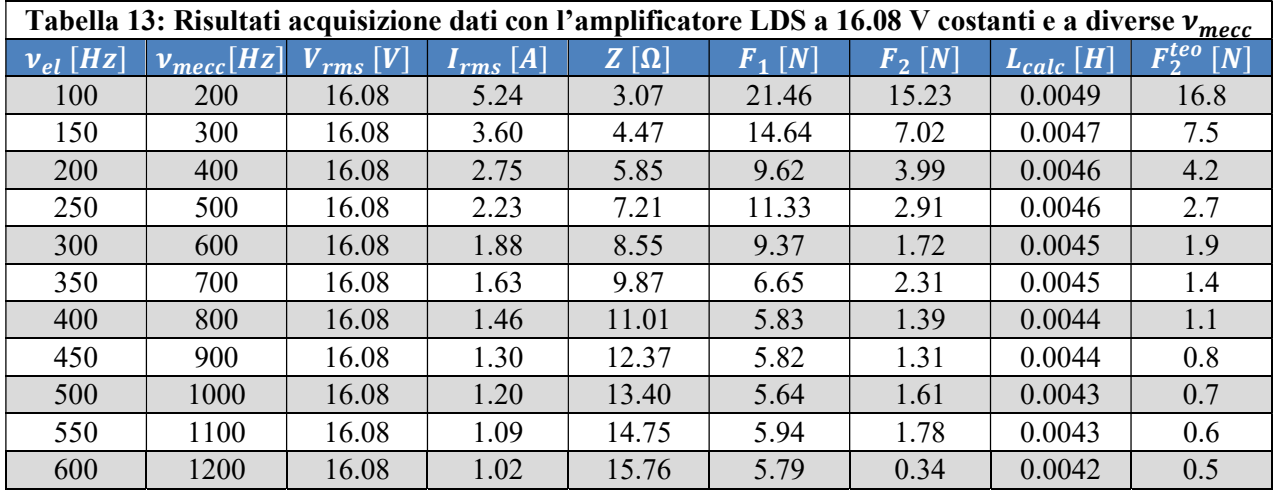

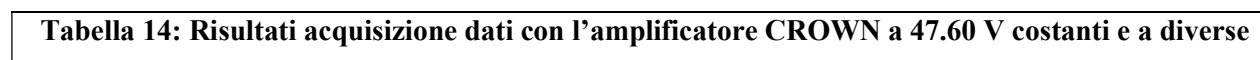

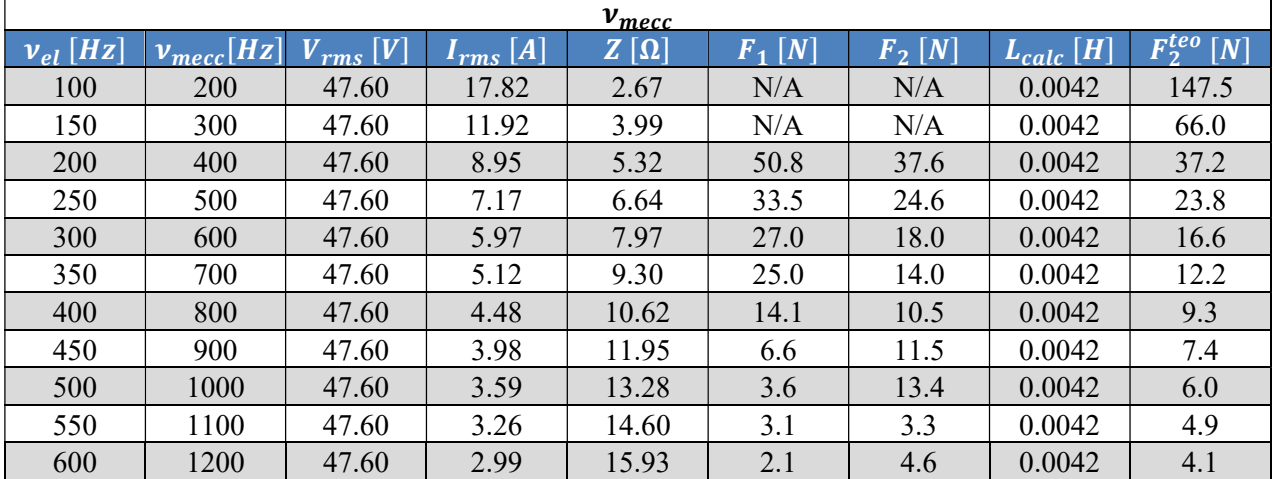

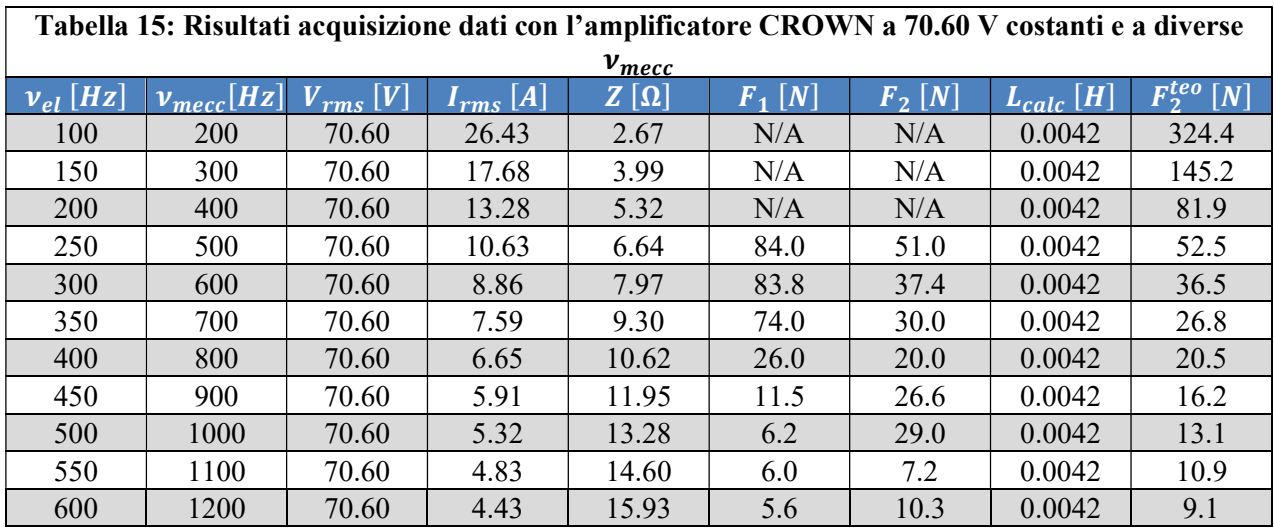

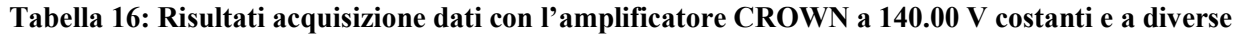

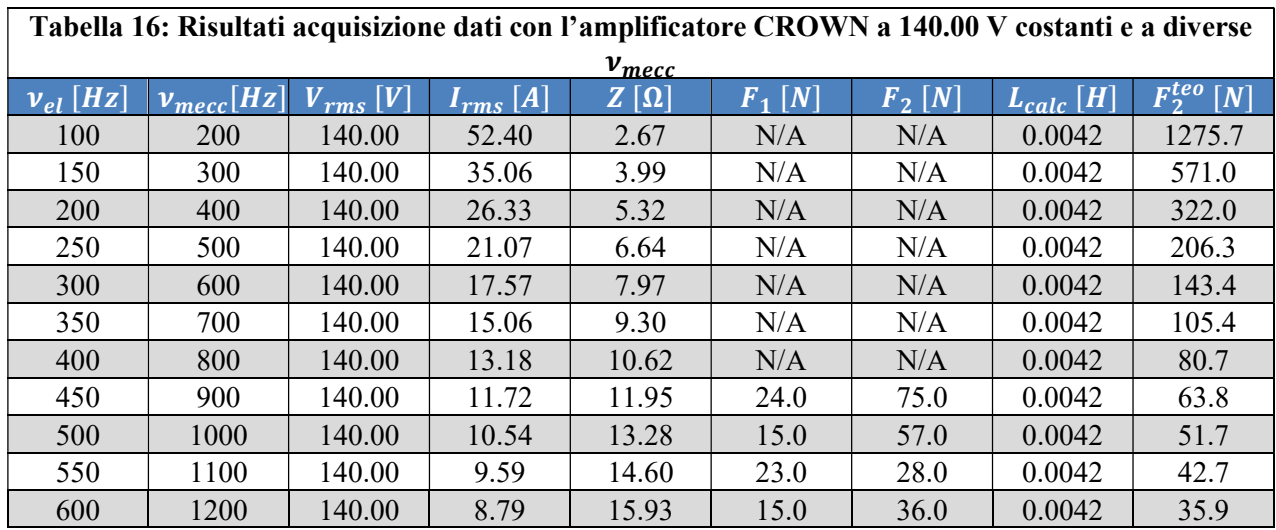

Di seguito viene riportato un grafico contenete la forza  $F_2$  calcolata e letta dalla cella di carico in funzione della frequenza meccanica di eccitazione.

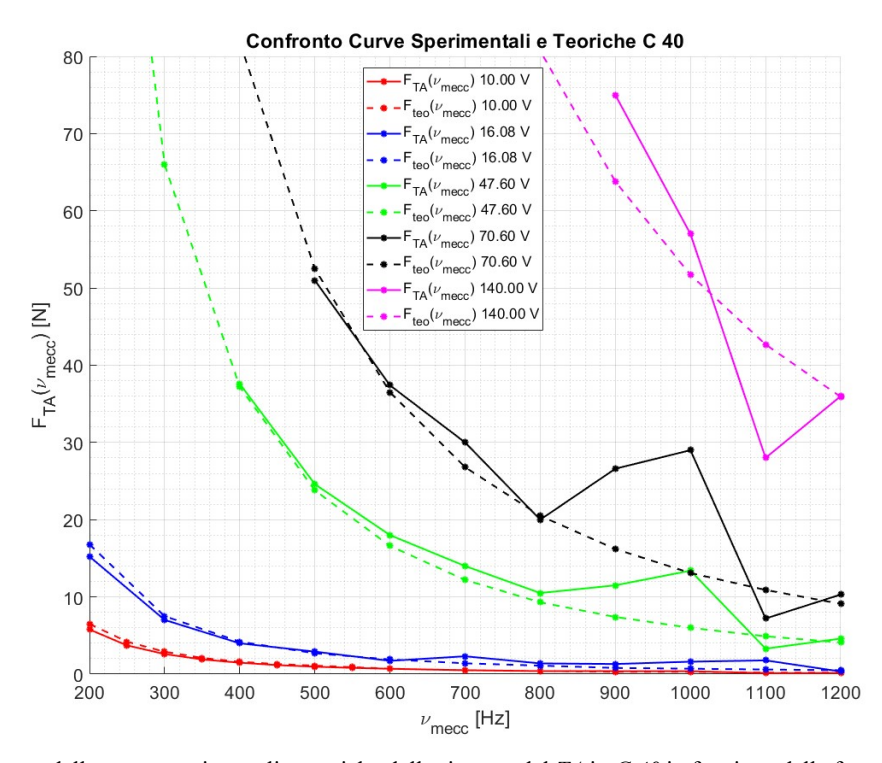

Figura 26: Confronto delle curve sperimentali e teoriche della risposta del TA in C 40 in funzione della frequenza meccanica di eccitazione. Si può osservare come  $v_{\text{mecc}} = 900$  Hz a e a  $v_{\text{mecc}} = 1000$  Hz siano presenti delle condizioni di risonanza.

Per chiarezza si riporta anche un ingrandimento del precedente grafico, sugli intervalli  $v_{mecc}$ [850, 1200]  $Hz \text{ e } F_{TA} = [0, 90] N$ , in modo tale da poter osservare meglio la presenza di risonanza intorno a  $1000 Hz$ .

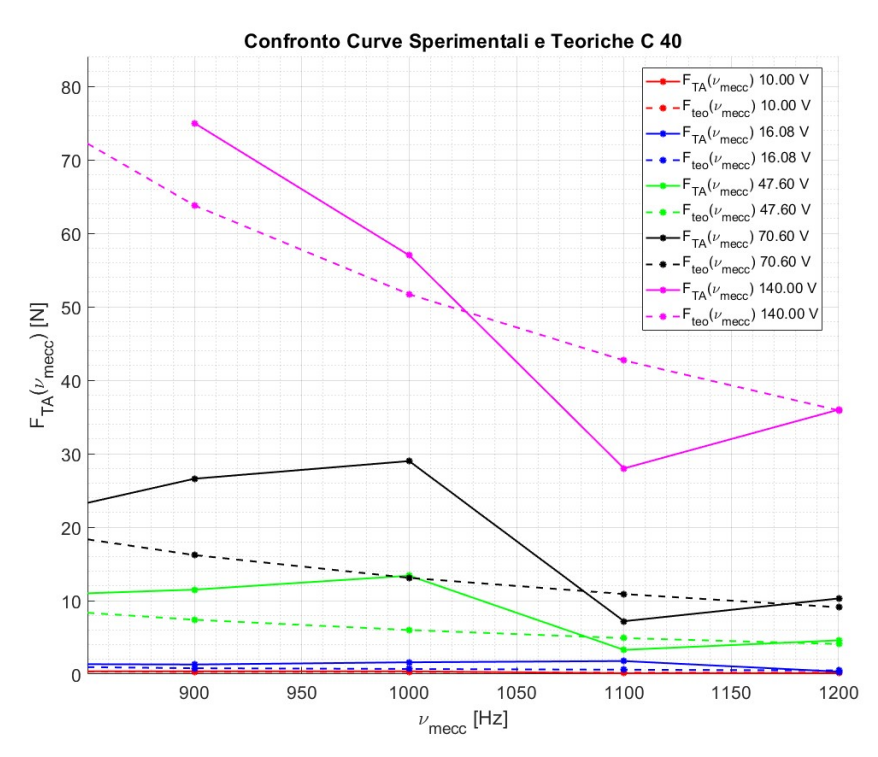

Figura 27: Zoom della Figura 26 in prossimità della risonanza.

Come si può osservare, il comportamento del provino eccitato dallo stesso elettromagnete varia al variare della geometria del medesimo. Questo perché essendo più spesso e più corto il momento flettente risulta essere meno intenso.

In questo caso gli andamenti sperimentali sono ben descritti dalle formule teoriche eccetto in prossimità delle frequenze di risonanza.

# 2.4 Sweep sul provino in C 40 di spessore 8 mm

Si ritorna a lavorare sul TA in C 40 di spessore 8 mm in quanto più compatto. Questo implica che l'eccitazione elettromagnetica genera una risonanza a frequenze più alte in quanto il provino possiede una geometria tale da sviluppare un momento flettente inferiore rispetto ai provini di 16 cm in AISI 4340 e AISI 630.

Lo sweep è fatto con durate temporali differenti e spaziando sul range di frequenze meccaniche ∈  $[200, 1200]$  Hz.

Terminata l'acquisizione è possibile ottenere l'andamento di  $F_a(t)$ . Come detto nel paragrafo 1.3.1.1 la forza elettromagnetica possiede due componenti. Una statica e una alternata.

Da un punto di vista dinamico la componente alternata è quella di interesse. Si decide quindi di ripulire il segnale della forza dalla componente statica. Per fare ciò si sottrae il valore medio della forza calcolato su un intervallo di tempo scelto arbitrariamente, ma in modo tale da considerare diverse periodicità.

La componente alternata della forza segue una modulazione sinusoidale.

Con questa indagine è così possibile osservare come l'eccitazione elettromagnetica evolva nel tempo al variare, in modo continuo, delle frequenze.

Verranno presentate due tipologie di approccio nella valutazione della  $F_a(t)$ . La prima consiste nel suddividere in N intervalli di tempo uguali tutto il dominio del tempo e per ogni intervallo calcolare la forza media e sottrarla alla forza misurata punto per punto. Così facendo si isola la componente alternata escludendo la componente statica, rappresentata dal valor medio:

$$
F_a^{(i)}(t) = F_{misurata}^{(i)}(\Delta t^{(i)}) - \overline{F}(\Delta t^{(i)}), \quad i = 1, 2, ..., N
$$

Il secondo modo è quello dell'overlap, ovvero si sovrappongono gli intervalli di tempo e per ogni intervallo si valuta il valor medio e, nuovamente, si esegue l'operazione di esclusione della componente statica. Attraverso l'overlap è possibile ottenere una pulizia del segnale migliore in quanto il nuovo  $\Delta t$  è costruito su una parte del vecchio. Una visualizzazione grafica dell'overlap può essere la seguente:

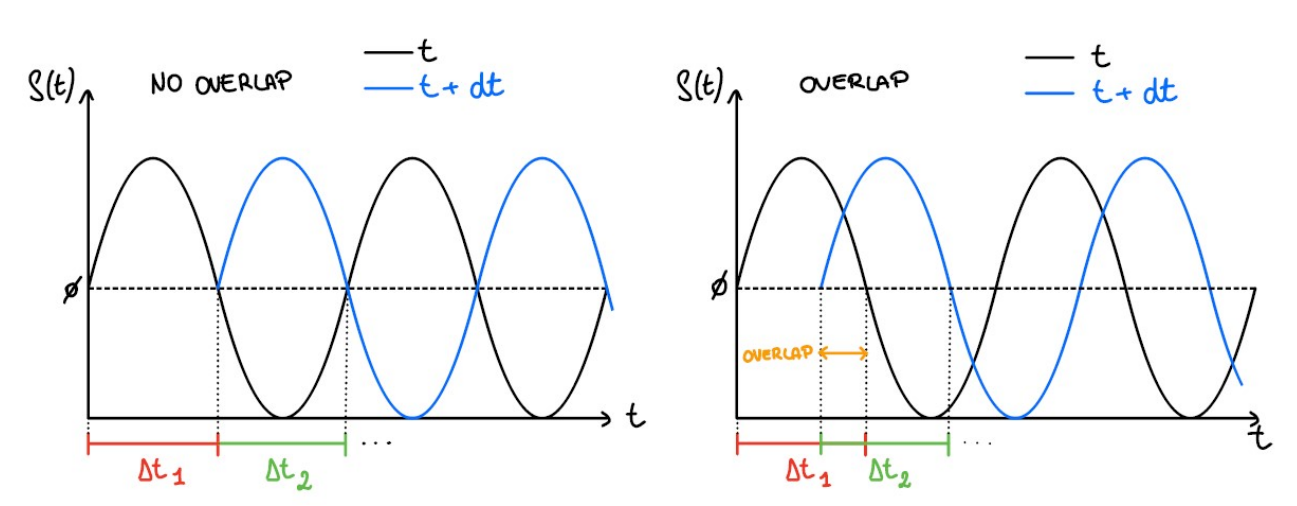

Figura 28: Esempio del campionamento di un segnale senza overlap, a sinistra, e con overlap, a destra. Come si può osservare quello che cambia tra i due casi è l'intervallo di tempo  $\Delta t_i$  su cui si lavora. Quando si esegue l'overlap la parte iniziale dell'intervallo  $\Delta t_{(i+1)}$  è costituita da una percentuale di dati finali del  $\Delta t_i$ . Nei casi studiati si lavora con una sovrapposizione degli intervalli temporali del 50 %. L'overlap è utile per infittire i  $\Delta t_i$  e di conseguenza fornire una migliore descrizione dell'andamento del segnale.

L'acquisizione dello sweep è stata ottenuta per diversi tempi di acquisizione. Più il tempo è lungo e più la banda di frequenze su cui si opera è ristretta. Il tempo di durata dello sweep è pari a quello riportato da PSV 8.6 una volta impostata la larghezza di banda. Per chiarezza si riportano le schermate del software.

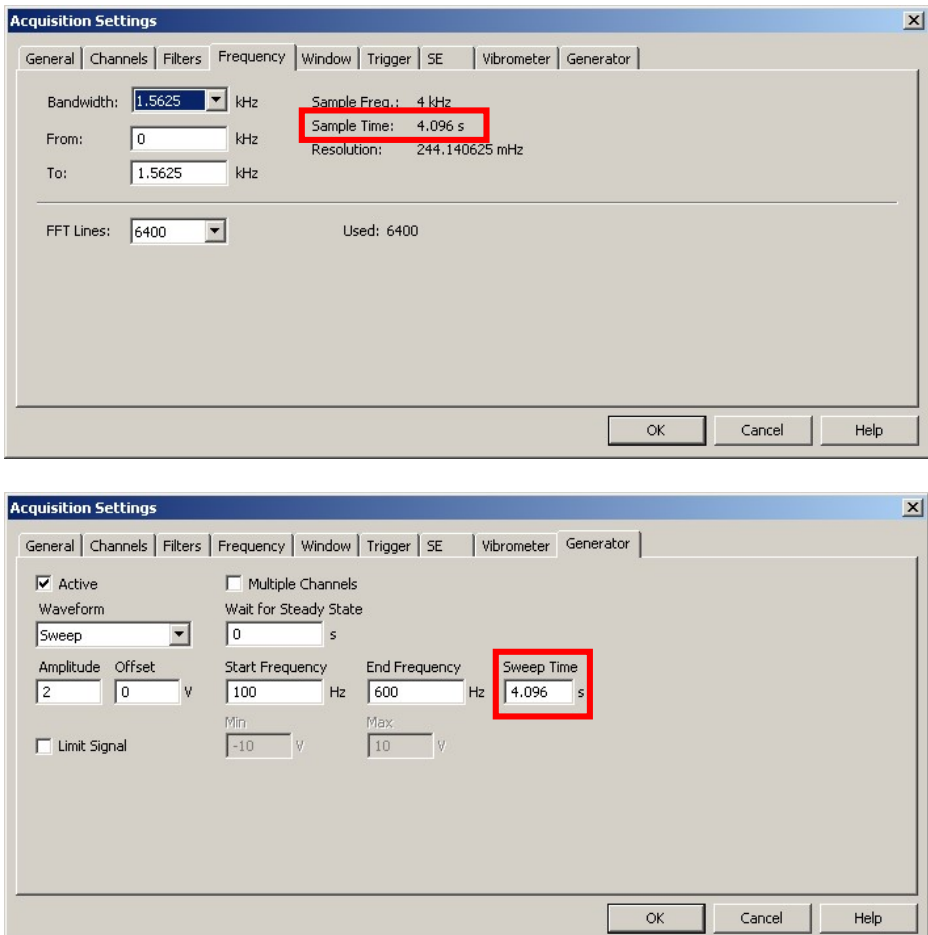

Figura 29: In alto: schermata di selezione della larghezza di banda su PSV 8.6. In basso: definizione del tempo di sweep, del range di frequenze elettriche con cui eccitare il provino e scelta dell'ampiezza dell'onda sinusoidale.

Questa volta il segnale che modula la forzante ha un andamento sempre sinusoidale, ma un'ampiezza di 2 V. In questa prova si utilizza l'amplificatore LDS con un voltaggio fisso.

Nella seguente tabella è possibile vedere il tempo di acquisizione utilizzato nei vari casi di sweep.

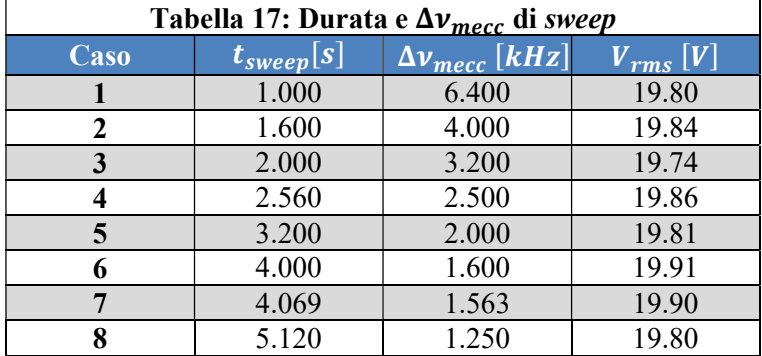

# 2.4.1  $F(t)$

Di seguito viene riportato l'andamento della forza elettromagnetica nel tempo per i vari casi.

Si riportano i dati grezzi, il valore medio e l'andamento della sola forza alternata.

Come si può osservare dai seguenti grafici, la forza decresce all'aumentare della frequenza in modo quadratico. Questo comportamento rispecchia l'andamento teorico descritto nel primo capitolo della tesi.

### 2.4.1.1 Raw data

Per i vari casi si riporta un plot dei così detti raw data, ovvero dei dati grezzi, comprensivi sia della componente statica e sia della componente alternata.

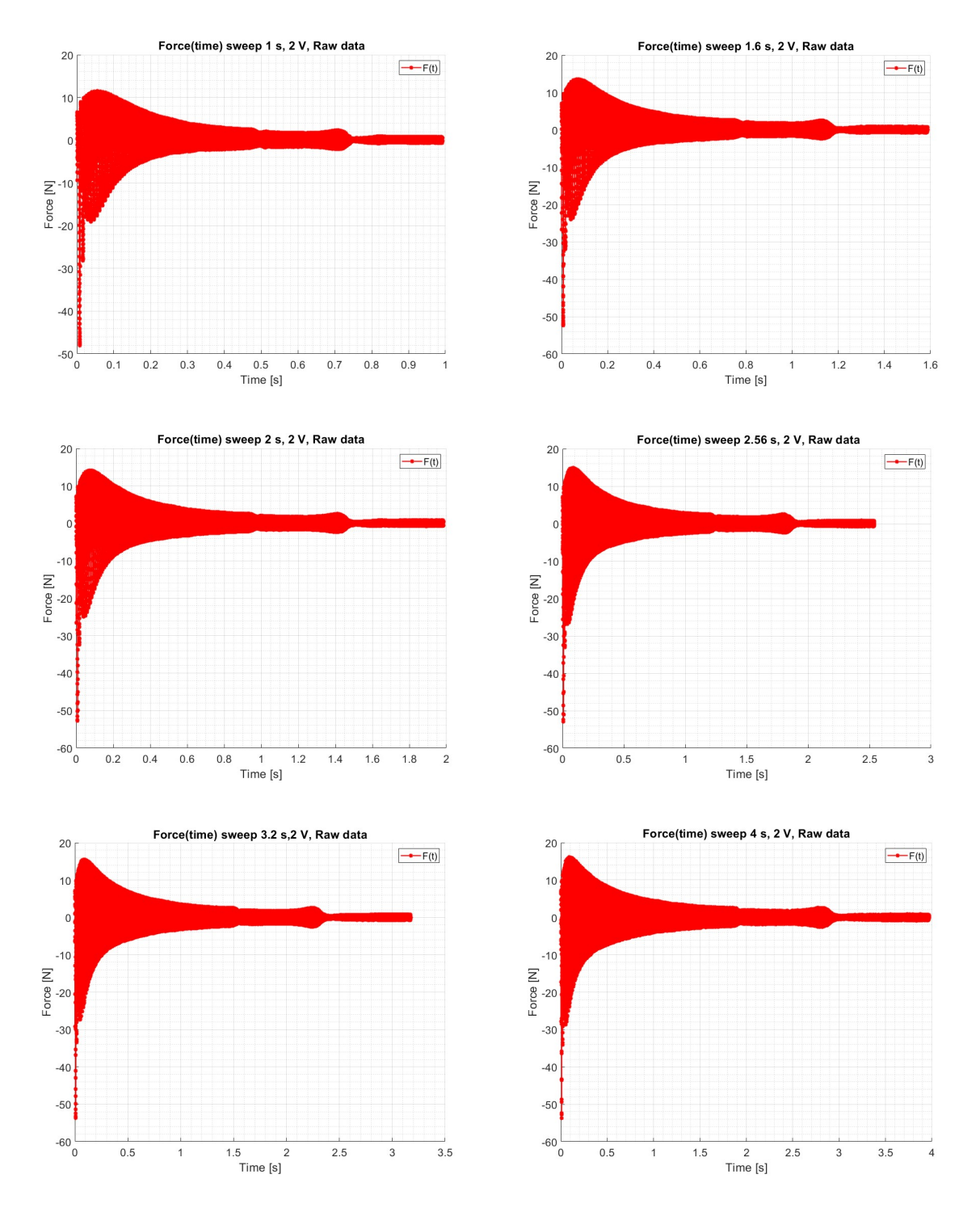

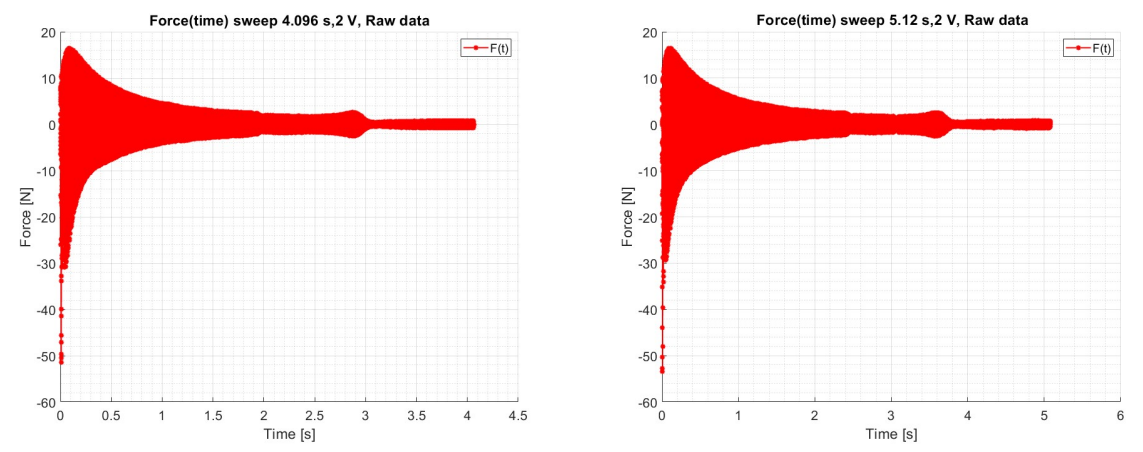

 Figura 30: Serie di 8 grafici, uno per ogni tempo di sweep. In questi grafici si vedono gli andamenti della forza in funzione del tempo. Qui la forza è formata da due componenti, una statica ed una alternata. Per questo motivo la si è definita "forza grezza". Ai fini dello studio dinamico la componente di interesse risulta essere quella alternata.

#### 2.4.1.2 Raw data con  $F_{med}$

Per i vari casi si riporta un *plot* dei raw data e del valore medio per ogni intervallo di tempo Δt. Come già detto la componente media della forza rappresenta la componente statica.

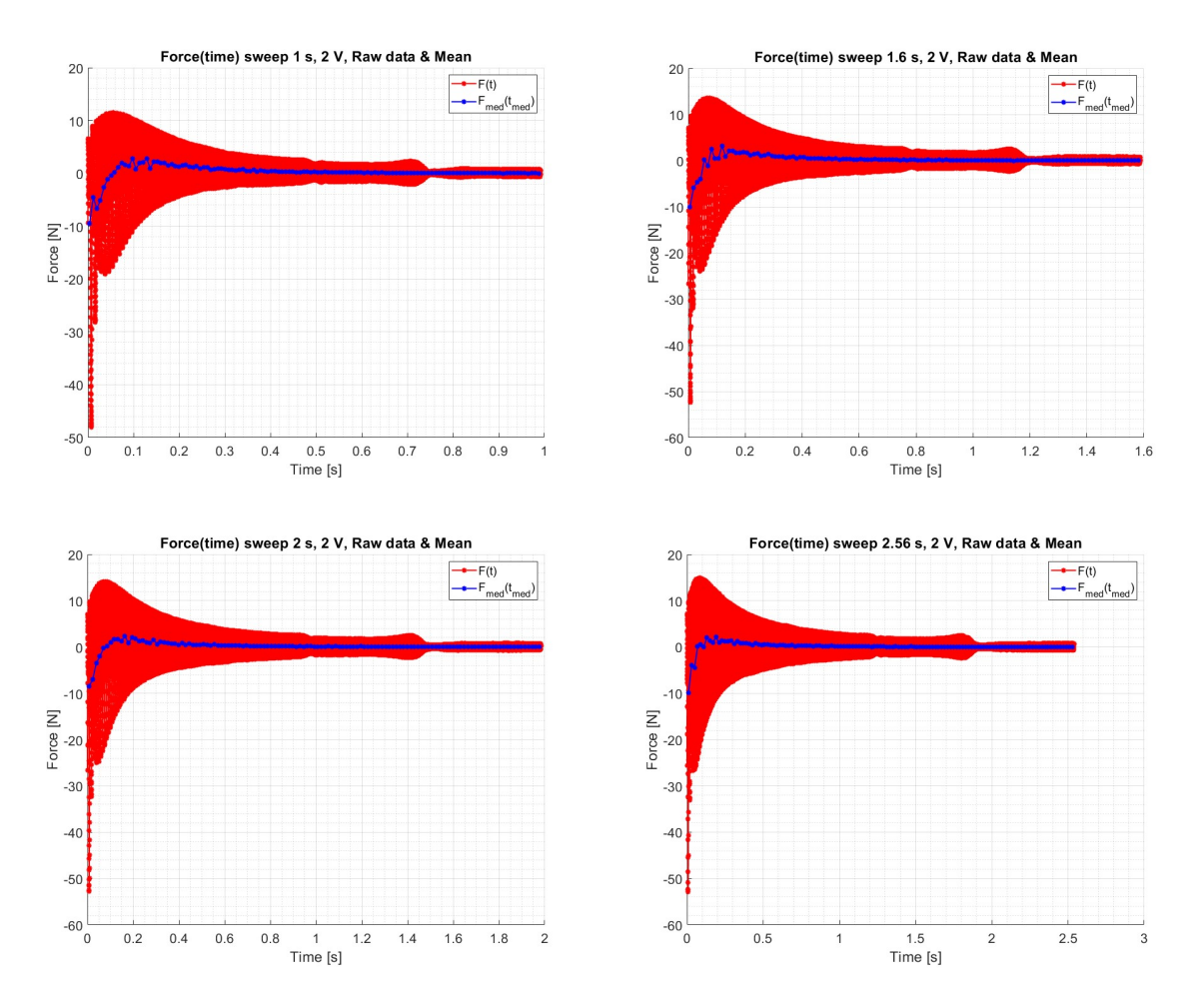

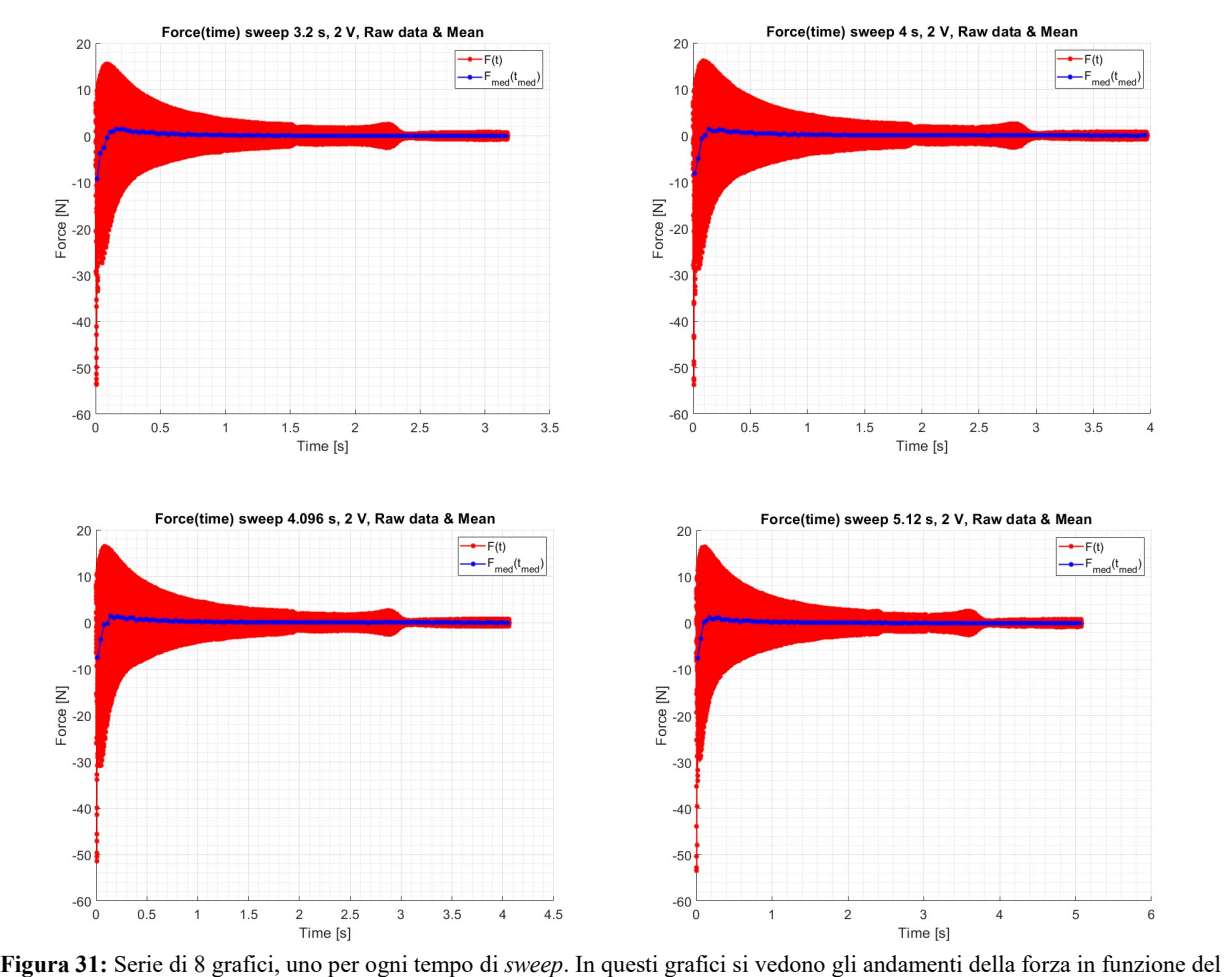

tempo. In questi grafici si riporta la forza grezza e la componente media per ogni  $\Delta t_i$  selezionato. La componente media della forza rappresenta la componente statica, ovvero la componente che non è di interesse per uno studio dinamico.

#### 2.4.1.3 Componente alternata della forzante elettromagnetica

Per i vari casi si riporta un plot della forzante elettromagnetica ripulita dalla componente statica. La forza mostrata è quella di interesse dal punto di vista dinamico, ovvero la  $F_a(t)$ .

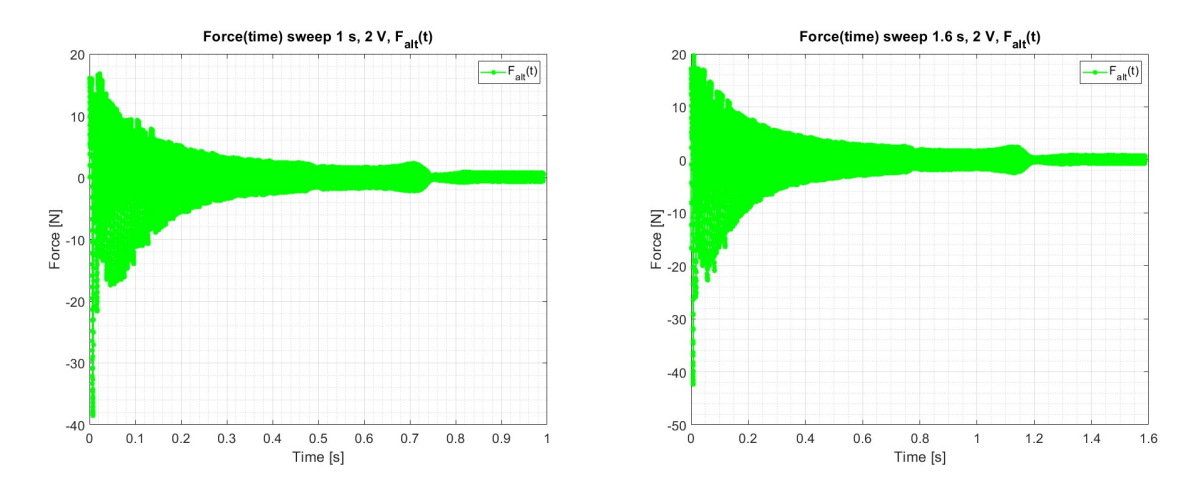

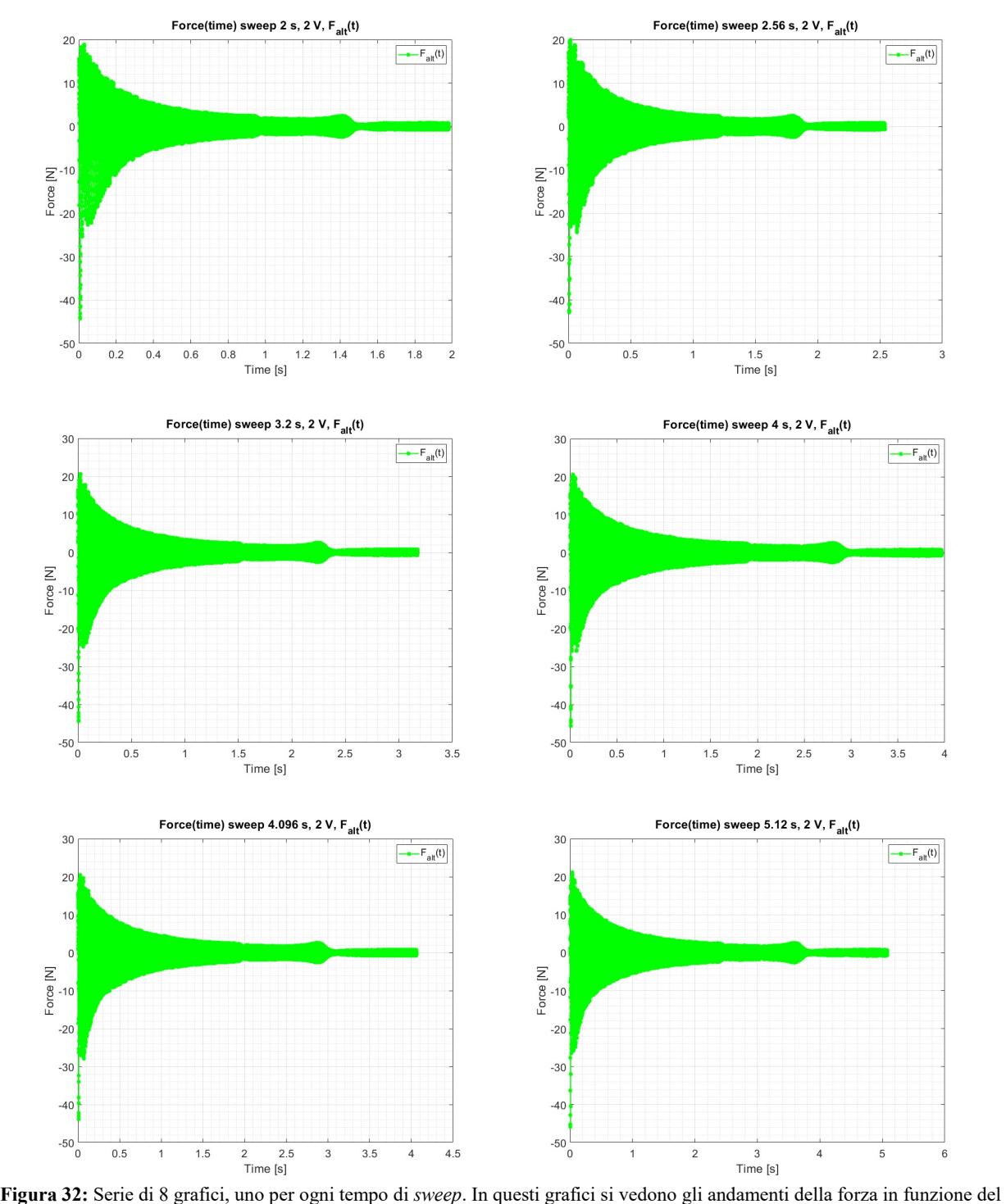

tempo. Qui la forza che si osserva è la componente alternata ottenuta dall'eliminazione della componente media. In questo modo è possibile concentrare la nostra attenzione solo sull'andamento della forzante dinamica prodotta dall'elettromagnete.

## 2.4.2 Overlap

In questa sezione si presentano i risultati dell'overlap svolto con una sovrapposizione del 50 %. In questo modo si infittisce il numero di  $\Delta t$  su cui si esegue la pulizia del segnale della componente alternata.

### 2.4.2.1 Raw data con overlap

Per i vari casi si riporta un plot dei così detti raw data, ovvero dei dati grezzi, comprensivi sia della componente statica e sia della componente alternata.

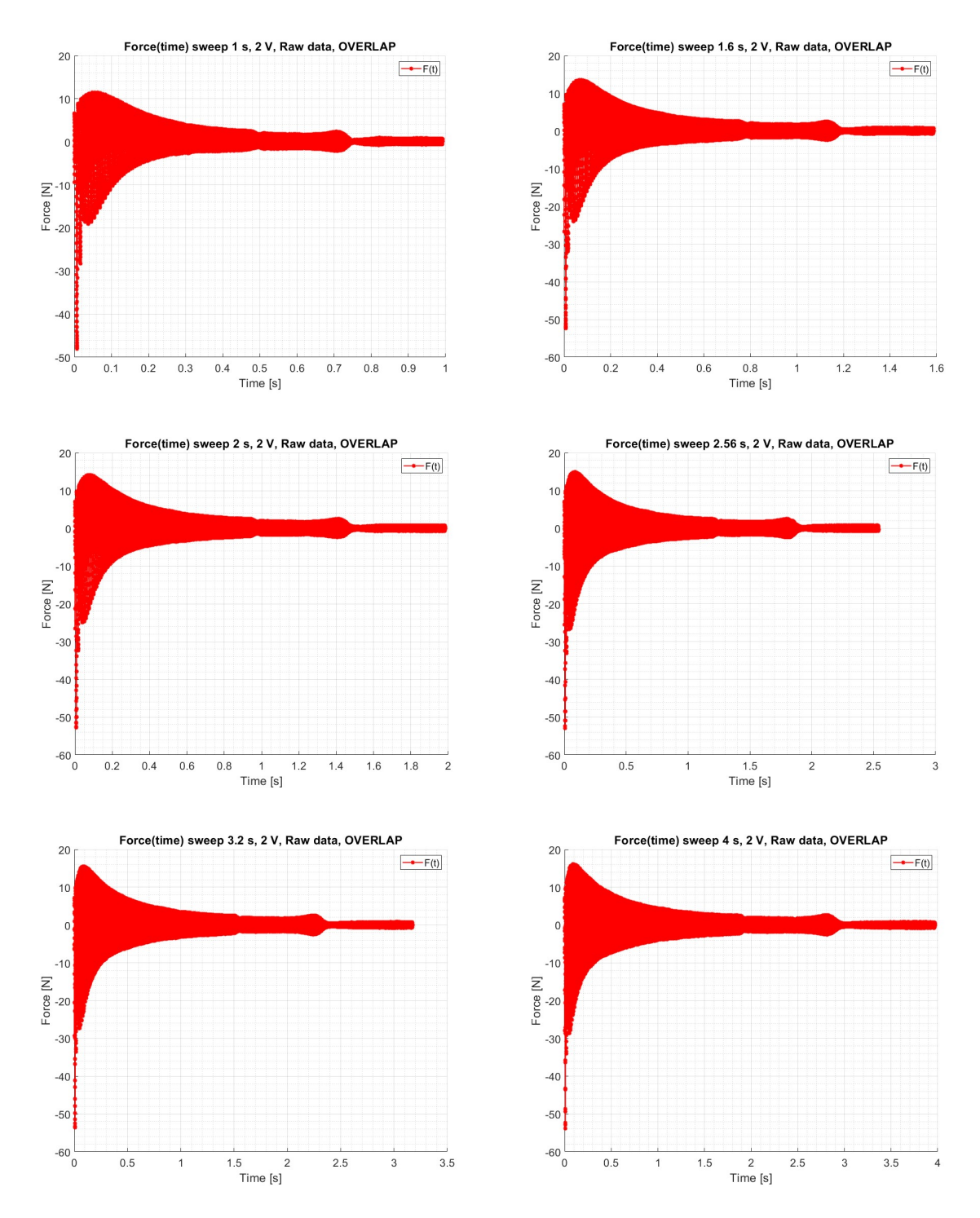

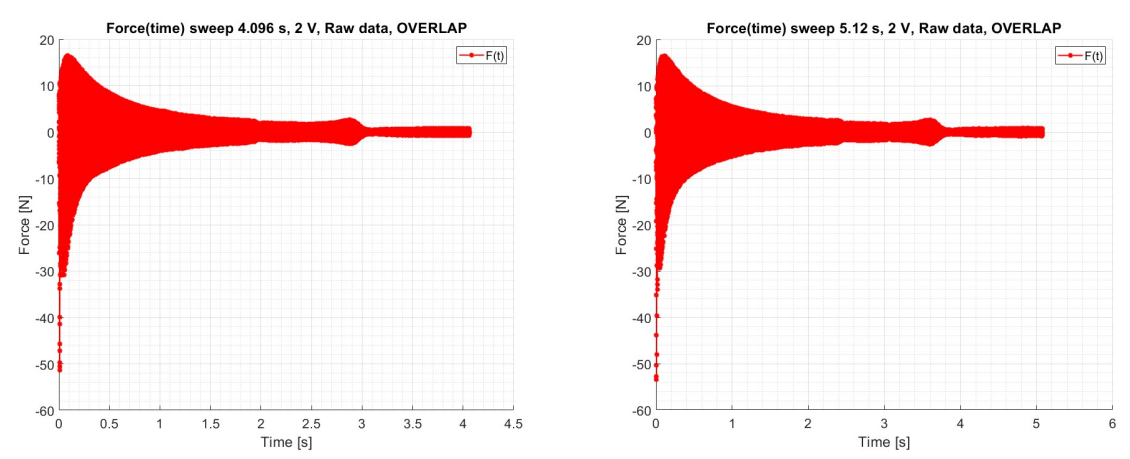

 Figura 33: Serie di 8 grafici, uno per ogni tempo di sweep. In questi grafici si vedono gli andamenti della forza grezza in funzione del tempo. In questo caso sui  $\Delta t_i$  si è applicato un grado di *overlap* del 50 %.

#### 2.4.2.2 Raw data con  $F_{med}$  con overlap

Per i vari casi si riporta un *plot* dei raw data e del valore medio per ogni intervallo di tempo Δt. Come già detto la componente media della forza rappresenta la componente statica.

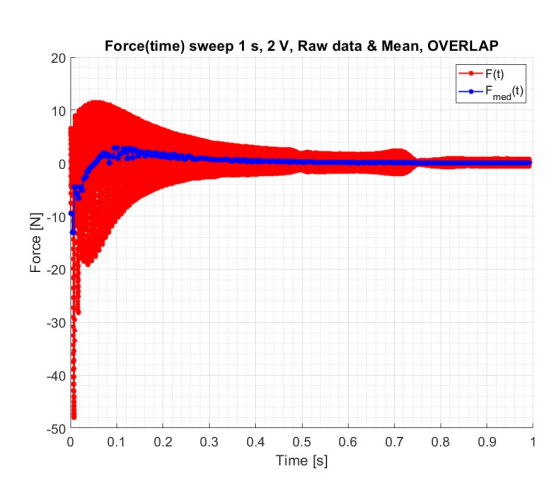

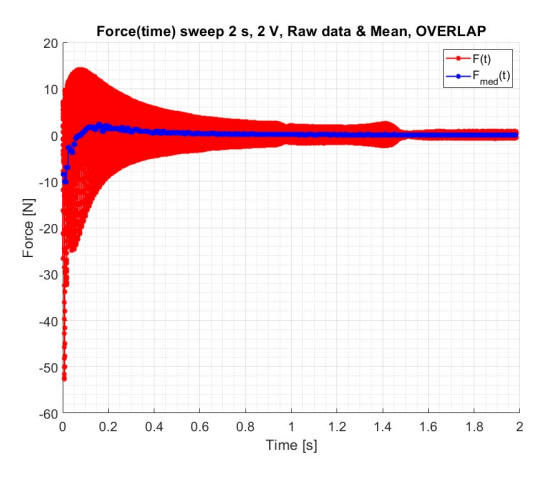

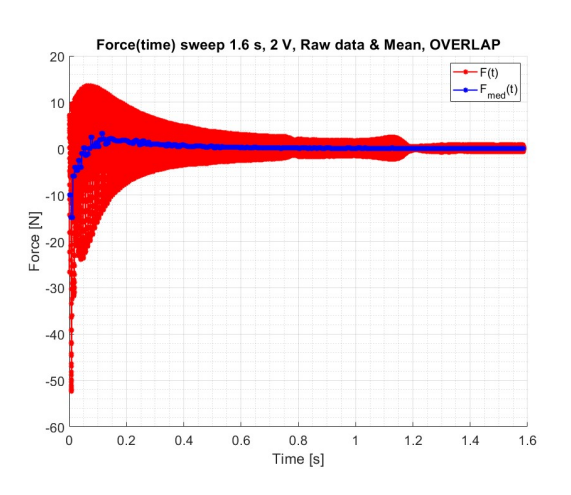

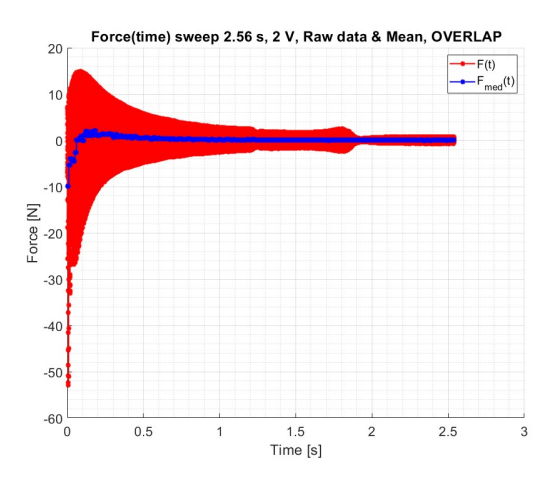

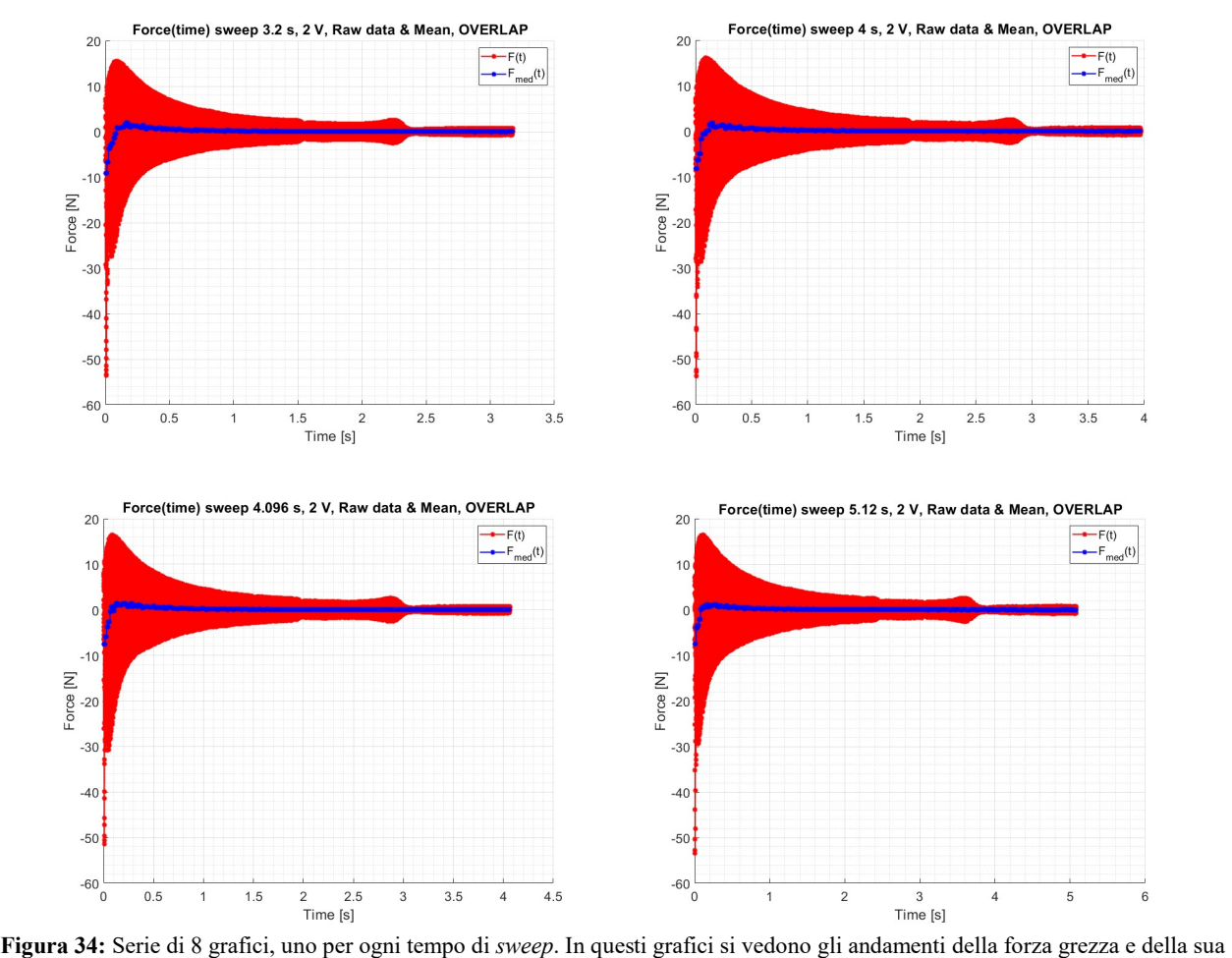

componente media, calcolata su ogni  $\Delta t_i$ , in funzione del tempo. In questo caso sui  $\Delta t_i$  si è applicato un grado di *overlap* del 50 %. Si ricorda, che come nel caso precedente, la componente media della forza rappresenta la sua componente statica.

#### 2.4.2.3 Componente alternata della forzante elettromagnetica con overlap

Per i vari casi si riporta un plot della forzante elettromagnetica ripulita dalla componente statica. La forza mostrata è quella di interesse dal punto di vista dinamico, ovvero la  $F_a(t)$ .

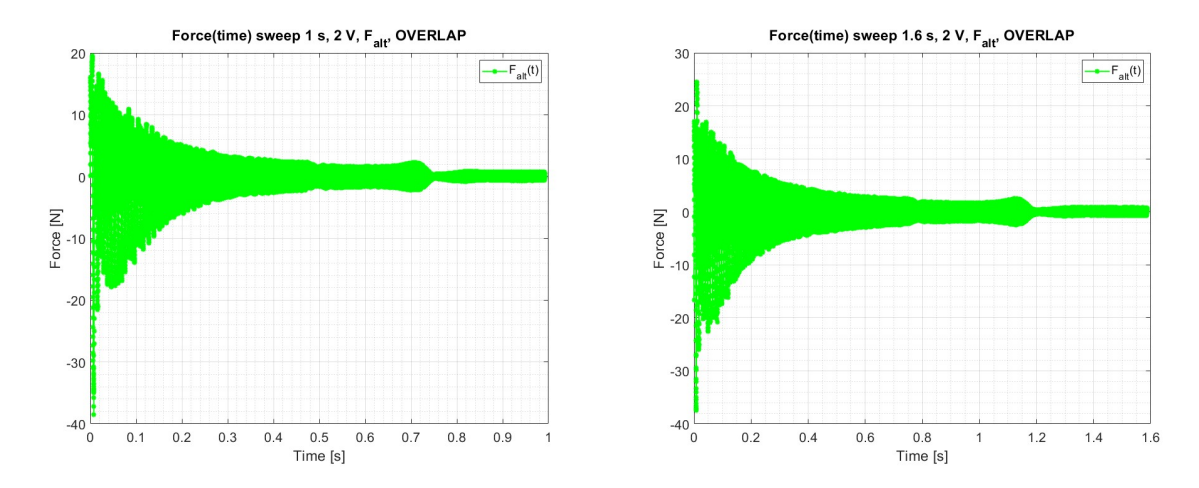

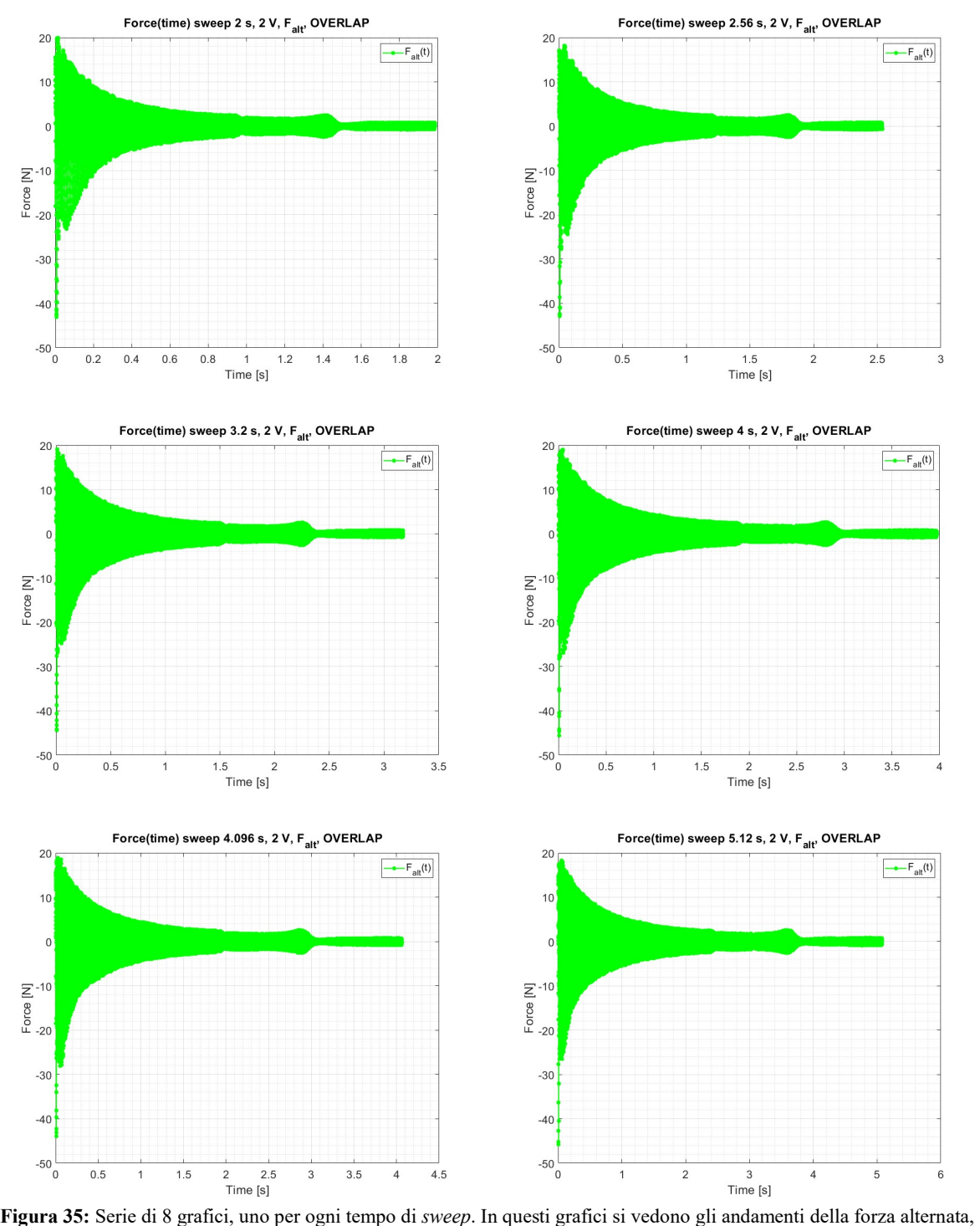

calcolata su ogni  $\Delta t_i$ , in funzione del tempo. In questo caso sui  $\Delta t_i$  si è applicato un grado di *overlap* del 50 %. Si ricorda, che come nel caso precedente, la componente alternata della forza è quella che eccita dinamicamente i TA.

### 2.4.3  $F_a(v_{mecc})$  sia nel caso senza e con *overlap*

Si riportano gli andamenti della  $F_a(\nu_{mecc})$  sia nel caso senza, sia nel caso con *overlap*. Nei grafici viene ridotto il numero di punti plottati in modo da rendere più chiara la sovrapposizione delle curve. Nello specifico viene plottato un punto ogni 128.

Anche in questi casi si vede come la forzante decresce in intensità con il crescere della frequenza meccanica. Questo andamento è coerente con quanto predetto dalla teoria dell'elettromagnetismo. Inoltre è possibile osservare come le curve siano mediamente sovrapponibili. Questo è indice del fatto che indipendentemente dalla velocità con cui viene eseguito lo sweep il provino risponde in modo analogo alla sollecitazione elettromagnetica.

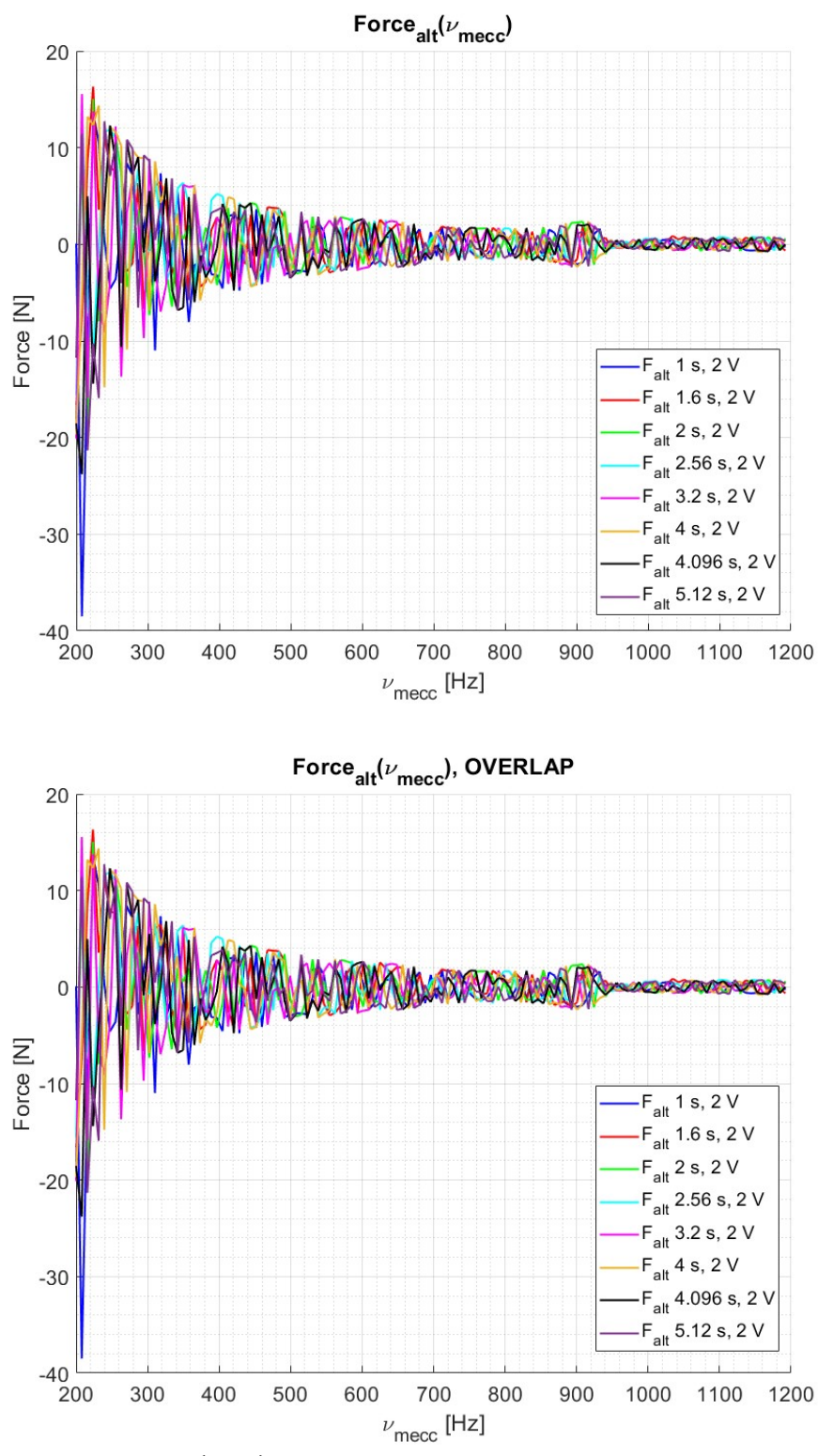

Figura 36: In alto: Andamento della  $F_a(v_{mecc})$  per ogni tempo di sweep adottato. Per chiarezza si è deciso di mostrare un punto ogni 128. Come si può osservare dal grafico l'andamento della forza nei vari casi di sweep è sempre decrescente e risulta essere sovrapponibile. In basso: viene riportato lo stesso grafico appena descritto, ma con la presenza di un *overlap* del 50 % sui  $\Delta t_i$ .

Dai grafici finora mostrati si può notare che alla fine dell'intervallo di acquisizione vi sia una serie di punti che si discostano notevolmente dall'andamento generale. Questi punti appartengono all'acquisizione successiva e di conseguenza non sono significativi ai fini dello studio.

# 2.5 Elettromagnete con nucleo magnetico

Tenendo in considerazione lo scopo della prima parte di lavoro, ovvero quello di testare l'elettromagnete in diverse condizioni operative ed in diverse configurazioni, si è deciso di sostituire parte del suo nucleo ad  $U$  con 8 magneti permanenti  $N$  52, 4 per lato. In questo modo si osserva sperimentalmente come cambia la forzante elettromagnetica se generata dalla sovrapposizione di una componente magnetica permanente ed una alternata.

È importante notare come in questa configurazione  $v_{el} = v_{mecc}$ . Questa caratteristica è un beneficio se si pensa di utilizzare i sistemi di acquisizione commerciali. Infatti, se il segnale vienisse filtrato per studiare una specifica componente armonica, il sistema commerciale lavorerebbe sul segnale predominante con una frequenza elettrica e non con un meccanica. Un supporto teorico a ciò si trova nell'appendice A.4.

Per questa configurazione si è utilizzato come TA il provino di spessore 8 mm in C 40 e sono state testate due configurazioni di assemblaggio dei magneti permanenti. La prima con i magneti con polarità opposte S-N e la seconda con polarità concordi S-S.

Nelle successive immagini sono rappresentate le due configurazioni ed anche il processo operativo che ha portato alla costruzione del nuovo banco sperimentale.

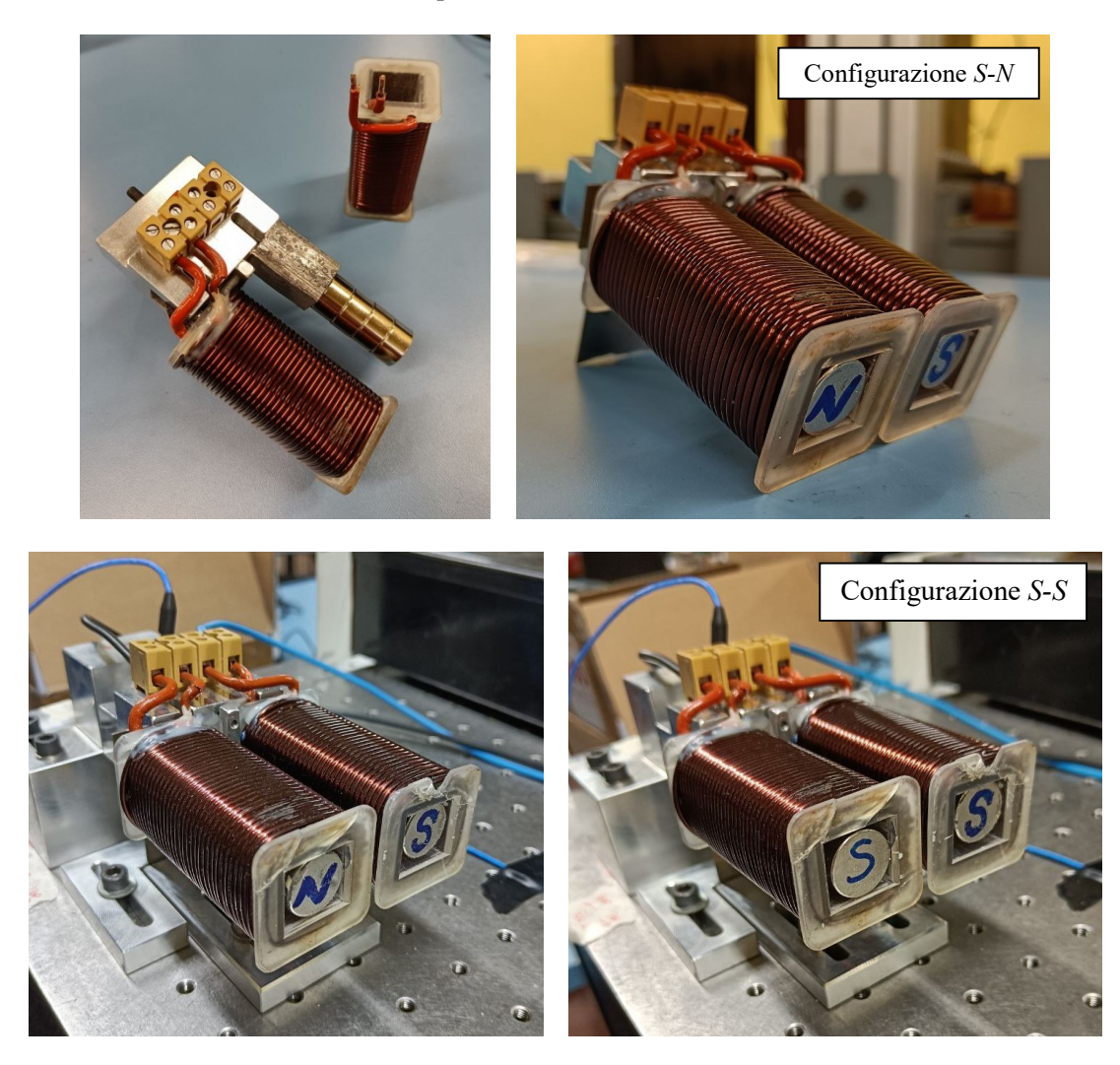

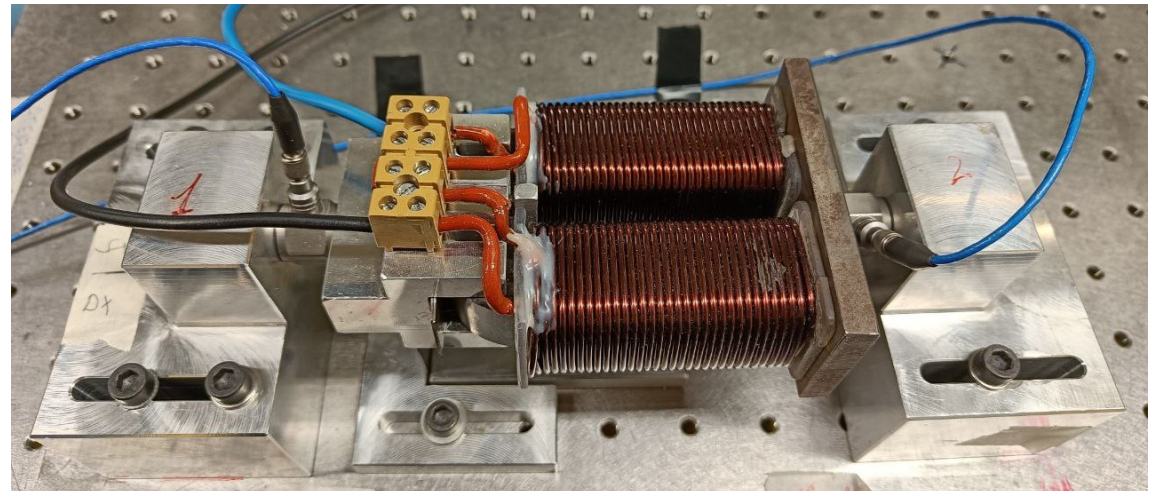

Figura 37: Varie viste del banco sperimentale e dell'elettromagnete con core formato da un magnete permanente. Vengono raffigurate le diverse configurazioni adottate: S-N ed S-S.

## 2.5.1 Configurazione S-N

Questa configurazione dell'elettromagnete è stata sottoposta ad un test preliminare utilizzando solamente l'amplificatore LDS. La procedura seguita è del tutto analoga a quella seguita nel capitolo 2.3.

In questa configurazione si sono osservate misure di corrente molto elevate e letture di potenziale molto basso rispetto alla configurazione con nucleo inerte. Si è deciso di impostare il valore della corrente letta nelle due prove con LDS e lavorare poi al potenziale correlato ad esse. Dato che non esiste più una differenza tra frequenza elettrica e frequenza meccanica si utilizza il valore di corrente di riferimento della frequenza meccanica e su PSV 8.6 si impone una frequenza  $\epsilon$  [200, 1200] Hz con un passo analogo al passo usato nel capitolo 2.3.

Di seguito si riportano i risultati e un grafico che mostra il confronto tra i casi con nucleo inerte e quelli con nucleo magnetico.

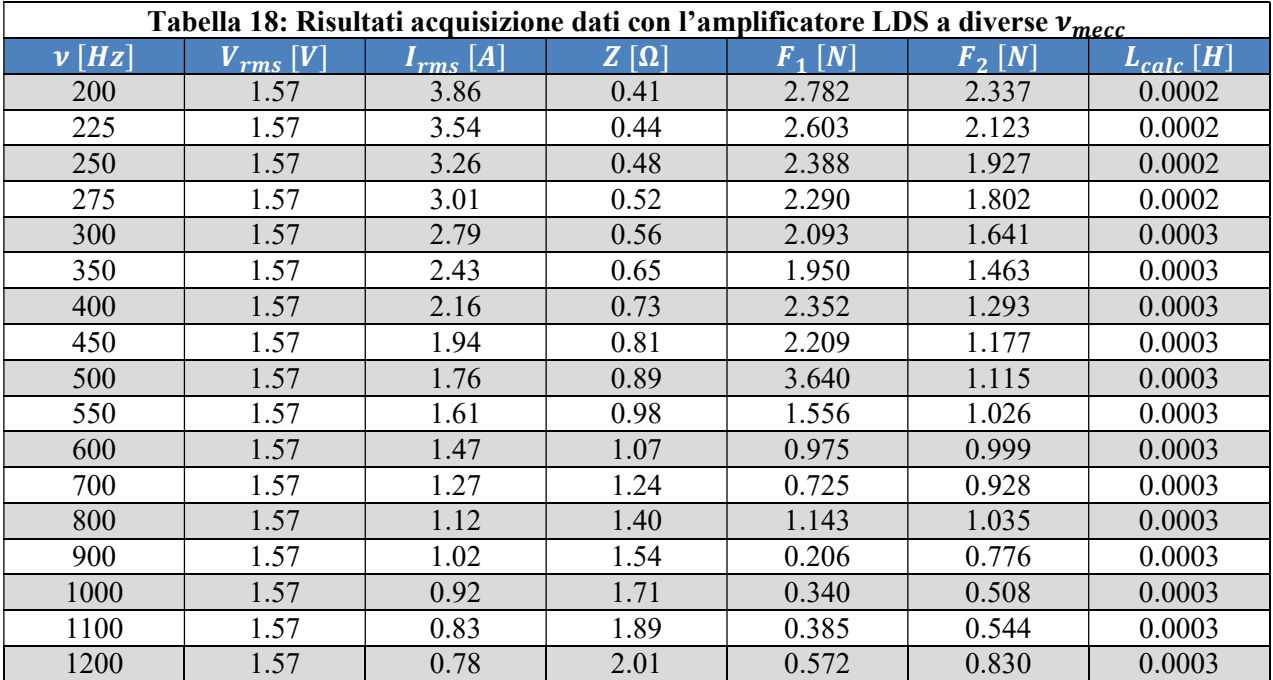

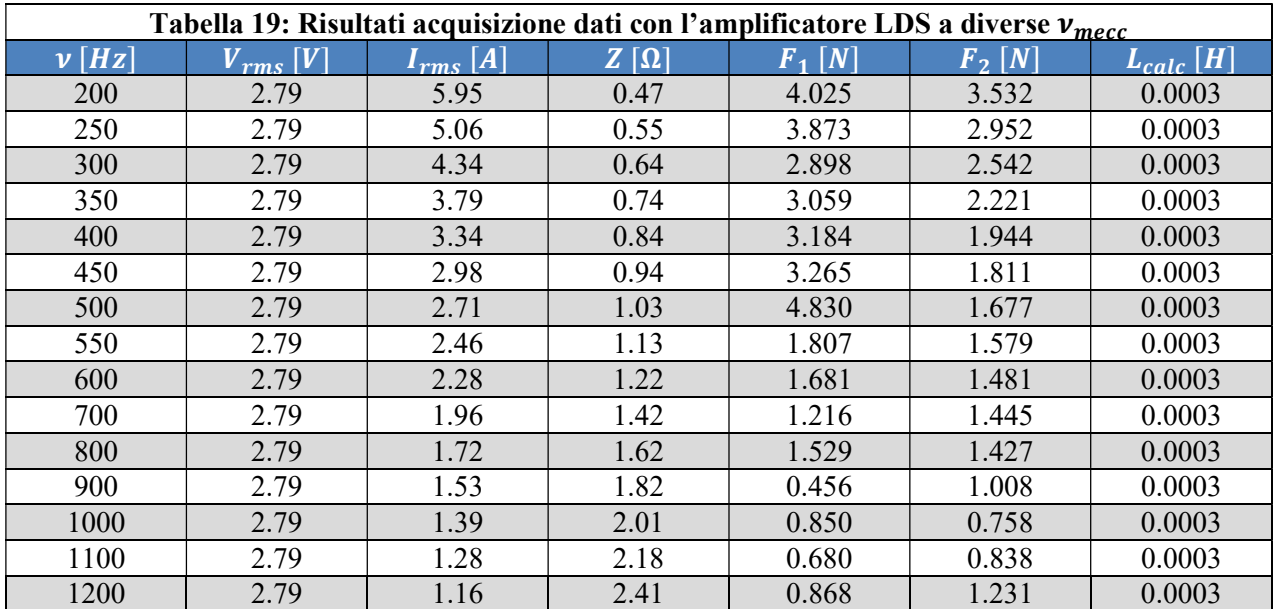

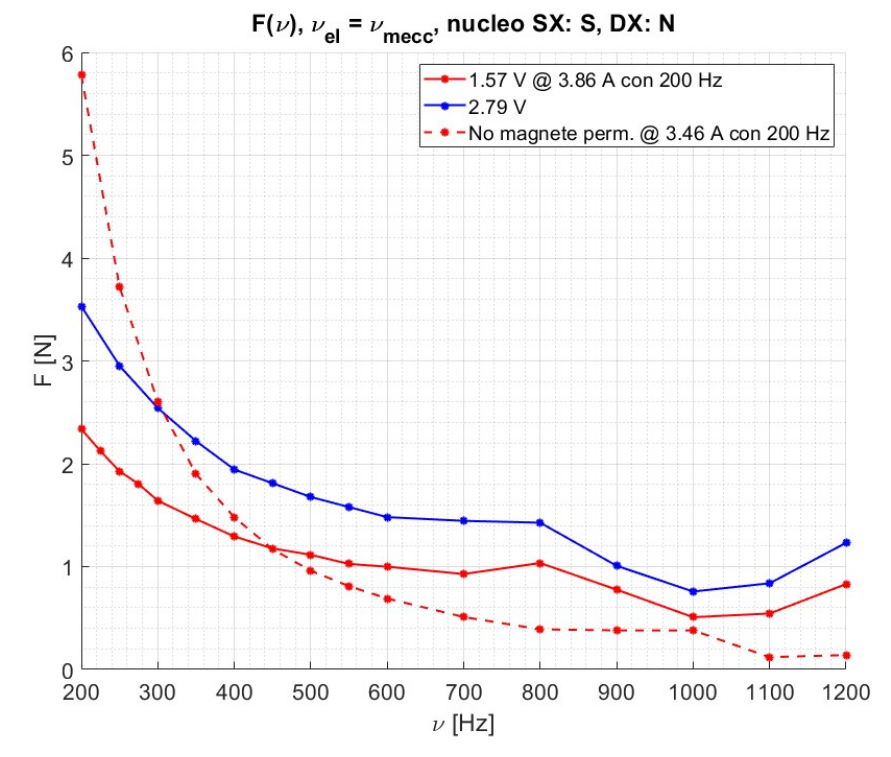

Figura 38: Andamento della forzante elettromagnetica in funzione della frequenza meccanica. Si riportano le curve  $F(v)$  per due diversi casi e si confrontano gli andamenti con la curva relativa al caso con elettromagnete con nucleo ferromagnetico. Come si può osservare, a basse frequenze, nella configurazione S-N la  $F(v)$  ha intensità minori rispetto al caso con elettromagnete "standard". Per frequenze man mano crescenti si osserva che il modulo della  $F_{m,p}(\nu) > F_{elm}(\nu)$ .

Come si può osservare l'andamento della forzante elettromagnetica in funzione della frequenza è sempre decrescente, ma segue una legge fisica diversa dal caso precedente. Inoltre il modulo della forza generata a basse frequenze è molto più basso rispetto al caso precedente. Al crescere della frequenza, però, il caso con il nucleo magnetico mostra un decadimento molto più dolce rispetto al caso con il nucleo inerte.

# 2.5.2 Configurazione S-S

In questa configurazione si inverte solo uno dei due poli magnetici, in particolare il polo di destra. Questa modifica è stata introdotta per osservare quale delle due configurazioni con nucleo magnetico risulti essere la migliore in termini di intensità di forza elettromagnetica generata.

Per l'eccitazione del circuito elettrico si adotta un approccio del tutto analogo a quanto descritto nel paragrafo precedente, il 2.5.1.

Di seguito sono riportate le tabelle contenenti le misure di forza e il grafico di confronto con il caso con nucleo inerte.

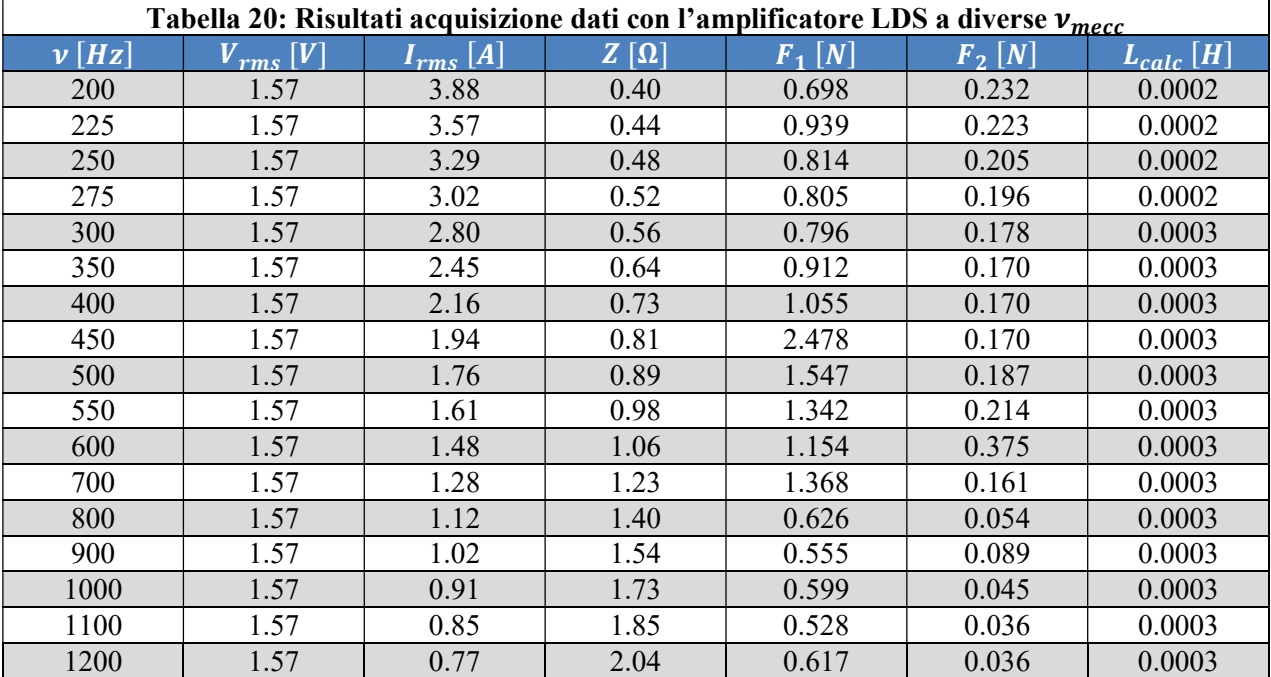

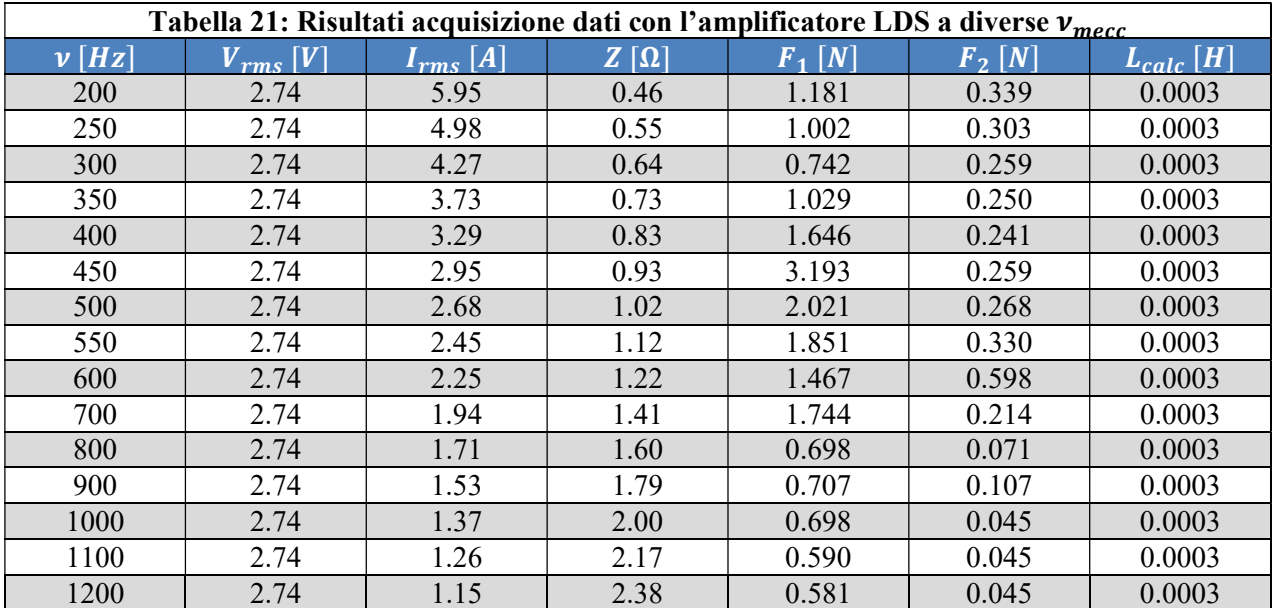

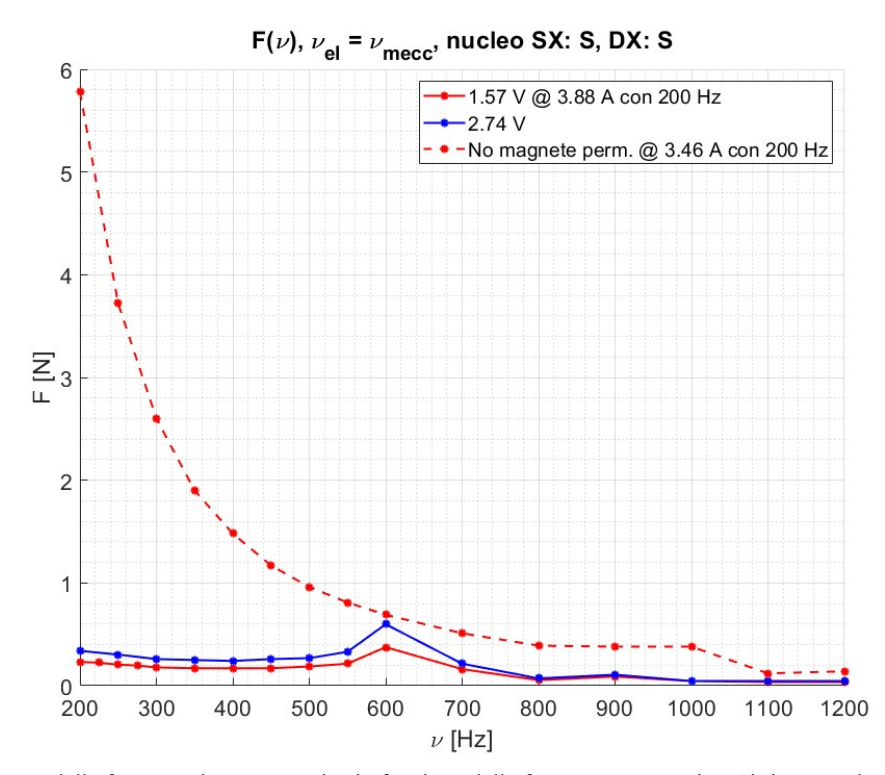

Figura 39: Andamento della forzante elettromagnetica in funzione della frequenza meccanica. Si riportano le curve  $F(v)$  per due diversi casi e si confrontano gli andamenti con la curva relativa al caso con elettromagnete con nucleo ferromagnetico. Come si può osservare nella configurazione S-S la  $F(v)$  ha intensità minori rispetto al caso con elettromagnete "standard". A causa della bassa intensità della forza generata si tende ad escludere una potenziale applicazione di questa configurazione.

Come si può osservare dal grafico, questa configurazione non è in grado di fornire una forza adeguata in confronto alla configurazione con il nucleo inerte. Il modulo della forzante elettromagnetica risulta essere molto basso. Eccetto per la zona intorno ai 600 Hz, dove potrebbe essere stata osservata una risonanza, l'andamento della forza generata dal sistema elettromagnetico è comunque dolcemente decrescente.

### 2.5.3 Confronto S-N con S-S

Per concludere si riporta un confronto tra le due configurazioni S-N ed S-S.

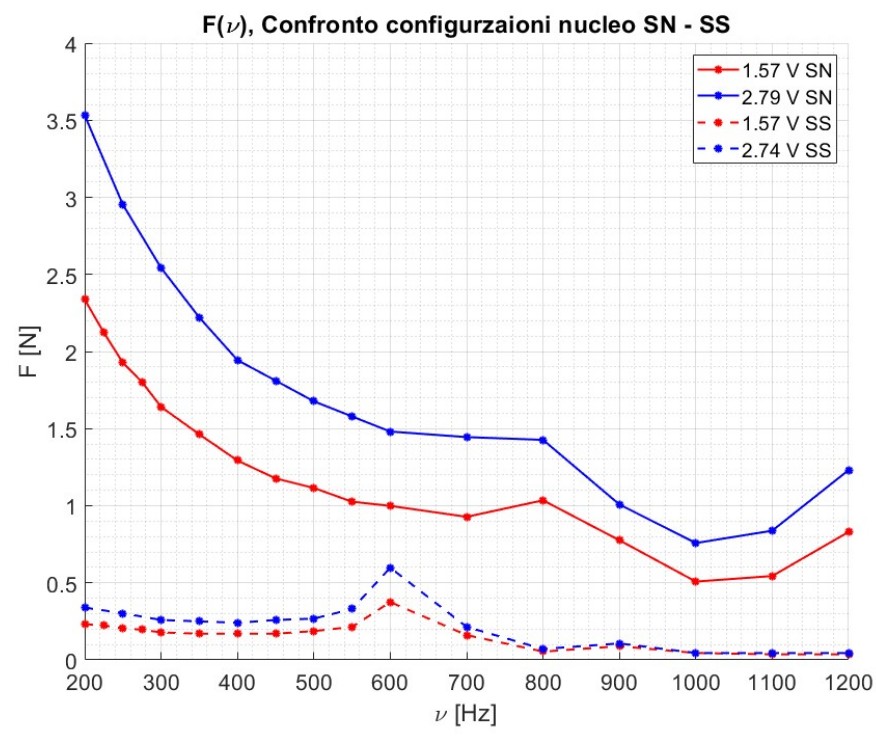

Figura 40: Confronto tra gli andamenti sperimentali delle  $F(v)$  nei casi S-N, curve piene, ed S-S, curve tratteggiate.

Da quanto emerge da questo confronto si ritrova quanto appena descritto. La configurazione S-S non genera una forzante sufficientemente intensa e di conseguenza non è di utile applicazione. Per quanto riguarda la configurazione S-N, invece, si nota che per basse frequenze di eccitazione la sua forzante ha un modulo inferiore alla forzante generata da un elettromagnete con nucleo inerte. Nonostante ciò, il decadimento della forzante prodotta da S-N è più dolce rispetto a quello osservato della forzante prodotta con nucleo inerte. Di conseguenza i moduli delle forzanti ad alte frequenze sono maggiori nella configurazione S-N rispetto a quelli della configurazione descritta nel 2.3.

Quindi se si vuole lavorare ad alte frequenze la configurazione S-N risulta più performante dell'analoga, ma con nucleo inerte.

# 2.6 Ulteriori prove sui TA in AISI 4340 e AISI 630 con geometrie diverse

Sempre con l'obbiettivo di caratterizzare al meglio il comportamento dell'elettromagnete e della risposta del TA alla sollecitazione, si è deciso di ripetere quanto fatto fino ad ora con provini di geometria differente.

Per ottenere i nuovi provini è risultato necessario sottoporre i precedenti a delle lavorazioni meccaniche. Per questo motivo è stato utilizzato il software Ansys Mechanical APDL 2023 R1 per modellizzare una nuova geometria del provino che escludesse le frequenze naturali dal *range* di eccitazione  $v_{mecc}$  =  $[200, 1200]$   $Hz$ .

In seguito agli esiti delle analisi modali svolte sui vari modelli, si è deciso di procedere con la lavorazione meccanica e ripetere la campagna di test.

### 2.6.1 Modelli Ansys APDL

Le geometrie dei nuovi provini sono di due tipologie differenti:

- 1) Provino con lunghezza di 7.5  $cm$  e spessore di 4  $mm$ ;
- 2) Provino con lunghezza di 7.5  $cm$  e sezione a  $T$  (si veda la Figura 42). Questa geometria è stata scelta in modo da poter avere una struttura rigida in prossimità del vincolo, ma alleggerita.

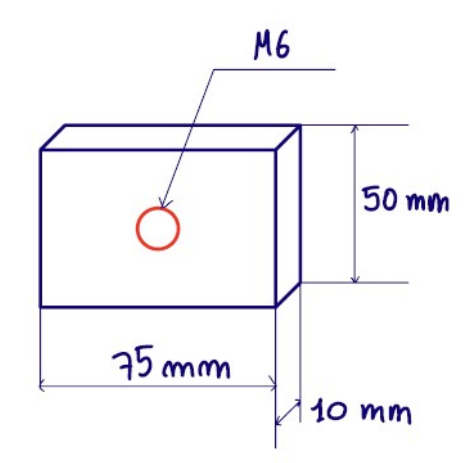

Figura 41: Geometria del nuovo TA per il caso 1) sia per AISI 4340, che per AISI 630.

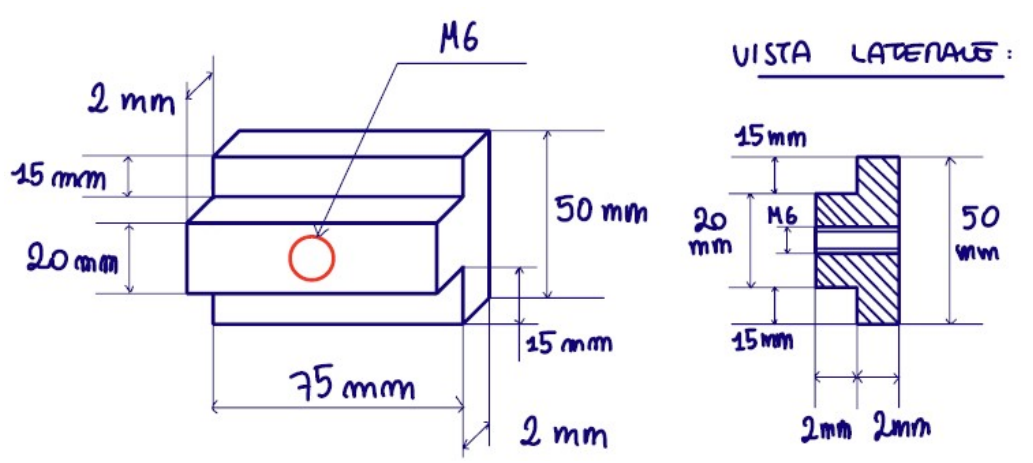

Figura 42: Geometria del nuovo TA per il caso 2) sia per AISI 4340, che per AISI 630.

In entrambi i casi è stata effettuata un'analisi modale vincolando la struttura nel centro e ipotizzando due impronte di contatto differenti. L'impronta di contatto rappresenta la sezione della cella di carico che si In entrambi i casi è stata effettuata un'analisi modale vincolando la struttura nel centro e ipotizz<br>impronte di contatto differenti. L'impronta di contatto rappresenta la sezione della cella di cari<br>appoggia direttamente

- 1) Impronta di contatto M6 , relativa al solo diametro della vite che collega il provino alla cella di carico;
- 2) Impronta di contatto 1.8 cm, diametro della porzione di cella di carico appoggiata al TA.

In questo modo è stato possibile definire un *range* di variazione delle frequenze naturali del TA, definendo una frequenza minima, impronta M6, ed una frequenza massima, impronta di 1.8 cm, per ogni suo modo.

#### 2.6.1.1 TAs AISI 4340

Si riportano di seguito i risultati del modello Ansys APDL per i provini in AISI 4340.

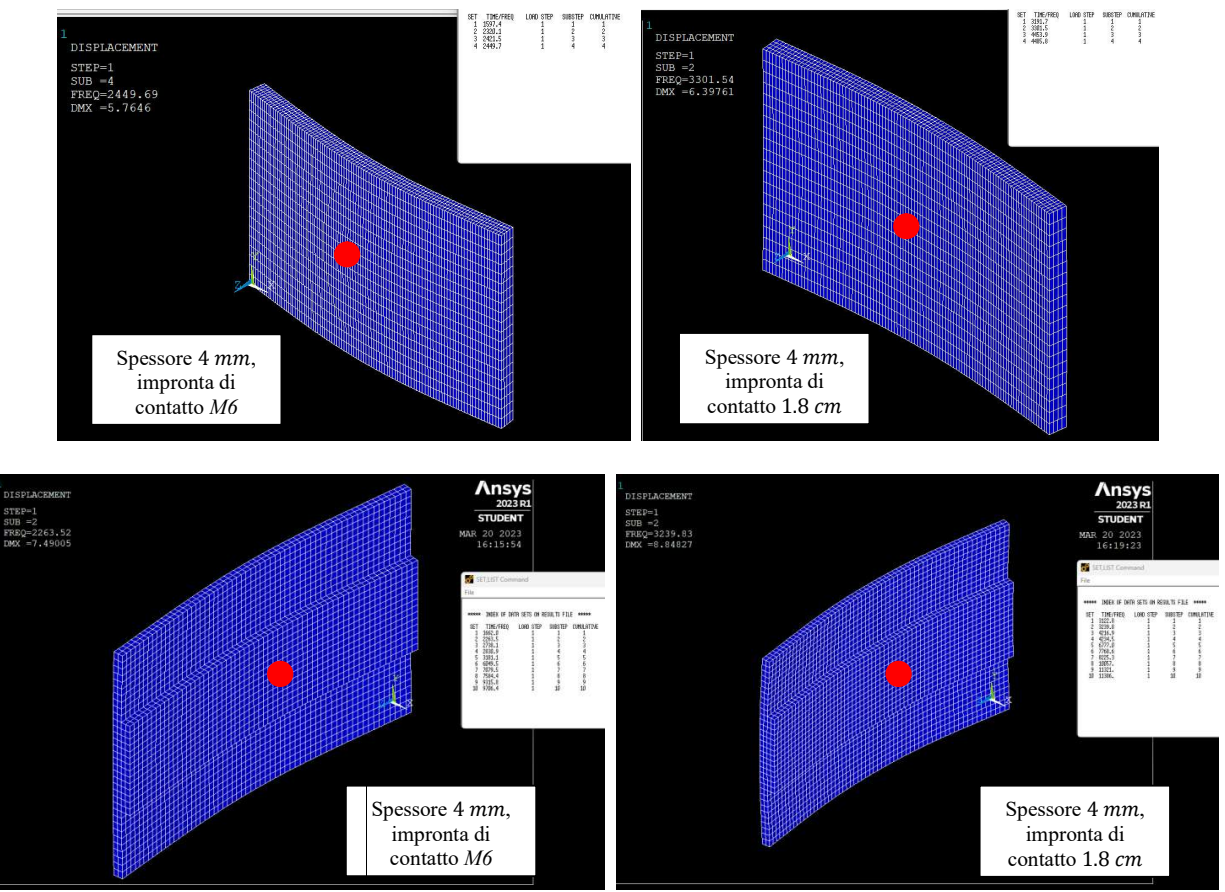

Figura 43: Caso 1) e 2) in *Ansys APDL* e risultati dell'analisi modale, per provini in *AISI 4340*. Nelle tabelle sono riportate le frequenze naturali per diversi modi di deformarsi della struttura, che si ricorda essere sempre vincolata nel centro. Il modo di frequenze naturali per diversi modi di deformarsi della struttura, che si ricorda essere sempre vincolata nel centro. Il modo di<br>deformazione che genera risonanza è quello caratterizzato da una deformazione a *V* della str deformazione che genera risonanza è quello caratterizzato da una deformazione a *V* della struttura. Per questo modo in alto a sinistra in ogni immagine è possibile vedere il valore della frequenza naturale associata. Per sinistra in ogni immagine è possibile vedere il valore della frequenza naturale associata. Per entrambe le geometrie si nota come<br>la frequenza naturale sia al di fuori del *range* di frequenze di eccitazione. La posizione punto rosso.

### 2.6.1.2 TAs AISI 630

Si riportano di seguito i risultati del modello *Ansys APDL* per i provini in AISI 630.

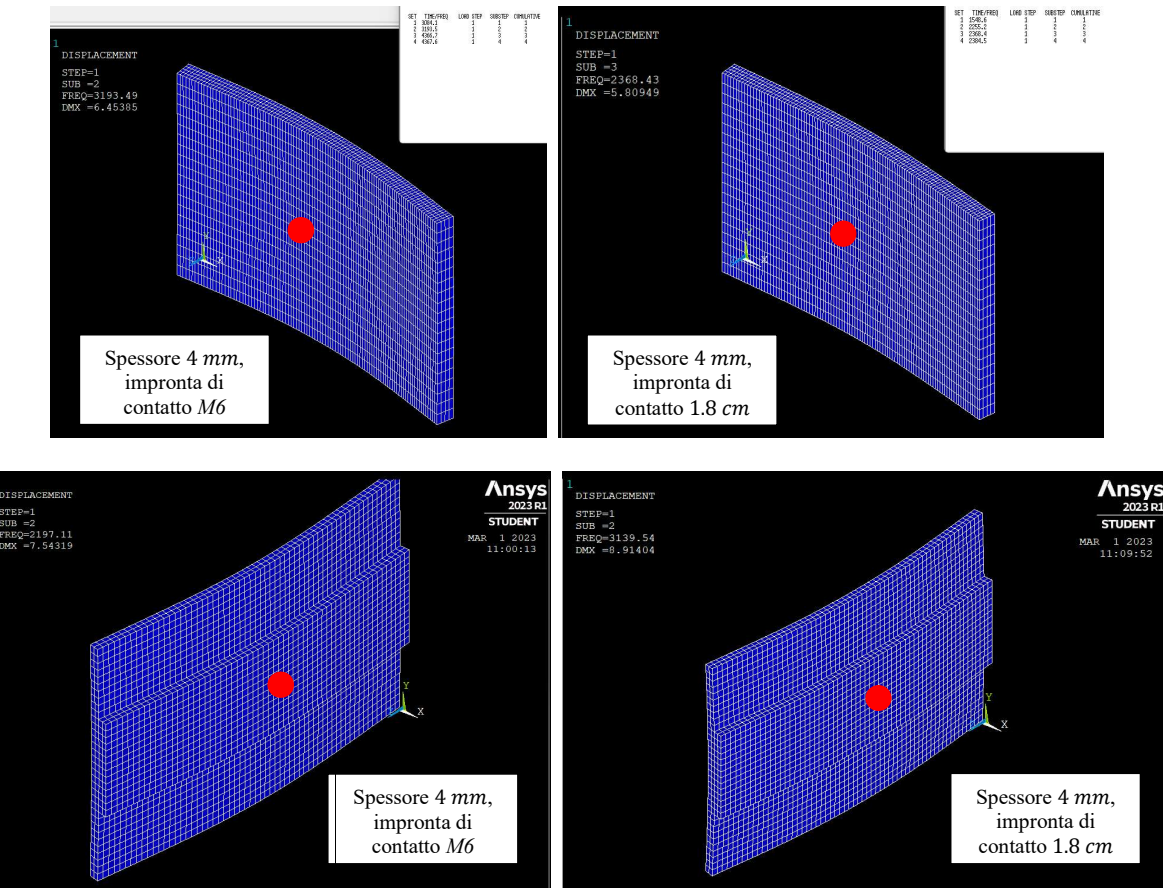

Figura 44: Caso 1) e 2) in *Ansys APDL* e risultati dell'analisi modale, per provini in *AISI 630*. Nelle tabelle sono riportate le frequenze naturali per diversi modi di deformarsi della struttura, che si ricorda essere sempre vincolata nel centro. Il modo di frequenze naturali per diversi modi di deformarsi della struttura, che si ricorda essere sempre vincolata nel centro. Il modo di<br>deformazione che genera risonanza è quello caratterizzato da una deformazione a *V* della str deformazione che genera risonanza è quello caratterizzato da una deformazione a *V* della struttura. Per questo modo in alto a sinistra in ogni immagine è possibile vedere il valore della frequenza naturale associata. Per la frequenza naturale sia al di fuori del *range* di frequenze di eccitazione. . La posizione del vincolo è indicata qualitativamente dal punto rosso.

Per tutti i casi modellati, sia quelli in AISI 4340 che quelli in AISI 630, le frequenze naturali del modo di deformazione a *V* sono ampiamente fuori dal *range* delle frequenze eccitanti. Il modo di deformazione a V della struttura è quello più gravoso in termini di possibile risonanza e di disuniformità della risposta, in  $V$  della struttura è quello più gravoso in termini di possibile risonanza e di disuniformità della risposta, in quanto altererebbe il traferro presente tra  $TA$  ed eccitatore, andando a modificare localmente l'intensità della forzante.

Convalidati i risultati dei modelli è possibile passare al test su banco sperimentale.

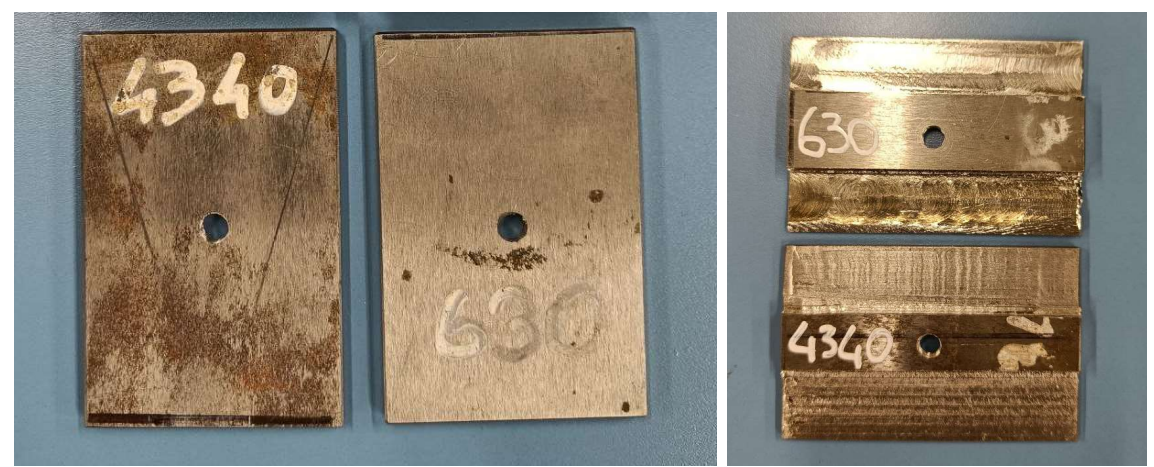

Figura 45: Sinistra: provini di lunghezza 7.5 cm e spessore costante 4 mm. Destra: provini con sezione a T.

### 2.6.2 Eccitazione dei TAs in AISI 4340

Analogamente a quanto fatto nel capitolo 2.3, il sistema viene alimentato con una corrente AC con modulazione sinusoidale. In questa sezione si lavora con voltaggio fissato e con diverse frequenze di eccitazione all'interno del range prestabilito.

Per chiarezza, anche qui si richiamano le formule utilizzate per determinare il modulo della forza alternata e l'induttanza. Tali formule sono descritte da un punto di vista teorico nel paragrafo 1.3.1.

$$
f_a = \frac{(NV)^2 \cdot \mu_{aria} \cdot S}{2(R^2 + \omega^2 L^2) l_{aria}^2} \cos(2\omega_{el}t) = F_a \cos(2\omega_{el}t) = F_a \cos(\omega_{mecc}t)
$$

$$
L = \frac{\Phi_B}{i} = \frac{N \cdot (B \cdot S)}{i} = \frac{N \cdot \mu_0 \cdot \mu_r \cdot \frac{N}{l_{aria} \cdot i \cdot S}}{i} = \mu_0 \mu_r \frac{N^2}{i} S
$$

 $\frac{v_{\text{arial}}}{i} = \mu_0 \mu_r$ 

 $\frac{1}{i}$  =  $\frac{1}{l_{aria}}S$ Sul valore dell'induttanza valgono le stesse considerazioni fatte nel capitolo 2.3.

Verranno testate le due geometrie di TA.

#### 2.6.2.1 TA con sezione rettangolare di spessore 4 mm

 $\frac{b}{i}$ 

Il provino utilizzato in questo test è quello a sezione rettangolare. Il suo spessore è di 4 mm. Di seguito vengono mostrati i risultati della prova.

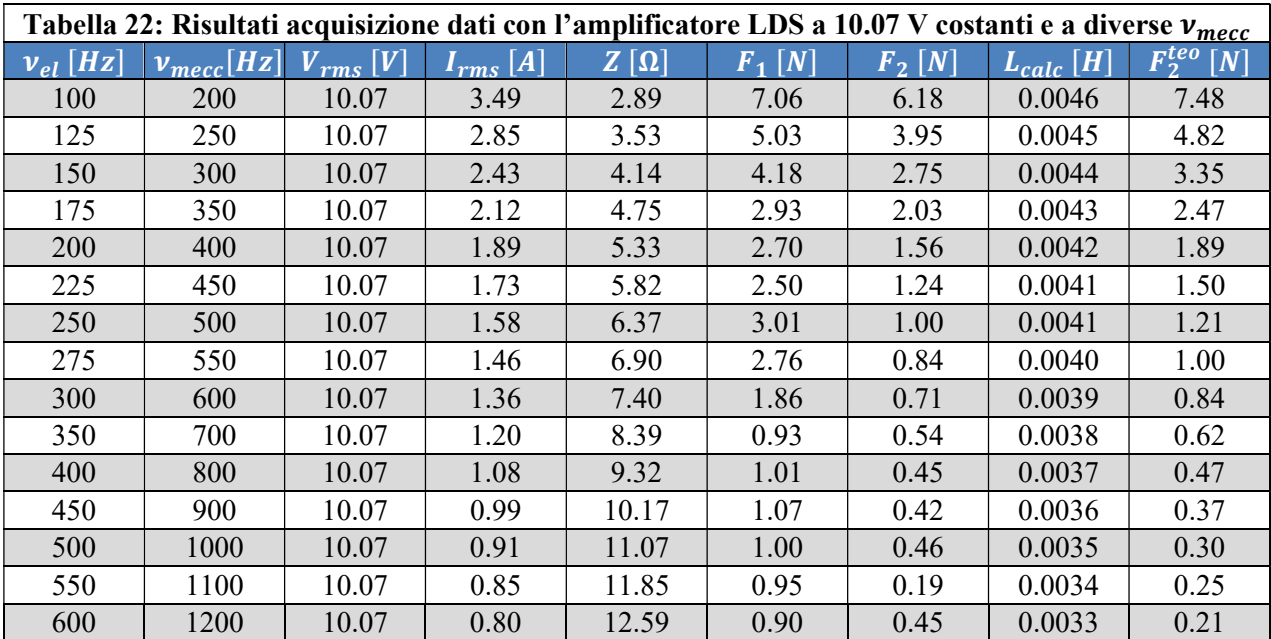

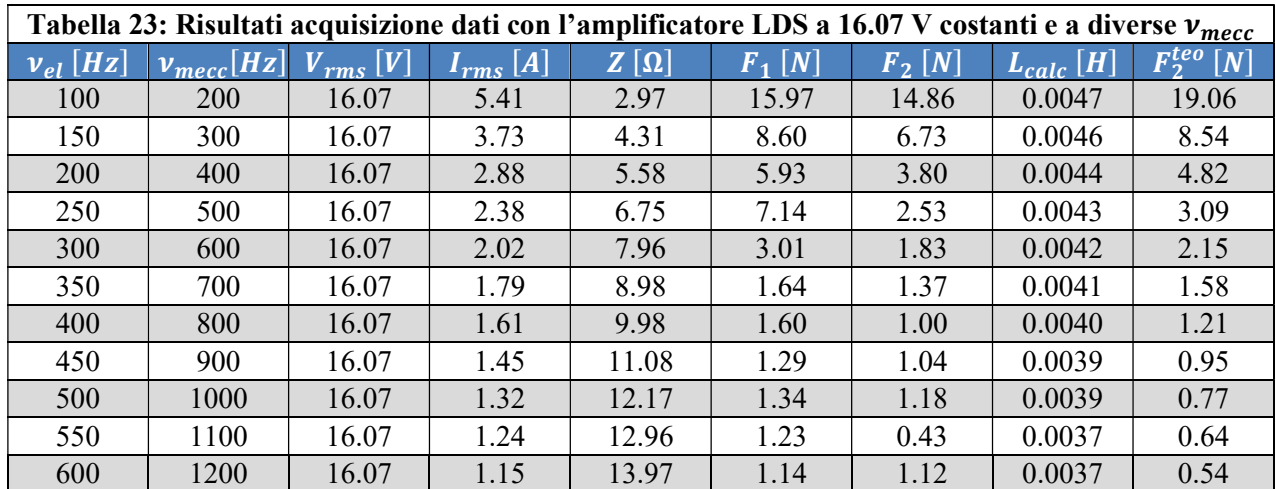

Di seguito viene riportato un grafico contenete la forza  $F_2$  calcolata e letta dalla cella di carico in funzione della frequenza meccanica di eccitazione.

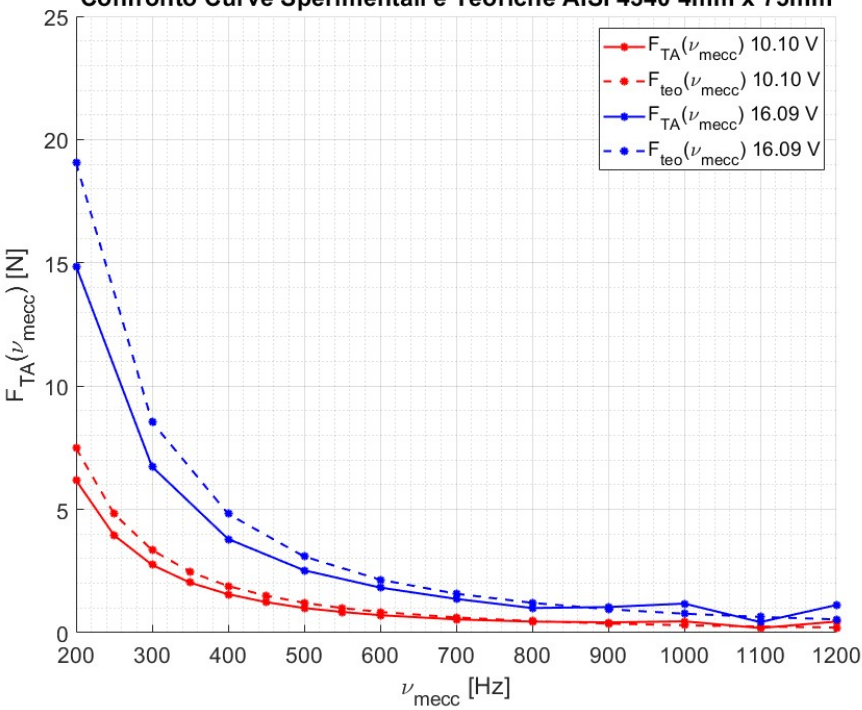

Confronto Curve Sperimentali e Teoriche AISI 4340 4mm x 75mm

Figura 46: Confronto delle curve sperimentali e teoriche della risposta del TA in AISI 4340 con sezione rettangolare in funzione della frequenza meccanica di eccitazione. In questo caso l'andamento teorico sovrastima l'andamento sperimentale soprattutto a basse frequenze.

Osservando le curve in Figura 46 si può notare come non siano presenti condizioni di risonanza all'interno del range di frequenza di eccitazione. Tale risultato è in accordo con quanto predetto dal modello Ansys APDL.

Si può inoltre vedere come il modello teorico sovrastimi la forza in entrambi i casi, rosso e blu, corrispondenti a due voltaggi di alimentazione differenti. La differenza tra il modello teorico e l'andamento sperimentale è più marcata a basse frequenze.

#### 2.6.2.2 TA con sezione a T

Il provino utilizzato in questo test è quello a sezione a T.

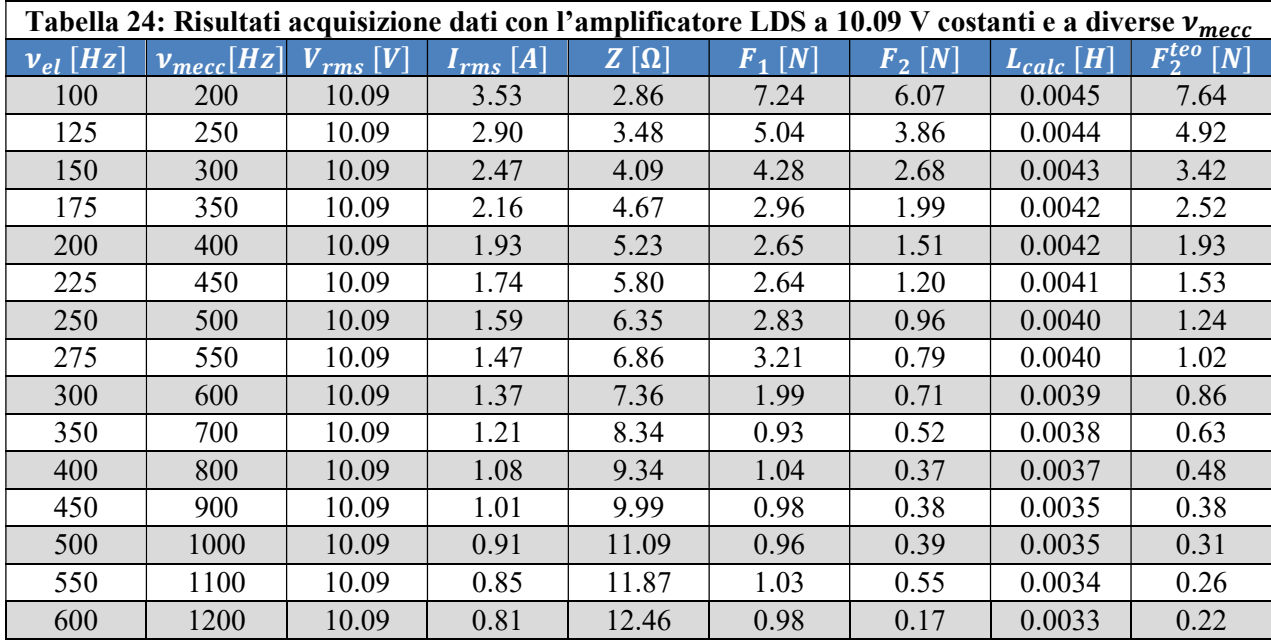

Di seguito vengono mostrati i risultati della prova.

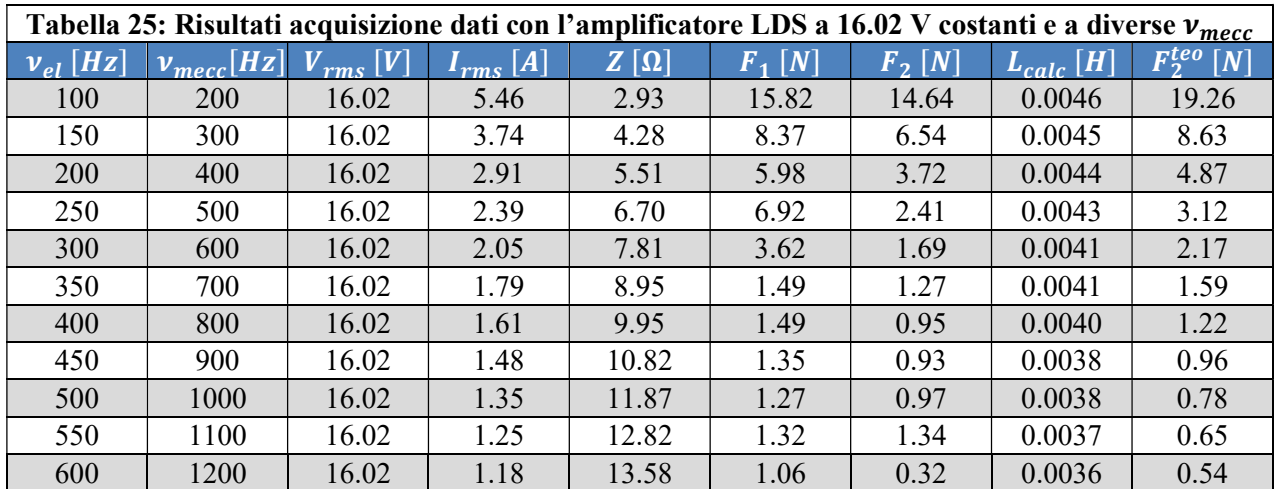

Di seguito viene riportato un grafico contenete la forza  $F_2$  calcolata e letta dalla cella di carico in funzione della frequenza meccanica di eccitazione.

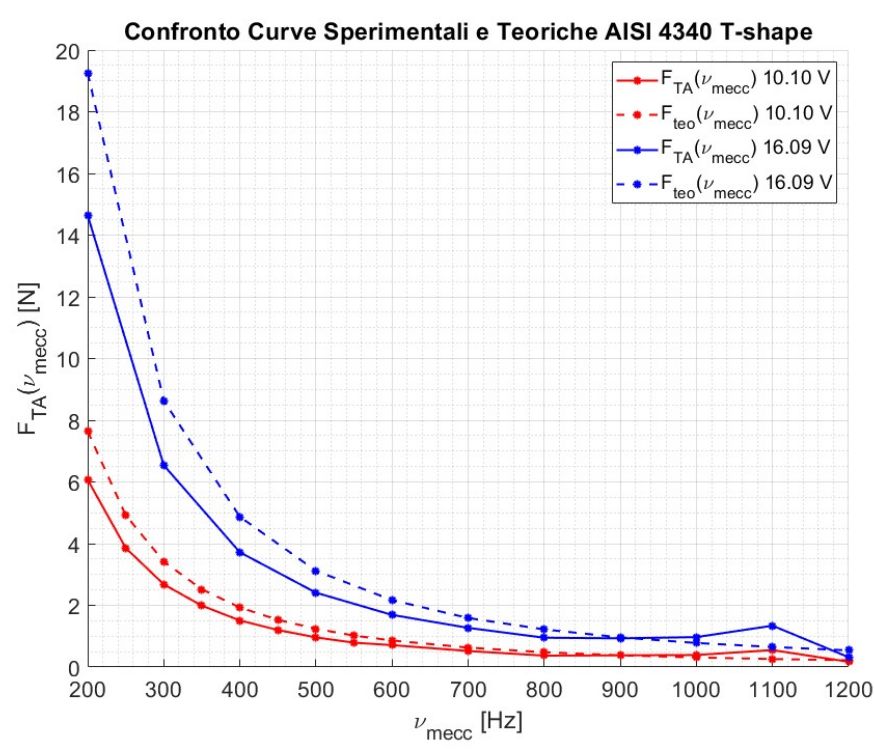

Figura 47: Confronto delle curve sperimentali e teoriche della risposta del TA in AISI 4340 con sezione a T in funzione della frequenza meccanica di eccitazione. Anche in questo caso l'andamento teorico sovrastima l'andamento sperimentale. È possibile notare la presenza di una risonanza, di piccola entità, alla frequenza  $v_{mecc} = 1100 Hz$ , non prevista dal modello Ansys APDL.

Osservando gli andamenti delle curve sperimentali in di Figura 47 (curve piene), si può notare come seguano l'andamento decrescente previsto dalla teoria. Anche in questo caso il modello teorico tende a sovrastimare la forza prodotta dal sistema di eccitazione elettromagnetica.

A differenza del caso precedente, quello con sezione rettangolare, si nota la presenza di una risonanza intorno a  $v_{mecc} = 1100 Hz$ . Tale risonanza, anche se di piccola entità, può essere dovuta alla non perfetta finitura superficiale del provino adottato. Lo spessore di 2 mm nelle braccia della T non è sempre uniforme.

La presenza della risonanza non era prevista dal modello Ansys APDL.

## 2.6.3 Eccitazione dei TAs in AISI 630

In questa sezione verranno presentati i risultati dell'eccitazione in diverse condizioni dei TAs in AISI 630 con le due tipologie di geometrie studiate su Ansys APDL.

I test sono condotti fissando un determinato voltaggio ed eccitando con frequenze differenti che spaziano nel range definito in precedenza.

### 2.6.3.1 TA con sezione rettangolare di spessore 4 mm

Il provino utilizzato in questo test è quello a sezione rettangolare. Il suo spessore è di 4 mm. Di seguito vengono mostrati i risultati della prova.

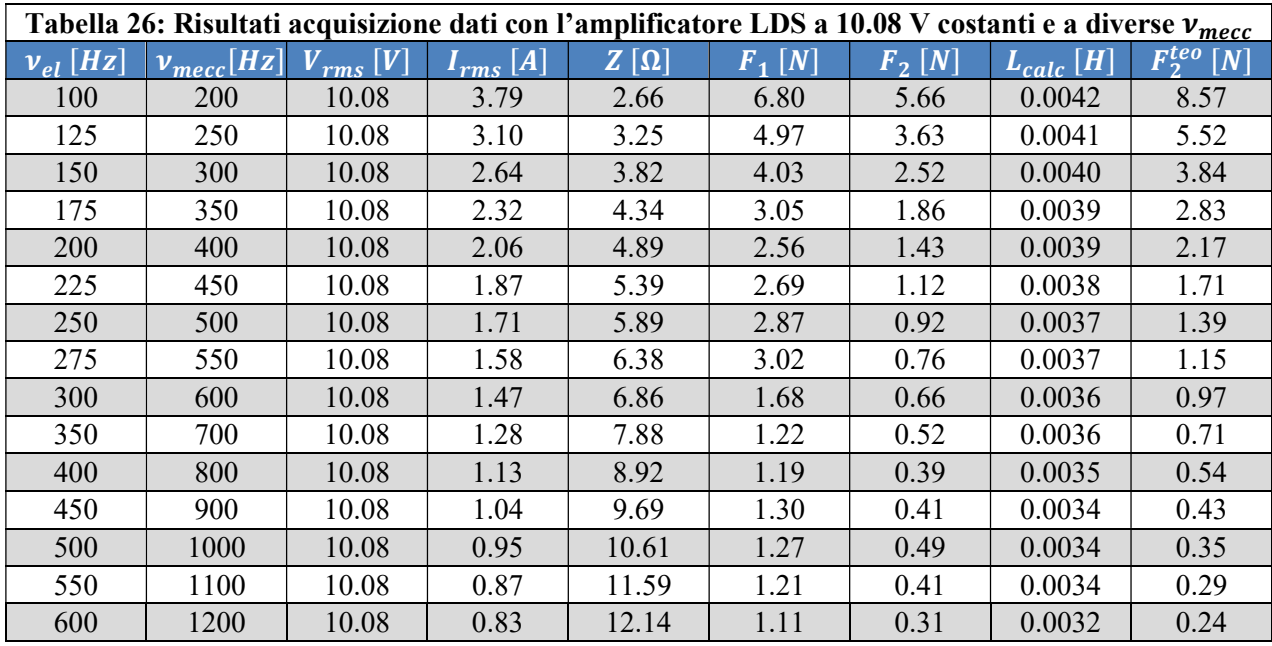

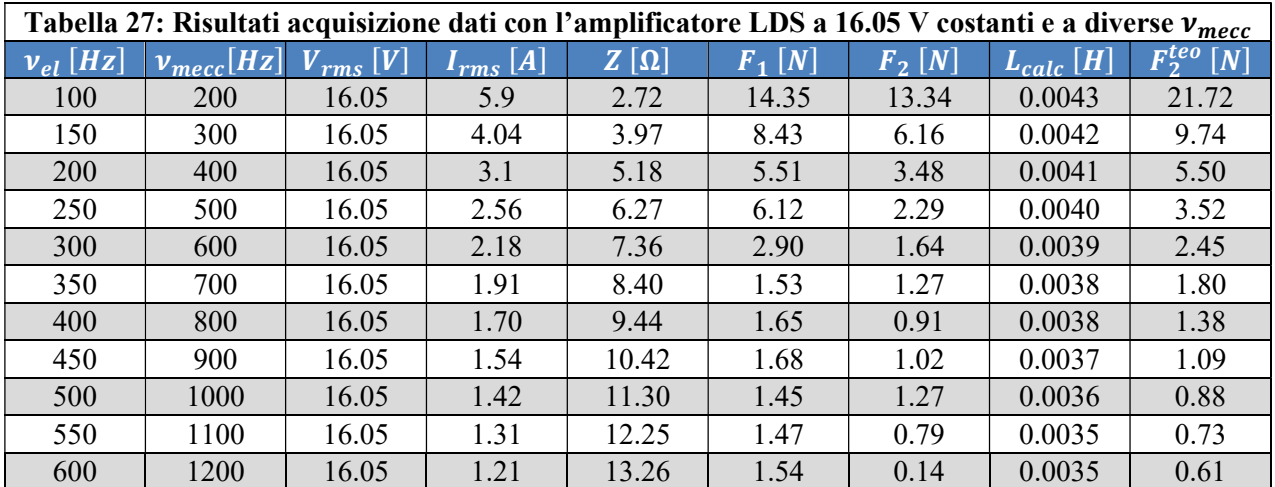

Di seguito viene riportato un grafico contenete la forza  $F_2$  calcolata e letta dalla cella di carico in funzione della frequenza meccanica di eccitazione.

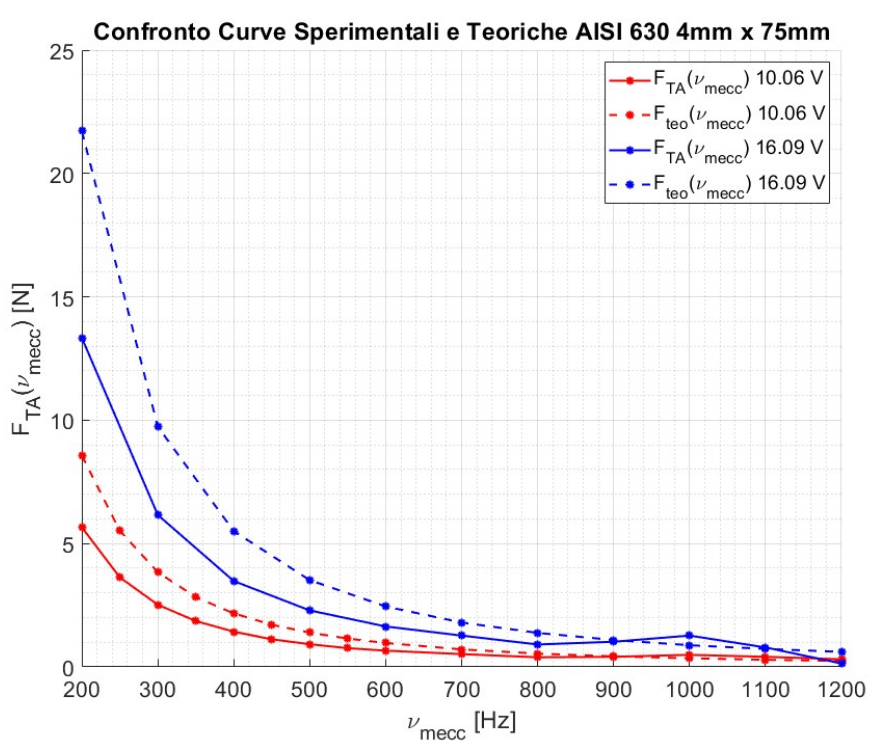

Figura 48: Confronto delle curve sperimentali e teoriche della risposta del TA in AISI 630 con sezione rettangolare in funzione della frequenza meccanica di eccitazione. Anche in questo caso l'andamento teorico sovrastima l'andamento sperimentale, soprattutto a basse frequenze.

Osservando le curve in Figura 48 si può osservare come non siano presenti condizioni di risonanza all'interno del range di frequenza di eccitazione. Tale risultato è in accordo con quanto predetto dal modello Ansys APDL.

Si può inoltre vedere come il modello teorico sovrastimi la forza in entrambi i casi, rosso e blu, corrispondenti a due voltaggi di alimentazione differenti. La differenza tra il modello teorico e l'andamento sperimentale è più marcata a basse frequenze.

### 2.6.3.2 TA con sezione a T

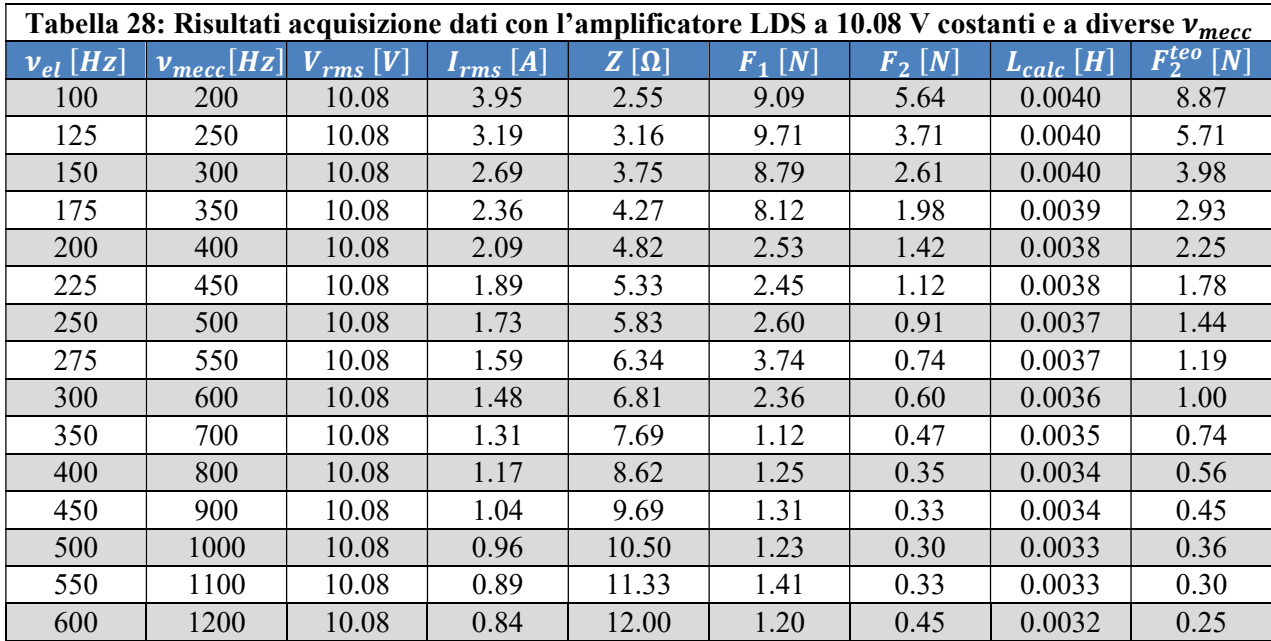

Il provino utilizzato in questo test è quello a sezione a T.

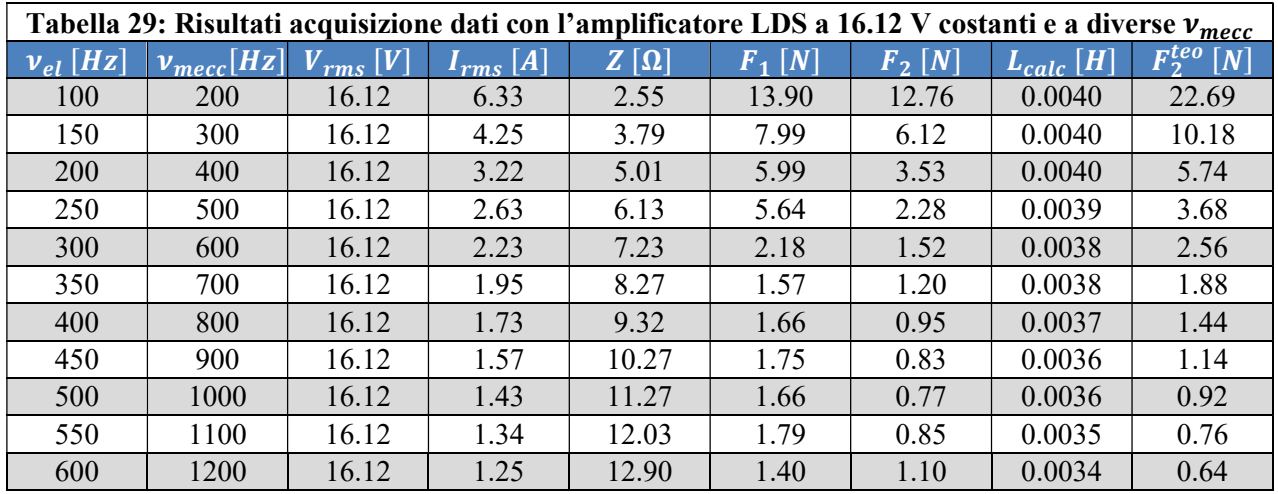

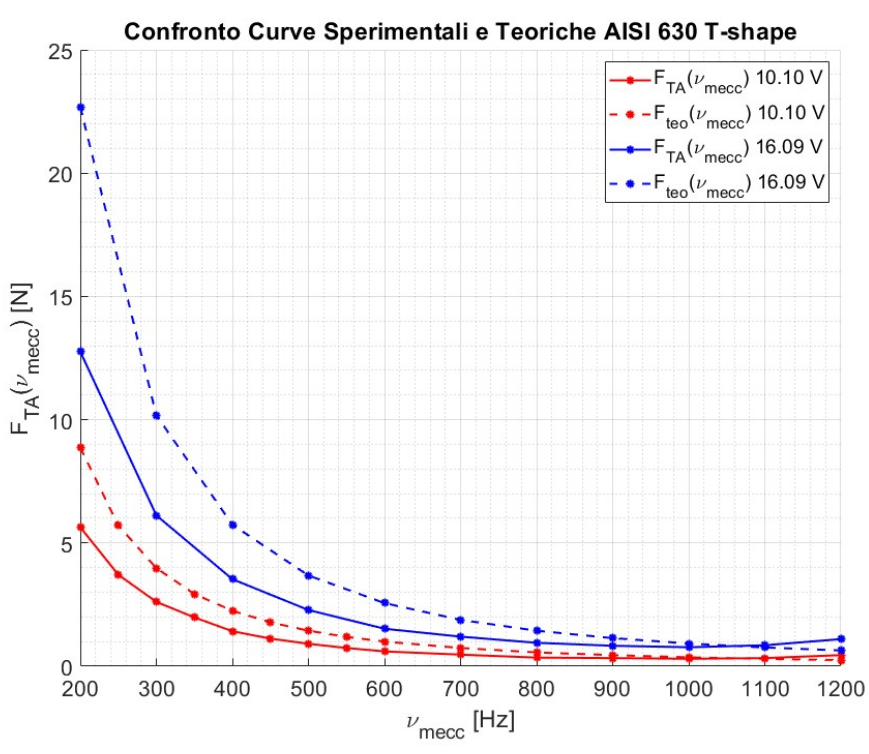

Figura 49: Confronto delle curve sperimentali e teoriche della risposta del TA in AISI 630 con sezione a T in funzione della frequenza meccanica di eccitazione. Anche in questo caso l'andamento teorico sovrastima l'andamento sperimentale a basse frequenze.

Osservando gli andamenti delle curve sperimentali in di Figura 49, curve piene, si può notare come seguano l'andamento decrescente previsto dalla teoria. Anche in questo caso il modello teorico tende a sovrastimare la forza prodotta dal sistema di eccitazione elettromagnetica.

A differenza del caso precedente, quello con sezione a T in AISI 4340, qui non si nota la presenza di una risonanza. Ciò è in accordo con quanto predetto dall'analisi modale in Ansys APDL.

### 2.6.4 Confronto tra i risultati dei provini in AISI 4340 ed AISI 630

Per riassumere gli esiti delle prove sui provini di diverso materiale, si è ritenuto opportuno presentare un grafico per materiale contenete tutte le curve sperimentali ottenute. In questo modo è possibile osservare come il comportamento dell'elettromagnete sia sostanzialmente indipendente dal tipo di acciaio impiegato. Ad alterare il modulo della reazione vincolare è la geometria del provino.

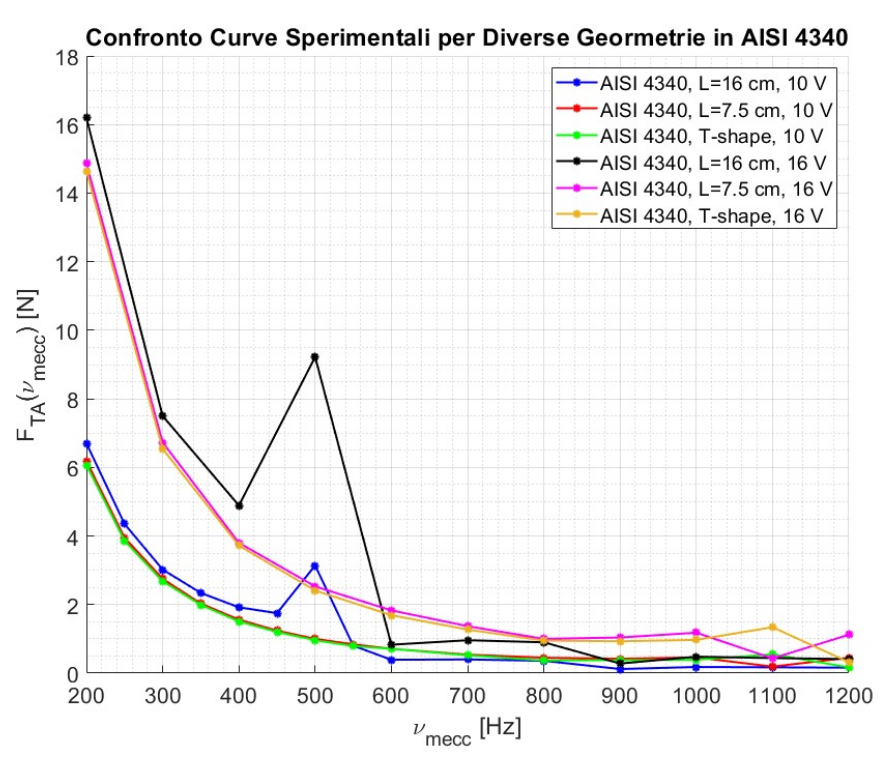

Figura 50: Confronto dei risultati dei provini in AISI 4340. Come si può vedere il picco della condizione di risonanza si discosta di molto dall'andamento sperimentale degli altri casi. Questa condizione è sicuramente da evitare in modo da non sollecitare troppo la struttura. In questo modo si previene la formazione di una possibile cricca o la rottura del provino stesso.

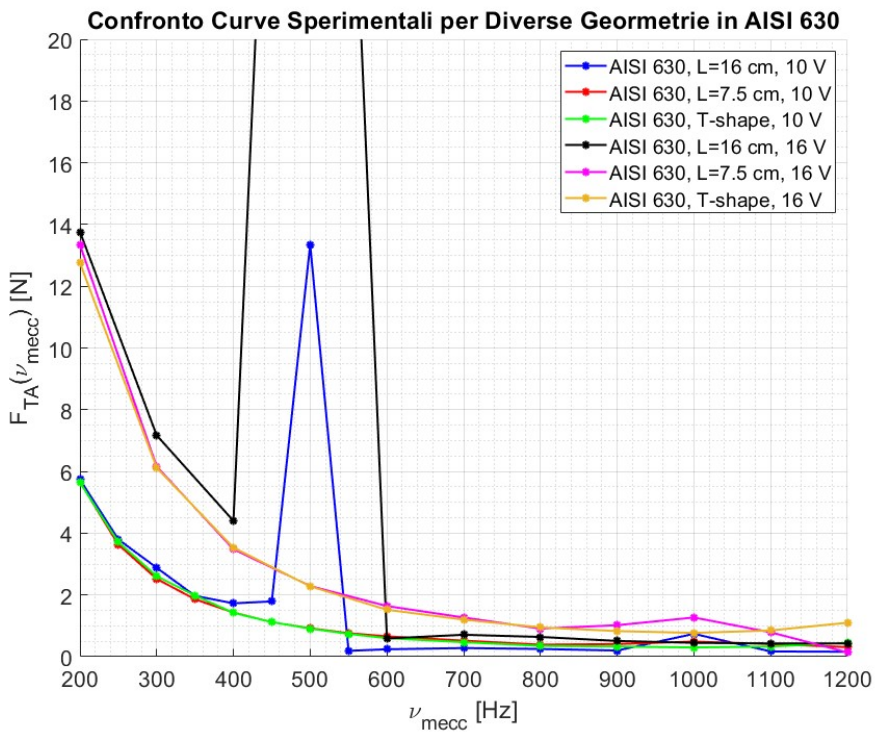

Figura 51: Confronto dei risultati dei provini in AISI 630. Come si può vedere il picco della condizione di risonanza si discosta di molto dall'andamento sperimentale degli altri casi. Questa condizione è sicuramente da evitare in modo da non sollecitare troppo la struttura. In questo modo si previene la formazione di una possibile cricca o la rottura del provino stesso.

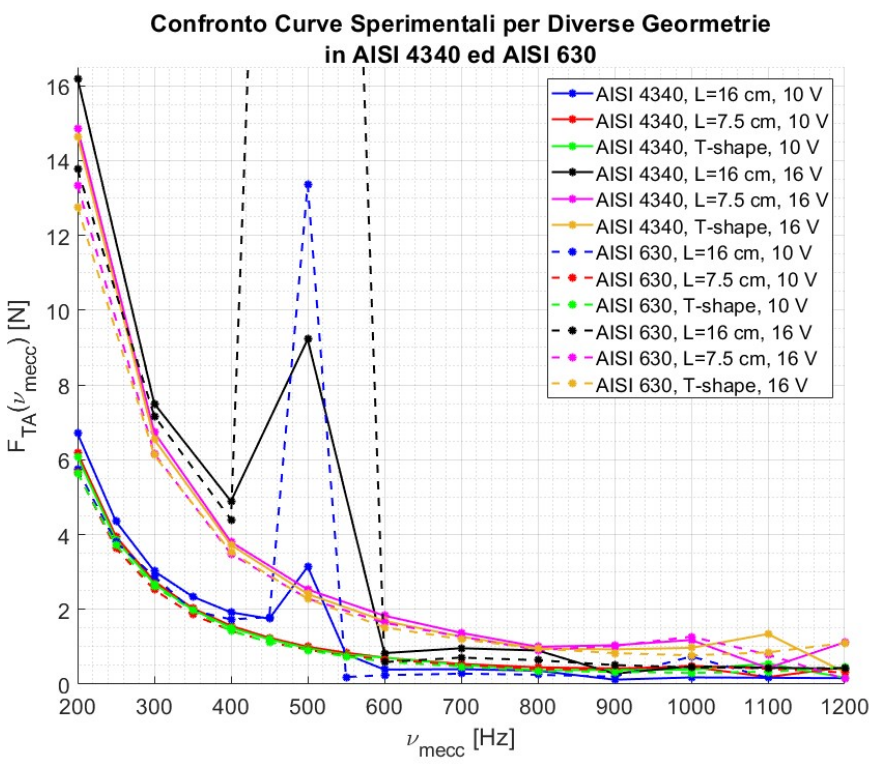

Figura 52: Confronto dei risultati dei provini in AISI 4340 con quelli in AISI 630.

Come si può osservare dalla Figura 52, la risposta a forzante elettromagnetica a parità di alimentazione è analoga per i provini in AISI 4340 ed AISI 630. Dalla figura si evince come i provini con sezione a T e quelli con sezione rettangolare di lunghezza 7.5 cm generano una risposta ingegneristicamente sovrapponibile. Questo dimostra che la modifica meccanica di geometria a T risulta essere la preferibile in quanto comporta una riduzione dei pesi ed inoltre ha delle frequenze naturali al di fuori del range delle frequenze di eccitazione.

Data la sostanziale indipendenza dalla scelta del materiale si ha la libertà di utilizzare la soluzione più economica o quella più facilmente reperibile.

# 2.7 Sweep sui TAs con sezione rettangolare e sezione a T in AISI 4340 ed AISI 630

Analogamente a quanto fatto nel capitolo 2.4, si esegue uno sweep con durate temporali differenti e spaziando sul *range* di frequenze meccaniche  $\in$  [200, 1200] Hz.

Si possono fare analoghe considerazioni su quanto fatto nel capitolo 2.4 sulla natura della forzante elettromagnetica.

Per chiarezza si riporta la formula che permette di ricavare la componente alternata dai dati grezzi ottenuti con il software PSV 8.6:

$$
F_a^{(i)}(t) = F_{misurata}^{(i)}(\Delta t^{(i)}) - \overline{F}(\Delta t^{(i)}), \quad i = 1, 2, ..., N
$$

Anche in questo caso verrà eseguito l'overlap del 50 % sui  $\Delta t_i$ . Si ricorda che attraverso l'overlap è possibile ottenere una pulizia del segnale migliore in quanto il nuovo  $\Delta t$  è costruito su una parte del vecchio.

Lo sweep è attuato su diversi tempi di acquisizione. Più il tempo è lungo più la banda di frequenze su cui si opera è ristretta. Il tempo di durata dello sweep è pari a quello riportato da PSV 8.6 una volta impostata la larghezza di banda.
Questa volta il segnale che modula la forzante ha un andamento sempre sinusoidale, ma un'ampiezza di 2 V. In questa prova si utilizza l'amplificatore LDS con un voltaggio fisso.

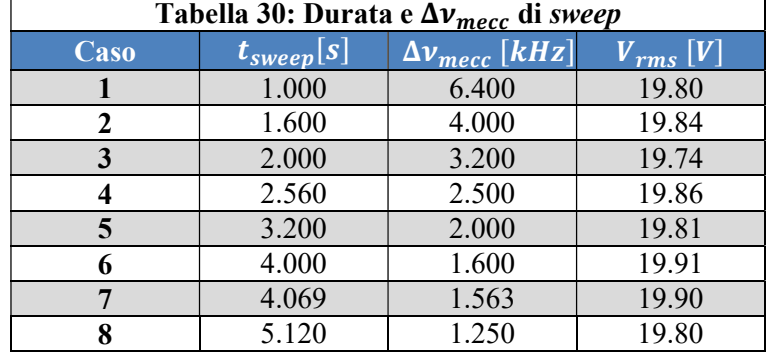

Nella seguente tabella è possibile vedere il tempo di acquisizione utilizzato nei vari casi di sweep.

## 2.7.1 Sweep sul TA in AISI 4340 con sezione rettangolare

Di seguito viene riportato l'andamento della forza elettromagnetica nel tempo per i vari casi. Si riportano i dati grezzi, il valore medio e l'andamento della sola forza alternata. Come si può osservare dai seguenti grafici, la forza decresce all'aumentare della frequenza in modo quadratico. Questo comportamento rispecchia l'andamento teorico descritto nel primo capitolo della tesi.

## 2.7.1.1 AISI 4340 (sezione rettangolare): F(t), raw data

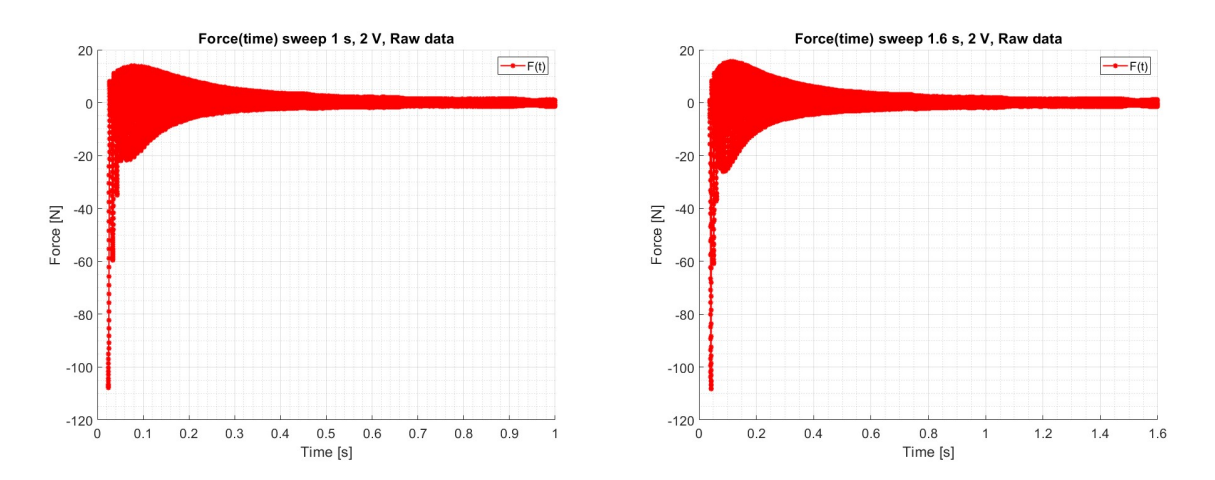

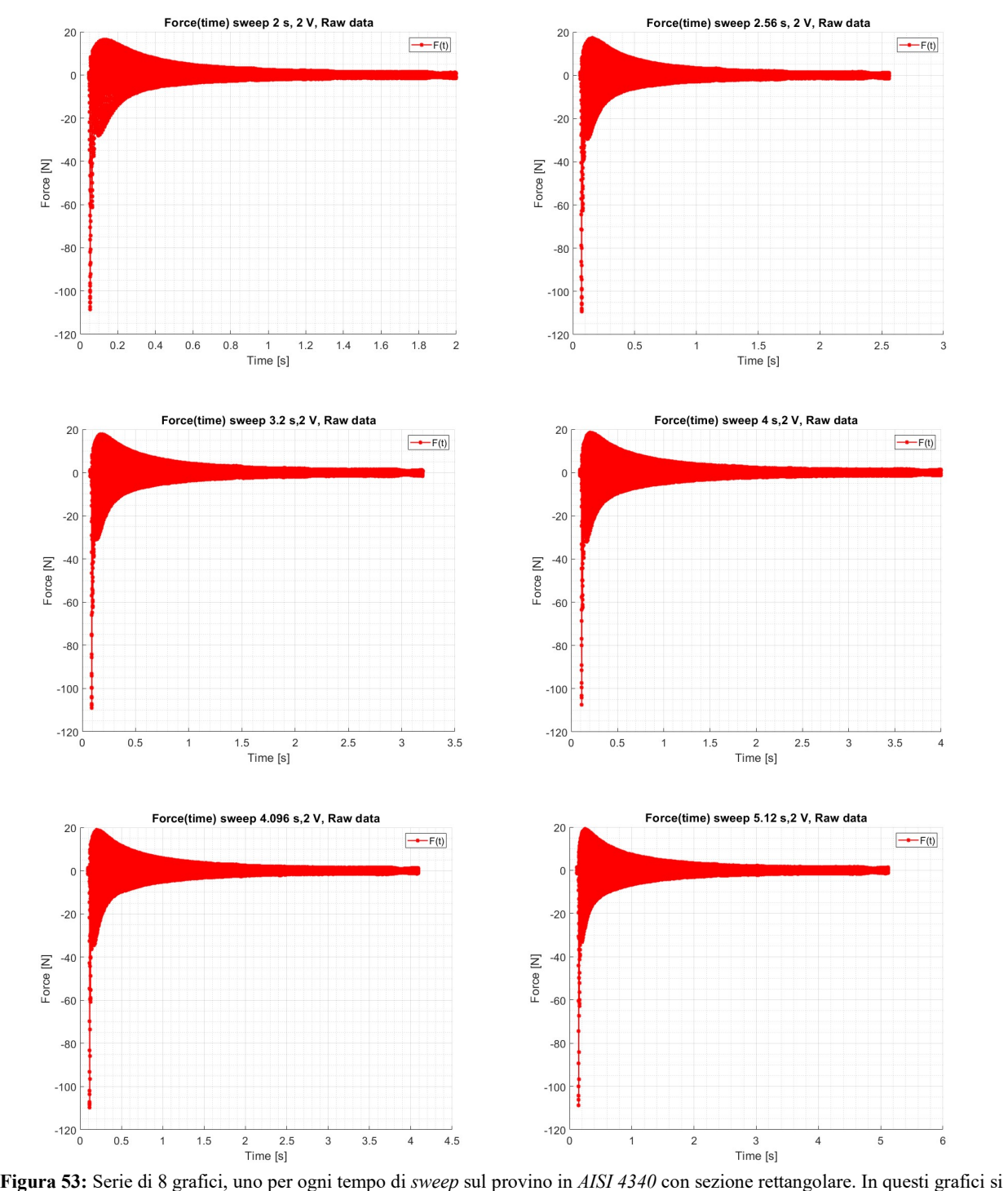

vedono gli andamenti della forza in funzione del tempo. Qui la forza è formata da due componenti, una statica ed una alternata. Per questo motivo la si è definita "forza grezza". Ai fini dello studio dinamico la componente di interesse risulta essere quella alternata.

## 2.7.1.2 AISI 4340 (sezione rettangolare):  $F(t)$ , raw data con  $F_{med}$

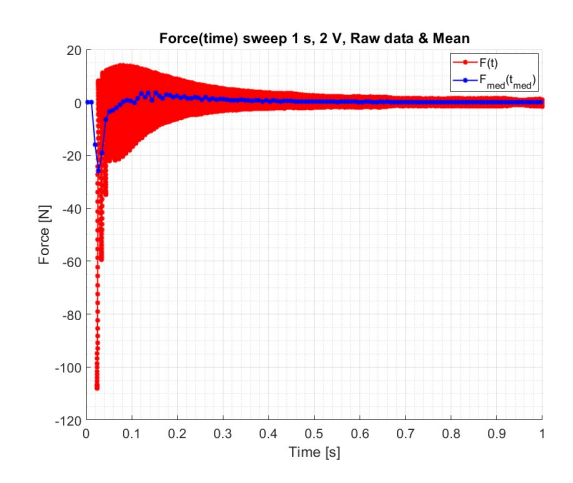

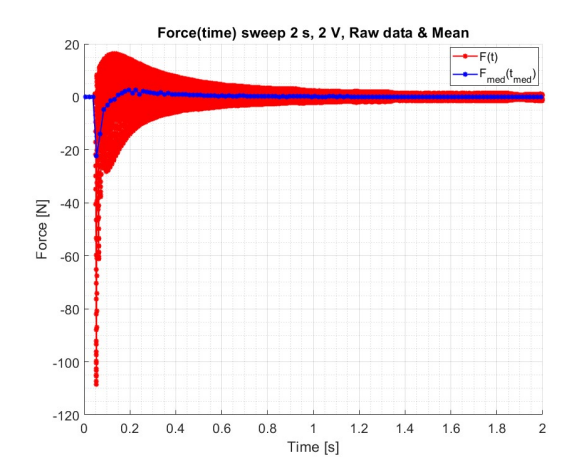

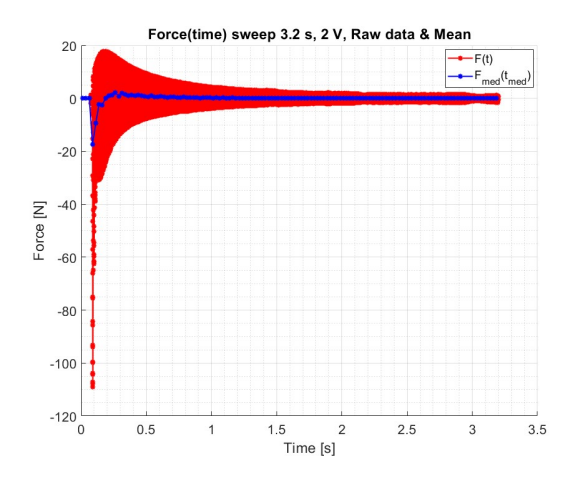

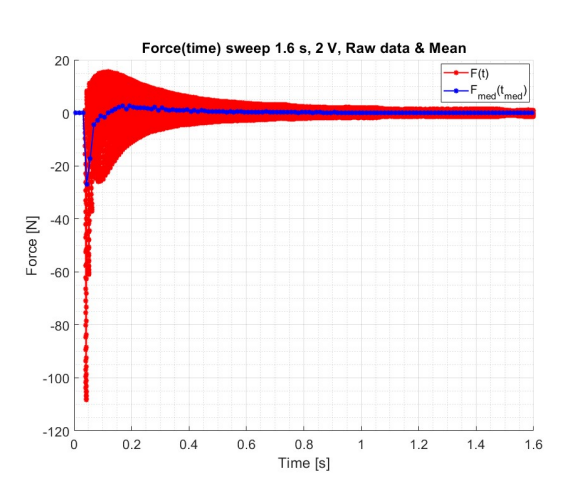

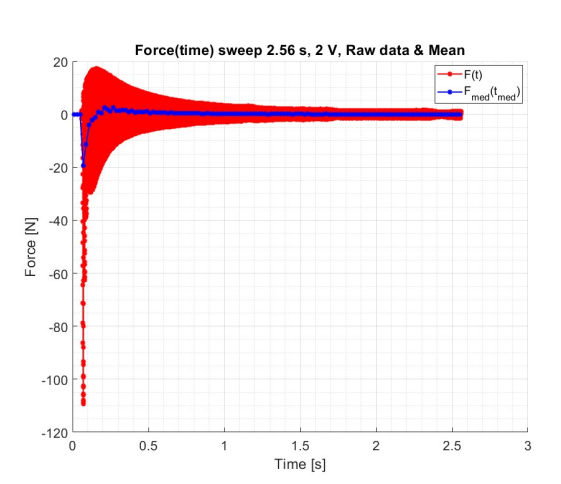

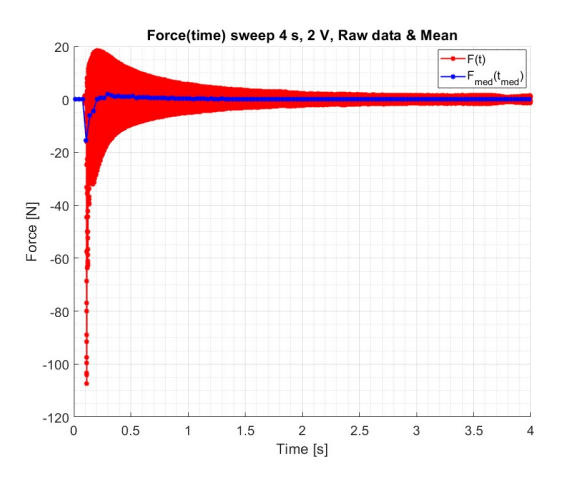

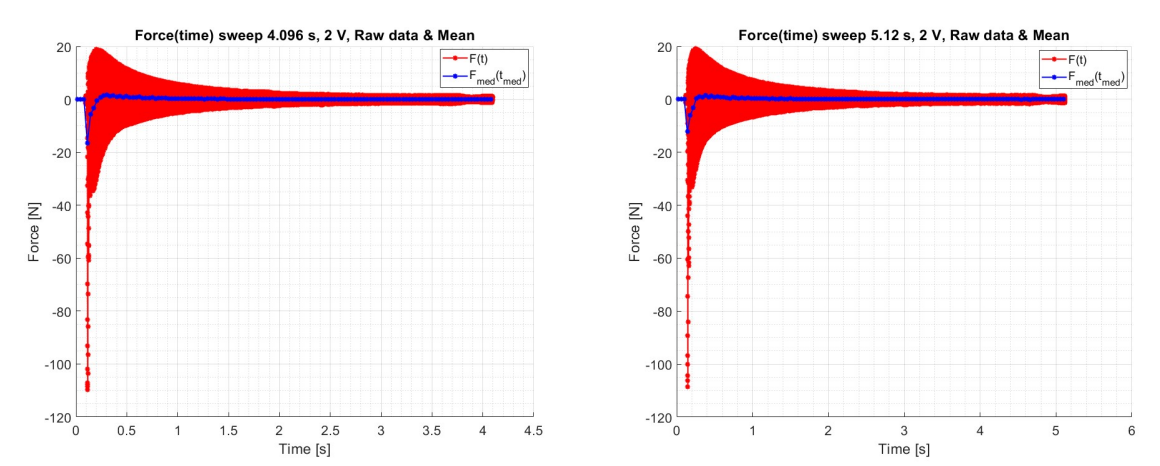

<sup>Time [s]</sup><br>Figura 54: Serie di 8 grafici, uno per ogni tempo di sweep sul provino in AISI 4340 con sezione rettangolare. In questi grafici si vedono gli andamenti della forza in funzione del tempo. In questi grafici si riporta la forza grezza e la componente media per ogni  $\Delta t_i$  selezionato. La componente media della forza rappresenta la componente statica, ovvero la componente che non è di interesse per uno studio dinamico.

## 2.7.1.3 AISI 4340 (sezione rettangolare): F(t), componente alternata della forzante elettromagnetica

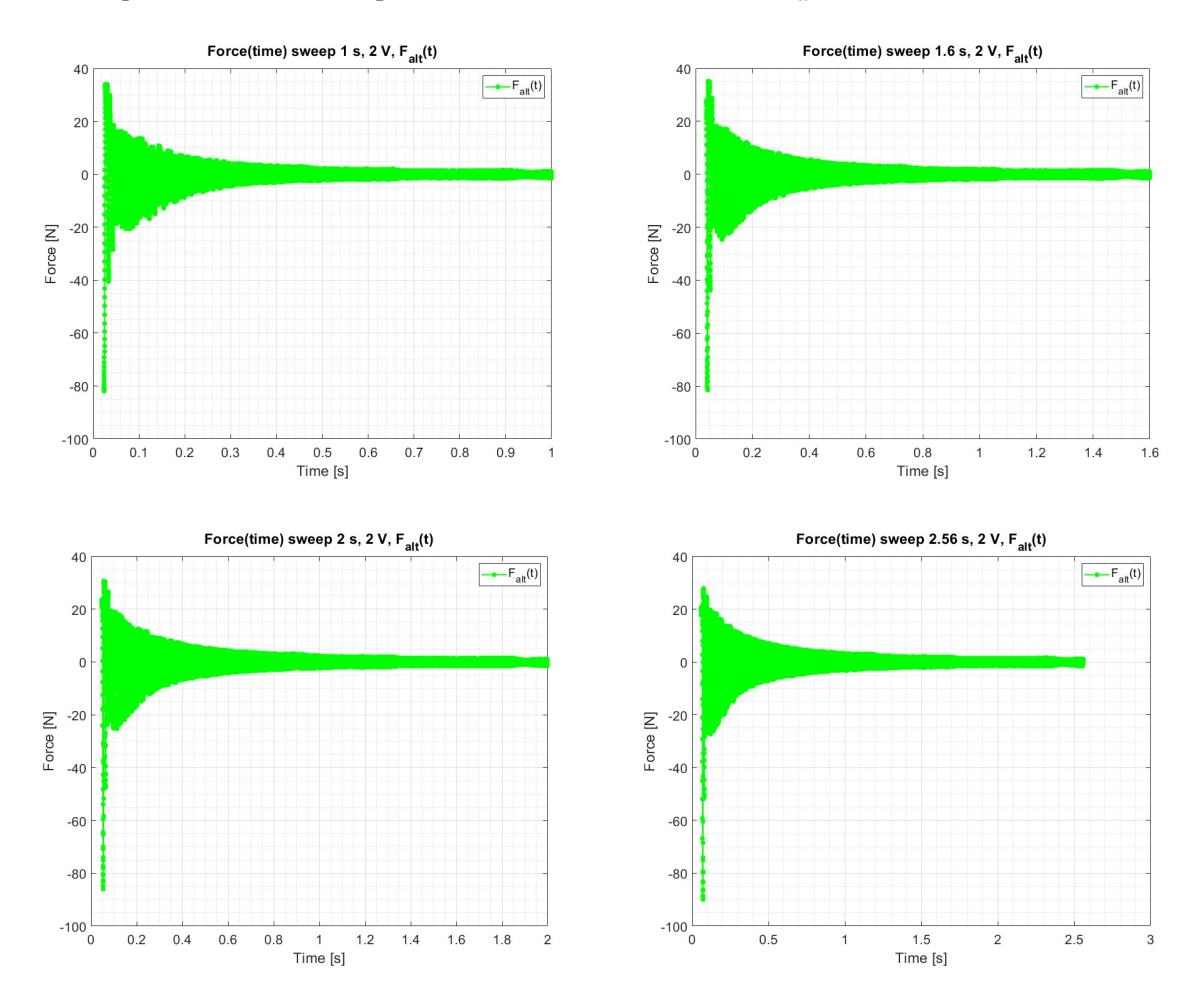

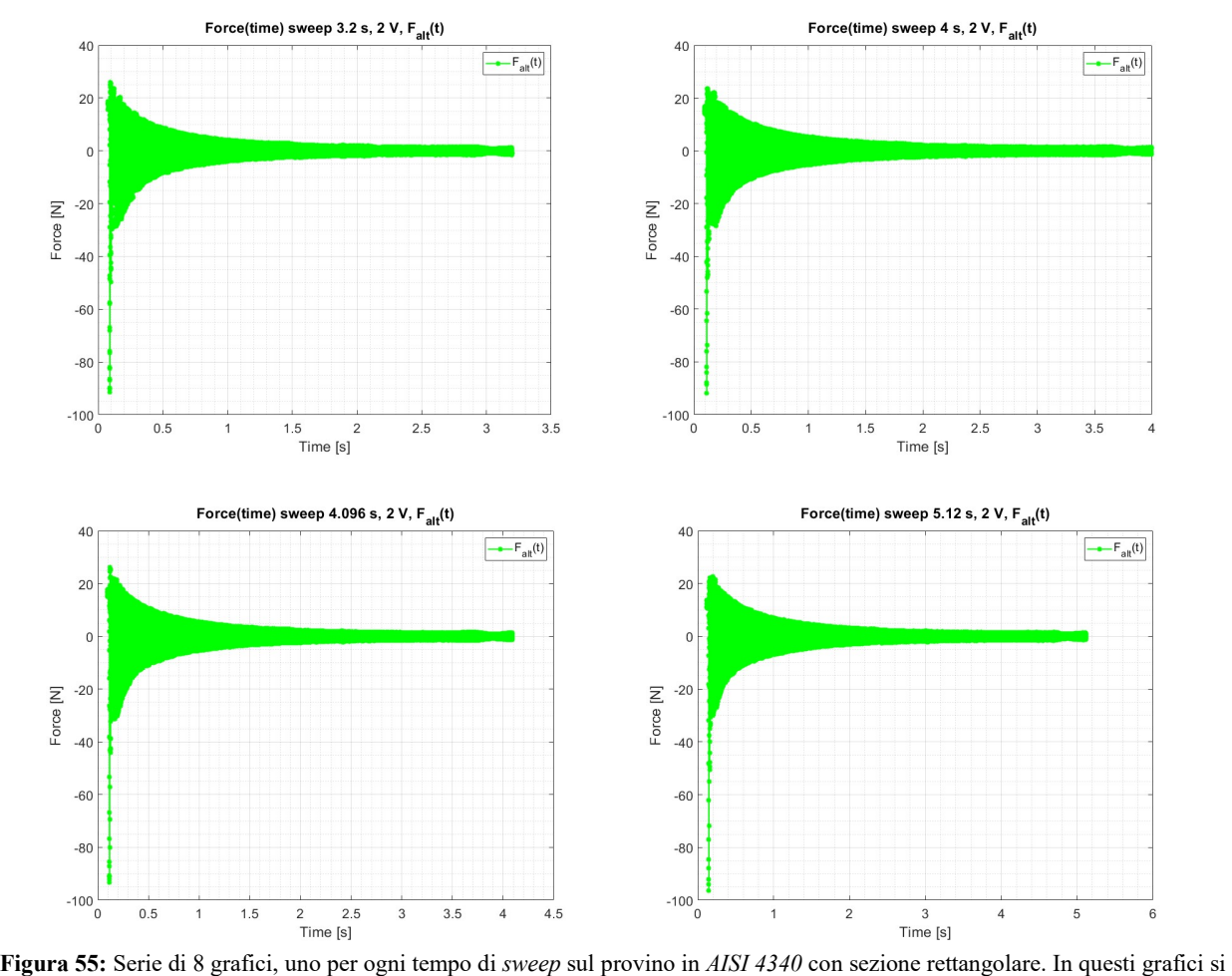

vedono gli andamenti della forza in funzione del tempo. Qui la forza che si osserva è la componente alternata ottenuta dall'eliminazione della componente media. In questo modo è possibile concentrare la nostra attenzione solo sull'andamento della forzante dinamica prodotta dall'elettromagnete.

## 2.7.1.4 AISI 4340 (sezione rettangolare): Overlap, raw data

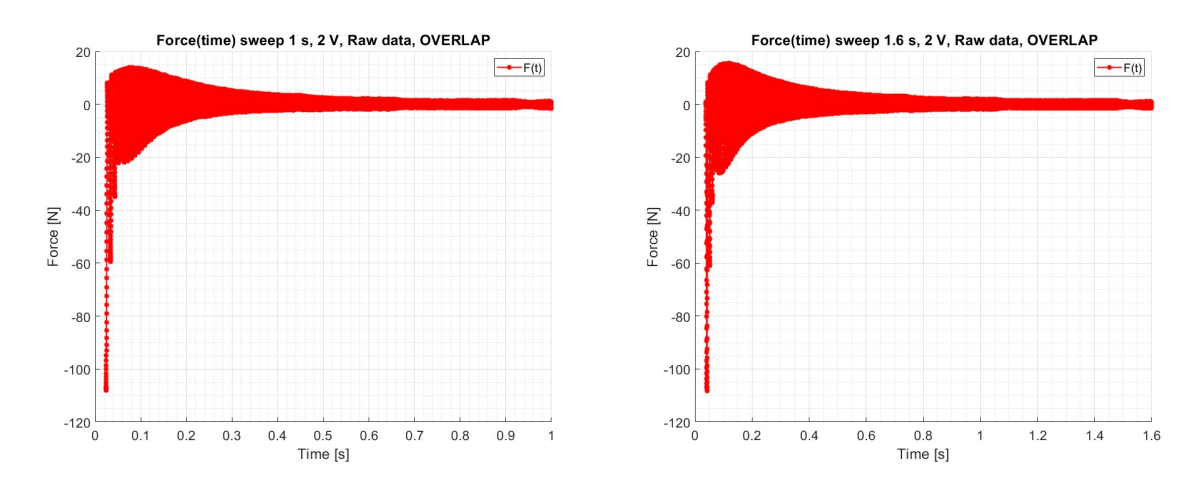

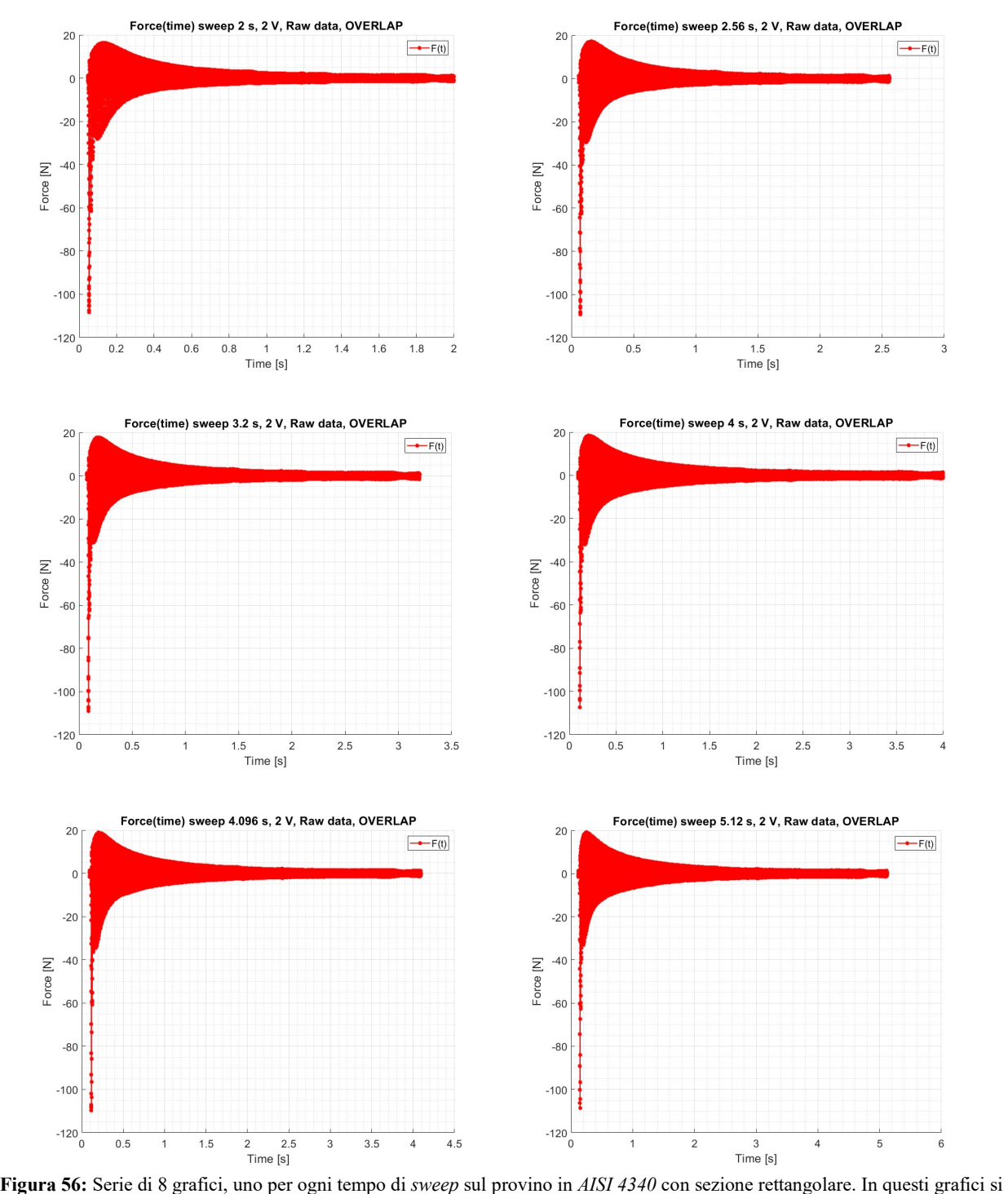

vedono gli andamenti della forza grezza in funzione del tempo. In questo caso sui  $\Delta t_i$  si è applicato un grado di *overlap* del 50 %.

## 2.7.1.5 AISI 4340 (sezione rettangolare): Overlap, raw data con  $F_{med}$

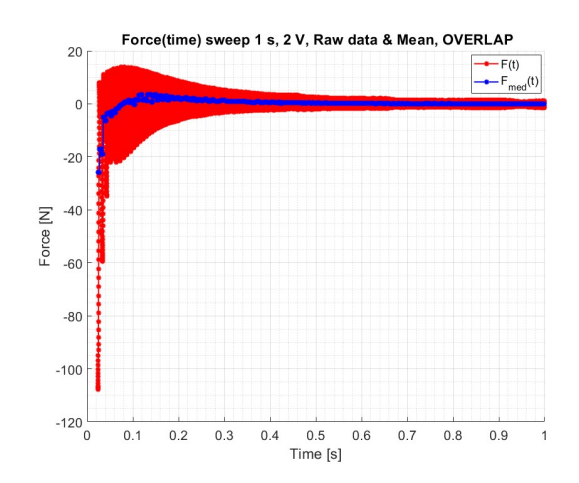

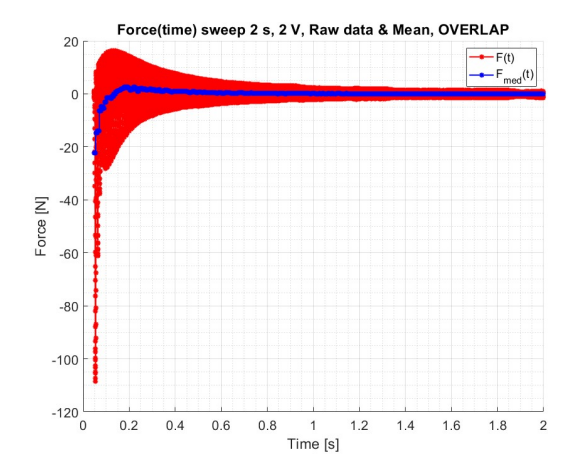

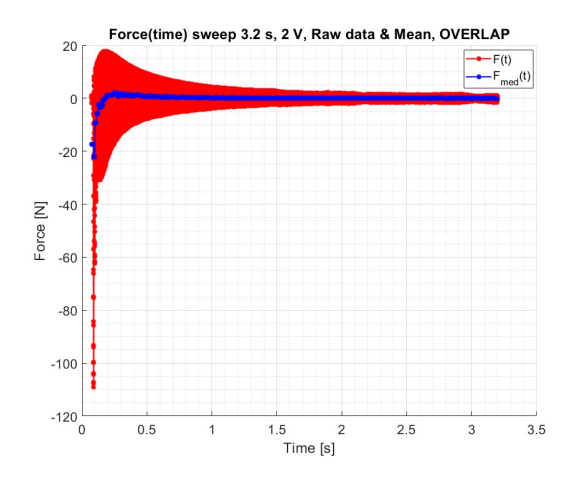

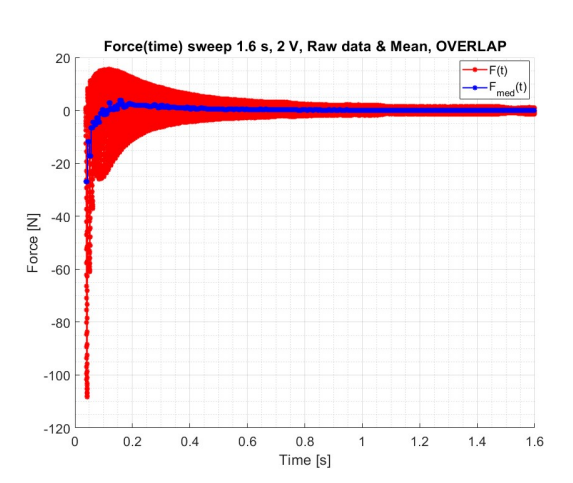

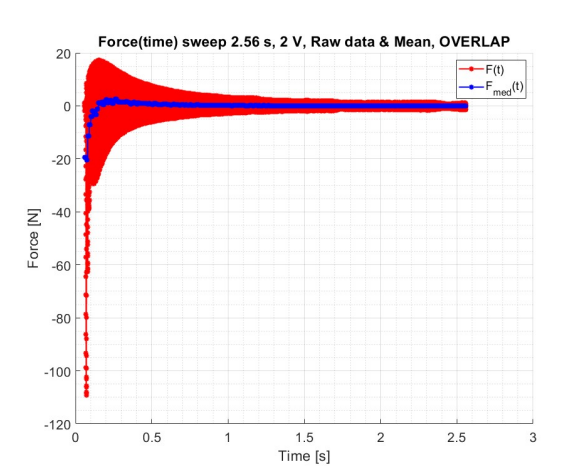

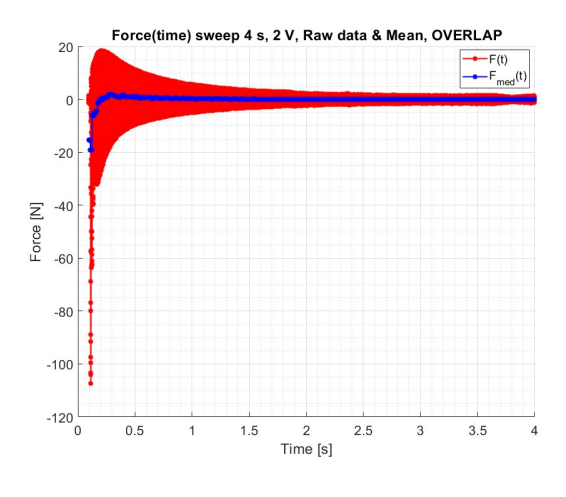

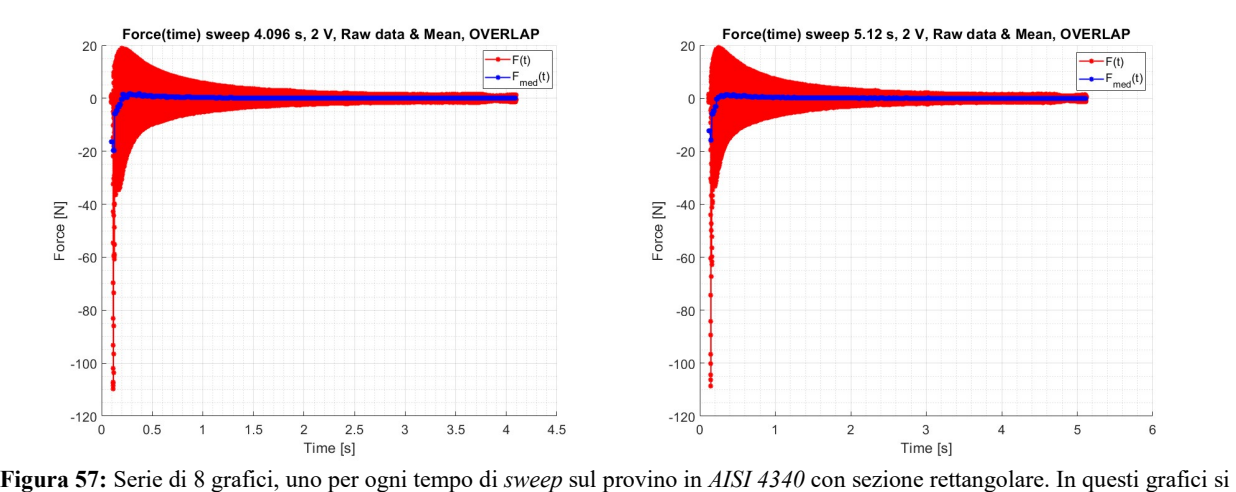

vedono gli andamenti della forza grezza e della sua componente media, calcolata su ogni  $\Delta t_i$ , in funzione del tempo. In questo caso sui  $\Delta t_i$  si è applicato un grado di *overlap* del 50 %. Si ricorda, che come nel caso precedente, la componente media della forza rappresenta la sua componente statica.

## 2.7.1.6 AISI 4340 (sezione rettangolare): Overlap, componente alternata della forzante elettromagnetica

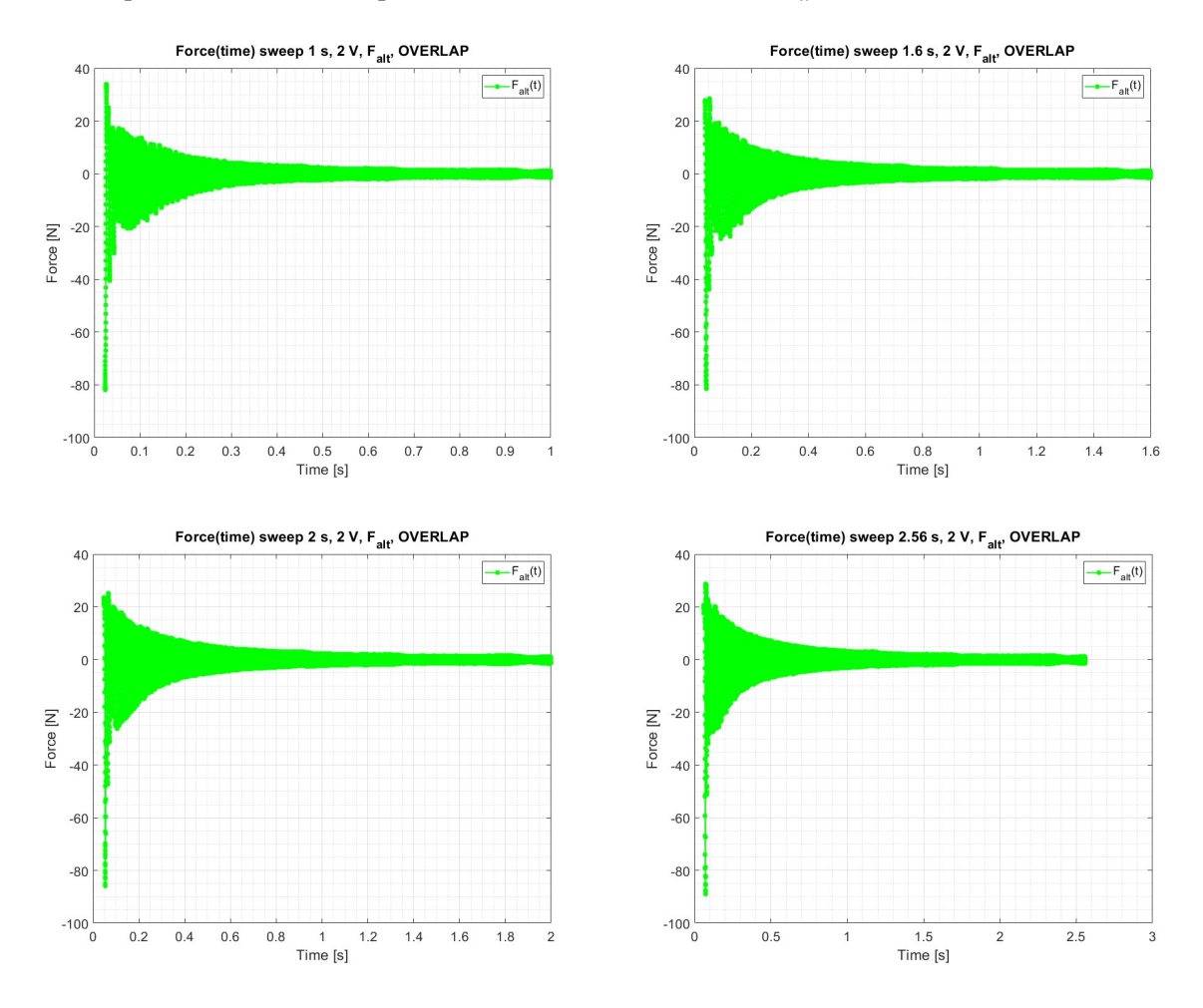

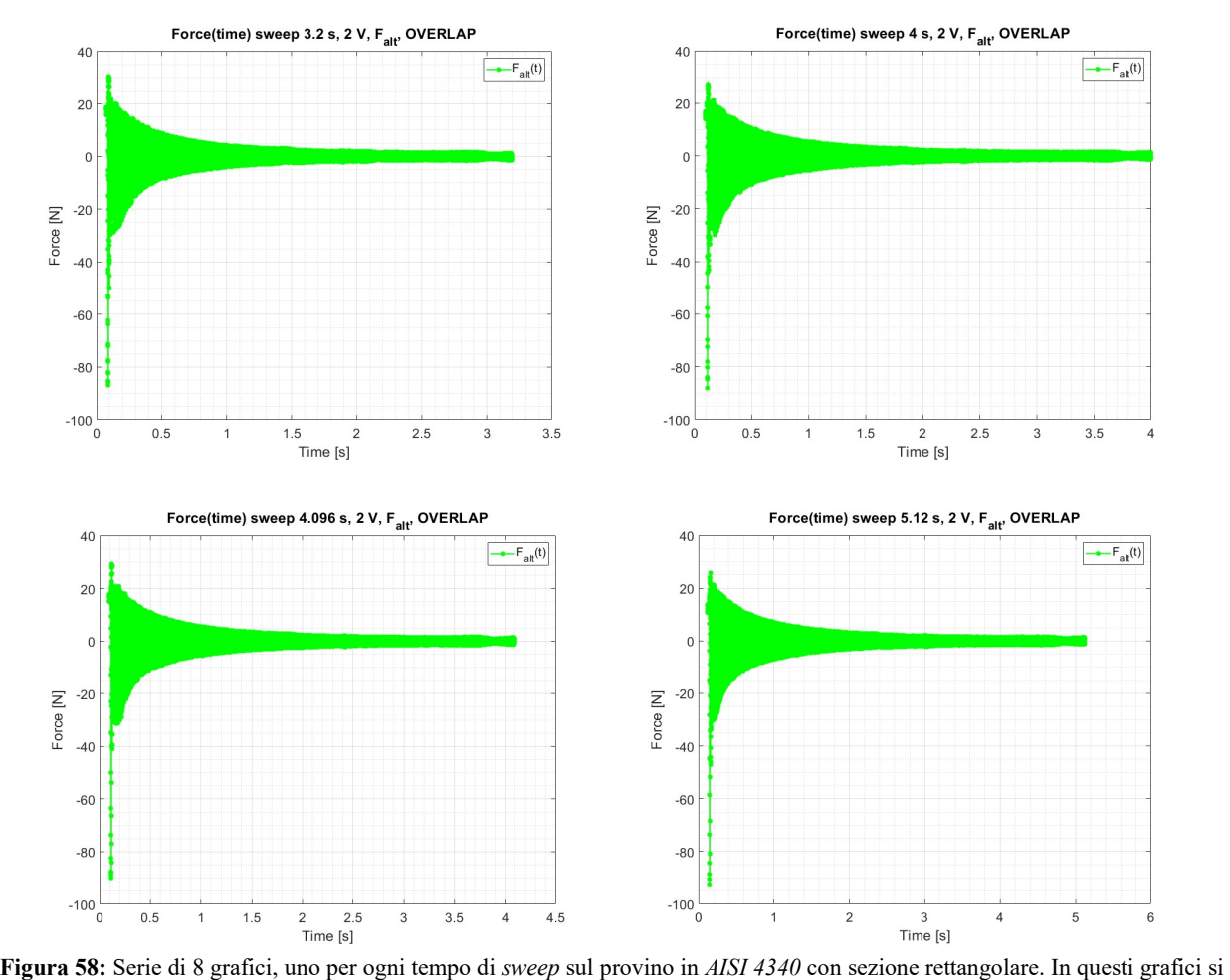

vedono gli andamenti della forza alternata, calcolata su ogni  $\Delta t_i$ , in funzione del tempo. In questo caso sui  $\Delta t_i$  si è applicato un grado di overlap del 50 %. Si ricorda, che come nel caso precedente, la componente alternata della forza è quella che eccita dinamicamente i TA.

#### 2.7.1.7 AISI 4340 (sezione rettangolare):  $F_a(v_{mecc})$  sia nel caso senza e con overlap

Si riportano gli andamenti della  $F_a(v_{mecc})$  sia nel caso senza e sia nel caso con *overlap*. Nei grafici viene ridotto il numero di punti graficati in modo da rendere più chiara la sovrapposizione delle curve. Nello specifico viene ignorato il contributo relativo al pre-trigger del 3 % impostato su PSV 8.6. Inoltre si riporta un punto ogni 128 in modo tale da avere una rappresentazione delle curve più "pulita".

Anche in questi casi si vede come la forzante decresca in intensità con il crescere della frequenza meccanica. Questo andamento è coerente con quanto predetto dalla teoria dell'elettromagnetismo. Inoltre, è possibile osservare come le curve siano mediamente sovrapponibili. Questo è indice del fatto che indipendentemente dalla velocità con cui viene eseguito lo sweep il provino risponde in modo analogo alla sollecitazione elettromagnetica.

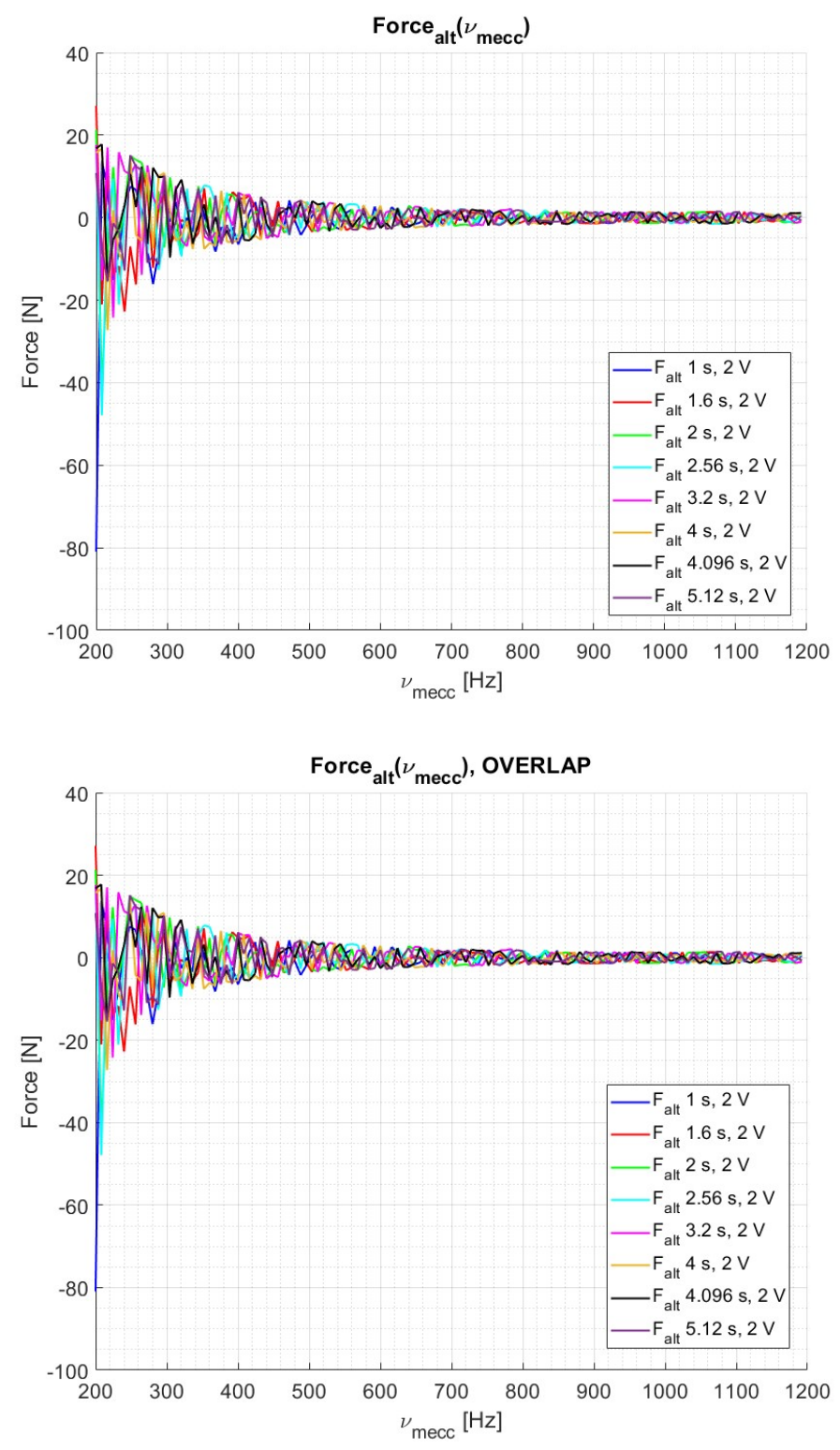

Figura 59: In alto: Andamento della  $F_a(v_{mecc})$  per ogni tempo di sweep adottato sul provino in AISI 4340 con sezione rettangolare. Per chiarezza si è deciso di mostrare un punto ogni 128. Come si può osservare dal grafico l'andamento della forza nei vari casi di sweep è sempre decrescente e risulta essere sovrapponibile. In basso: viene riportato lo stesso grafico appena descritto, ma con la presenza di un overlap del 50 % sui  $\Delta t_i$ .

# 2.7.2 Sweep sul TA in AISI 4340 con sezione a T

Di seguito viene riportato l'andamento della forza elettromagnetica nel tempo per i vari casi.

Si riportano i dati grezzi, il valore medio e l'andamento della sola forza alternata.

Come si può osservare dai grafici seguenti grafici, la forza decresce all'aumentare della frequenza in modo quadratico. Questo comportamento rispecchia l'andamento teorico descritto nel primo capitolo della tesi.

## 2.7.2.1 AISI 4340 (sezione a T): F(t), raw data

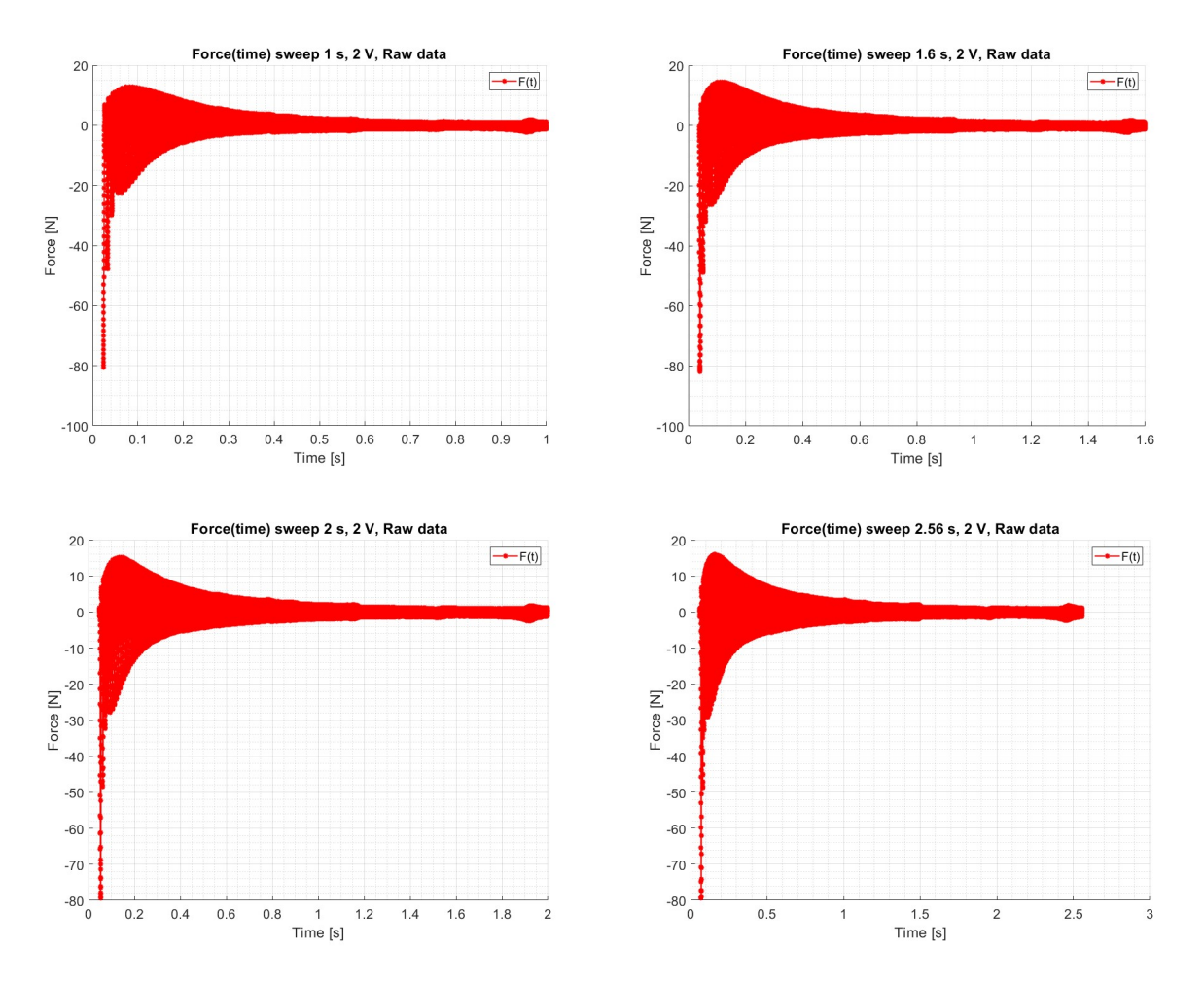

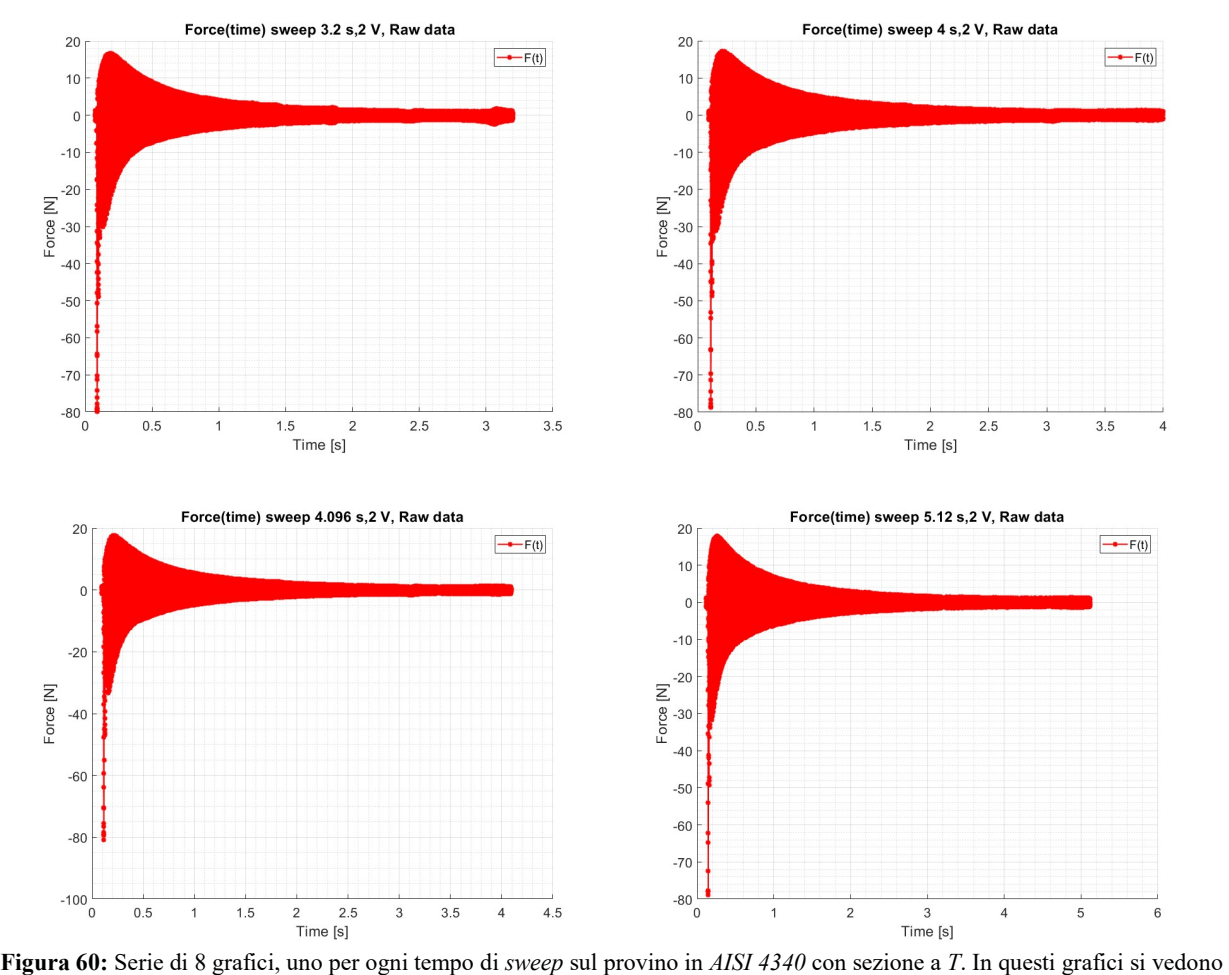

gli andamenti della forza in funzione del tempo. Qui la forza è formata da due componenti, una statica ed una alternata. Per questo motivo la si è definita "forza grezza". Ai fini dello studio dinamico la componente di interesse risulta essere quella alternata.

## 2.7.2.2 AISI 4340 (sezione a T):  $F(t)$ , raw data con  $F_{med}$

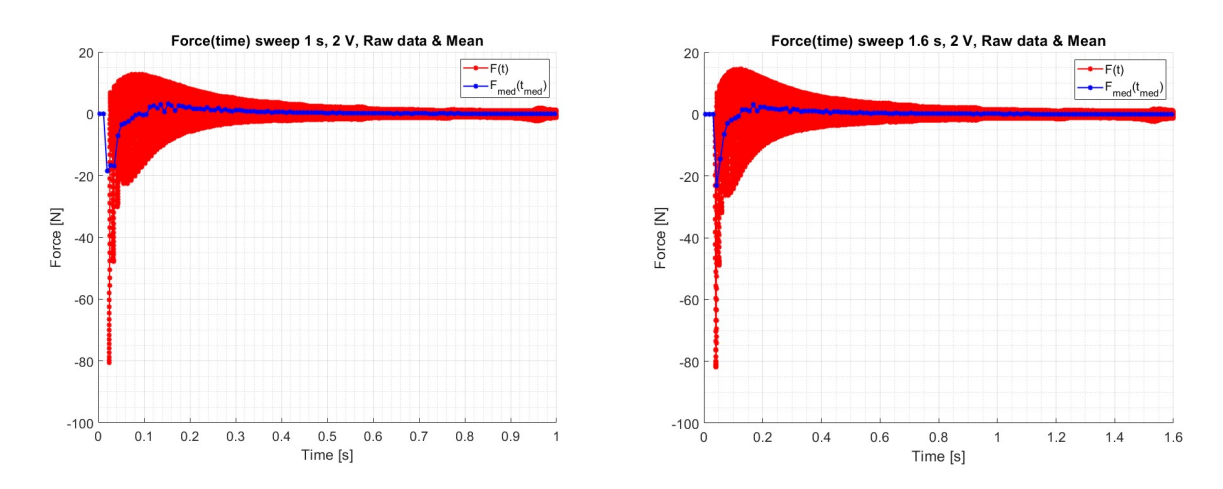

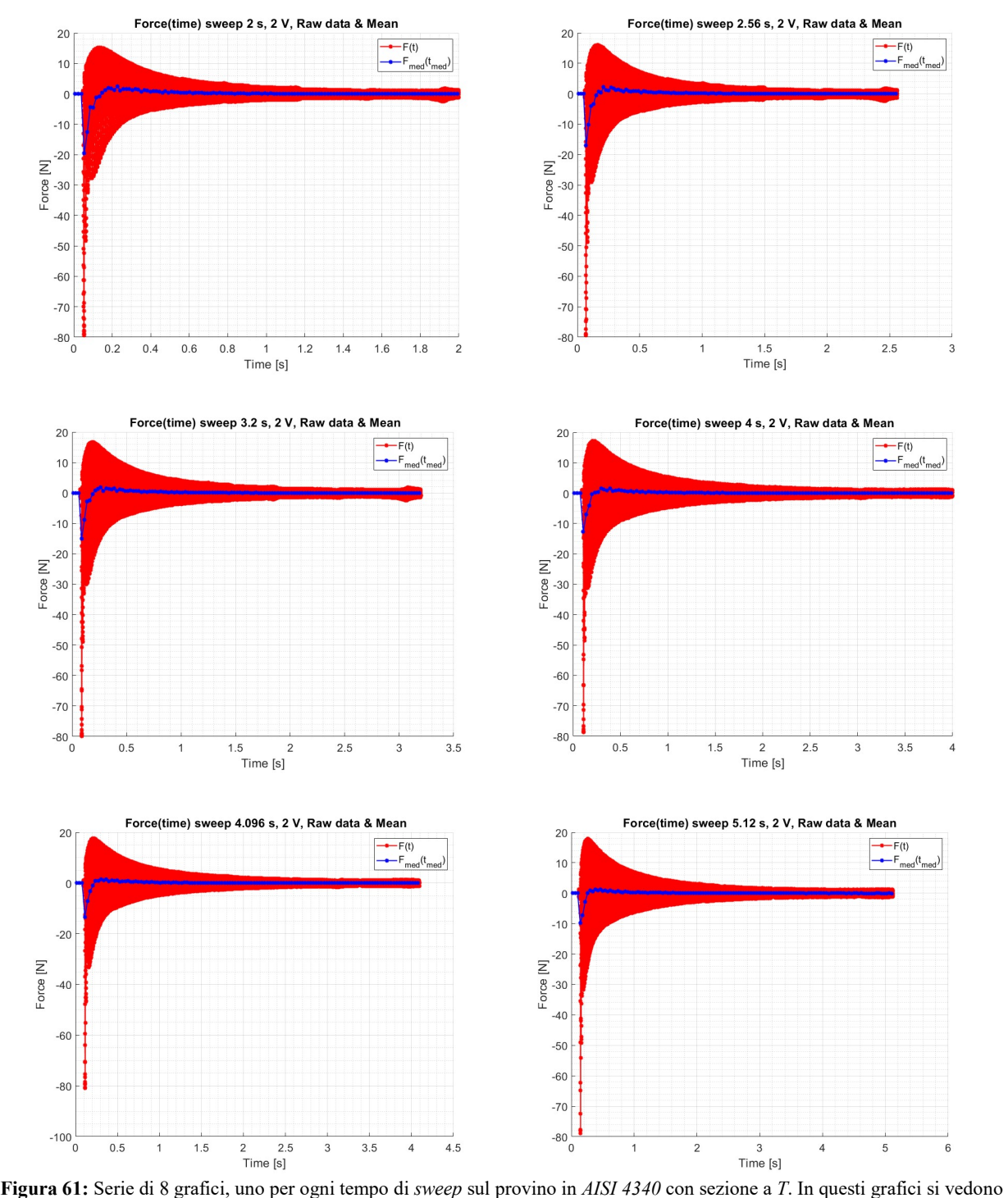

gli andamenti della forza in funzione del tempo. In questi grafici si riporta la forza grezza e la componente media per ogni  $\Delta t_i$ selezionato. La componente media della forza rappresenta la componente statica, ovvero la componente che non è di interesse per uno studio dinamico.

## 2.7.2.3 AISI 4340 (sezione a T): F(t), componente alternata della forzante elettromagnetica

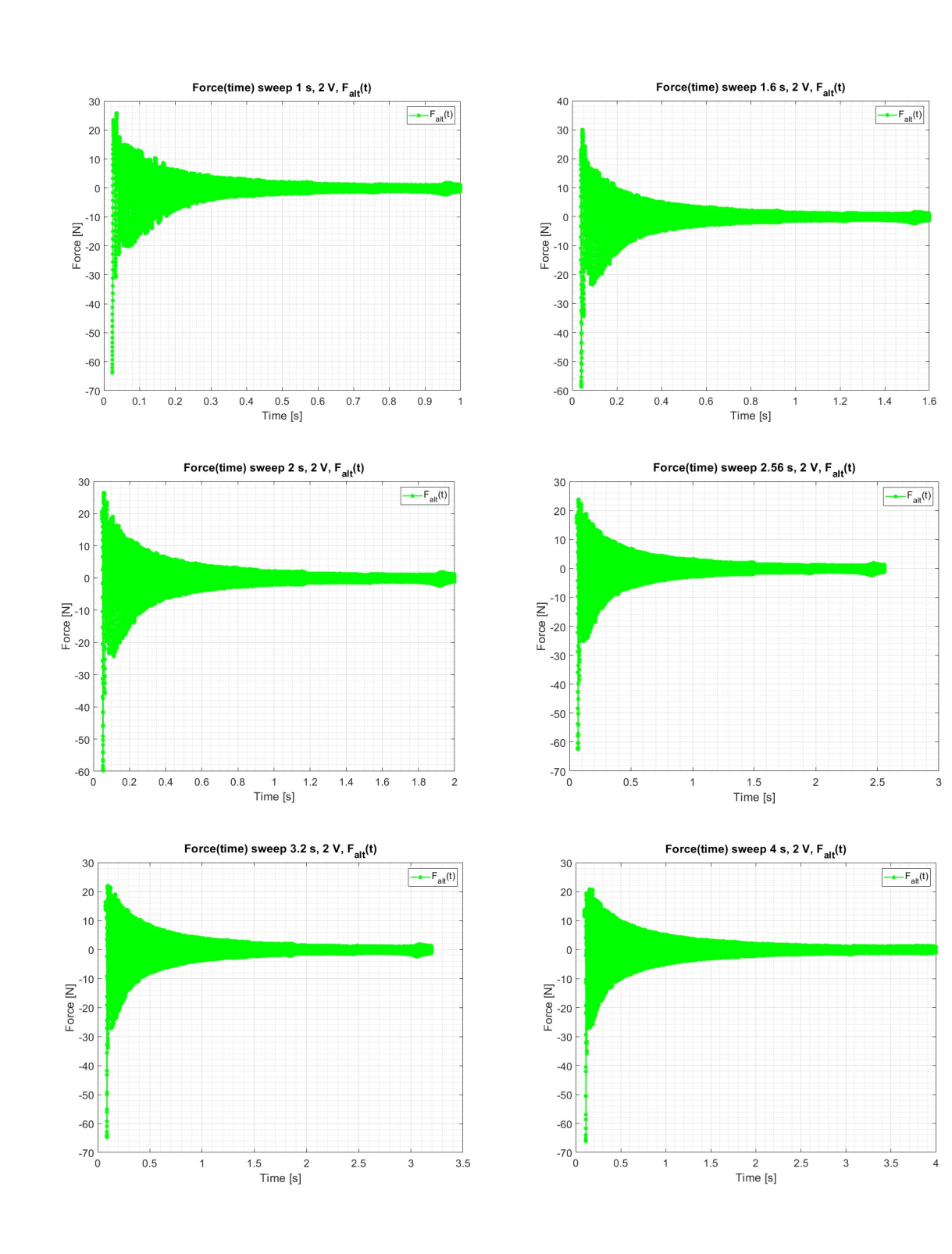

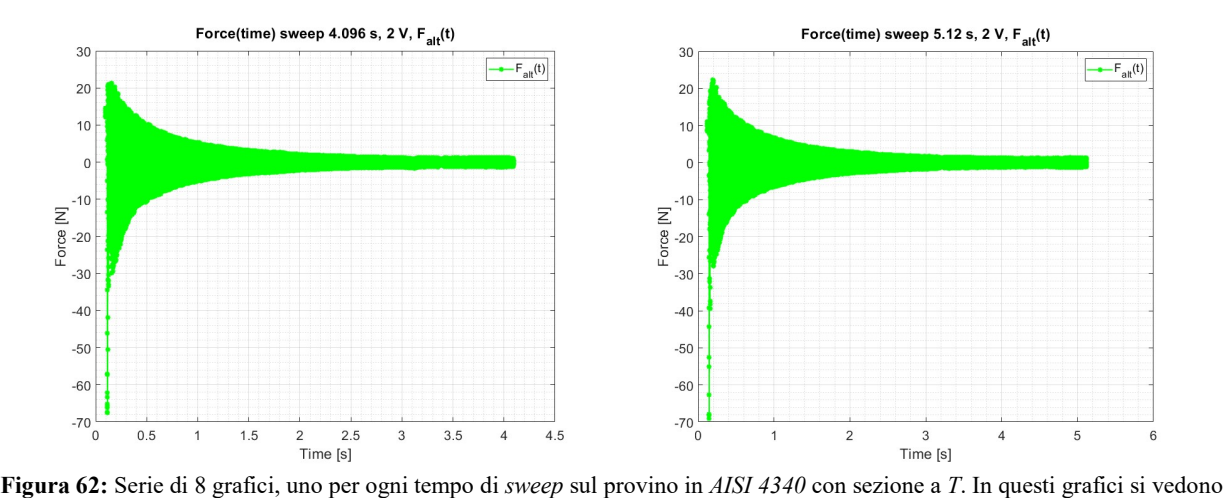

gli andamenti della forza in funzione del tempo. Qui la forza che si osserva è la componente alternata ottenuta dall'eliminazione della componente media. In questo modo è possibile concentrare la nostra attenzione solo sull'andamento della forzante dinamica prodotta dall'elettromagnete.

## 2.7.2.4 AISI 4340 (sezione a T): Overlap, raw data

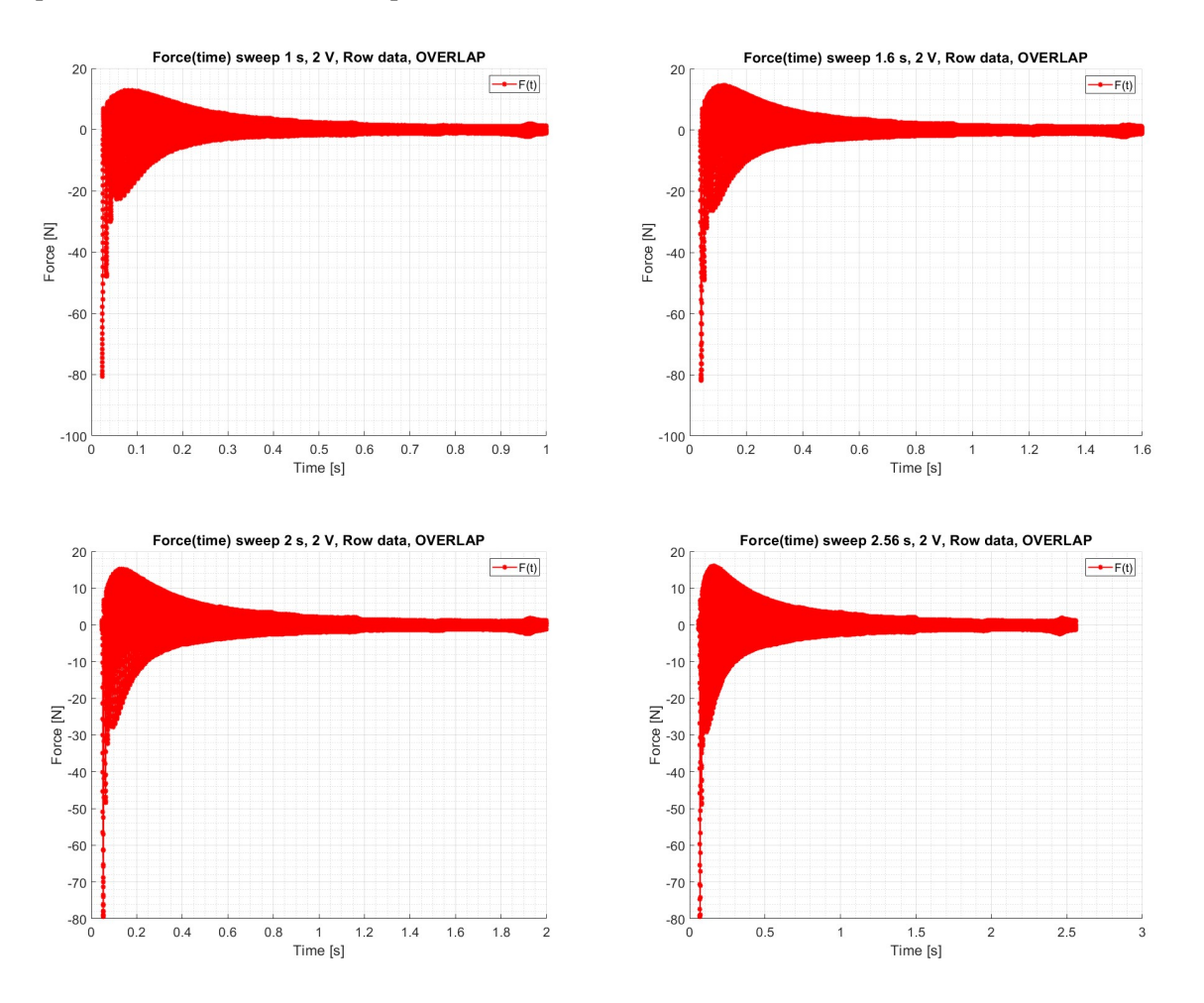

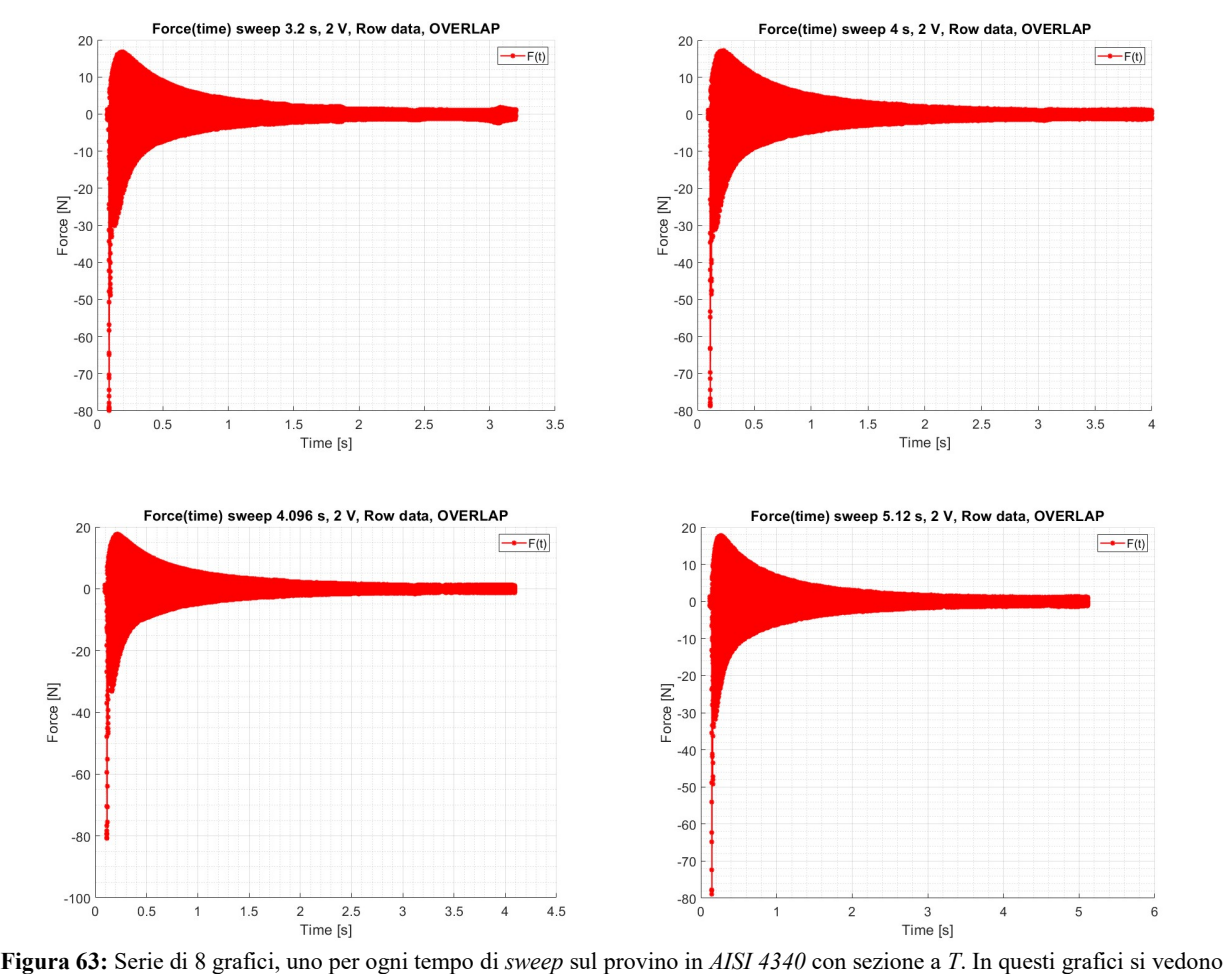

gli andamenti della forza grezza in funzione del tempo. In questo caso sui  $\Delta t_i$  si è applicato un grado di overlap del 50 %.

## 2.7.2.5 AISI 4340 (sezione a T): Overlap, raw data con  $F_{med}$

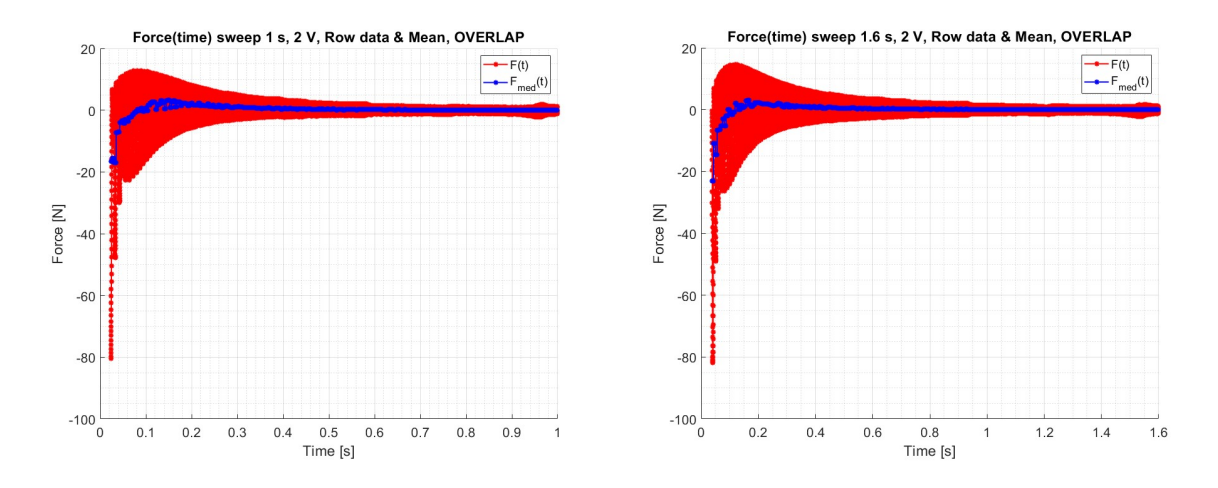

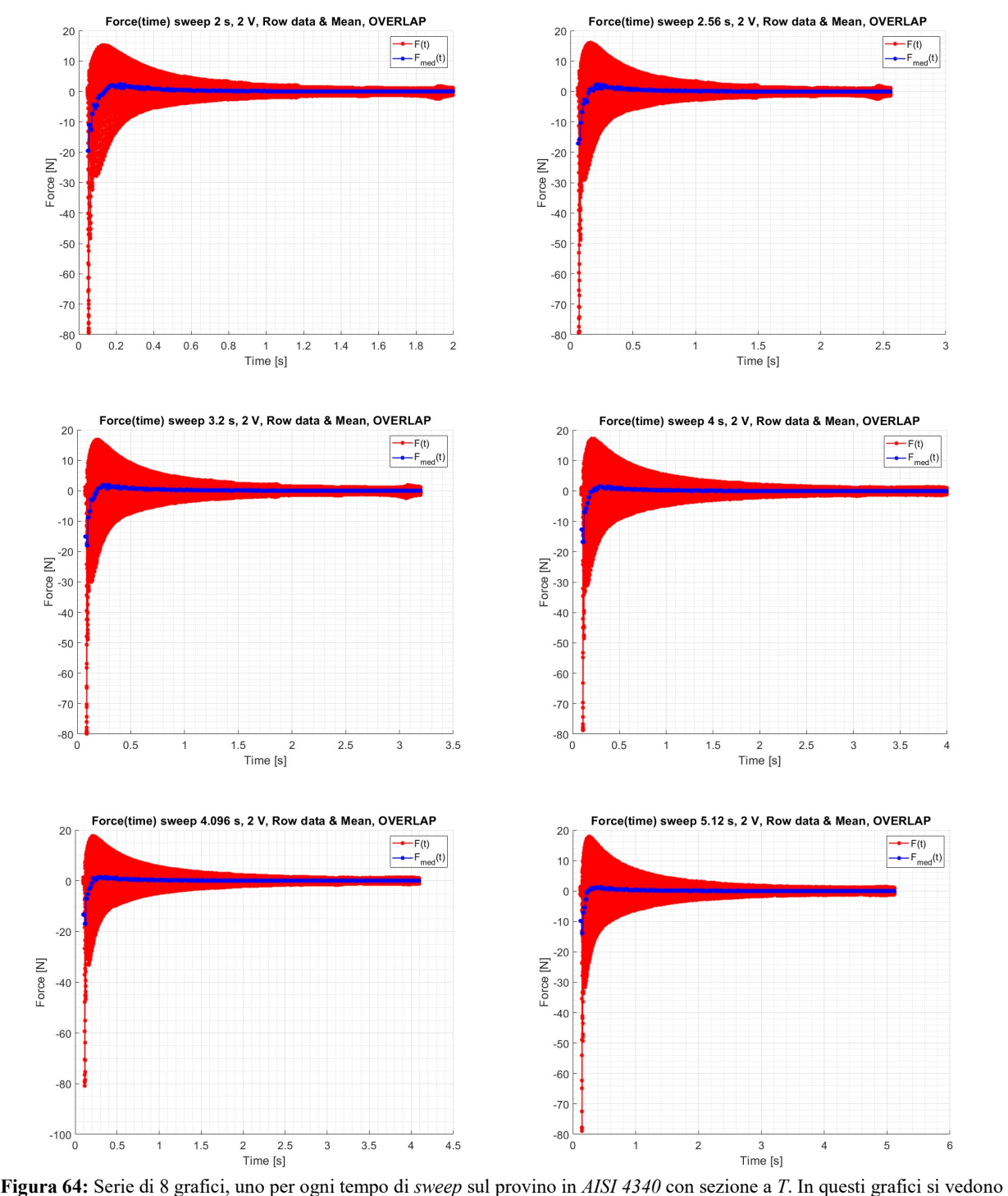

gli andamenti della forza grezza e della sua componente media, calcolata su ogni  $\Delta t_i$ , in funzione del tempo. In questo caso sui  $\Delta t_i$  si è applicato un grado di *overlap* del 50 %. Si ricorda, che come nel caso precedente, la componente media della forza rappresenta la sua componente statica.

## 2.7.2.6 AISI 4340 (sezione a T): Overlap, componente alternata della forzante elettromagnetica

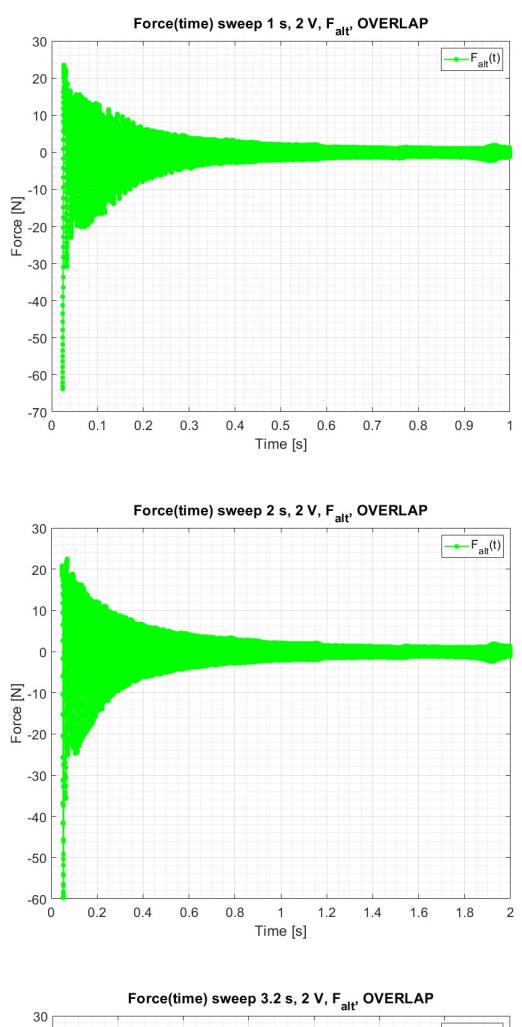

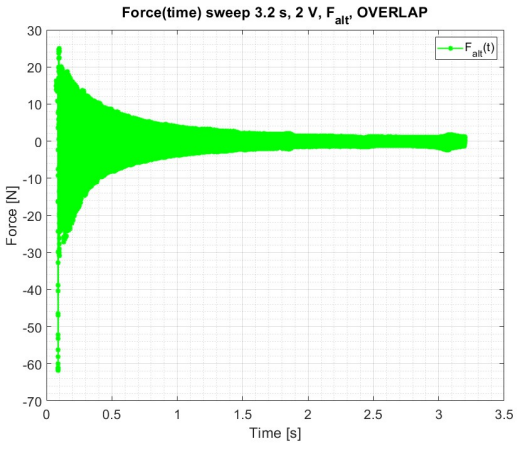

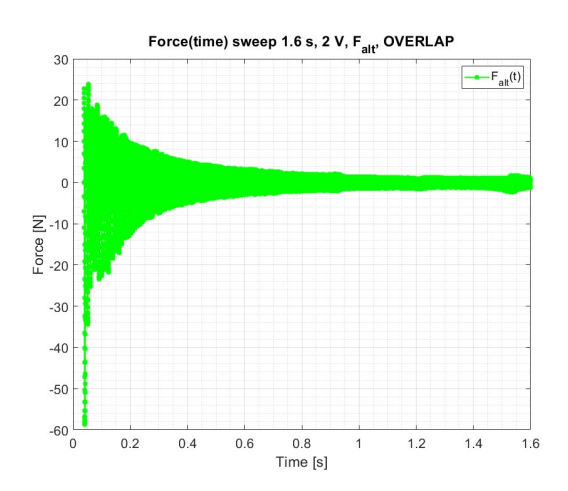

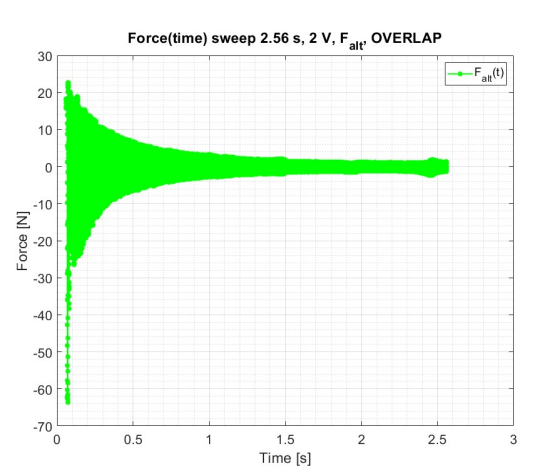

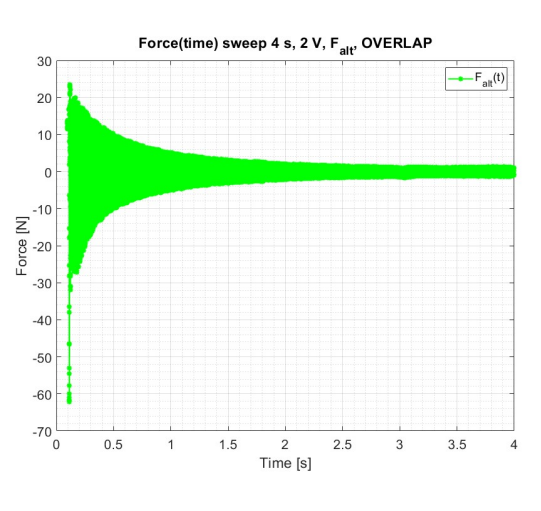

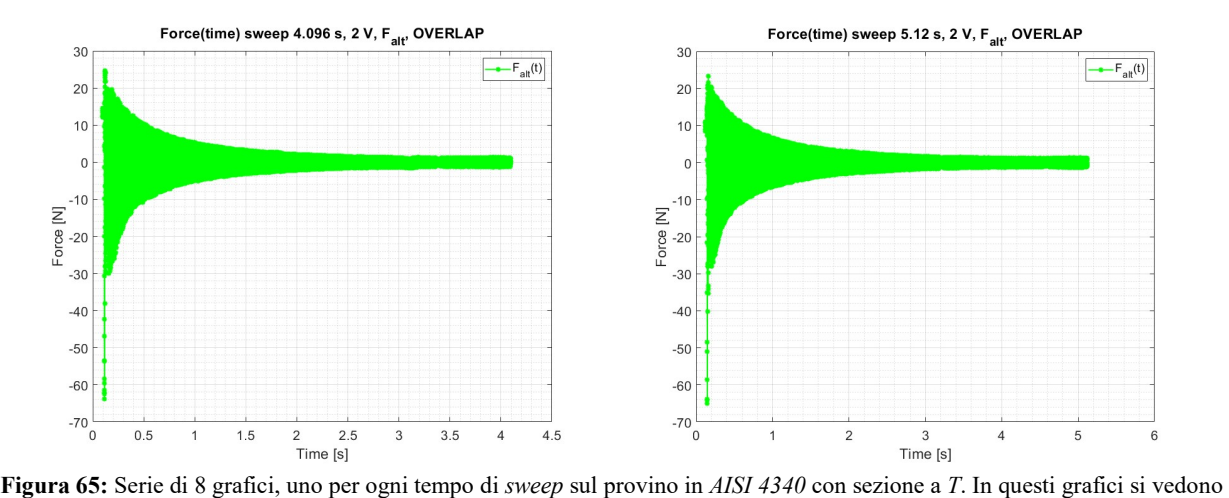

gli andamenti della forza alternata, calcolata su ogni  $\Delta t_i$ , in funzione del tempo. In questo caso sui  $\Delta t_i$  si è applicato un grado di overlap del 50 %. Si ricorda, che come nel caso precedente, la componente alternata della forza è quella che eccita dinamicamente i TA.

#### 2.7.2.7 AISI 4340 (sezione a T):  $F_a(v_{meco})$  sia nel caso senza e con overlap

Si riportano gli andamenti della  $F_a(v_{mecc})$  sia nel caso senza e sia nel caso con *overlap*. Nei grafici viene ridotto il numero di punti graficati in modo da rendere più chiara la sovrapposizione delle curve. Nello specifico viene ignorato il contributo relativo al pre-trigger del 3 % impostato su PSV 8.6. Inoltre si riporta un punto ogni 128 in modo tale da avere una rappresentazione delle curve più "pulita".

Anche in questi casi si vede come la forzante decresca in intensità con il crescere della frequenza meccanica. Questo andamento è coerente con quanto predetto dalla teoria dell'elettromagnetismo. Inoltre, è possibile osservare come le curve siano mediamente sovrapponibili. Questo è indice del fatto che indipendentemente dalla velocità con cui viene eseguito lo sweep il provino risponde in modo analogo alla sollecitazione elettromagnetica.

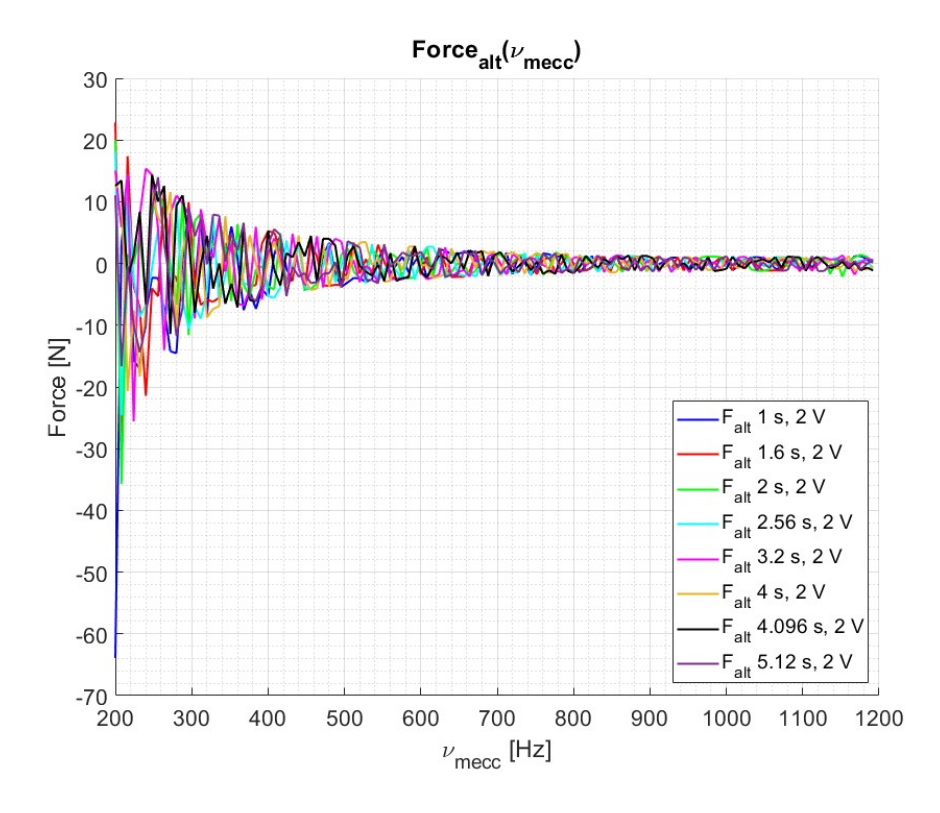

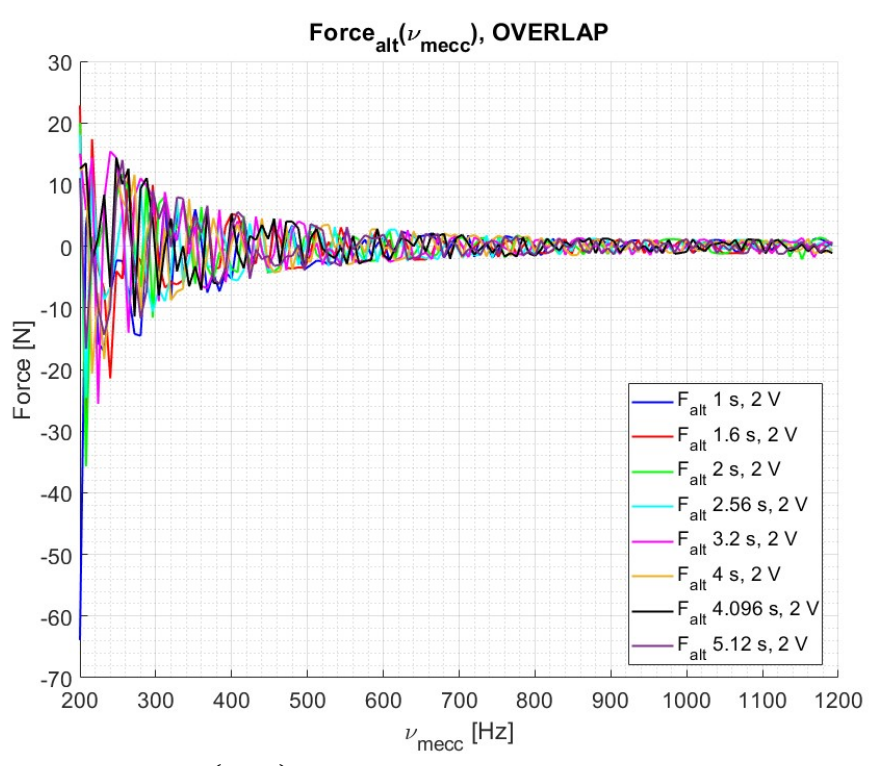

Figura 66: In alto: Andamento della  $F_a(v_{mecc})$  per ogni tempo di sweep adottato sul provino in AISI 4340 con sezione a T. Per chiarezza si è deciso di mostrare un punto ogni 128. Come si può osservare dal grafico l'andamento della forza nei vari casi di sweep è sempre decrescente e risulta essere sovrapponibile. In basso: viene riportato lo stesso grafico appena descritto, ma con la presenza di un overlap del 50 % sui  $\Delta t_i$ . SI vuole far notare che in prossimità di  $v_{mecc} = 1100$  Hz si può osservare una leggera risonanza. Tale comportamento trova riscontro in quanto ottenuto nel capitolo 2.6.2.2.

## 2.7.3 Sweep sul TA in AISI 630 con sezione rettangolare

Di seguito viene riportato l'andamento della forza elettromagnetica nel tempo per i vari casi.

Si riportano i dati grezzi, il valore medio e l'andamento della sola forza alternata.

Come si può osservare dai grafici seguenti grafici, la forza decresce all'aumentare della frequenza in modo quadratico. Questo comportamento rispecchia l'andamento teorico descritto nel primo capitolo della tesi.

#### 2.7.3.1 AISI 630 (sezione rettangolare): F(t), raw data

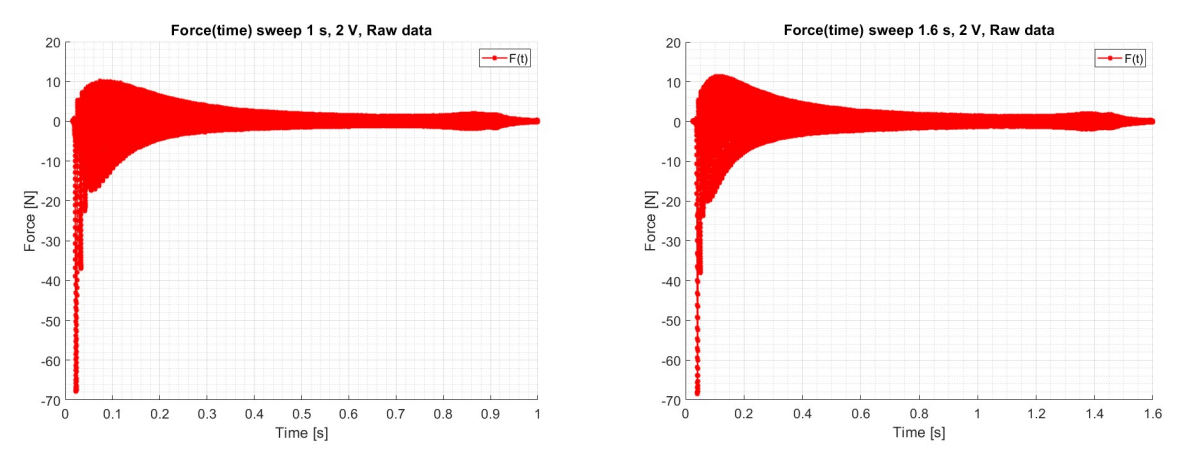

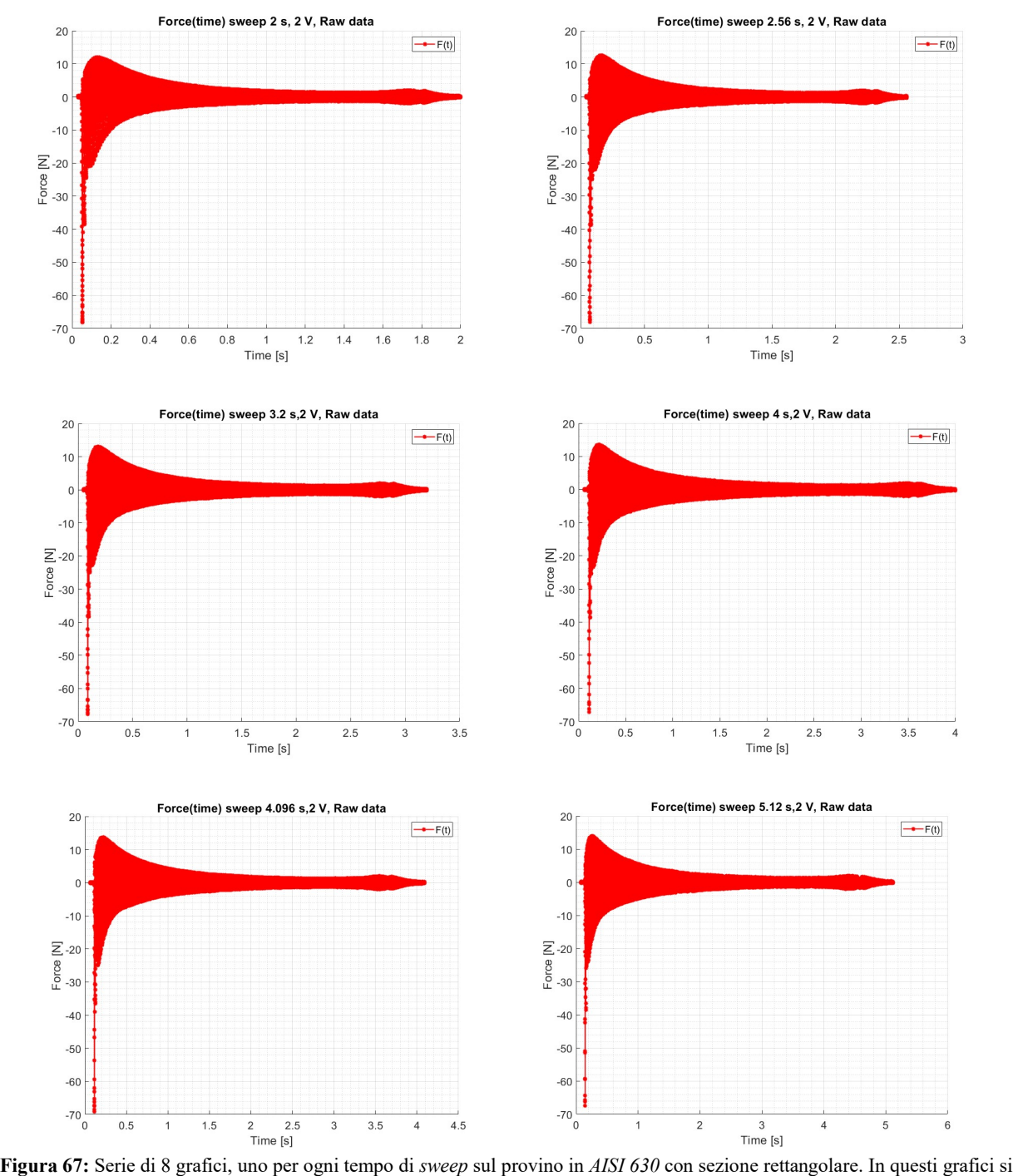

vedono gli andamenti della forza in funzione del tempo. Qui la forza è formata da due componenti, una statica ed una alternata. Per questo motivo la si è definita "forza grezza". Ai fini dello studio dinamico la componente di interesse risulta essere quella alternata.

## 2.7.3.2 AISI 630 (sezione rettangolare):  $F(t)$ , raw data con  $F_{med}$

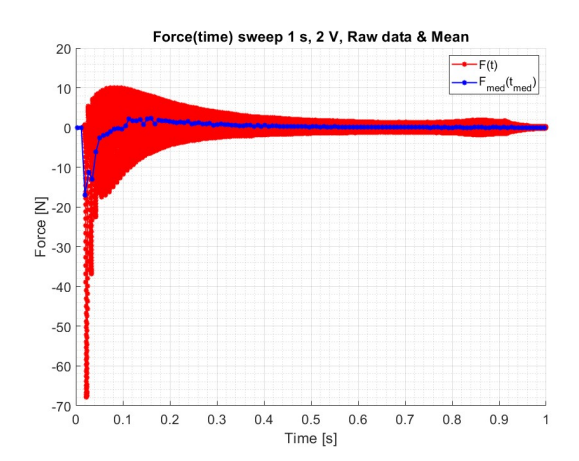

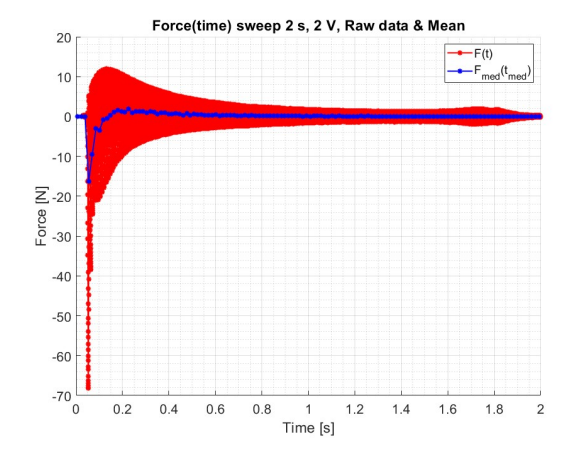

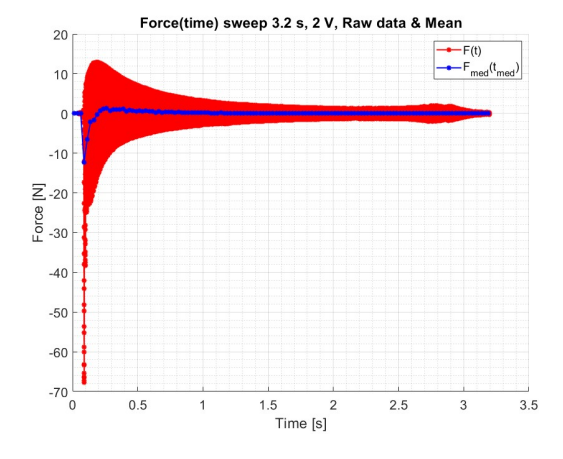

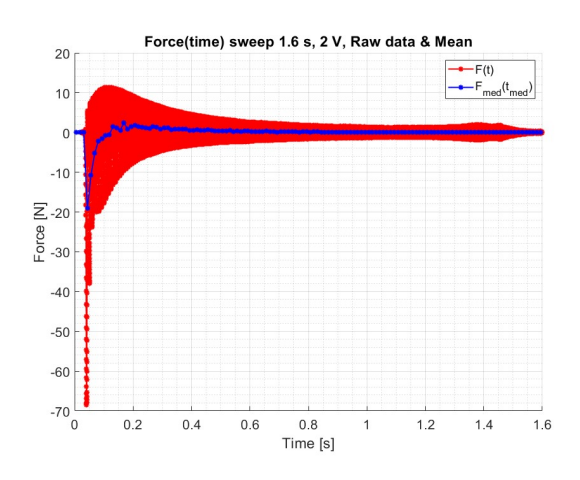

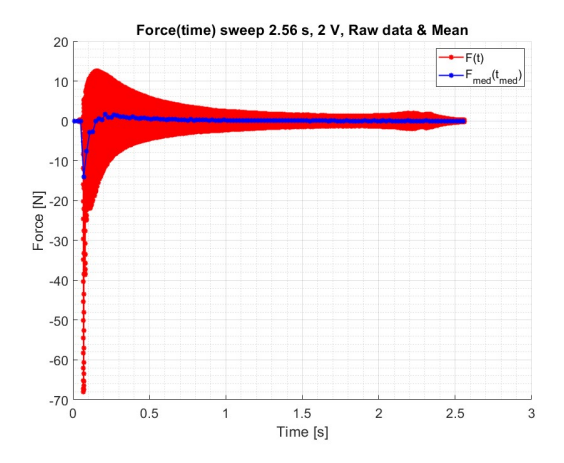

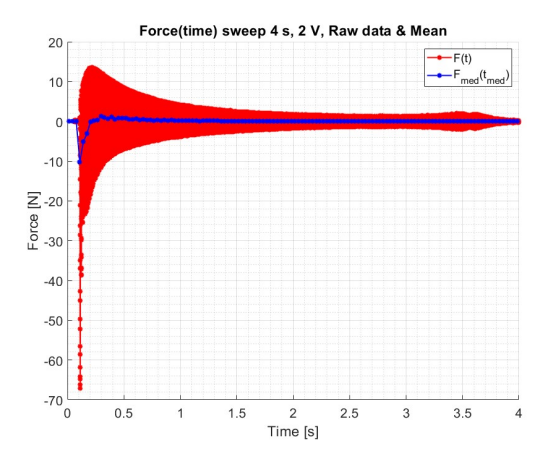

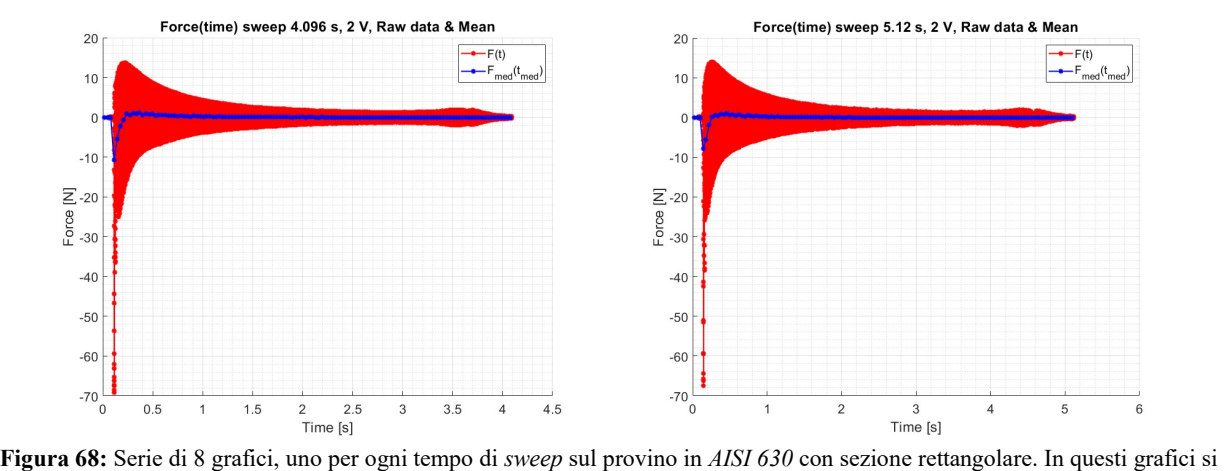

vedono gli andamenti della forza in funzione del tempo. In questi grafici si riporta la forza grezza e la componente media per ogni  $\Delta t_i$  selezionato. La componente media della forza rappresenta la componente statica, ovvero la componente che non è di interesse per uno studio dinamico.

## 2.7.3.3 AISI 630 (sezione rettangolare): F(t), componente alternata della forzante elettromagnetica

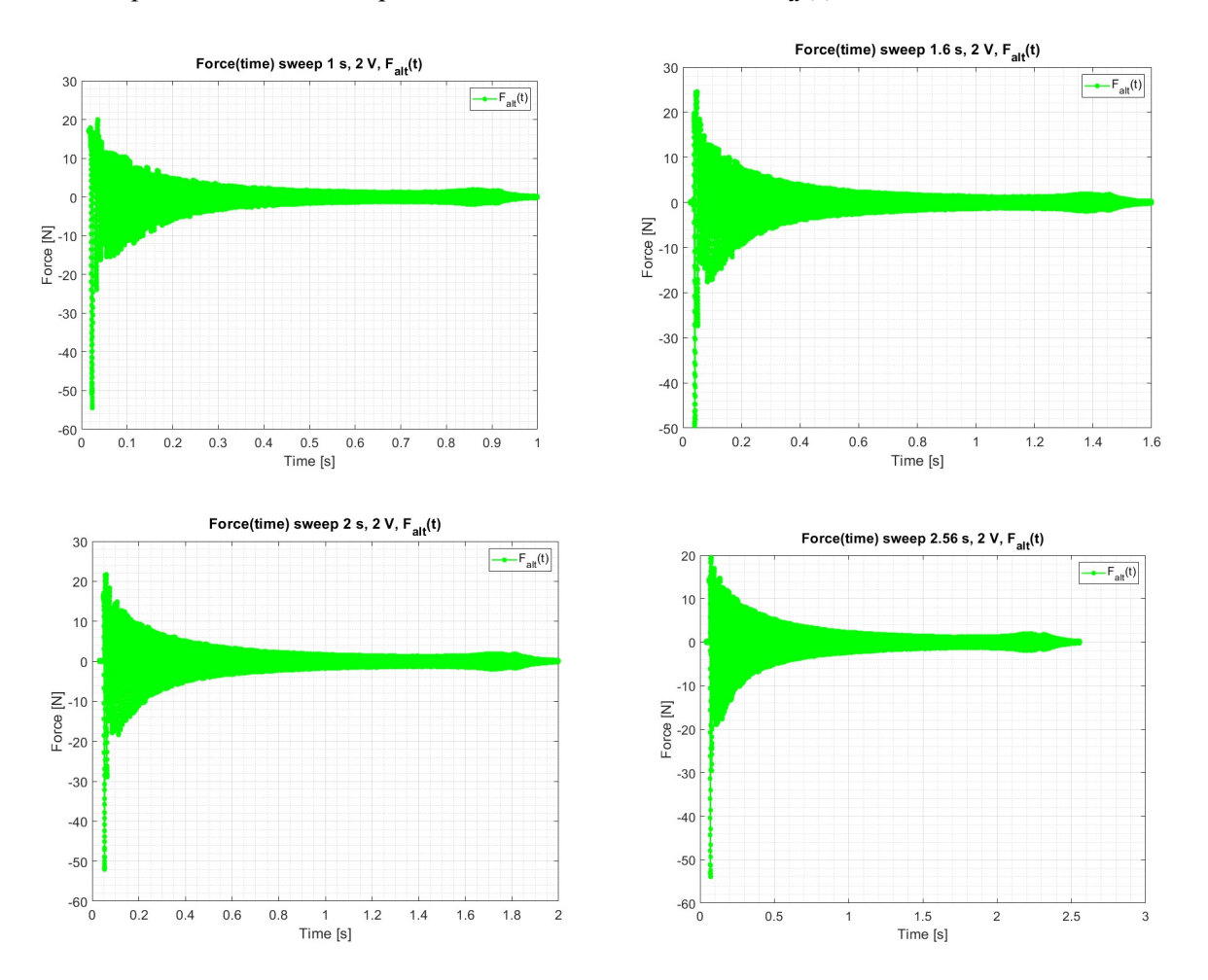

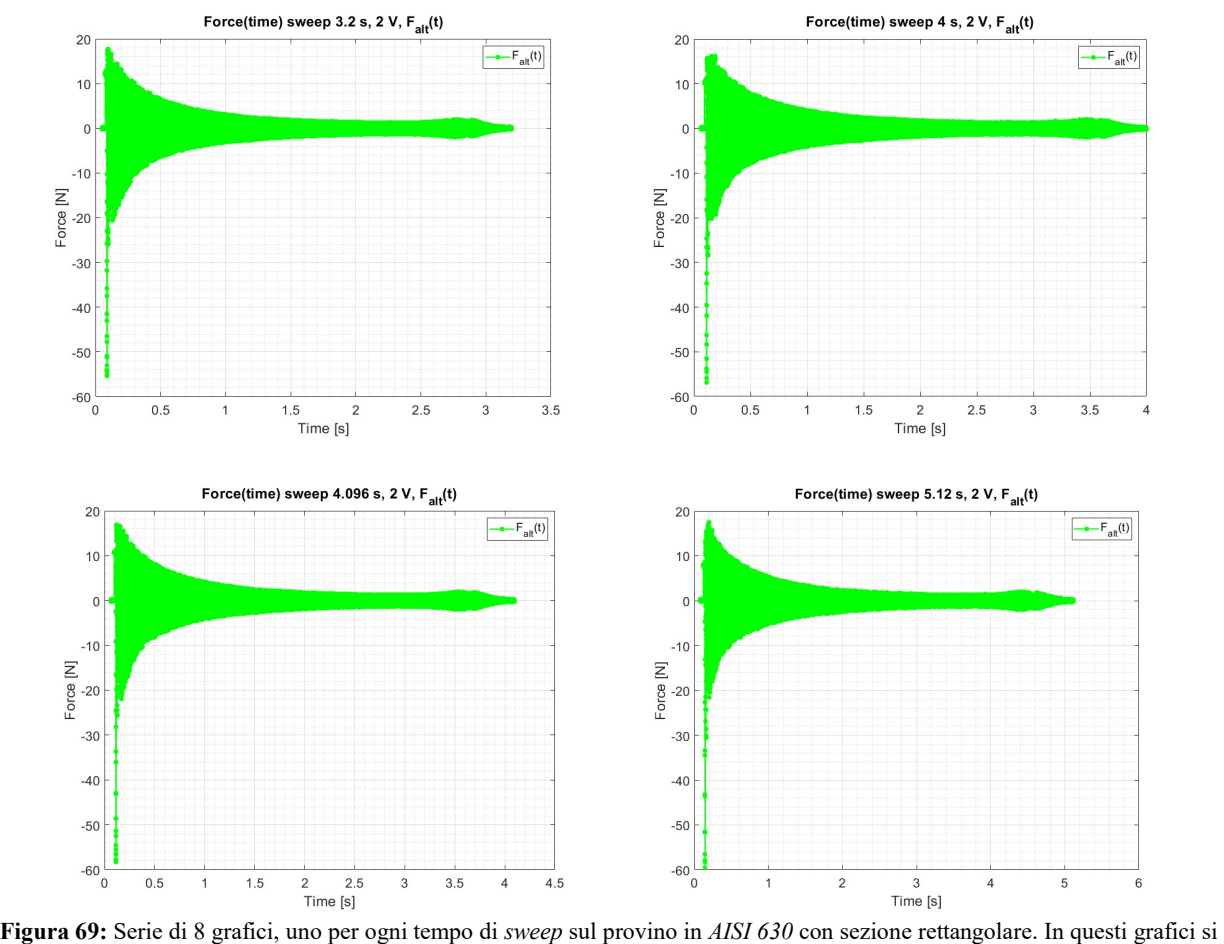

vedono gli andamenti della forza in funzione del tempo. Qui la forza che si osserva è la componente alternata ottenuta dall'eliminazione della componente media. In questo modo è possibile concentrare la nostra attenzione solo sull'andamento della forzante dinamica prodotta dall'elettromagnete.

## 2.7.3.4 AISI 630 (sezione rettangolare): Overlap, raw data

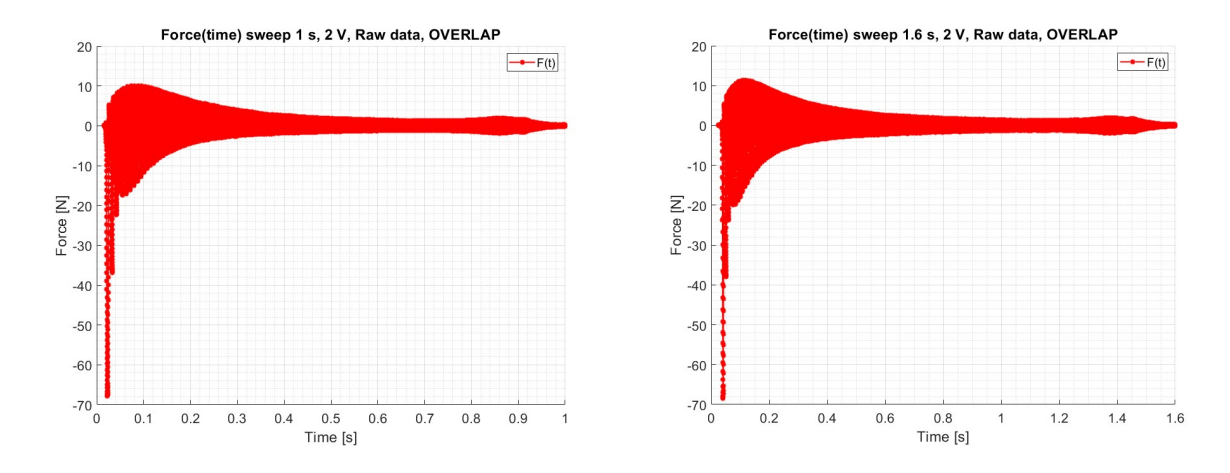

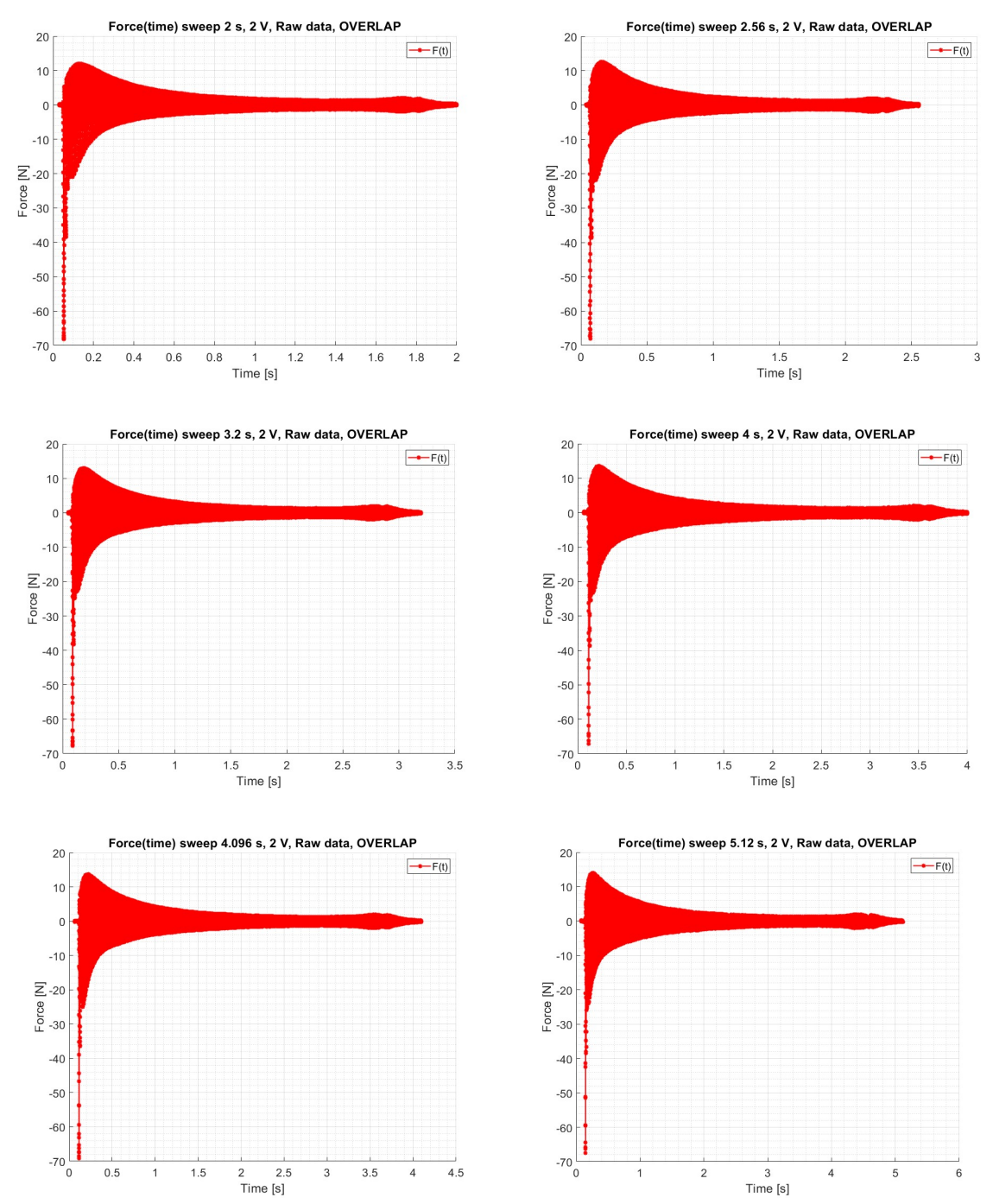

Filme [s]<br>Figura 70: di 8 grafici, uno per ogni tempo di *sweep* sul provino in *AISI 630* con sezione rettangolare. In questi grafici si vedono gli andamenti della forza grezza in funzione del tempo. In questo caso sui  $\Delta t_i$  si è applicato un grado di overlap del 50 %.

## 2.7.3.5 AISI 630 (sezione rettangolare): Overlap, raw data con  $F_{med}$

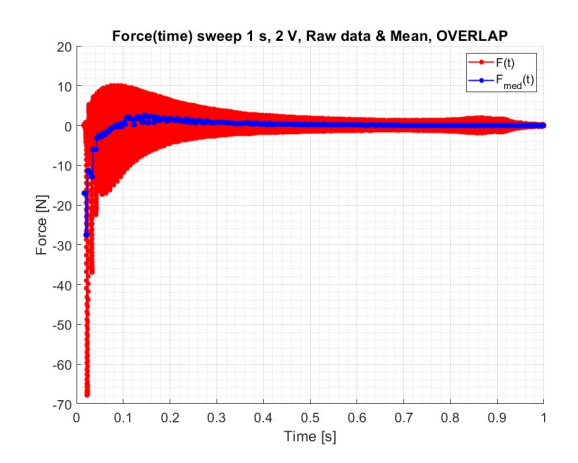

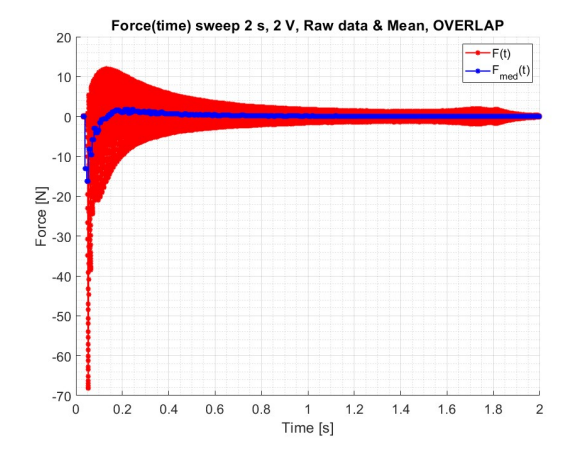

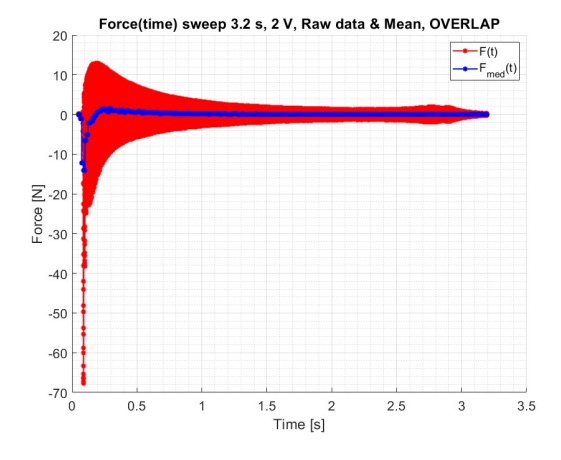

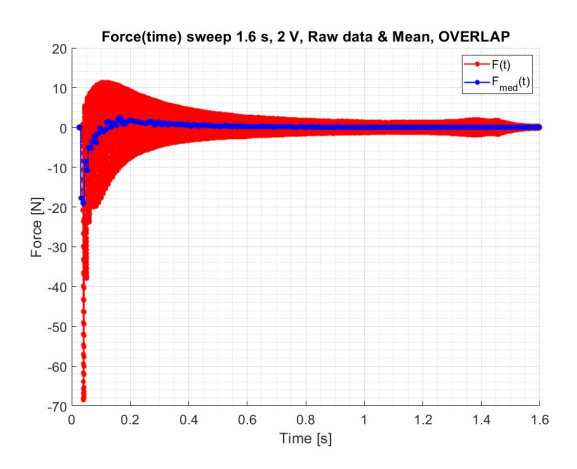

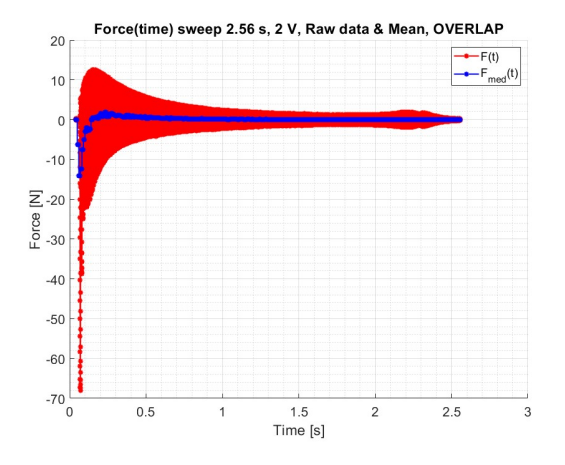

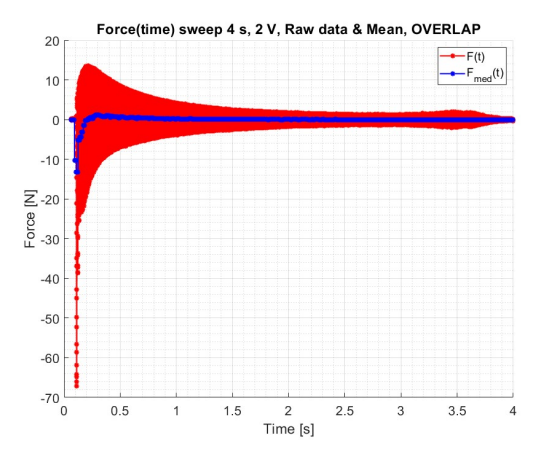

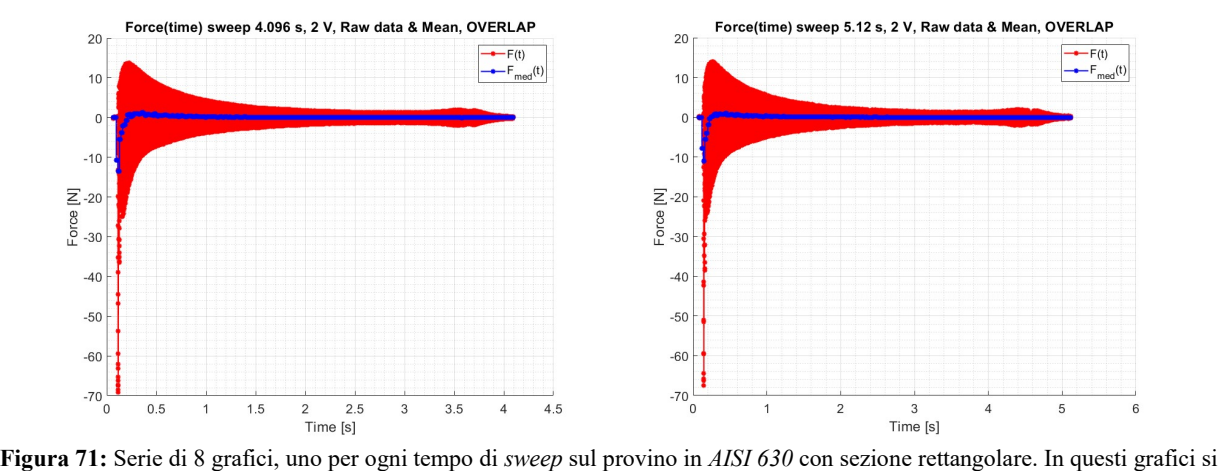

vedono gli andamenti della forza grezza e della sua componente media, calcolata su ogni  $\Delta t_i$ , in funzione del tempo. In questo caso sui  $\Delta t_i$  si è applicato un grado di *overlap* del 50 %. Si ricorda, che come nel caso precedente, la componente media della forza rappresenta la sua componente statica.

## 2.7.3.6 AISI 630 (sezione rettangolare): Overlap, componente alternata della forzante elettromagnetica

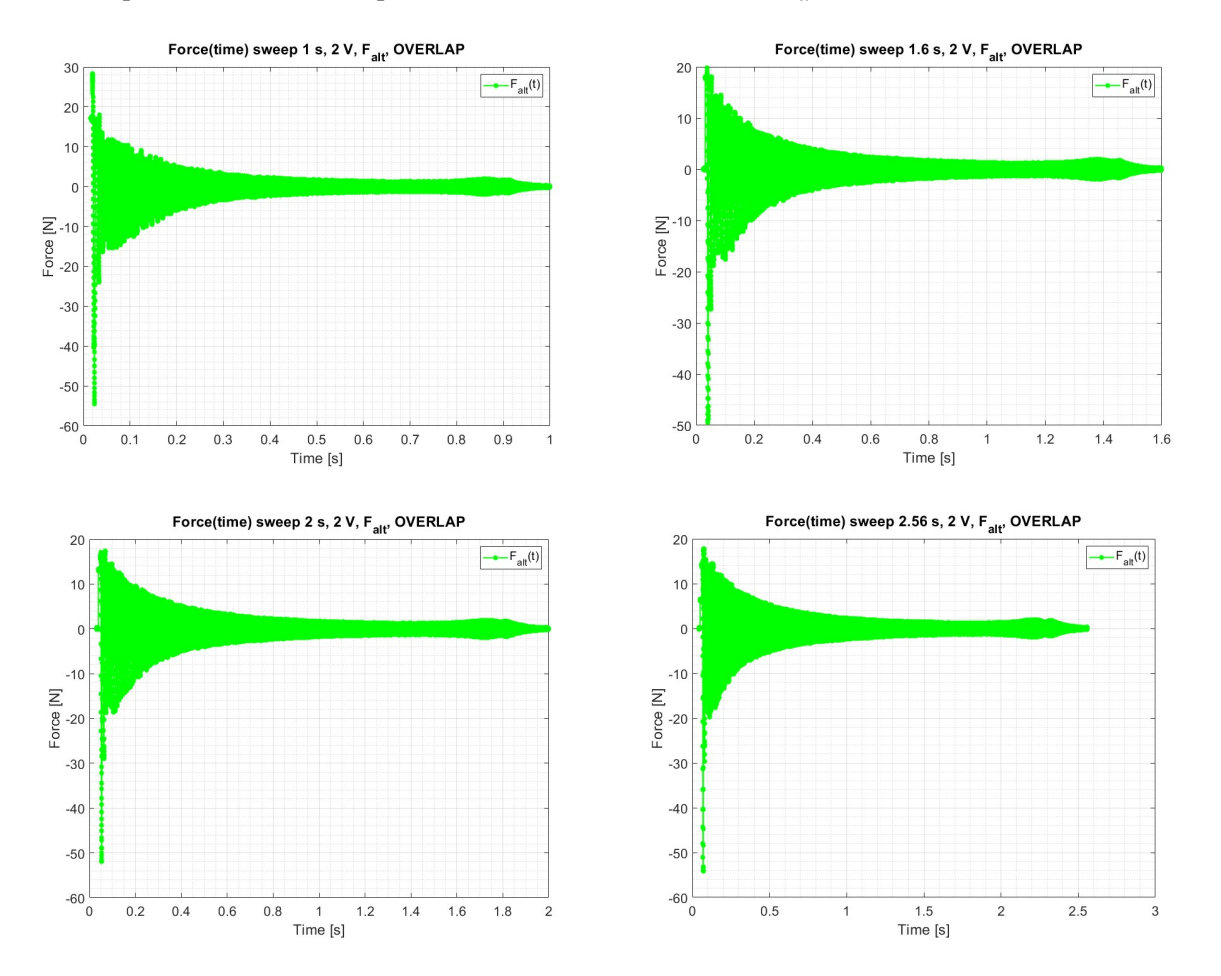

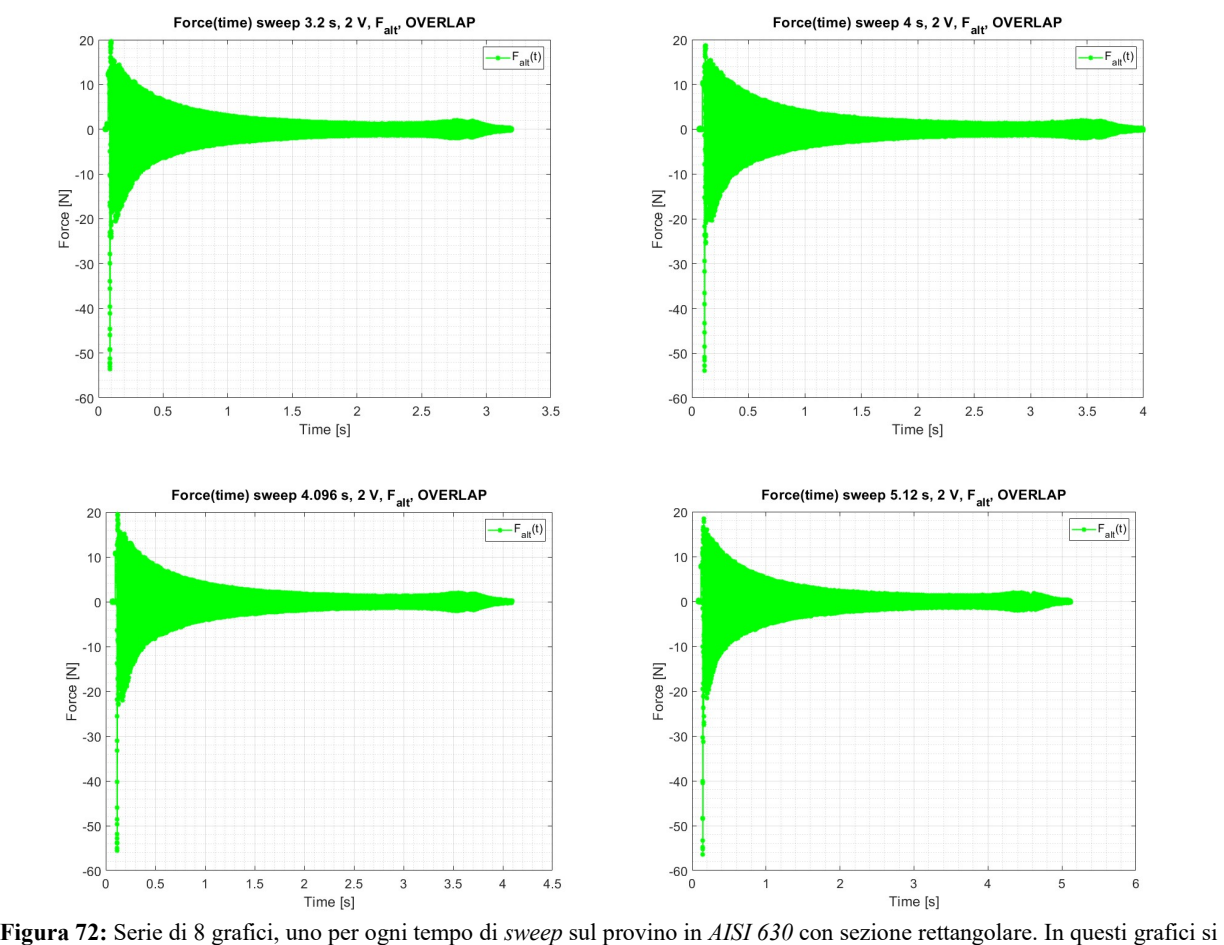

vedono gli andamenti della forza alternata, calcolata su ogni  $\Delta t_i$ , in funzione del tempo. In questo caso sui  $\Delta t_i$  si è applicato un grado di overlap del 50 %. Si ricorda, che come nel caso precedente, la componente alternata della forza è quella che eccita dinamicamente i TA.

#### 2.7.3.7 AISI 630 (sezione rettangolare):  $F_a(v_{mecc})$  sia nel caso senza e con overlap

Si riportano gli andamenti della  $F_a(v_{mecc})$  sia nel caso senza e sia nel caso con *overlap*. Nei grafici viene ridotto il numero di punti graficati in modo da rendere più chiara la sovrapposizione delle curve. Nello specifico viene ignorato il contributo relativo al *pre-trigger* del 3 % impostato su PSV 8.6. Inoltre si riporta un punto ogni 128 in modo tale da avere una rappresentazione delle curve più "pulita".

Anche in questi casi si vede come la forzante decresca in intensità con il crescere della frequenza meccanica. Questo andamento è coerente con quanto predetto dalla teoria dell'elettromagnetismo. Inoltre, è possibile osservare come le curve siano mediamente sovrapponibili. Questo è indice del fatto che indipendentemente dalla velocità con cui viene eseguito lo sweep il provino risponde in modo analogo alla sollecitazione elettromagnetica.

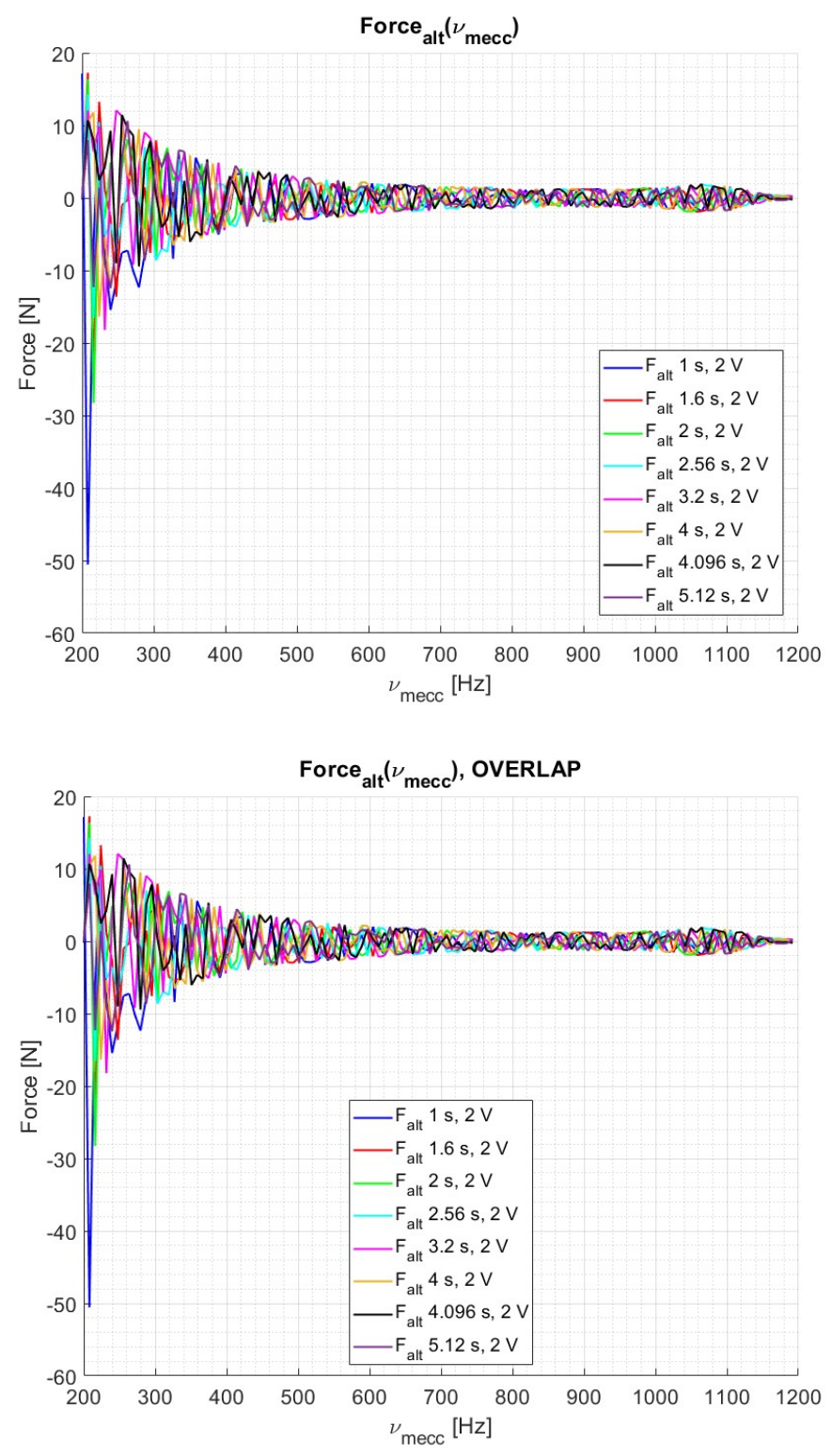

Figura 73: In alto: Andamento della  $F_a(v_{mecc})$  per ogni tempo di sweep adottato sul provino in AISI 630 con sezione rettangolare. Per chiarezza si è deciso di mostrare un punto ogni 128. Come si può osservare dal grafico l'andamento della forza nei vari casi di sweep è sempre decrescente e risulta essere sovrapponibile. In basso: viene riportato lo stesso grafico appena descritto, ma con la presenza di un overlap del 50 % sui  $\Delta t_i$ .

# 2.7.4 Sweep sul TA in AISI 630 con sezione a T

Di seguito viene riportato l'andamento della forza elettromagnetica nel tempo per i vari casi.

Si riportano i dati grezzi, il valore medio e l'andamento della sola forza alternata.

Come si può osservare dai grafici seguenti grafici, la forza decresce all'aumentare della frequenza in modo quadratico. Questo comportamento rispecchia l'andamento teorico descritto nel primo capitolo della tesi.

## 2.7.4.1 AISI 630 (sezione a T): F(t), raw data

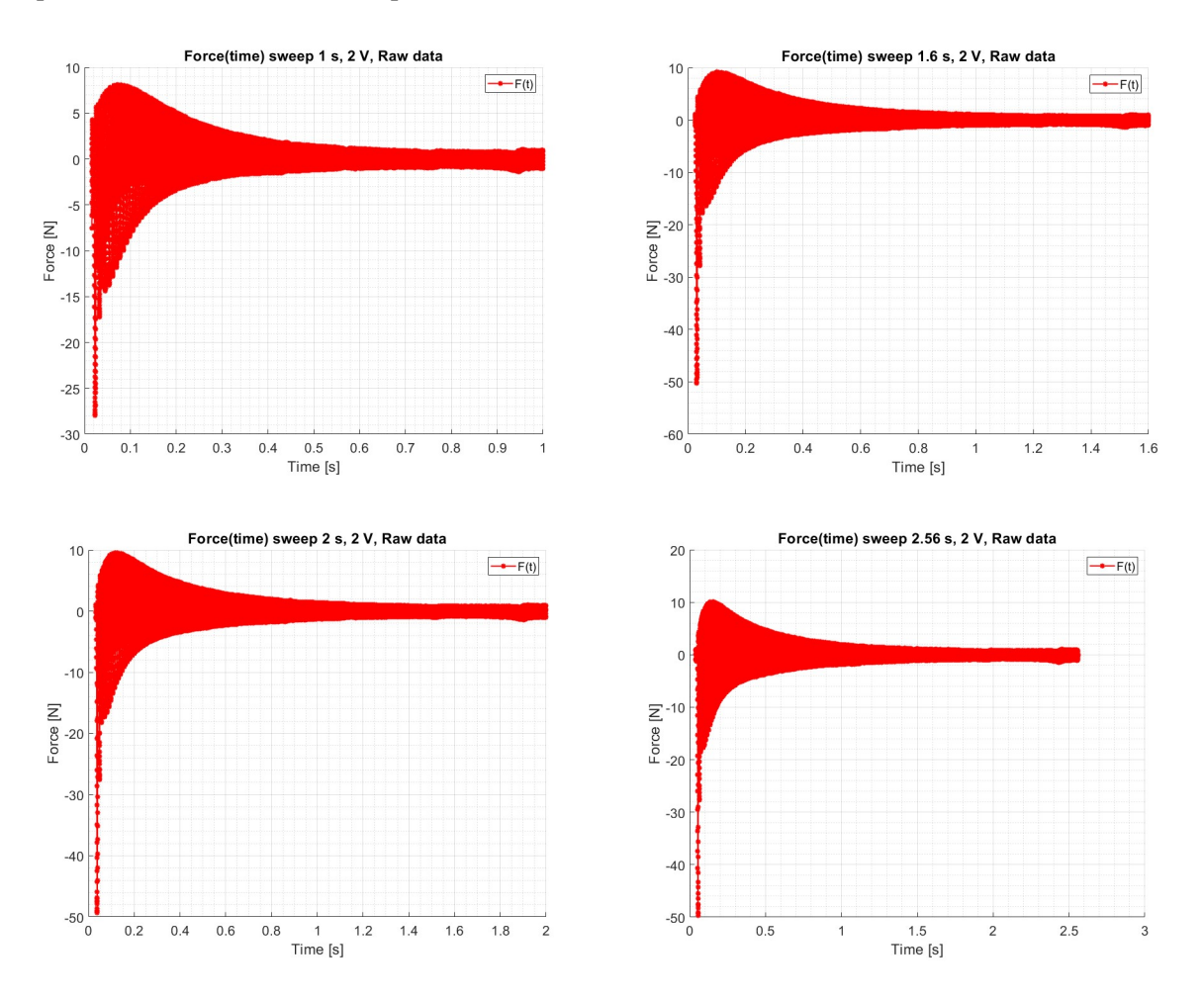

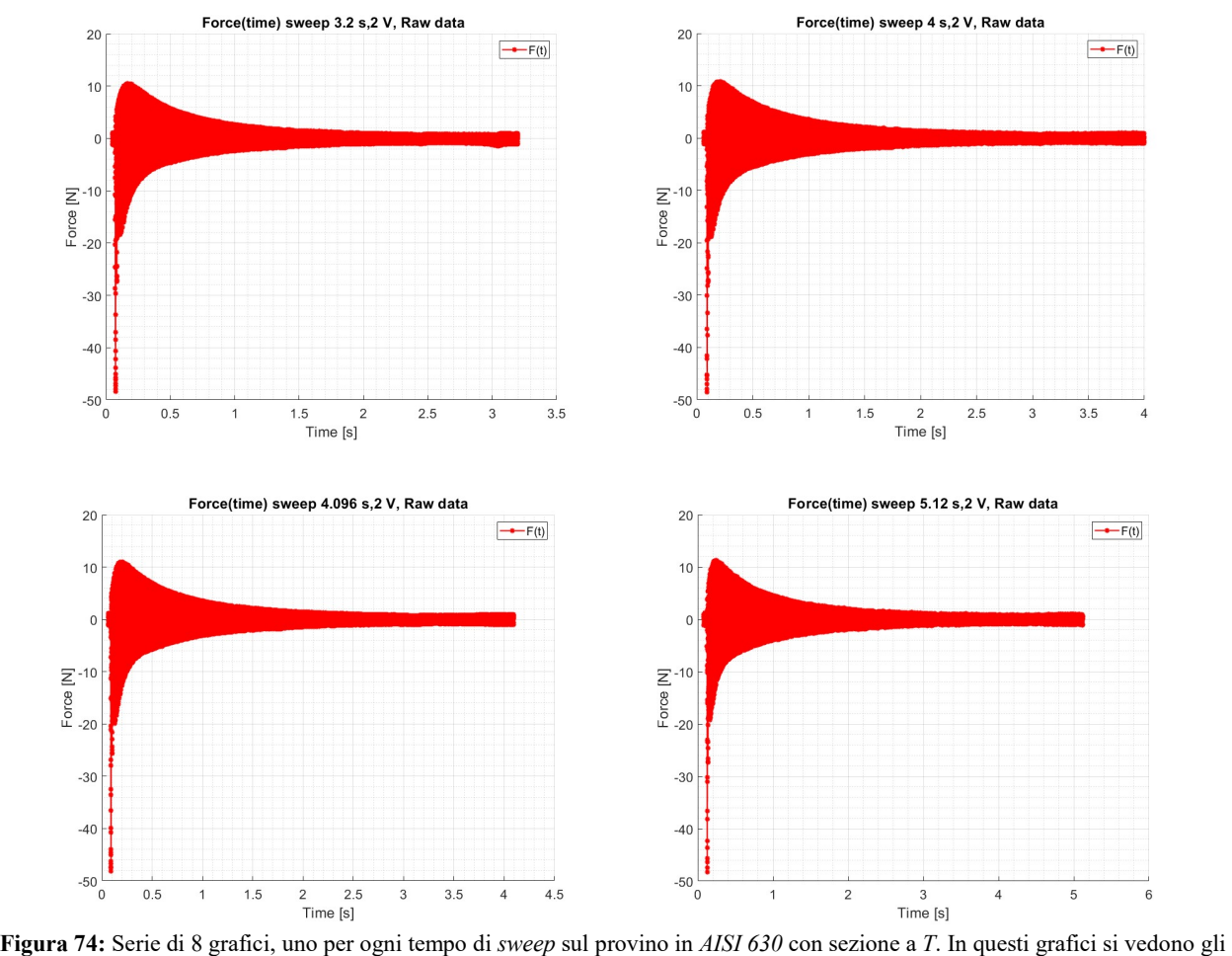

andamenti della forza in funzione del tempo. Qui la forza è formata da due componenti, una statica ed una alternata. Per questo motivo la si è definita "forza grezza". Ai fini dello studio dinamico la componente di interesse risulta essere quella alternata.

## 2.7.4.2 AISI 630 (sezione a T):  $F(t)$ , raw data con  $F_{med}$

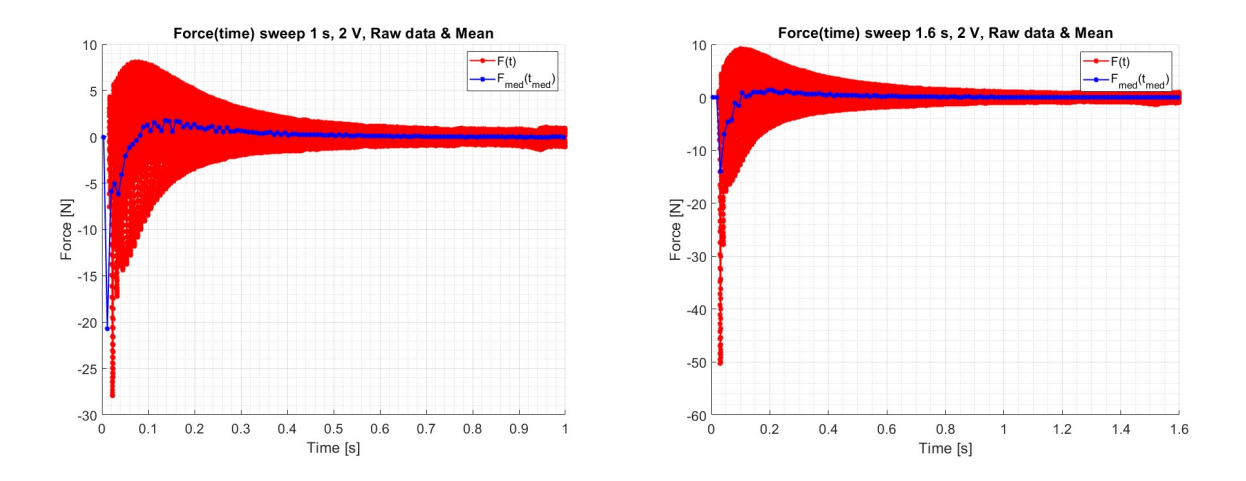

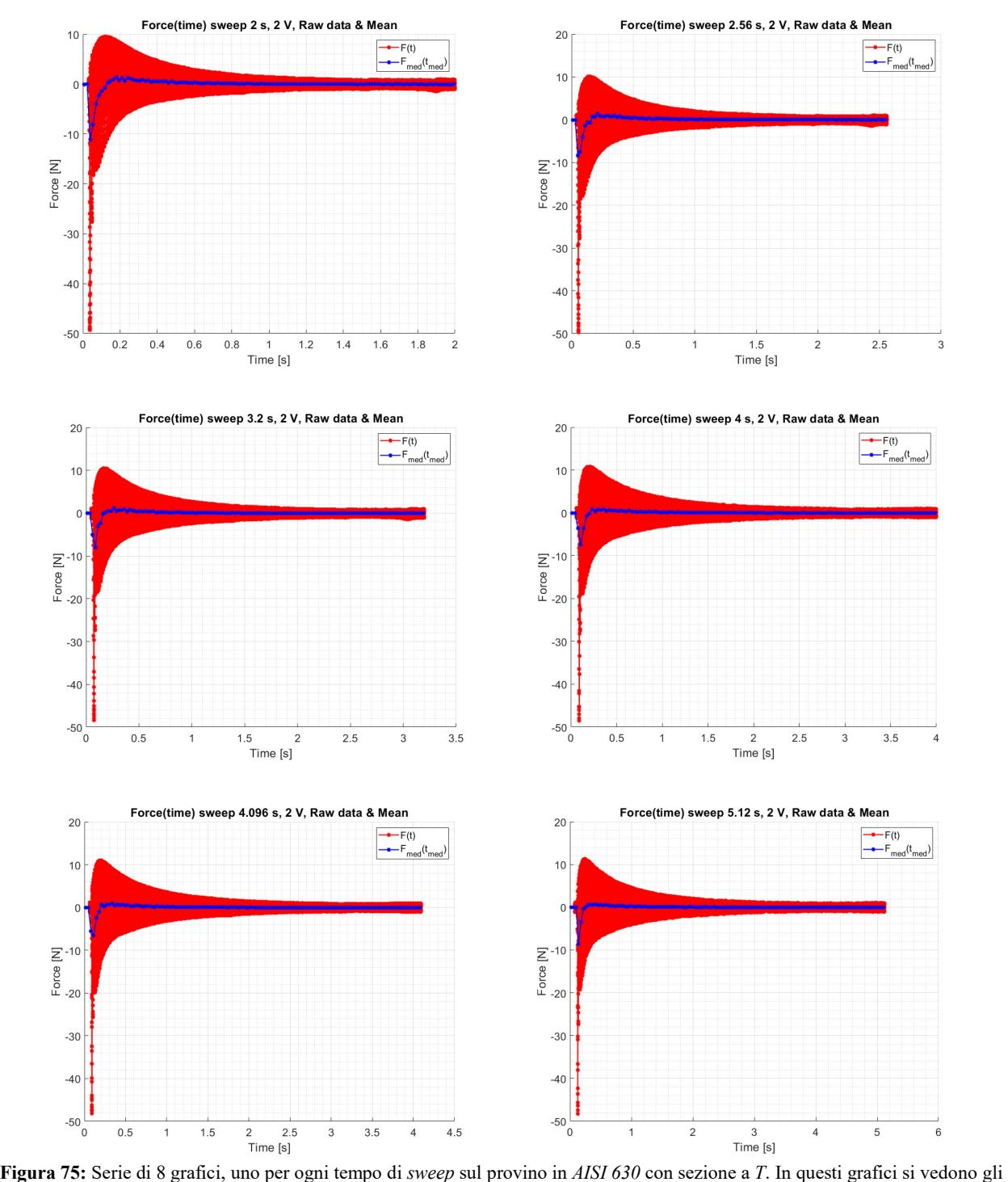

andamenti della forza in funzione del tempo. In questi grafici si riporta la forza grezza e la componente media per ogni  $\Delta t_i$ selezionato. La componente media della forza rappresenta la componente statica, ovvero la componente che non è di interesse per uno studio dinamico.

## 2.7.4.3 AISI 630 (sezione a T): F(t), componente alternata della forzante elettromagnetica

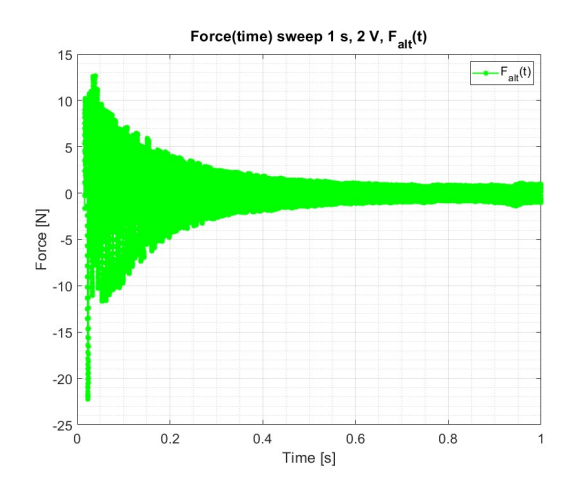

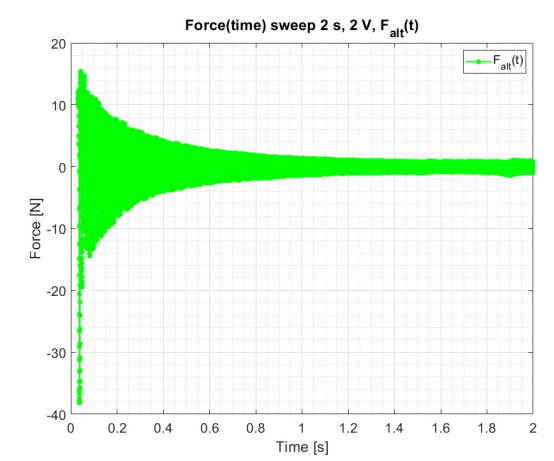

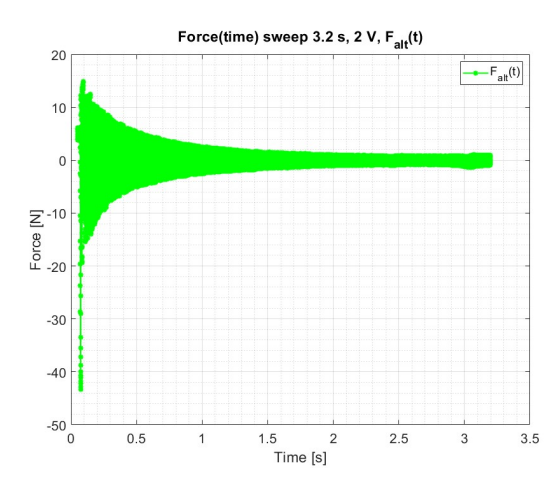

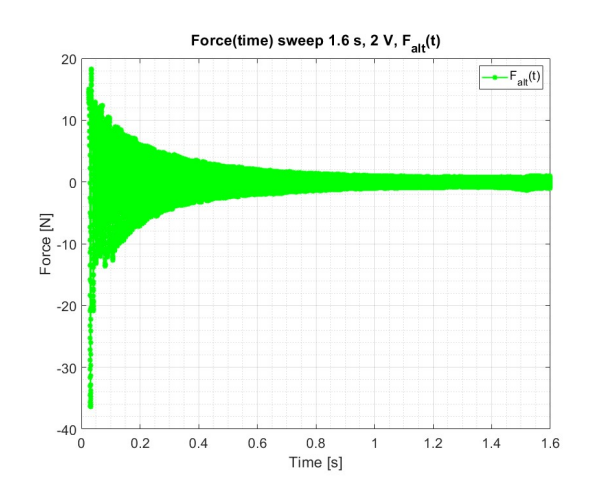

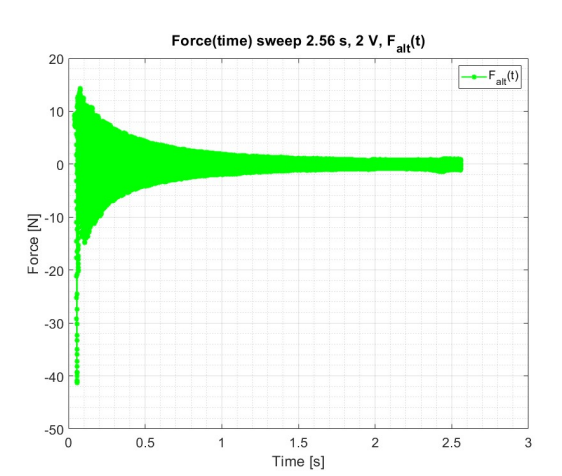

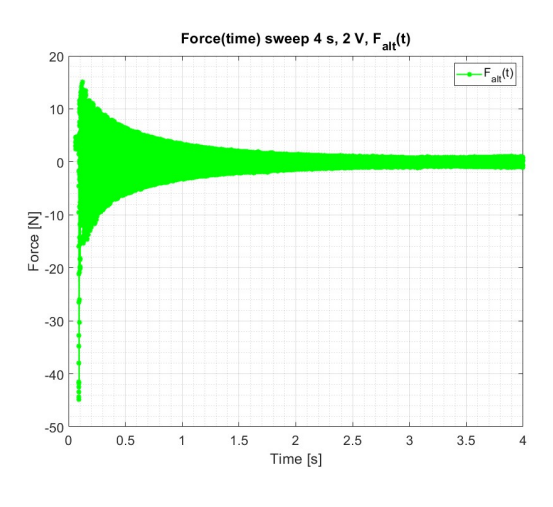

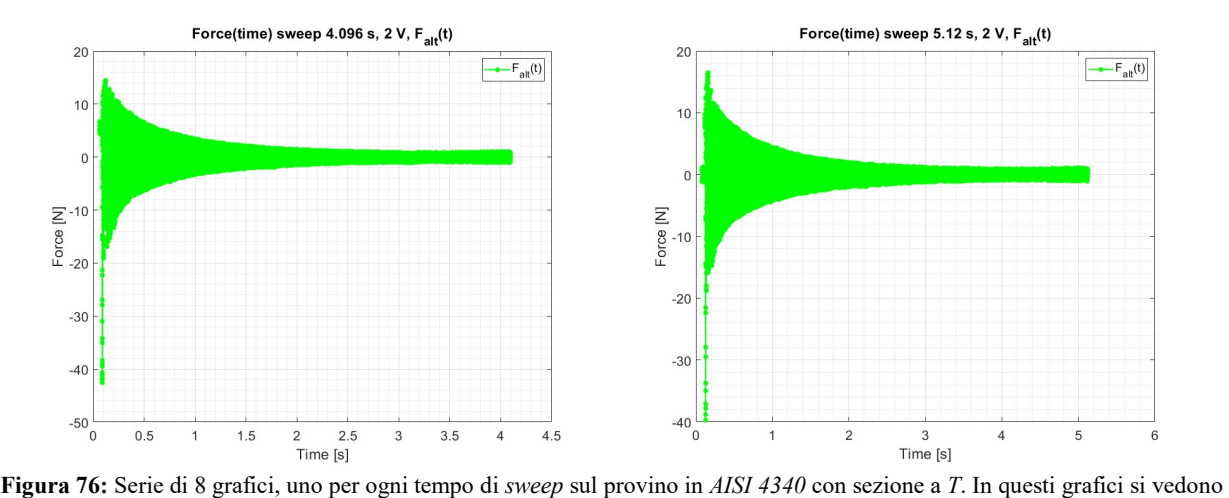

gli andamenti della forza in funzione del tempo. Qui la forza che si osserva è la componente alternata ottenuta dall'eliminazione della componente media. In questo modo è possibile concentrare la nostra attenzione solo sull'andamento della forzante dinamica prodotta dall'elettromagnete.

## 2.7.4.4 AISI 630 (sezione a T): Overlap, raw data

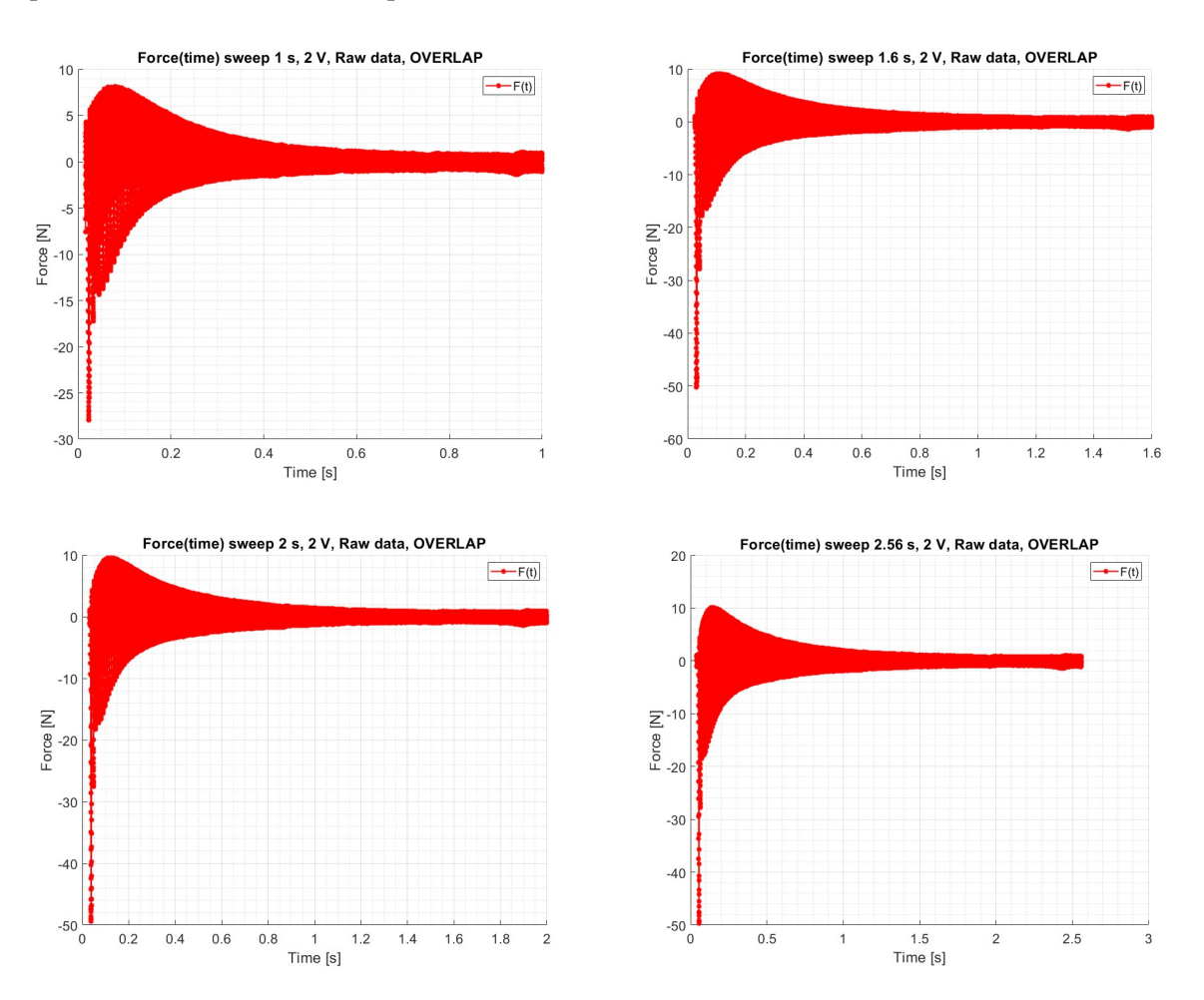

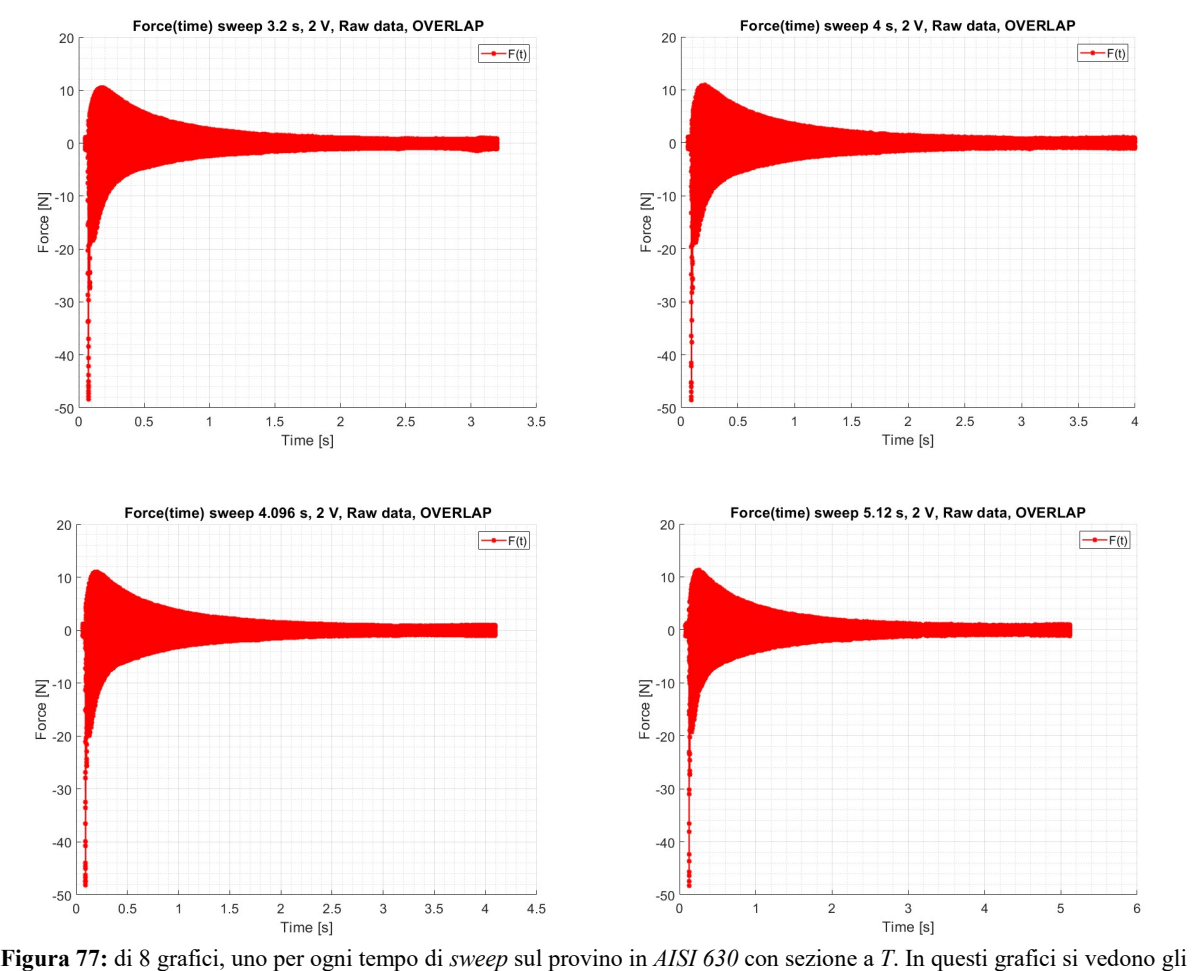

andamenti della forza grezza in funzione del tempo. In questo caso sui  $\Delta t_i$  si è applicato un grado di *overlap* del 50 %.

## 2.7.4.5 AISI 630 (sezione a T): Overlap, raw data con  $F_{med}$

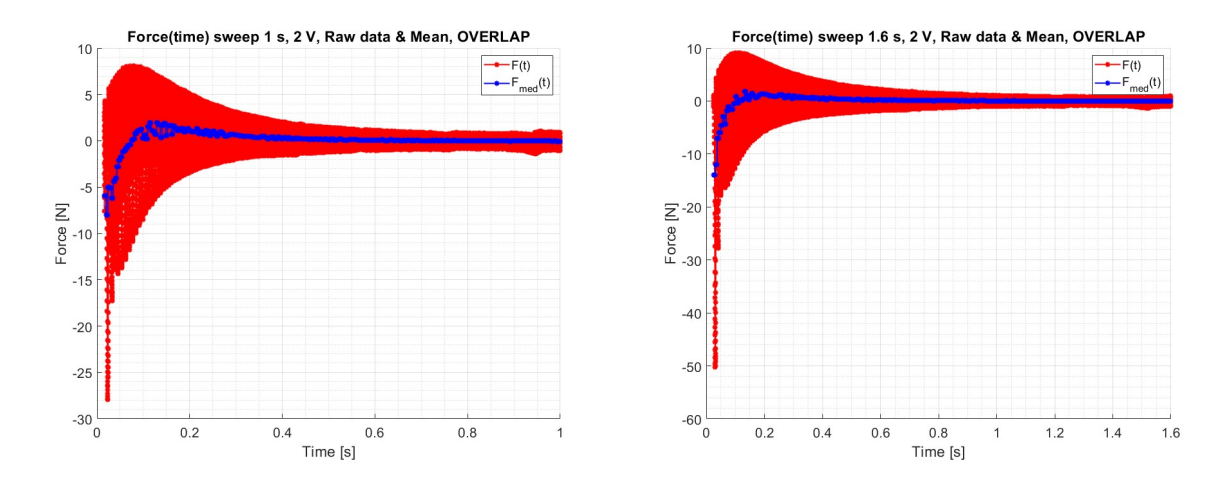

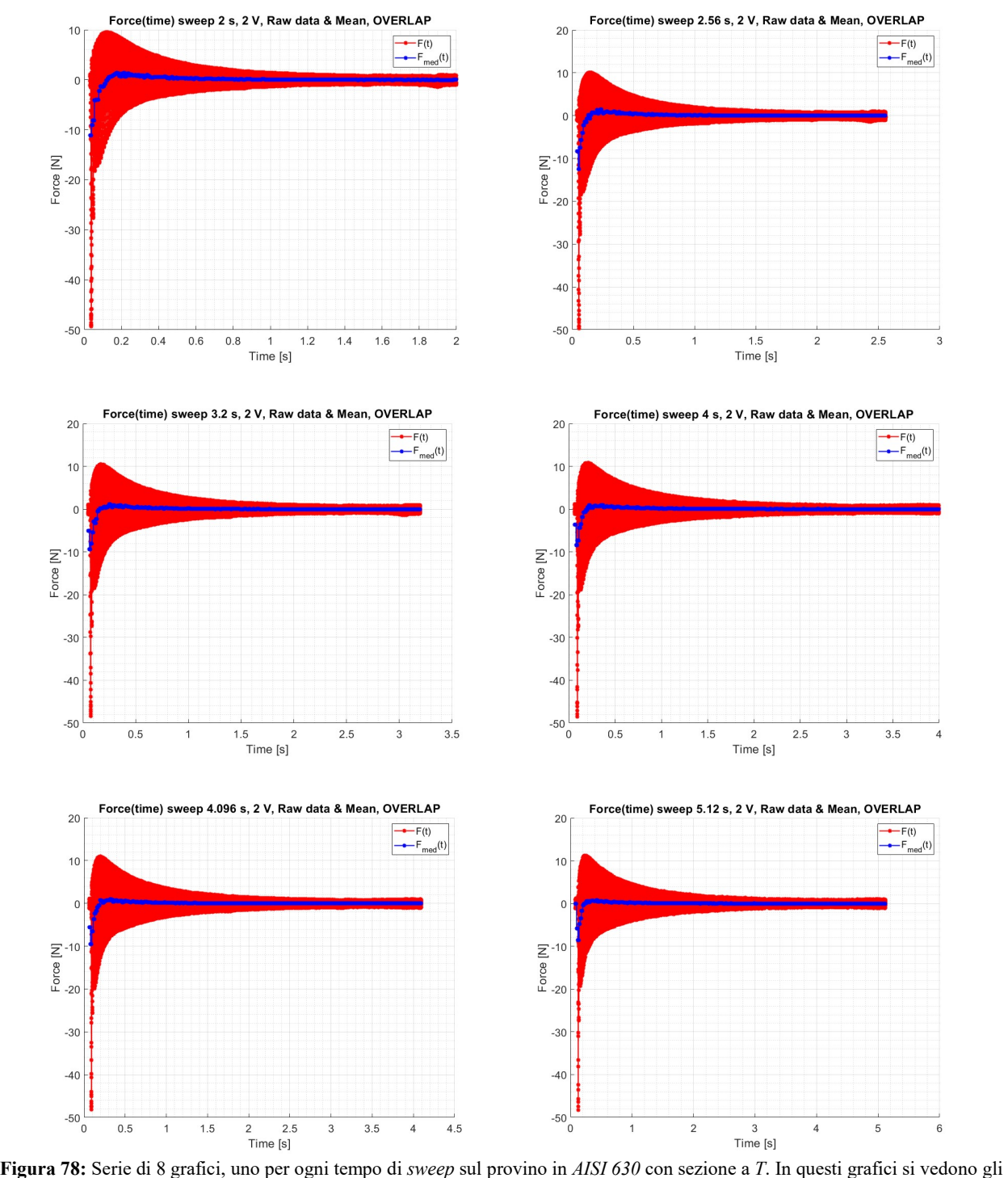

andamenti della forza grezza e della sua componente media, calcolata su ogni  $\Delta t_i$ , in funzione del tempo. In questo caso sui  $\Delta t_i$ si è applicato un grado di *overlap* del 50 %. Si ricorda, che come nel caso precedente, la componente media della forza rappresenta la sua componente statica.

## 2.7.4.6 AISI 630 (sezione a T): Overlap, componente alternata della forzante elettromagnetica
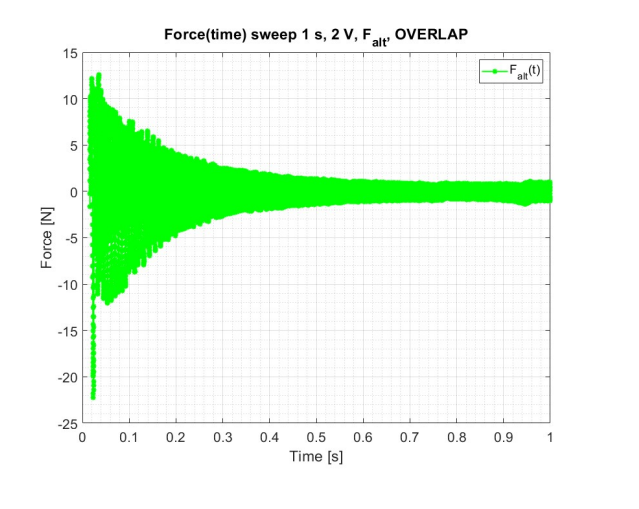

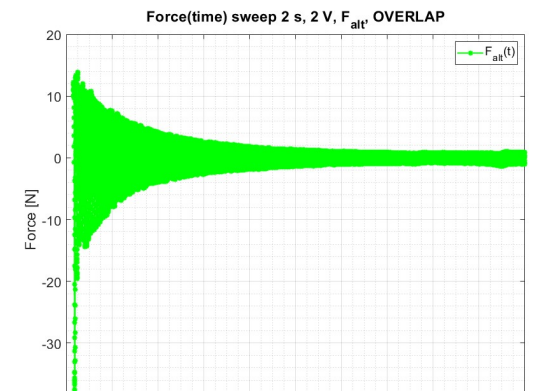

 $\frac{1}{\text{Time [s]}}$ 

 $1.2\,$  $1.4$  $1.6\,$  $1.8\,$  $\sqrt{2}$ 

 $_{\rm 0.8}$ 

 $-40\frac{1}{0}$ 

 $0.2$  $0.4$  $0.6$ 

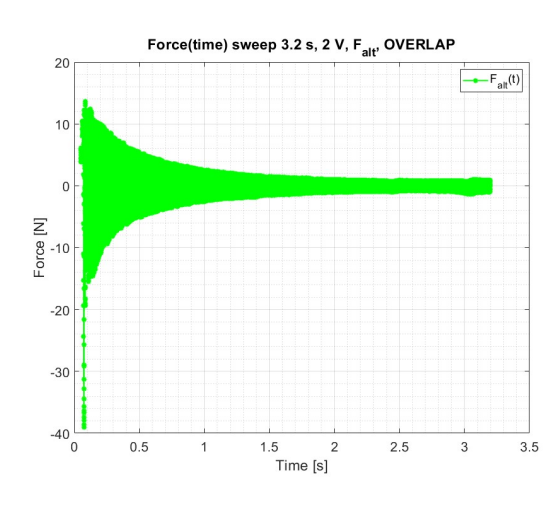

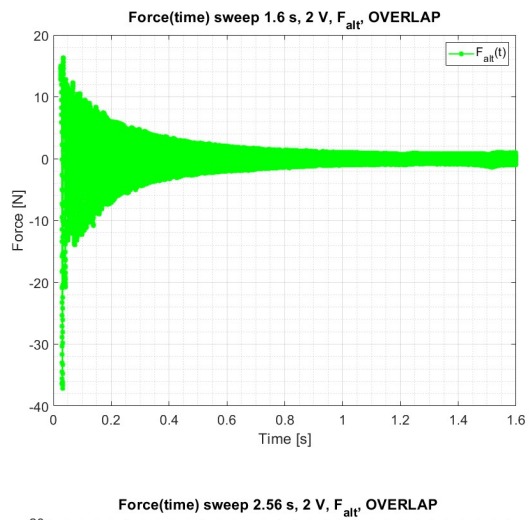

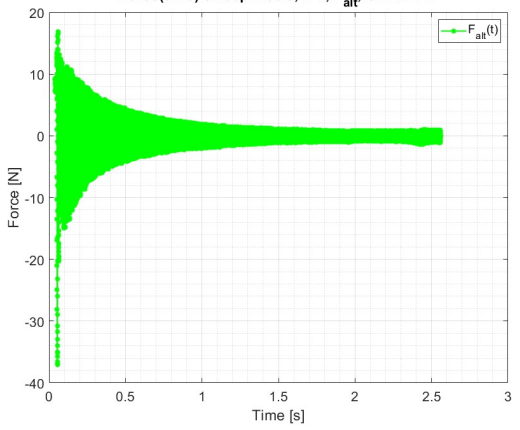

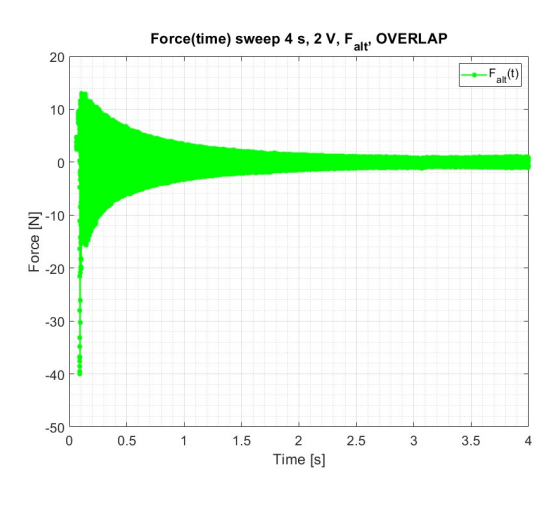

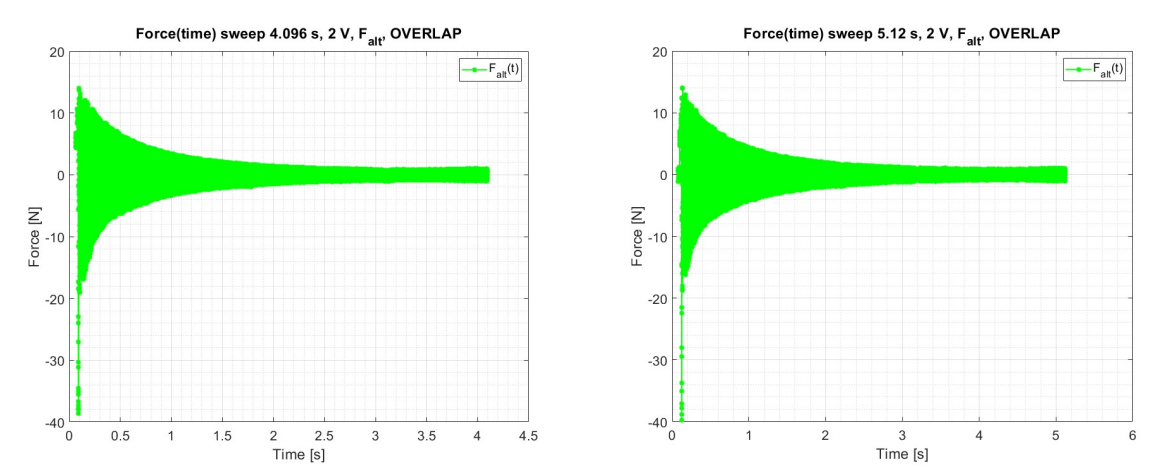

<sup>Time [s]</sup><br>Figura 79: Serie di 8 grafici, uno per ogni tempo di *sweep* sul provino in *AISI 630* con sezione a *T*. In questi grafici si vedono gli andamenti della forza alternata, calcolata su ogni  $\Delta t_i$ , in funzione del tempo. In questo caso sui  $\Delta t_i$  si è applicato un grado di overlap del 50 %. Si ricorda, che come nel caso precedente, la componente alternata della forza è quella che eccita dinamicamente i TA.

#### 2.7.4.7 AISI 630 (sezione a T):  $F_a(v_{\text{mecc}})$  sia nel caso senza e con overlap

Si riportano gli andamenti della  $F_a(v_{mecc})$  sia nel caso senza e sia nel caso con *overlap*. Nei grafici viene ridotto il numero di punti graficati in modo da rendere più chiara la sovrapposizione delle curve. Nello specifico viene ignorato il contributo relativo al pre-trigger del 3 % impostato su PSV 8.6. Inoltre si riporta un punto ogni 128 in modo tale da avere una rappresentazione delle curve più "pulita".

Anche in questi casi si vede come la forzante decresca in intensità con il crescere della frequenza meccanica. Questo andamento è coerente con quanto predetto dalla teoria dell'elettromagnetismo. Inoltre, è possibile osservare come le curve siano mediamente sovrapponibili. Questo è indice del fatto che indipendentemente dalla velocità con cui viene eseguito lo sweep il provino risponde in modo analogo alla sollecitazione elettromagnetica.

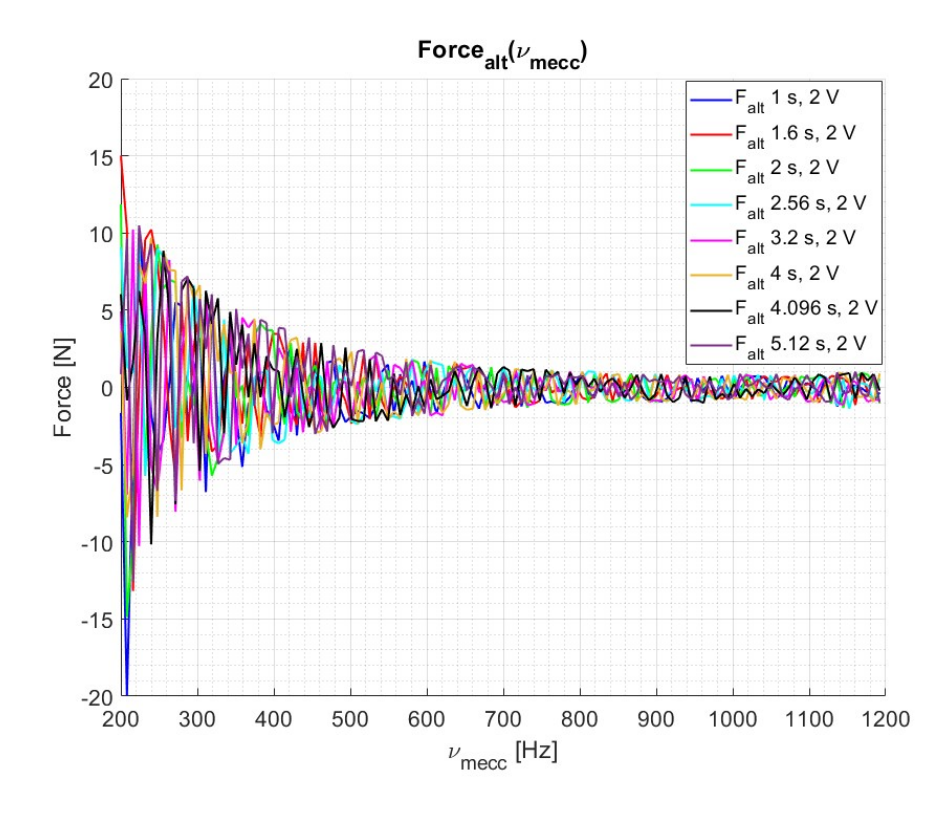

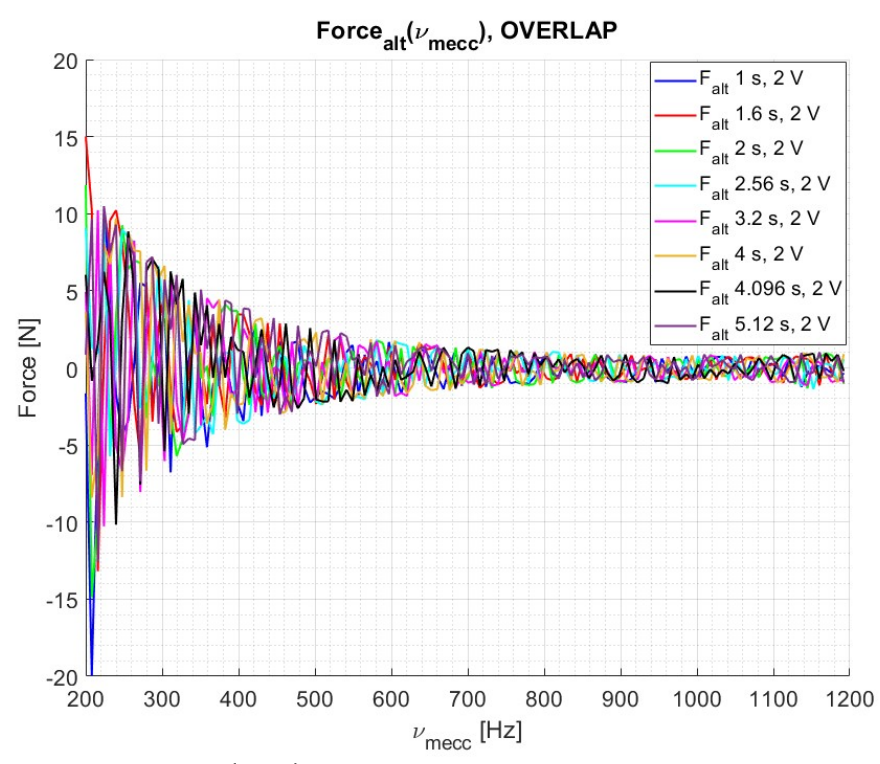

Figura 80: In alto: Andamento della  $F_a(v_{mecc})$  per ogni tempo di sweep adottato sul provino in AISI 630 con sezione a T. Per chiarezza si è deciso di mostrare un punto ogni 128. Come si può osservare dal grafico l'andamento della forza nei vari casi di sweep è sempre decrescente e risulta essere sovrapponibile. In basso: viene riportato lo stesso grafico appena descritto, ma con la presenza di un overlap del 50 % sui  $\Delta t_i$ .

# Capitolo 3: Banco Sperimentale per Eccitazione con 24 Elettromagneti sul Casing

## 3.1 Introduzione

In questo capitolo verrà descritta l'attività sperimentale svolta sul banco sperimentale ospitante il casing, simulacro di uno stadio di una turbina controrotante comprendente anche il *case*.

Il casing è composto da più parti:

- 1) Il disco palettato;
- 2) I coni che costituiscono il case;
- 3) Le flange che consentono l'assemblaggio dei vari componenti;
- 4) Magneti permanenti, non impiegati nella prova, ma comunque presenti sulla struttura;
- 5) Le viti e i bulloni utilizzati per fissare i vari componenti;
- 6) Il mozzo che sorregge l'intera struttura.

Nella sua configurazione finale sarà possibile simulare l'effetto dello sbilanciamento del rotore della turbomacchina sul case e capire come esso agisca sul case stesso e, molto importante, determinare le frequenze di risonanza.

La rotazione della turbina genera una risposta dinamica del *case*. Conoscere le frequenze di risonanza è utile per poter determinare i range di funzionamento e stabilire a quali frequenze è opportuno eccitare la struttura e a quali no.

Nel caso reale il case è eccitato da un'onda rotante continua, che qui viene discretizzata con l'impiego di 24 elettromagneti con nucleo ad E. Per ogni ELM viene fissata un'intensità della forza prodotta di circa  $1 N$ .

Nelle pagine successive verrà introdotta la procedura seguita per assemblare il banco sperimentale, i singoli *ELM* e tutti i passaggi operativi che hanno portato allo sviluppo della configurazione finale. Successivamente verranno discussi i risultati dell'analisi dinamica condotta sul casing, analisi condotta con l'ausilio del software di acquisizione PSV 8.6.

## 3.2 Setup sperimentale

Nel seguente paragrafo viene illustrato il setup sperimentale e la sua evoluzione nella configurazione finale su cui la gran parte dell'attività di tesi è stata svolta: un casing sollecitato da 24 elettromagneti (ELMs) costituiti da un nucleo ad E di materiale ferromagnetico e da una bobina composta da 50 spire. Verranno esposti tutti i passaggi che hanno portato allo sviluppo della configurazione finale.

### 3.2.1 Assemblaggio degli elettromagneti

Il primo passo è quello di assemblare gli ELMs.

Il nucleo è composto da un materiale ferromagnetico ad E (modello ETD ETD49/25/16). La bobina è composta da 50 spire di un filo di rame smaltato (modello CUL 200/0.85 Ø). Sono stati assemblati 24 ELMs che verranno impiegati nei successivi test. In seguito viene mostrato, a livello grafico, il processo di costruzione:

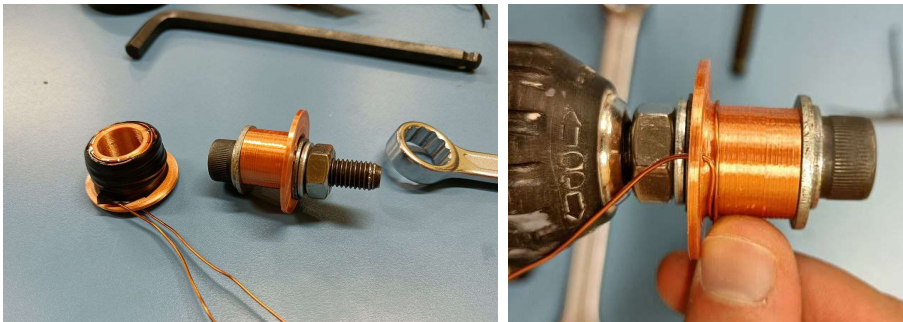

Figura 81: Rocchetto in plastica utilizzato per costruire il solenoide.

Il metodo di costruzione è riassunto per punti:

- 1) Rocchetto in plastica, elemento color ottone, montato su un avvitatore automatico;
- 2) Filo di rame smaltato inserito nel rocchetto tramite un foro;
- 3) Si avvolge il filo di rame sfruttando la rotazione generata dall'avvitatore automatico. Si creano così 50 spire di materiale conduttivo. Ogni avvolgimento è fissato in posizione con del nastro isolante;
- 4) Si assembla, mediante incollaggio, il rocchetto con bobina sul nucleo elettromagnetico;
- 5) Si completa l'ELM con un mammut sulle estremità libere del filo di rame in modo da poter assicurare la connessione con il canale dell'amplificatore di segnale CRAWN CDi 2000.

Di seguito viene riportato un esempio di ELM completato e pronto ad essere connesso agli amplificatori.

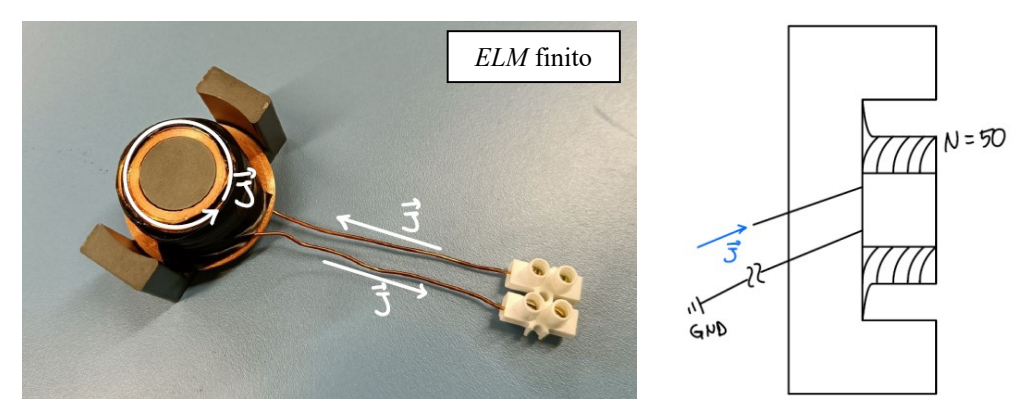

**Figura 82:** A sinistra si può vedere un elettromagnete completato e pronto ad essere montato sui supporti attorno al *casing*. A destra si ha uno schema dell'elettromagnete.

Tre dei 24 ELMs saranno completati con una cella di carico 208C02 PCB Piezotronics, i cui dettagli di calibrazione sono riportati nell'appendice A.3.

#### 3.2.2 Assemblaggio del casing

Il casing viene fissato sul supporto già presente in laboratorio. È sorretto da un supporto centrale che simula l'albero nella turbomacchina.

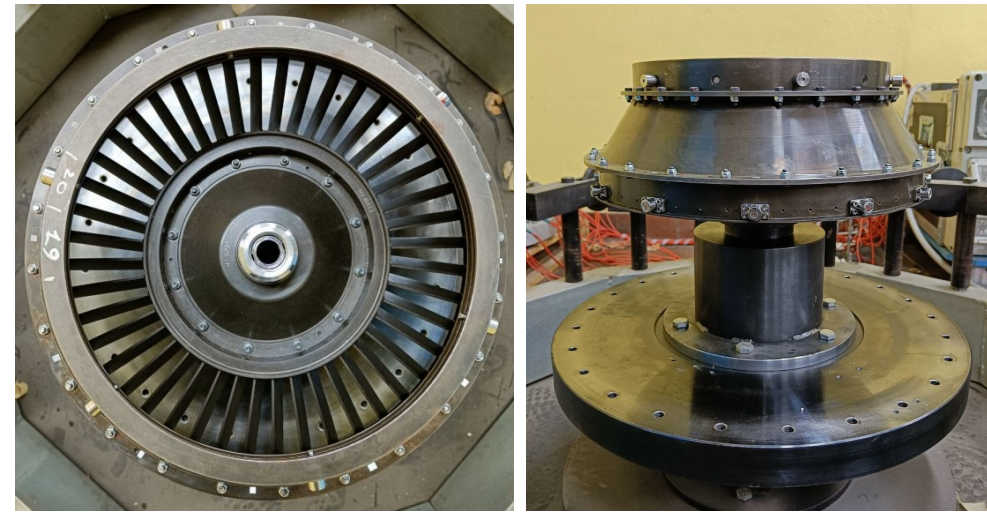

Figura 83: Banco sperimentale che presenta solamente il *casing* assemblato.

## 3.2.3 Test preliminare con supporti costruiti in laboratorio e 6 ELMs

Prima di implementare i supporti finali si è deciso di testare se il sistema effettivamente rispondesse in modo positivo alla sollecitazione elettromagnetica utilizzando dei supporti per gli ELMs provvisori costruiti in "casa".

Sono stati impiegati materiali di uso comune come dei supporti per mensole opportunamente adattati. In seguito vengono riportate alcune immagini esplicative.

Si riporta anche un'immagine di un modello in semplice polistirolo fatto per fissare gli ingombri e le geometrie principali.

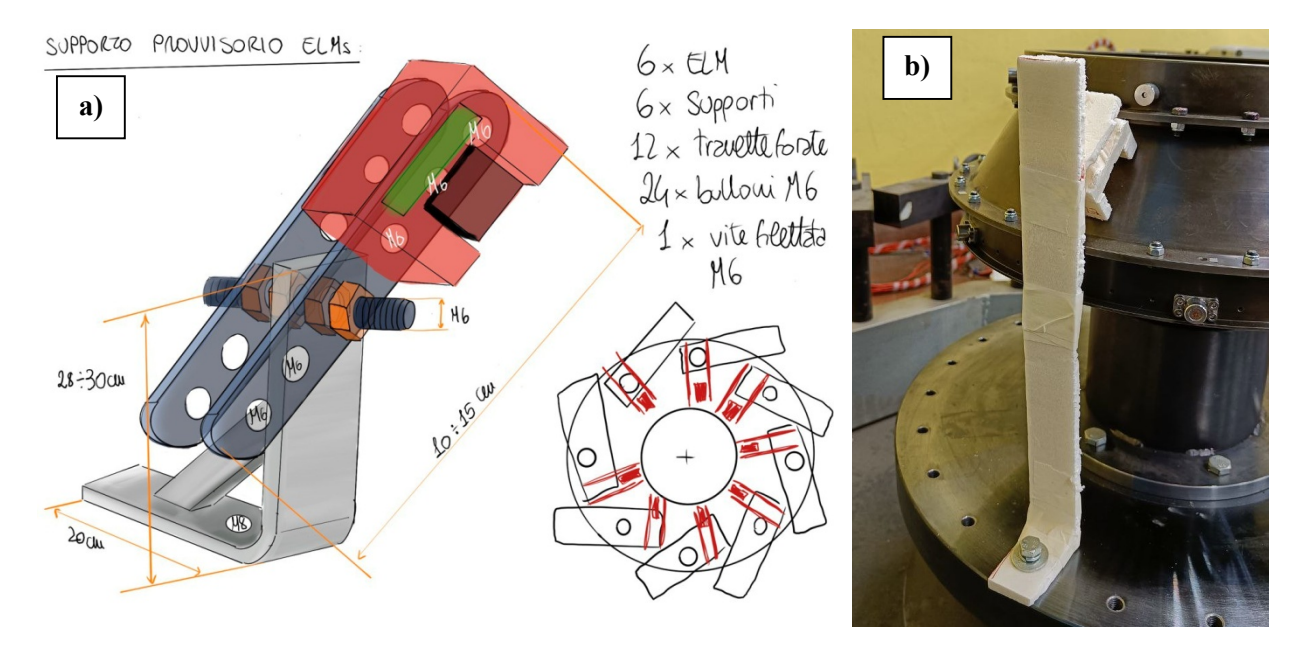

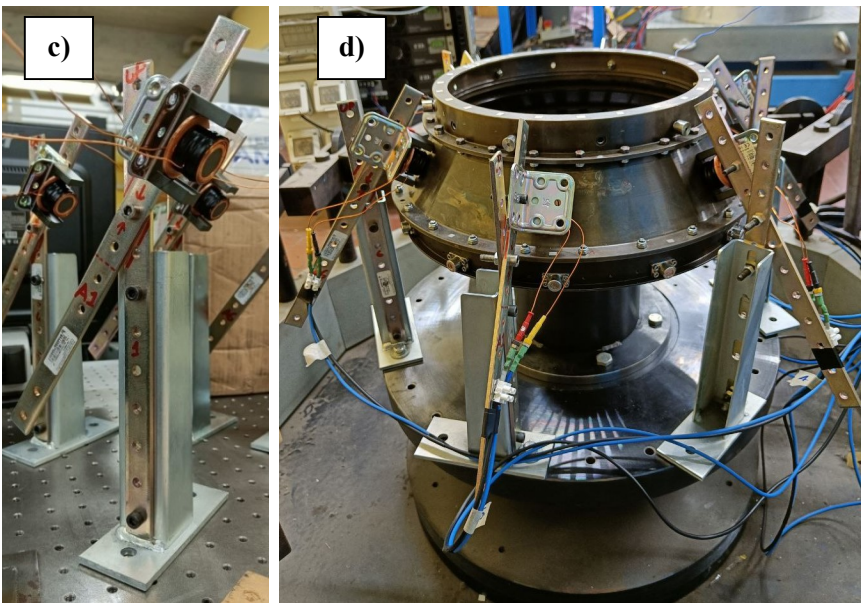

 Figura 84: Seguendo l'ordine delle figure si può osservare il procedimento di assemblaggio del banco sperimentale provvisorio. Dato che i supporti dovevano essere progettati da zero e realizzati con un costo contenuto si parte da uno schizzo per capire la forma del supporto, a). Si passa poi alla costruzione di un simulacro di supporto, b). Una volta verificati gli ingombri si montano i supporti provvisori, c). Si collegano i magneti sul disco e si fa un test del sistema di eccitazione, d). Una volta che il test risulta superato si può passare all'implementazione dei supporti ufficiali.

Verificato che il sistema funzionasse come atteso si è passati alla fase di costruzione finale dell'esperimento implementando i supporti finali.

Non si è ritenuto necessario riportare i risultati di tale test in quanto nelle pagine seguenti verranno illustrati i risultati della configurazione finale.

#### 3.2.4 Setup sperimentale finale

Il setup sperimentale finale è costituito da supporti opportunamente progettati dal Professor Firrone e realizzati in officina.

Ogni ELMs è stato collegato ad un amplificatore di segnale CRAWN CDi 2000 e si è cercato di mantenere un traferro di circa 2 mm. Tale distanza è stata misurata inserendo tra il casing e la superficie del singolo ELM uno spessorino di metallo di 2 mm.

Nella configurazione finale sono impiegati 24 ELMs collegati singolarmente a 12 amplificatori. Ogni amplificatore può alimentare 2 ELMs.

Tre degli ELMs sono stati equipaggiati con delle celle di carico PCB Piezotronics 208C02. Essi sono posizionati a 120° l'uno dall'altro.

Le seguenti immagini mostreranno il processo che ha portato al completamento dell'hardware ed un CAD del supporto adottato.

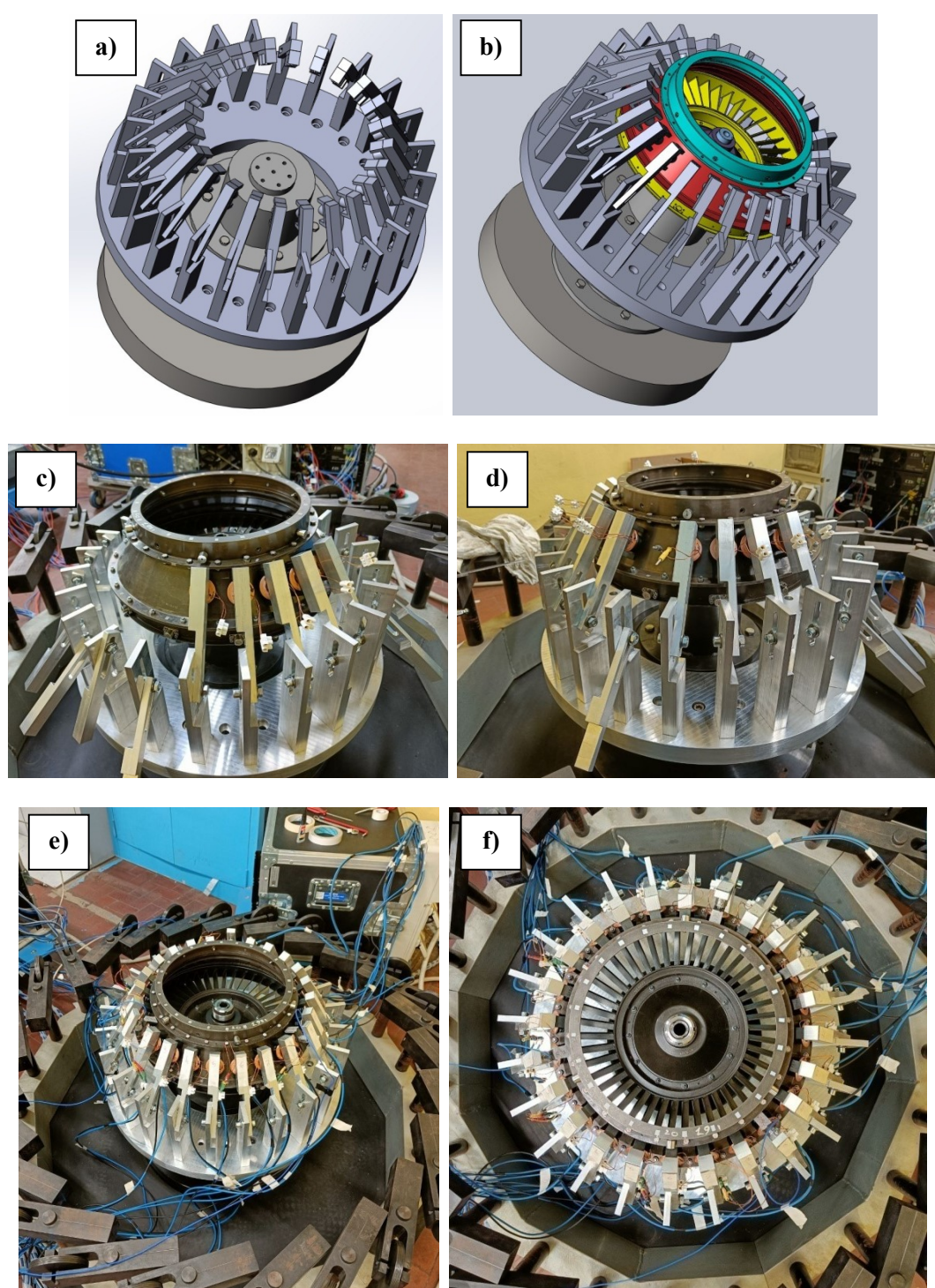

 Figura 85: I supporti ufficiali sono stati realizzati prima come CAD, a) e b), e poi creati in officina. Dalle immagini c)-f) si può vedere il banco sperimentale in diversi momenti della sua costruzione. Il procedimento consiste nel fissare l'elettromagnete sul braccio e poi regolarlo in modo da garantire un traferro il più uniforme possibile.

Dettaglio sulle tre celle di carico impiegate, i dati di calibrazione e sensibilità forniti dal costruttore sono riportati in appendice A.3.

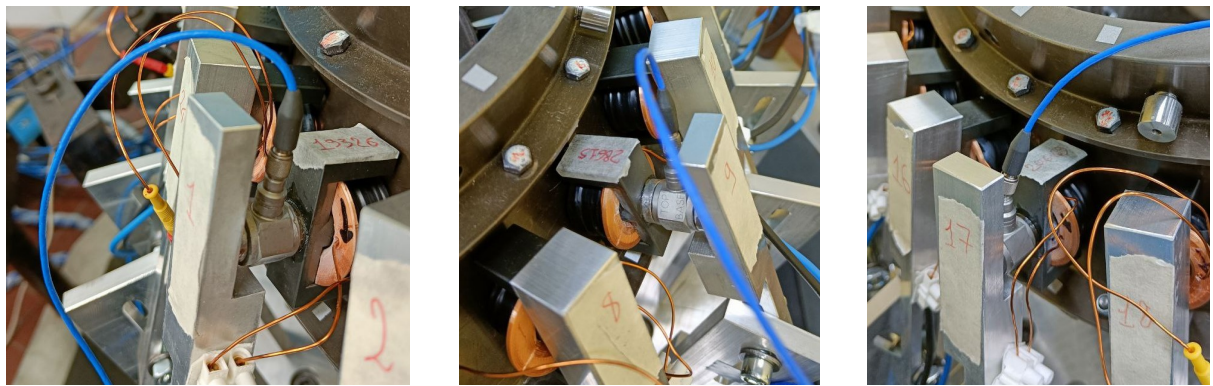

Figura 86: Dettaglio sulle celle di carico impiegate e sui loro numeri seriali e pin corrispondenti.

Infine per poter ottenere delle misure di FFT e risposta forzata si è utilizzato un vibrometro laser, Polytec PSV-400, che per ciascuno dei 24 ELMs misura la velocità di vibrazione della struttura in sua prossimità.

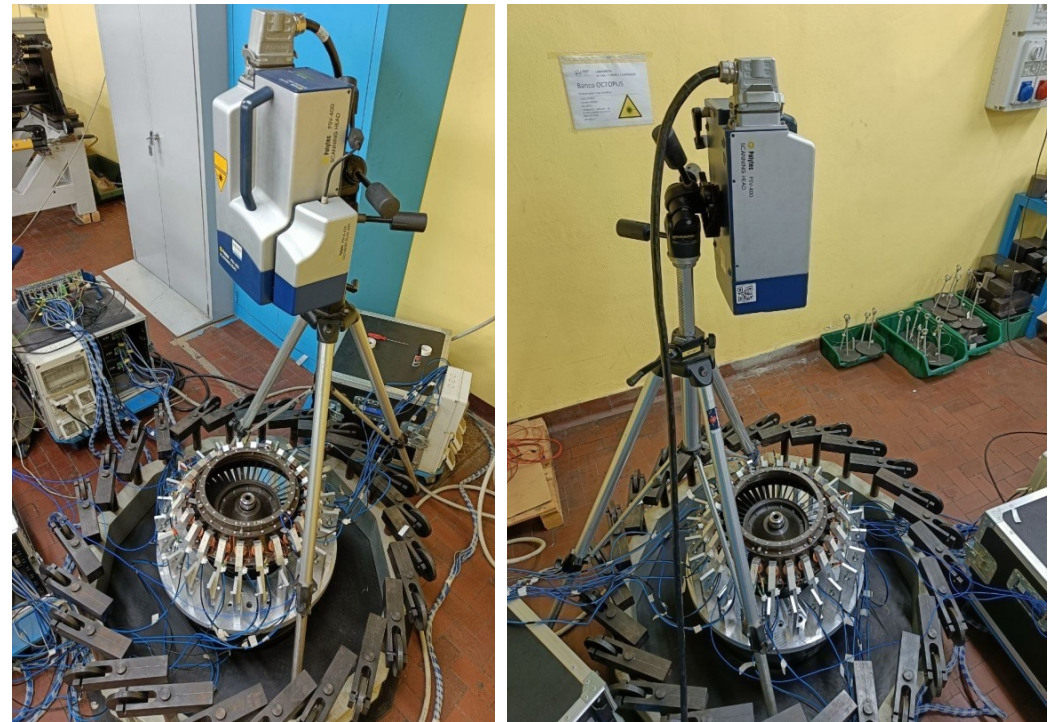

 Figura 87: Configurazione finale completata con il laser Polytec in grado di ottenere una misura della velocità con cui vibra il casing in 24 punti differenti.

Tutti gli ELMs sono controllati dal software LabView 8.6. Questo software permette di determinare il voltaggio e le frequenze con cui vengono alimentati gli elettromagneti.

## 3.3 Risposta dinamica del casing

Il primo test del casing è compiuto senza l'impiego di alcun smorzatore. In questo modo è possibile conoscere la risposta del sistema ad una sollecitazione non a contatto non smorzata.

Per iniziare è necessario capire dove sono posizionate le frequenze di risonanza del disco per procedere con l'analisi dinamica.

Per fare ciò si sottoporrà la struttura ad un hammer test.

### 3.3.1 Hammer test manuale

Lo scopo di questo test è quello di evidenziare le frequenze di risonanza del sistema. Esse verranno ottenute attraverso lo studio della FFT generata dalla martellata eseguita manualmente con un martello strumentato. Il test viene eseguito manualmente mediante l'utilizzo del martello strumentato presente in laboratorio con cella di carico sulla testa 086C03 PCB Piezotronics.

Si cerca di ottenere una martellata singola e si acquisisce la risposta del sistema a tale sollecitazione. Analizzando la FFT è possibile identificare i picchi corrispondenti alle frequenze di risonanza.

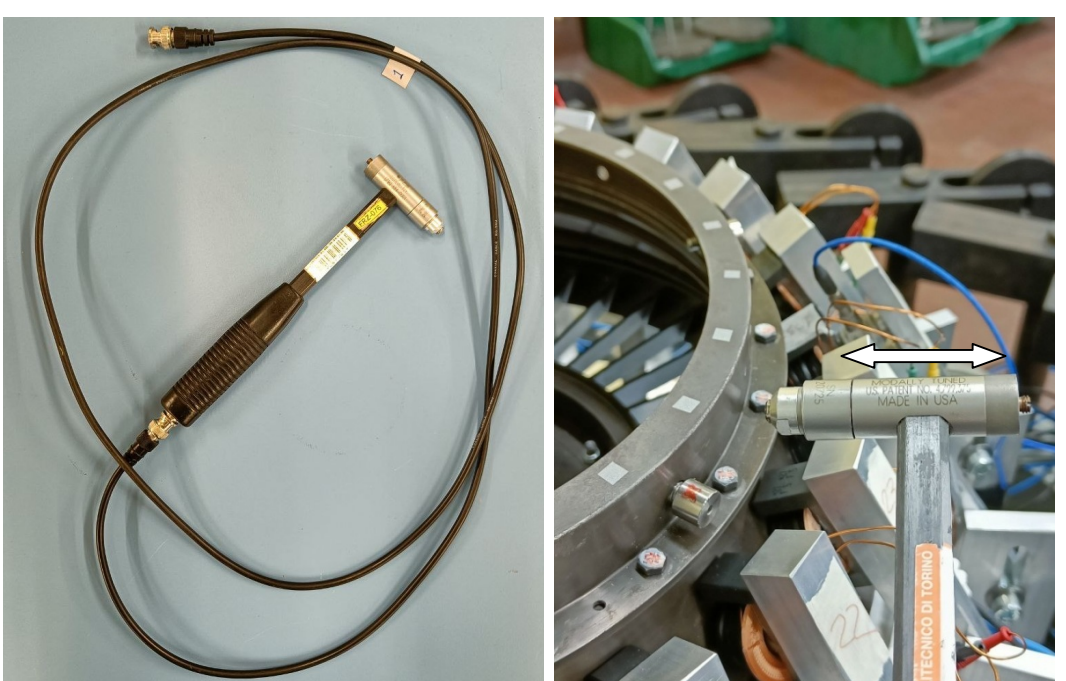

Figura 88: Martello strumentato manuale utilizzato durante l'hammer test.

Il software utilizzato per l'acquisizione del segnale è PSV 8.6.

Per ogni singolo punto di misura presente sul disco si eseguono tre martellate. Il programma utilizzato considererà per quel punto la media sulle tre martellate in modo tale da attenuare la presenza di eventuali errori durante l'esecuzione della singola martellata.

Vengono riportate le impostazioni di sensibilità sulle celle di carico e sul vibrometro e la larghezza di banda su cui ci si è concentrati.

| <b>Acquisition Settings</b>                                                                                                    |                                                                                                    | $\vert x \vert$<br>$\vert x \vert$<br><b>Acquisition Settings</b>        |
|----------------------------------------------------------------------------------------------------|----------------------------------------------------------------------------------------------------|--------------------------------------------------------------------------|
| General Channels   Filters   Frequency   Window   Trigger   SE<br>Vibrometer Generator<br>General   Channels   Filters   Frequency   Window   Trigger   SE<br>Vibrometer Generator |                                                                                                    |                                                                          |
| 电电                                                                                                    | Differential Input                                                                                                | Controller:<br>OFV-5000                                                  |
| Channel<br>Active Ref<br>Index                                                                                                    | Direction<br>Coupling   ICP<br>Quantity<br>Factor<br><b>Unit</b><br>Range                                         | VD-08 2 mm/s/V<br>20 kHz<br>Velocity:<br>$\mathbf{r}$<br>Max. Frequency: |
| ▽ □<br>Vibrometer                                                                                                    | E<br>$+2$ $-10V$<br>$\blacktriangleright$ AC<br>$mm/s$ / $V$<br>Velocity<br>$\mathbf{2}$<br>$\vert \cdot \vert$   | loff<br>Tracking Filter:                                                 |
| ⊽<br>$\checkmark$<br>Reference 1                                                                                                    | ⊽<br>$+2$ $-1$ V<br>$\blacktriangleright$ AC<br>$\vert$<br>Force<br>408.16 $N/V$<br>$\overline{\phantom{a}}$      | 1.5 MHz<br>Low Pass Filter:                                              |
| □□□<br>Reference 2                                                                                                    | $\triangledown$ Force<br>$+2$ $\bullet$ 100 mV $\bullet$ AC<br>$\vert \mathbf{v} \vert$<br>$\vert$<br>92.42 $N/V$ |                                                                          |
| - 一<br>Reference 3                                                                                                    | $\boxed{\triangledown}$ Force<br>+ Z $\rightarrow$ 100 mV $\rightarrow$ AC<br>$\vert$<br>$\vert$<br>92.42 $N/V$   | loff<br>High Pass Filter:                                                |
|                                                                                                    |                                                                                                    |                                                                          |
|                                                                                                    | Help<br><b>OK</b><br>Cancel                                                                                       | Help<br><b>OK</b><br>Cancel                                              |
| <b>Figura 89:</b> Esempio di schermata delle impostazioni di sensibilità delle celle di carico e del laser impostate su PSV 8.6.                                                   |                                                                                                    |                                                                          |

Di seguito riporto i risultati della martellata:

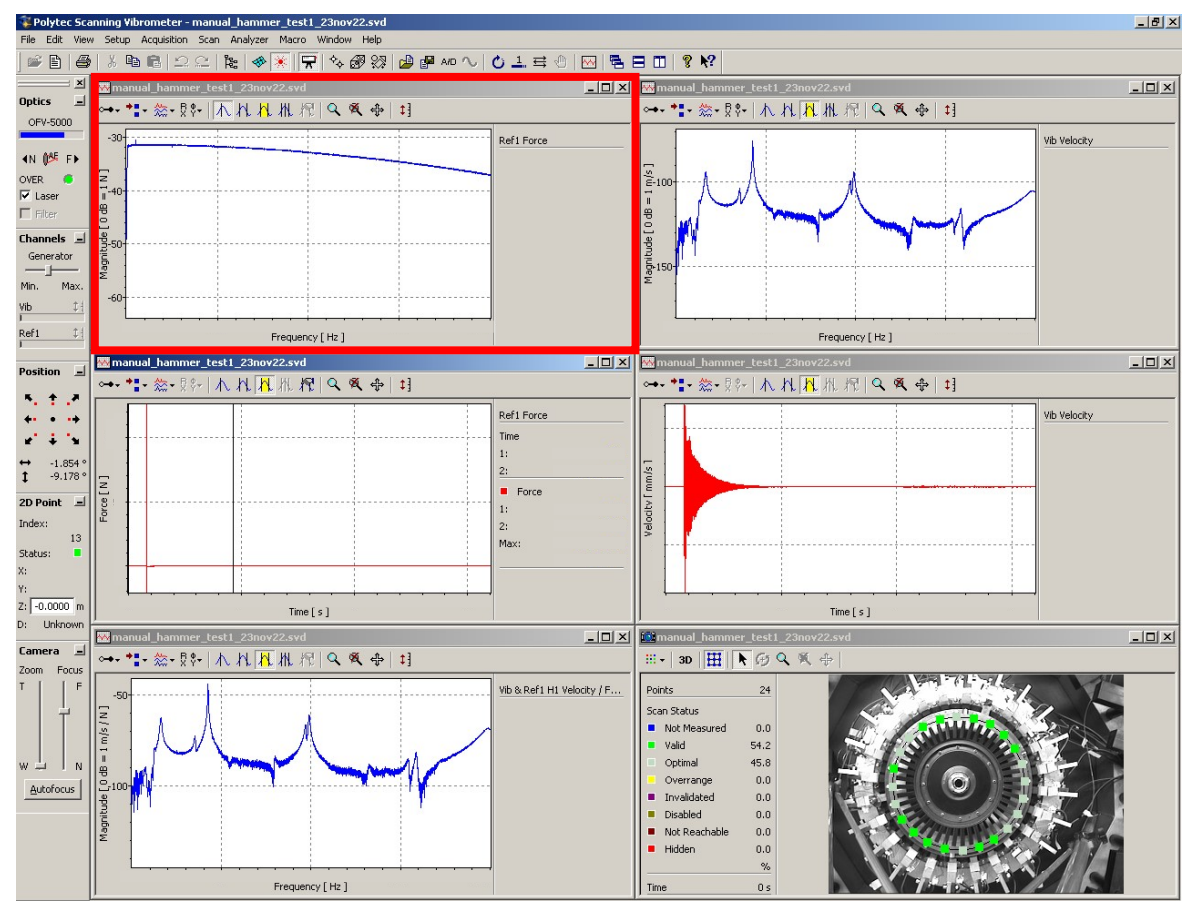

Figura 90: Tipica schermata di acquisizione dati di PSV 8.6. In questo caso è settata per l'hammer test manuale. In basso a destra si possono vedere i punti del *casing* su cui il laser ha fatto la misura di velocità.

La FFT ottenuta da PSV 8.6 è la seguente:

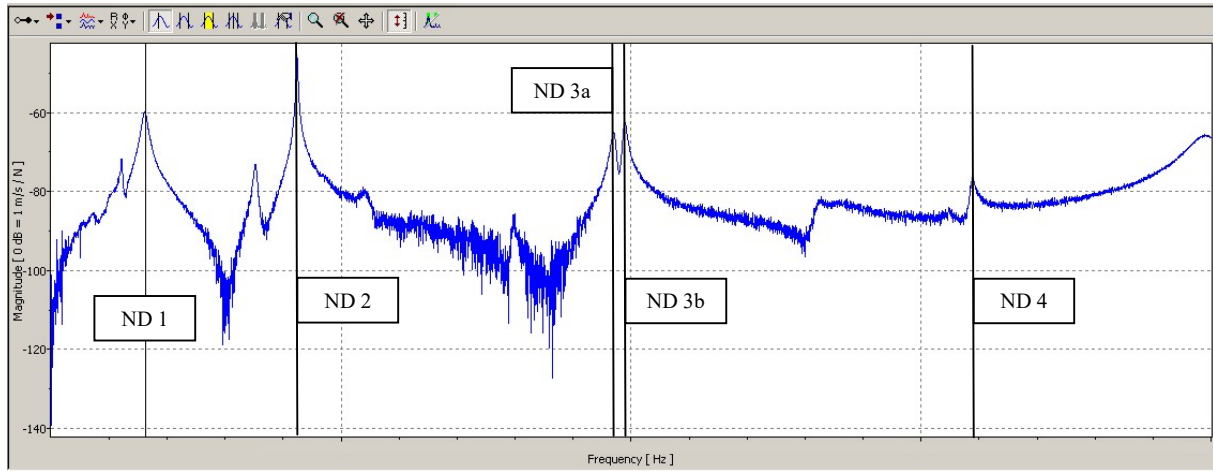

Figura 91: FFT risultante dall'hammer test manuale. Ad ogni picco è associato un diametro nodale differente e, quindi, un modo di vibrare diverso. Il diametro nodale 3 risulta essere sdoppiato a causa della presenza di un certo grado di mistuning del casing.

Ad ogni picco è associata una frequenza di risonanza a cui corrispondono diametri nodali (ND) differenti. Essendo ND 3 caratterizzato da uno sdoppiamento della frequenza di risonanza, fenomeno dovuto alla presenza di un grado di mistuning, si considera una frequenza per ND 3 pari alla media delle frequenze di ND 3a e ND 3b.

### 3.3.2 Hammer test automatico

Si è deciso di ripetere la martellata anche con un martello strumentato automatico comandato da una piattaforma Arduino opportunamente programmata. In questo modo l'intensità con cui viene eseguita a martellata risulta essere più uniforme.

Lo scopo di questo test era quello di verificare se con l'utilizzo di uno strumento automatizzato si potesse ottenere una risposta del sistema più pulita.

Come per il paragrafo precedente verranno illustrate le impostazioni utilizzate sul software, ovvero le sensibilità delle celle di carico, del vibrometro e la larghezza di banda, e i risultati della prova. Il confronto tra le due tipologie di martellata verrà descritto nella sezione successiva.

Il primo problema riscontrato nella martellata automatica è stato quello di trovare un modo di fissare lo strumento in modo tale che non interferisse con il disco. L'ingombro del martello era tale da non poterlo posizionare in modo agevole sotto il disco, per cui si è optato per una configurazione del seguente tipo:

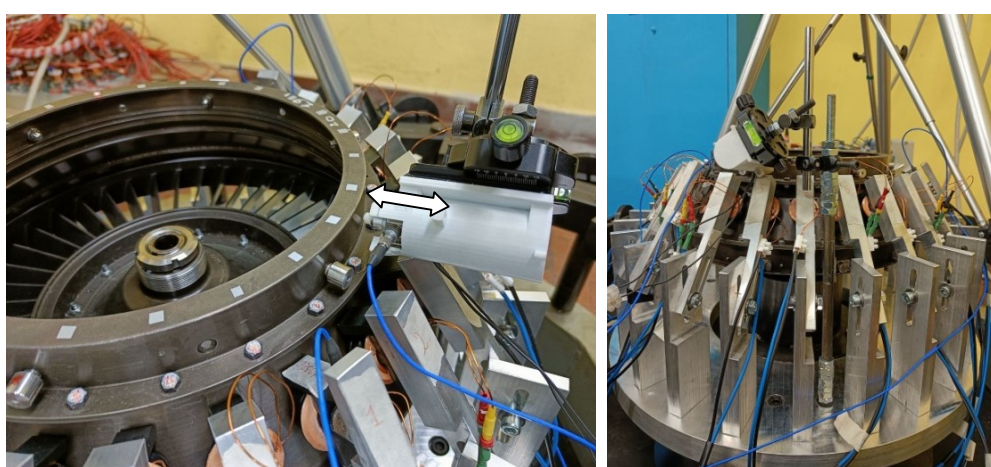

Figura 92: Martello strumentato automatico utilizzato durante l'hammer test automatico.

Il martello automatico è costituito da un pistoncino mosso da una scheda Arduino alimentata con un generatore di tensione.

Per poter misurare la forza generata si equipaggia sul pistone una cella di carico PCB Piezotronics 208C02 SN 28580.

La martellata è eseguita con una punta di plastica in modo da limitare il fenomeno del doppio colpo. Purtroppo tale fenomeno non è del tutto eliminabile. Per limitarlo e cercare di avere misure più "pulite" possibili si è cercata una combinazione ottimale di questi 3 parametri:

- 1) Distanza del martello, a riposo, dal disco;
- 2) Tensione di alimentazione del martello (massima 31.6 31.8 V), e quindi anche corrente (0.07 A);
- 3) Tempo per cui si ha la corrente che passa nel solenoide che comanda il pistone che mette in moto la testa del martello. Questo parametro è modificabile nel codice che comanda la piattaforma Arduino. Il martello è azionato da uno switch, un tasto, che presenta un ritardo di 5 secondi tra una attivazione e l'altra. In questo modo si evita il doppio click.

I risultati del test sono i seguenti:

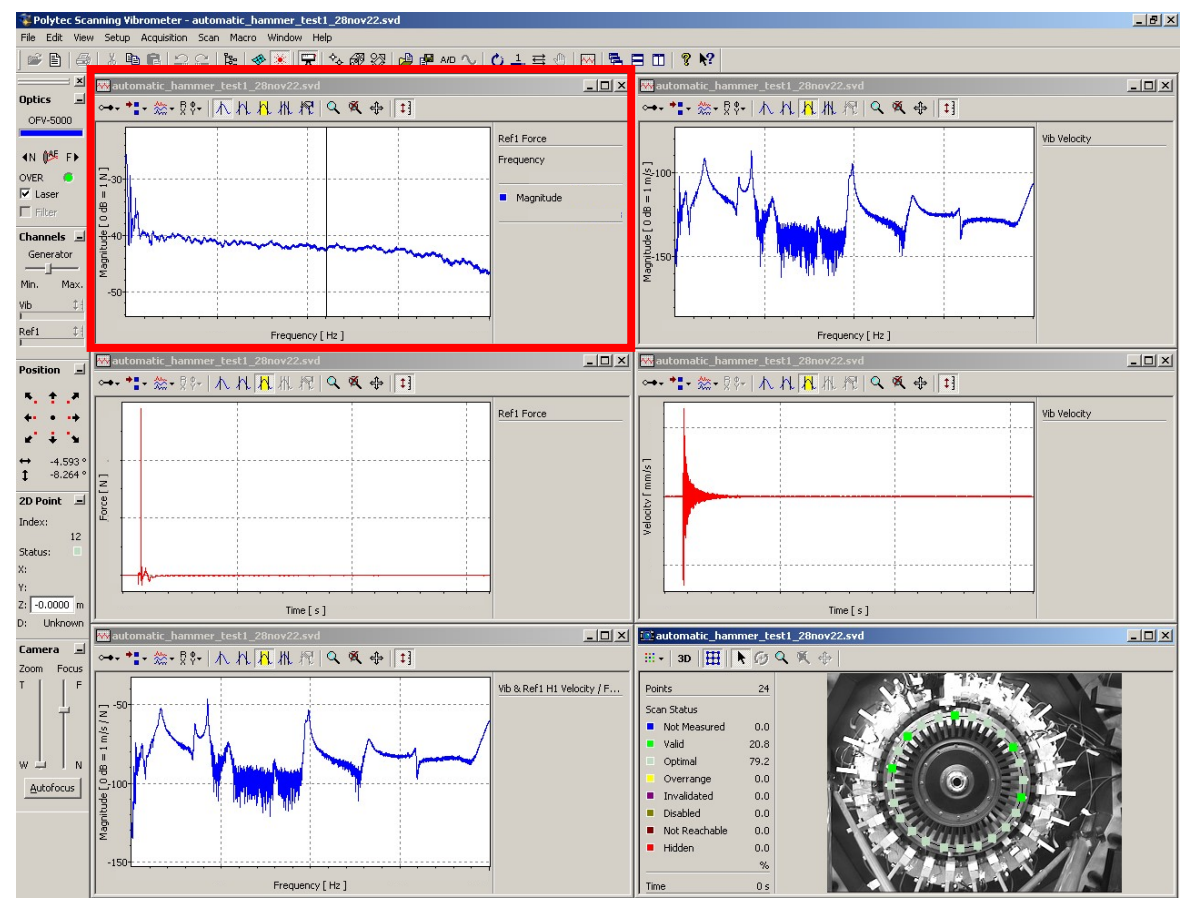

Figura 93: Tipica schermata di acquisizione dati di PSV 8.6. In questo caso è settata per l'hammer test automatico. In basso a destra si possono vedere i punti del casing su cui il laser ha fatto la misura di velocità.

Un dettaglio sulla FFT:

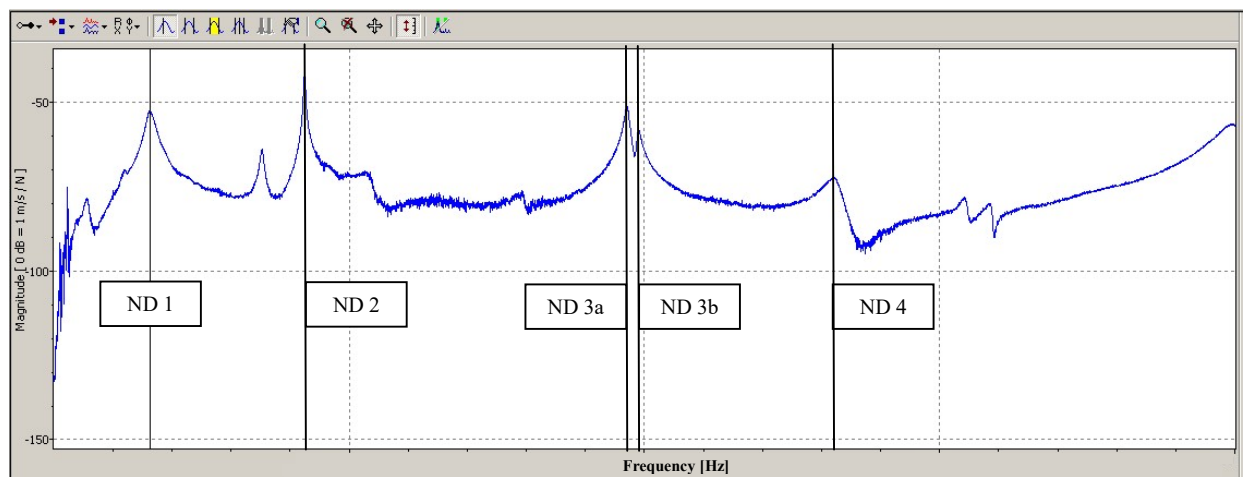

Figura 94: : FFT risultante dall'hammer test automatico. Ad ogni picco è associato un diametro nodale differente e, quindi, un modo di vibrare diverso. Il diametro nodale 3 risulta essere sdoppiato a causa della presenza di un certo grado di mistuning del casing.

Anche in questo caso il mistuning presente evidenzia uno sdoppiamento del ND 3. È possibile osservare come lo spettro risulti più pulito rispetto alla martellata tradizionale.

#### 3.3.3 Confronto tra le due martellate e determinazione delle frequenze naturali

Osservando le due FFT delle due martellate, manuale ed automatica, è possibile notare come per la seconda lo spettro risulti più pulito in quanto la curva è affetta da meno oscillazioni soprattutto nella zona tra ND 2 e ND 3.

Per quanto riguarda le frequenze di risonanza non si è osservata una sostanziale differenza.

Un risultato comune alle due martellate è lo sdoppiamento delle frequenze ripetute in prossimità dei ND 3.

Questo comportamento è indice di presenza di mistuning nel casing.

Mentre, osservando i due spettri, si può notare come per la martellata manuale il ND 4 ha un picco più facilmente identificabile.

Si deve comunque tenere presente che la martellata automatica è da utilizzare nel caso in cui si voglia avere una misura più precisa della frequenza di risonanza. Questo perché garantisce sempre la stessa intensità della forza e colpisce il TA sempre nello stesso punto.

Con la procedura manuale, invece, sia il punto di impatto che l'intensità della forza non sono analoghe tra martellata e martellata.

Sicuramente il metodo tradizionale è molto più veloce di quello automatico e diventa molto preciso quando l'operatore che esegue la martellata acquisisce una certa esperienza. Si ricorda che per mitigare queste differenze tra le martellate si è deciso di fare 3 prove per la singola martellata e considerarne il valore medio. In questo modo si è ridotto l'errore commesso sulla singola prova.

Lo stesso approccio è stato adottato con il martello automatico in modo da uniformare la procedura ed avere misure confrontabili.

Dai risultati si può concludere che è possibile limitarsi alla martellata attraverso martello strumentato manuale in quanto più veloce da preparare ed eseguire.

#### 3.3.4 Calibrazione degli ELMs

In questo paragrafo verrà descritto il processo di calibrazione dei 24 ELMs montati attorno al disco.

La calibrazione è un passaggio fondamentale per poter ottenere una forza il più uniforme possibile. Viene imposto come obbiettivo un modulo di forza pari ad 1 N.

Durante la calibrazione verrà acceso un ELM alla volta e misurata la risposta del disco in prossimità di esso.

In questo modo si avranno le misure di velocità lette dal vibrometro per tutti gli ELMs e si potrà costruire un file.txt dove verranno indicati i coefficienti correttivi per ogni ELM.

In questo modo è possibile lavorare con ELMs calibrati che producono una risposta analoga.

Il processo di calibrazione è svolto ad una frequenza fissata e lontana dalle frequenze naturali in modo da avere la massima inerzia del sistema.

Per soltanto 3 ELMs è possibile misurare anche il modulo della forza, in quanto sono equipaggiati con delle celle di carico.

Nel file testo da inserire nel software verranno riportati i valori di m ottenuti. Esso sarà costruito nel seguente modo:

$$
v_{el}
$$
;  $m(ELM_1)$ ;  $m(ELM_2)$ ; ...;  $m(ELM_{24})$ 

I coefficienti m sono dei coefficienti moltiplicativi, che moltiplicano il valore della tensione in modo da uniformarla su tutti gli ELMs:

$$
V_0 = k\sqrt{F_{a0}} \longrightarrow
$$
  
\n
$$
\rightarrow V_1 = mV_0 = k\sqrt{F_{a1}} \longrightarrow
$$
  
\n
$$
\rightarrow \frac{V_0}{V_1} = \frac{V_0}{mV_0} = \frac{k\sqrt{F_{a0}}}{k\sqrt{F_{a1}}} \longrightarrow
$$
  
\n
$$
\rightarrow F_{a1} = m^2 F_{a0}
$$

La verifica è stata eseguita con un singolo ELM attivo, quello identificato con il pin 1, e sono state eseguite misure con due file di testo differenti. È stato utilizzato sempre lo stesso voltaggio di alimentazione pari a 2 V.

Come prima prova si utilizza il file con  $m = 1.000$  per tutti gli elettromagneti e si misurano F e v:

$$
\nu_{el};\ 1.000; 1.000; \dots; 1.000
$$

Si ripete lo stesso procedimento ma per un file costruito con tutti e 24 gli  $m = 0.500$ :

$$
v_{el};\ 0.500; 0.500; ...; 0.500
$$

Tramite il confronto dei risultati del primo e del secondo caso è possibile stabilire la natura dei coefficienti *m*. Si è, quindi, confrontato il risultato del rapporto  $\frac{F_{0.5}}{F_1}$  e  $\frac{v_{0.5}}{v_1}$  $\frac{\frac{y_{0.5}}{v_1}}{v_1}$  .

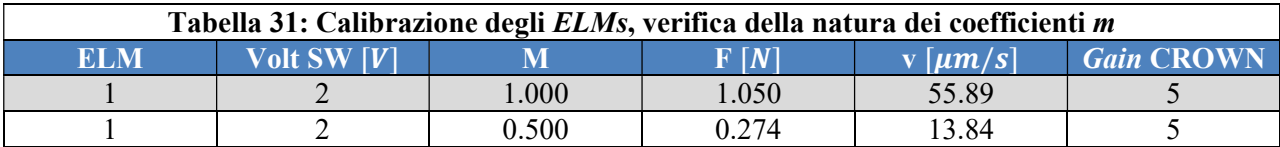

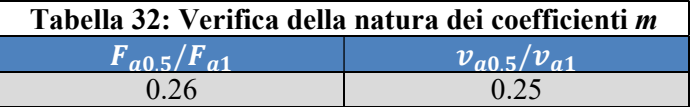

In base al risultato analogo del rapporto di forze e di velocità, si può affermare che i coefficienti m inseriti nel file di testo sono coefficienti moltiplicativi pari a:

$$
m = \sqrt{\frac{F_{a0.5}}{F_{a1}}} = \sqrt{\frac{v_{0.5}}{v_1}}
$$

Una volta costruito il file da importare su Xintesy CalibrationGainFileName, è possibile procedere con lo studio delle FFT nei vari casi di test del casing con la sicurezza che tutti gli elettromagneti forniscono la stessa forza con un'ottima approssimazione.

Dato che in prima approssimazione si considera il casing a simmetria ciclica, questa verifica della natura del coefficiente m può essere fatta su un singolo ELM.

Determinata la natura di m è possibile eseguire la calibrazione variando il voltaggio di alimentazione di ogni singolo ELM, cercando di ottenere una misura analoga di Forza e/o velocità. La Forza è valutabile solo sui tre ELMs equipaggiati con cella di carico, mentre la velocità viene sempre rilevata appena a destra dell'ELM.

In questa fase si utilizza a rotazione un solo ELM attivo.

Di seguito vengono riportati i risultati di queste misure. I coefficienti m sono poi inseriti nel file.txt finale ed utilizzato nelle misure successive.

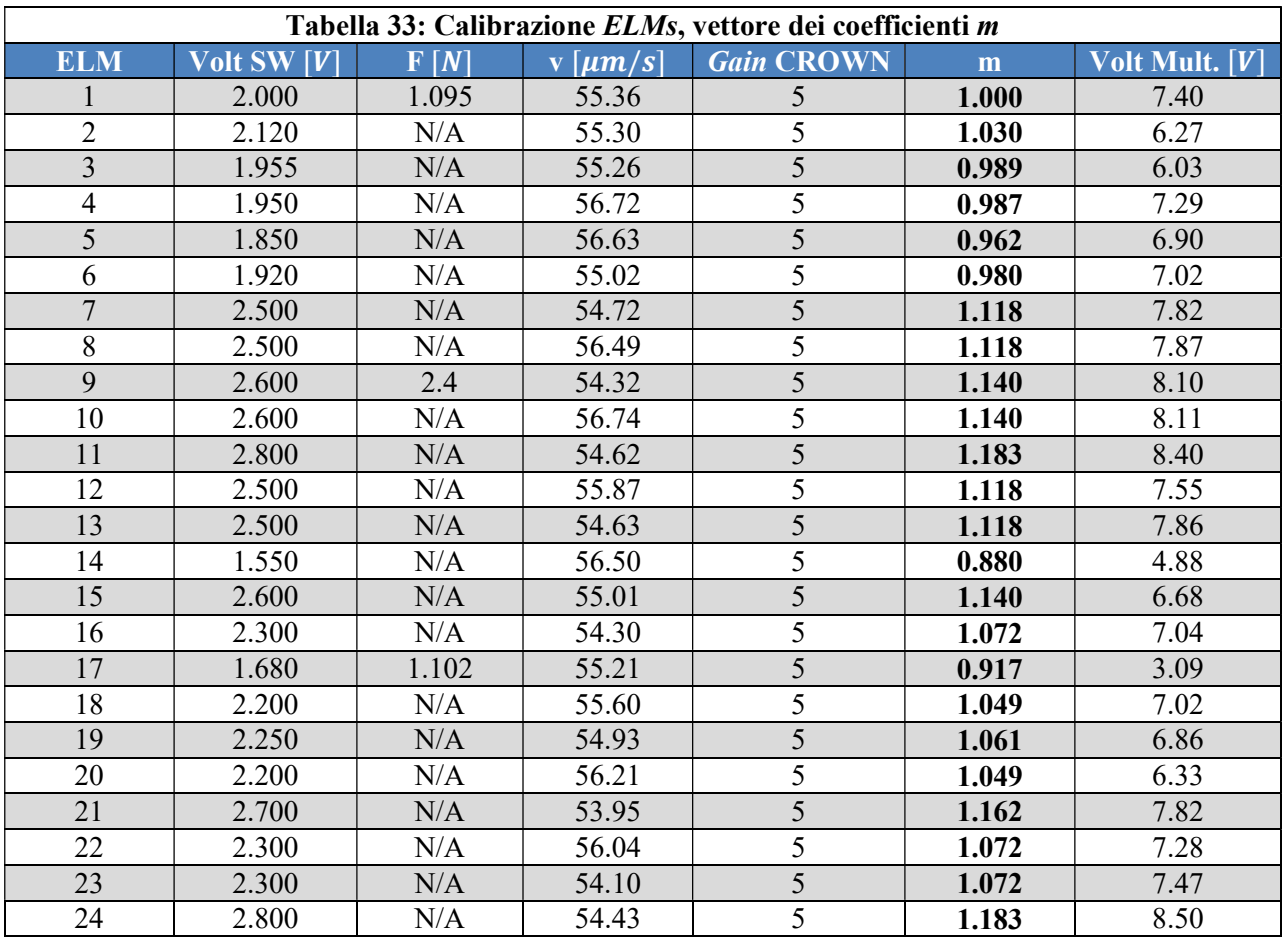

#### 3.3.5 Eccitazione del disco alle frequenze naturali

Eseguita la calibrazione è possibile attivare in contemporanea tutti e 24 gli ELMs e procedere con la valutazione della FRF e della risposta forzata.

Gli elettromagneti sono eccitati ad ogni frequenza relativa ad ogni diametro nodale.

Nei seguenti grafici sarà possibile osservare la FRF e la risposta forzata in funzione del modulo della forzante.

Sull'asse delle ascisse viene riportata la media delle medie delle misure prodotte dalle 3 celle di carico impiegate.

$$
F_{med}^{(ND\ i)} = \frac{1}{3} \Big( media(F_{ref1}) + media(F_{ref2}) + media(F_{ref3}) \Big)
$$

Sull'asse delle ordinate si è scelto di riportare la mobilità, la FRF costruita come rapporto tra velocità misurata dal vibrometro e forza  $F_{med}^{(NDi)}$  e la risposta forzata del sistema. Poiché non era possibile equipaggiare tutti gli elettromagneti con celle di carico si è deciso di fare riferimento alle misure prodotte dal vibrometro. Le risposte forzate sono quindi espresse come velocità in funzione della forzante elettromagnetica.

Inoltre, si riporta sia il valore medio che il valore massimo di velocità ed FRF per ogni condizione di tensione di alimentazione.

In questo modo è possibile avere un'idea immediata del massimo di ampiezza di FRF e risposta forzata raggiunta dal casing in funzione della sollecitazione e della condizione di alimentazione.

I segnali con cui sono stati alimentati i 24 ELMs sono segnali in alternata, con modulazione sinusoidale in cui viene fissata la frequenza di risonanza  $v_{el}$  di interesse e quindi il diametro nodale.

Tutti i guadagni degli amplificatori sono stati fissati sulla 5<sup>ª</sup> tacca della manopola e ciò che viene cambiato dall'utente è il voltaggio nella casella Manual Control di Xintesy.

Un esempio si può ritrovare nella seguente figura:

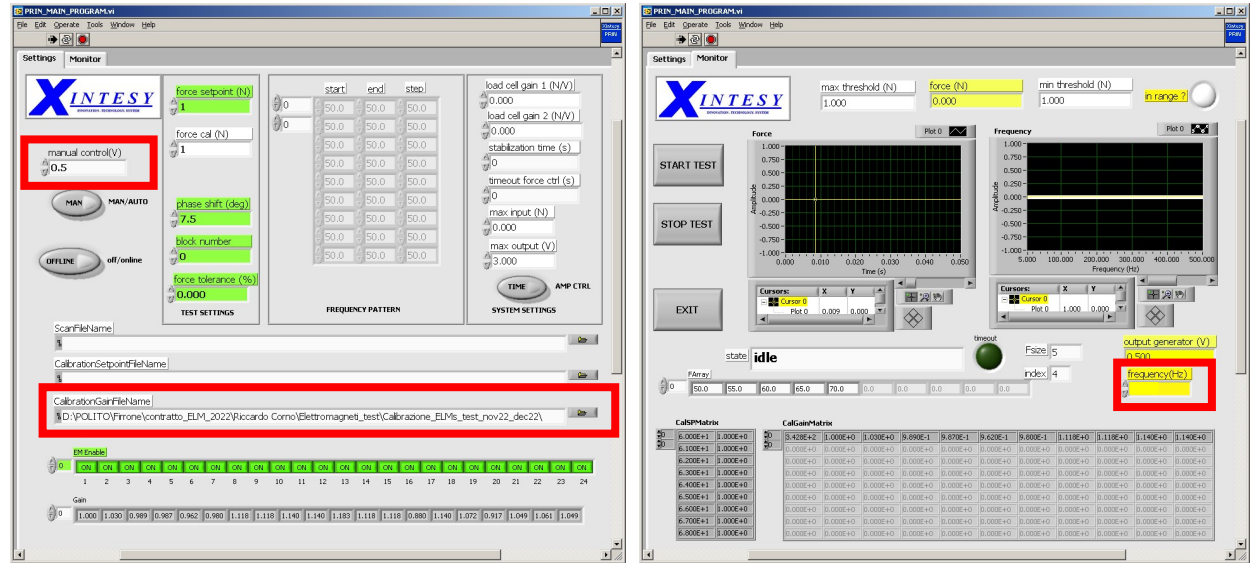

Figura 95: Tipica schermata di LabView Xintesy 8.6. Questo è il software che controlla la tensione e la frequenza di alimentazione degli elettromagneti. Per generare l'onda rotante è necessario sfasare di un certo angolo, il **phase shift** =  $\frac{360^{\circ}}{4}$  $\frac{50}{4}$  = . °, i vari elettromagneti in modo tale che non siano tutti alimentati contemporaneamente. Nella schermata di sinistra si può

impostare anche il voltaggio, l'intensità della forza, il numero di elettromagneti attivi contemporaneamente e il file di calibrazione contenente i coefficienti m.

Maggiori dettagli sull'utilizzo di questo software sono da ricercarsi nel lavoro di tesi del Dott. Florio  $E$ rnesto $^{8}$ .

Come si può vedere nella casella del CalibrationGainFileName è presente il file di testo costruito durante la fase di calibrazione.

È importante ricordare che tutti i risultati delle prove devono essere estratti da PSV 8.6 rimuovendo i filtri built-in nel software. In questo modo si possono osservare i raw data e non dei dati pre-filtrati dal software.

Le FRF sono state valutate in termini di:

$$
FRF = \frac{\nu}{F} \quad \left[\frac{m}{sN}\right]
$$

Nei prossimi paragrafi verranno presentate le frequenze relative ai rispettivi ND ed i moduli delle risposte forzate e delle FRF normalizzate in modo da rispettare l'accordo di riservatezza firmato all'inizio del lavoro di tesi.

Il criterio adottato per la normalizzazione consiste nello scegliere il valore massimo della forzante, il valore massimo della risposta forzata e della FRF e normalizzare rispetto ad essi:

$$
v_{ND i_{norm}} = \frac{v_{ND i}}{v_{ND 1}}, \quad i = 1, 2, 3, 4
$$
\n
$$
F_{med, norm}^{(ND i)} = \frac{F^{(ND i)}}{F_{med}^{(max)}}, \quad i = 1, 2, 3, 4
$$

$$
v_{norm}^{(ND\ i)} = \frac{v^{(ND\ i)}}{v_{max}^{(max)}}, \ \ i = 1, 2, 3, 4
$$
\n
$$
FRF_{norm}^{(ND\ i)} = \frac{FRF^{(ND\ i)}}{FRF_{max}^{(max)}}, \ \ i = 1, 2, 3, 4
$$

Tale operazione è stata fatta alla fine della presa dati e scegliendo i valori di  $F_{max}$  e  $v_{max}$  come i massimi fra tutte le ascisse e le ordinate di tutti i ponti di tutte le prove eseguite, sia senza che con smorzatori.

Questa procedura è analoga per tutte le prove fatte sul casing sia con smorzatori e sia in assenza di smorzatori.

#### 3.3.5.1 Risposta forzata

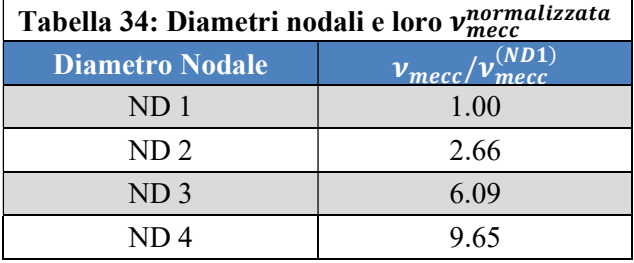

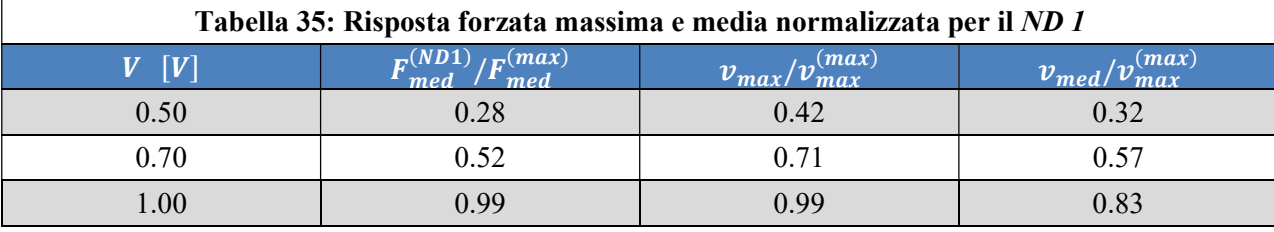

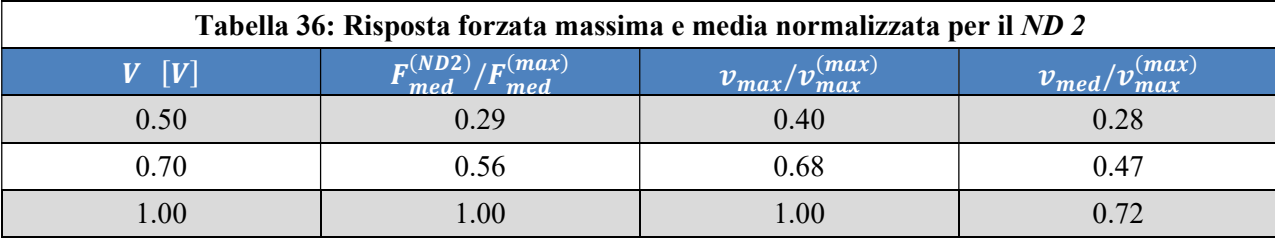

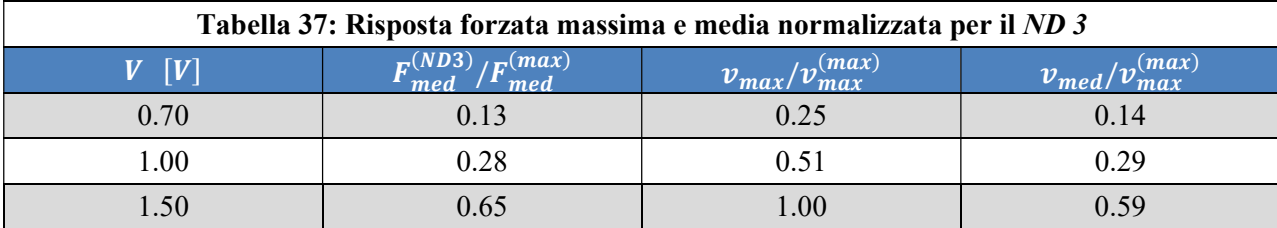

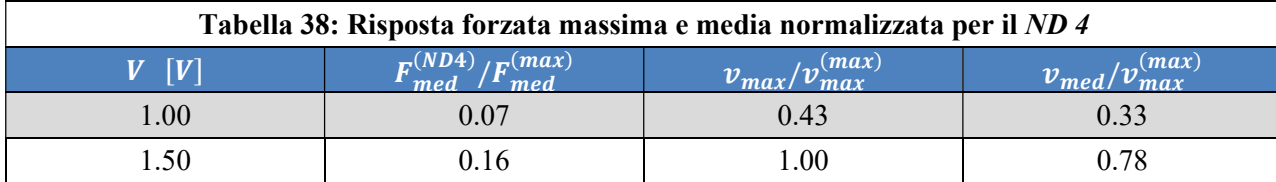

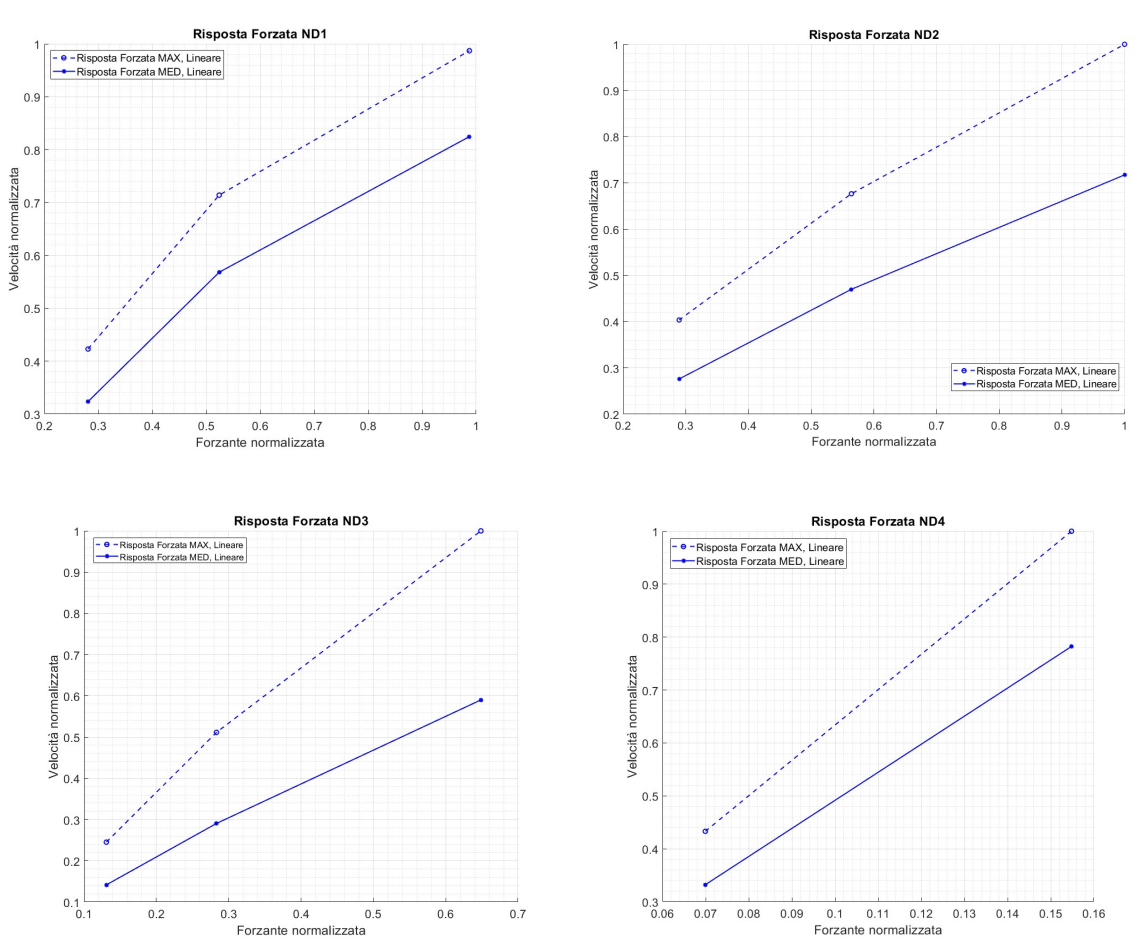

 Figura 96: Risposta forzata nel caso dei 4 diametri nodali. Come espresso nella teoria dell'elettromagnetismo, esiste una proporzionalità tra il voltaggio di alimentazione e la forza generata. Infatti si può vedere che a voltaggi crescenti la risposta del sistema, ovvero l'effetto della forza, cresce. Per un sistema perfettamente tuned ci si sarebbe aspettati una risposta lineare e soprattutto con la componente media e quella massima sovrapposte. Dato che questo non si verifica si può pensare che il casing possieda un grado di mistuning. Il mistuning può essere attribuito, per esempio, al non perfetto serraggio di tutte le viti utilizzate nell'assemblare il casing.

#### 3.3.5.2 FRF

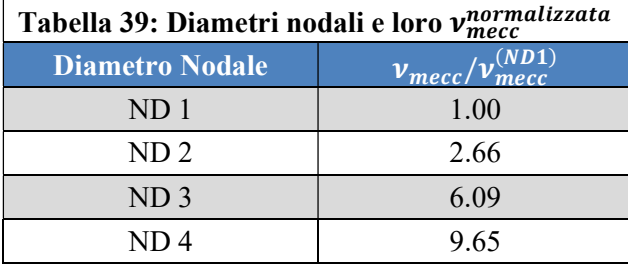

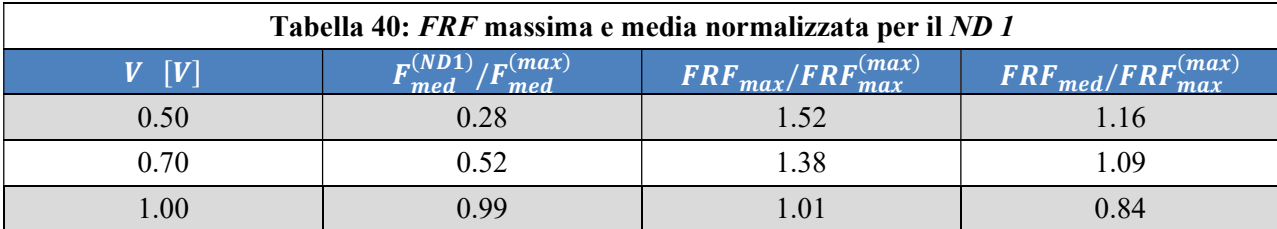

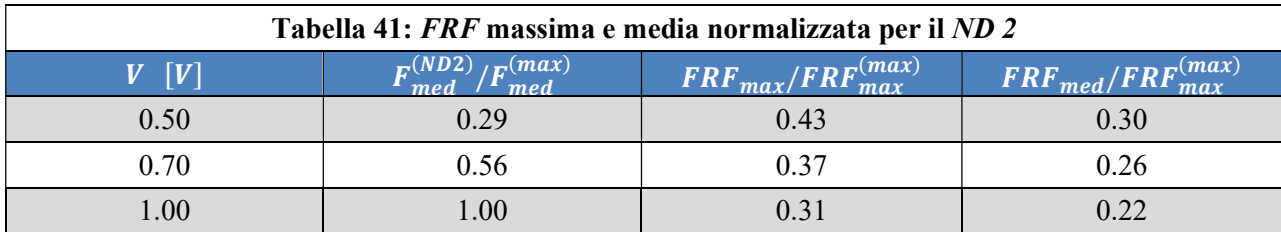

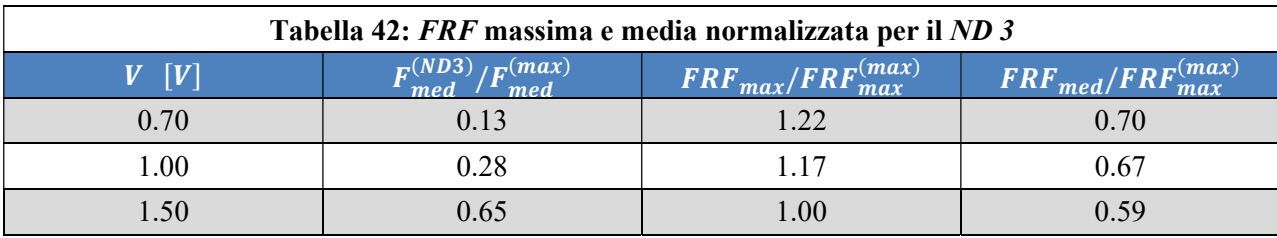

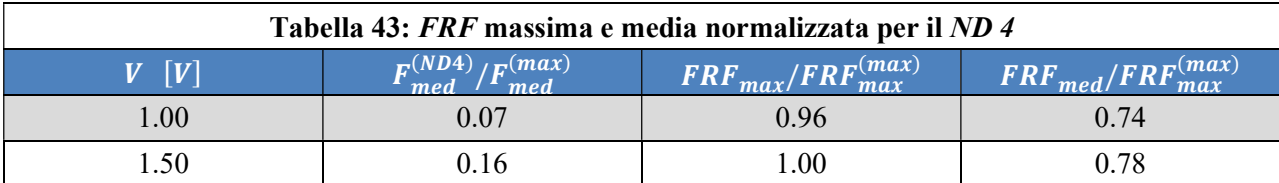

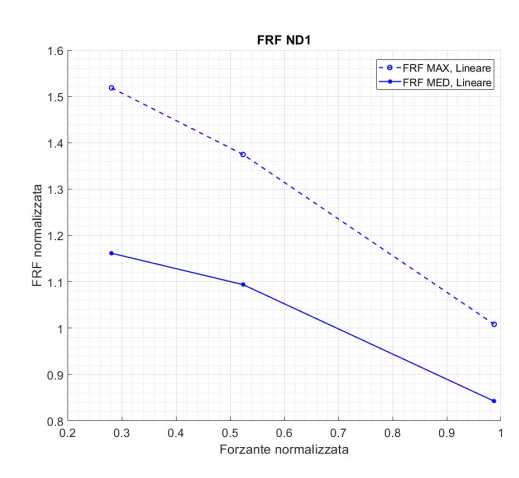

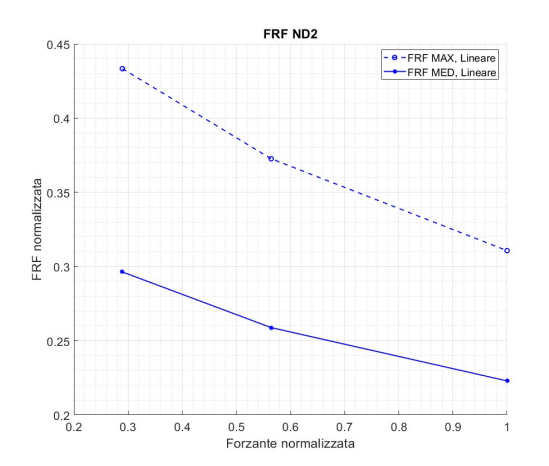

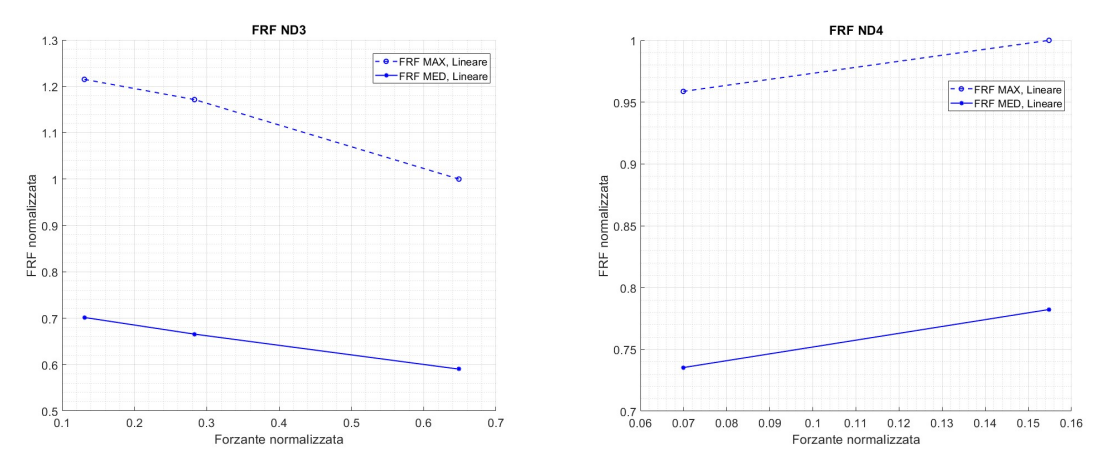

 Figura 97: FRF per i 4 diametri nodali eccitati. Queste curve hanno un andamento non costante, ma decrescente per i ND 1, 2 e 3 e crescente, anche se in modo molto dolce per il ND 4.

Come si può osservare dagli andamenti delle FRF e della risposta forzata per i singoli ND, nel casing esistono delle non linearità probabilmente dovute al non perfetto assemblaggio delle varie parti che compongono il sistema, alla non perfetta ciclo simmetria, alla presenza di molteplici periodicità, … .

Le molteplici periodicità sono dovute ai diversi settori che possono identificarsi nella struttura.

Infatti il casing non è costituito solamente da un disco e da delle palette ad esso collegate, ma ha anche un insieme di coni, flange, vane, magneti permanenti e bulloni che lo compongono. Di conseguenza individuare un solo settore che si ripete risulta un processo molto complesso.

Questa difficoltà nel poter identificare con chiarezza un settore ciclo simmetrico comporta una non linearità intrinseca nel sistema. Infatti, osservando le FRF, è possibile identificare l'esistenza di uno smorzamento interno crescente con l'eccitante.

L'esistenza di un grado di mistuning è anche osservabile dalla non perfetta sovrapposizione delle curve relative ai moduli massimi e medi, cosa che in un sistema perfettamente tuned sarebbe osservata.

Analizzando gli andamenti della risposta forzata si può vedere come essi siano tutti crescenti. Questo coincide con quanto previsto dalla teoria, in quanto più si aumenta il voltaggio e più il modulo della forza cresce e di conseguenza più la sollecitazione è maggiore.

Le FRF sono tutte decrescenti con l'aumentare della tensione di alimentazione in quanto le forze crescono con la tensione.

Per il ND 4 si può osservare un andamento leggermente crescente, ma i  $\Delta v_{norm}$ , sia del valore massimo, sia del valore medio sono molto piccoli. Si può, in prima approssimazione, considerare questo andamento come lineare.

## 3.4 Risposta dinamica del casing con smorzatore 1

Il casing è munito di una guida nella zona superiore. Tale guida è stata fatta per alloggiare uno smorzatore, qui denominato smorzatore 1. Il suo scopo è quello di irrigidire la struttura e smorzare la sua vibrazione.

A causa della geometria dello smorzatore 1 e dell'assenza della forza centrifuga, non sempre è stato possibile garantire una perfetta aderenza tra lo smorzatore e l'interno della guida. Questo perché in assenza della rotazione del sistema non si ha la componente centrifuga che tenderebbe a schiacciare lo smorzatore contro il fondo del suo alloggiamento.

#### 3.4.1 Hammer test manuale e determinazione delle frequenze naturali

Utilizzando dei settaggi di PSV 8.6 analoghi a quelli del paragrafo 3.3.1, si è ripetuto l'hammer test manuale per determinare dove e se le frequenze di risonanza si sono spostate.

In prossimità di tali frequenze si sono osservati i diversi ND 1, 2, 3 e 4.

Dai risultati ottenuti si è osservato un comportamento smorzato rispetto a quello del casing senza smorzatore.

Si riporta di seguito la martellata:

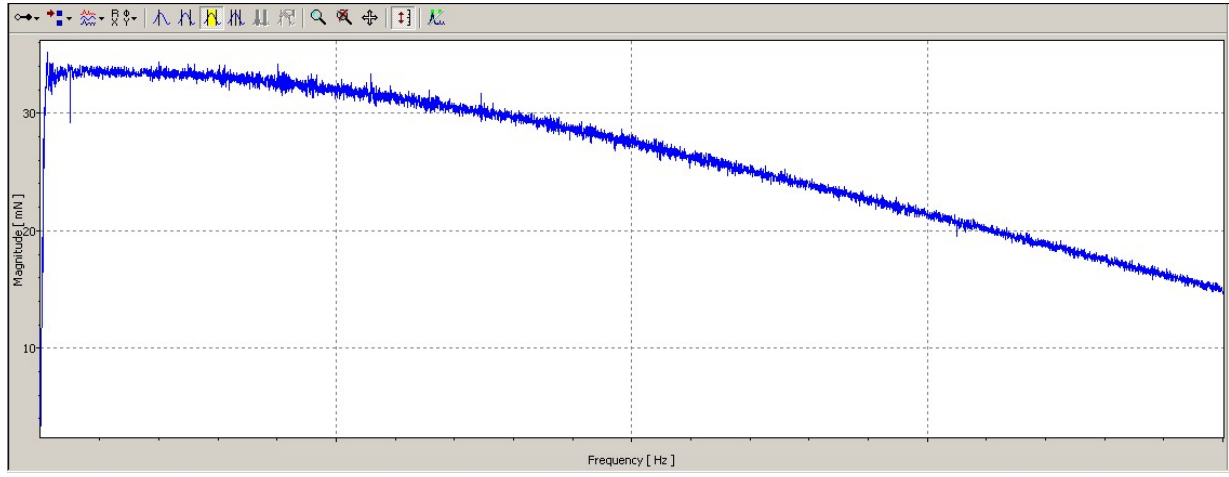

Figura 98: FRF della martellata. Come si può osservare si ha un picco iniziale, corrispondente al singolo colpo, che poi tende a decrescere. Essendo una misura sperimentale si può osservare il rumore di fondo dello strumento di acquisizione.

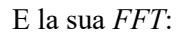

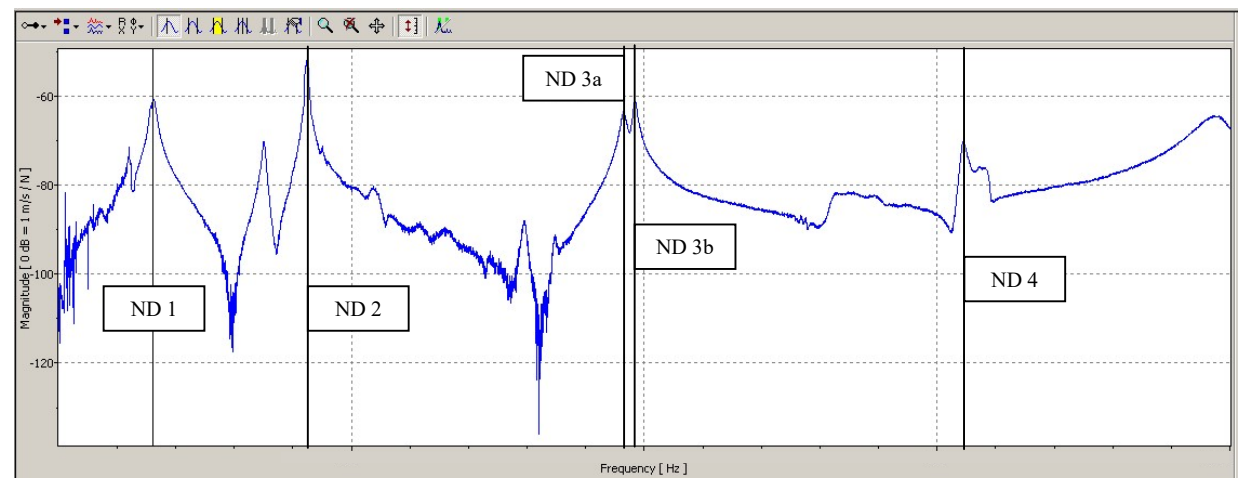

Figura 99: FFT risultante dall'hammer test manuale. Ad ogni picco è associato un diametro nodale differente e, quindi, un modo di vibrare diverso. Il diametro nodale 3 risulta essere sdoppiato a causa della presenza di un certo grado di mistuning del casing.

Essendo ND 3 caratterizzato da uno sdoppiamento della frequenza di risonanza, fenomeno dovuto ad un leggero mistuning, si considera una frequenza per ND 3 pari alla media delle frequenze di ND 3a e ND 3b.

## 3.4.2 Eccitazione del sistema alle frequenze naturali

La procedura seguita è del tutto analoga a quella descritta nel sottocapitolo 3.3.5.

#### 3.4.2.1 Risposta forzata

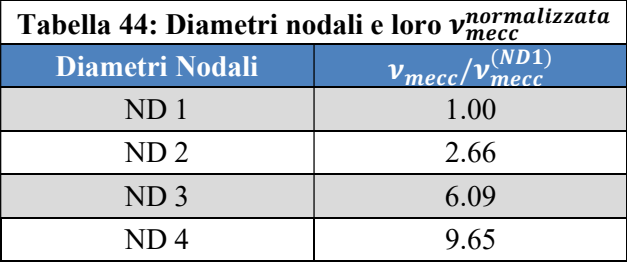

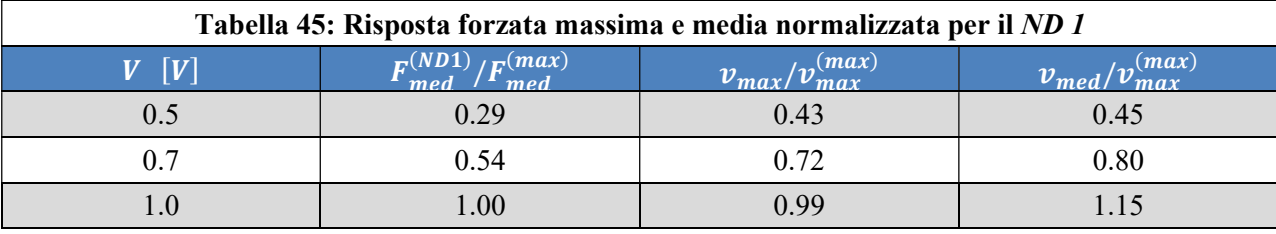

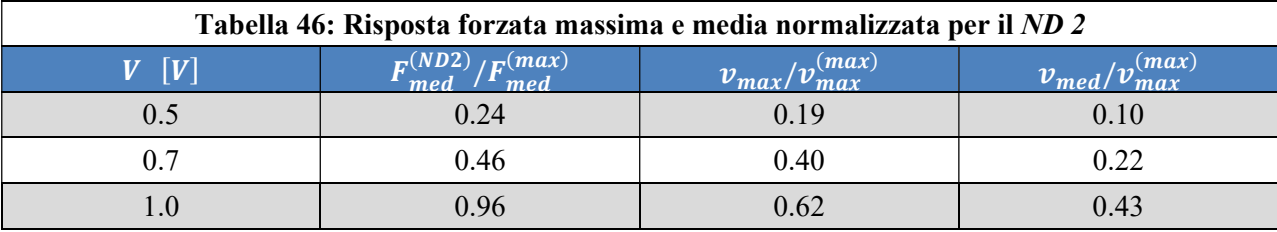

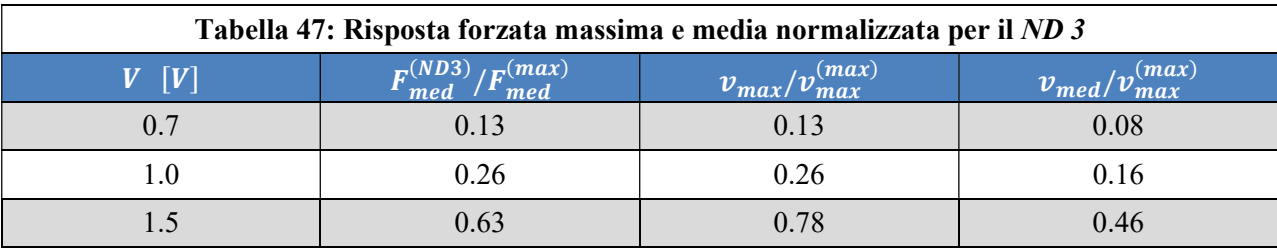

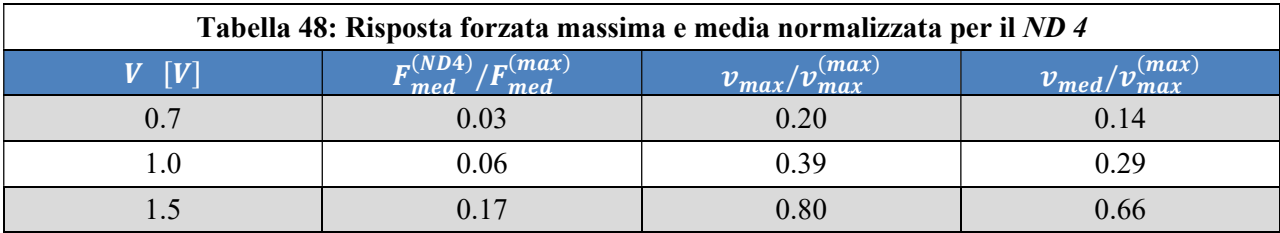

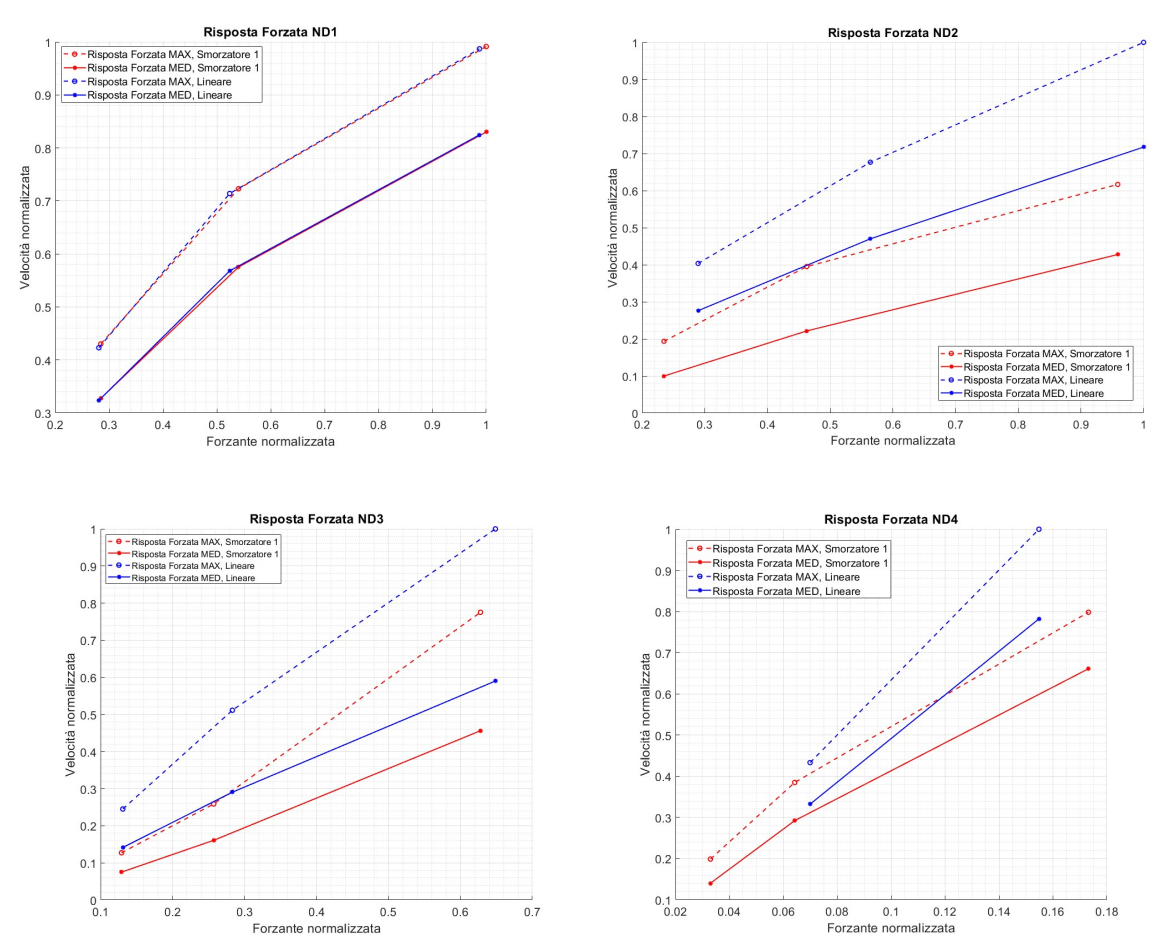

 Figura 100: Risposta forzata nel caso dei 4 diametri nodali. Nei grafici si mostra un confronto tra il caso di casing libero, curva blu, e caso con smorzatore, curva rossa. Come si può vedere lo smorzatore tende a irrigidire la struttura e ad abbassare il modulo della risposta dell'intero sistema. Solo nel ND 1 si ottengono situazioni pressoché sovrapponibili, questo è da ricercare nel modo in cui la struttura vibra. Essendoci solo un picco ed una valle che ruotano su tutta la struttura si ottiene che il casing trascina con se lo smorzatore, mentre già nel secondo caso dove sono presenti due picchi e due valli lo smorzatore inizia ad abbattere l'intensità della vibrazione.

#### 3.4.2.2 FRF

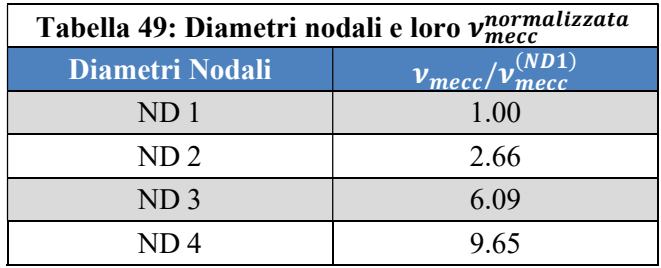

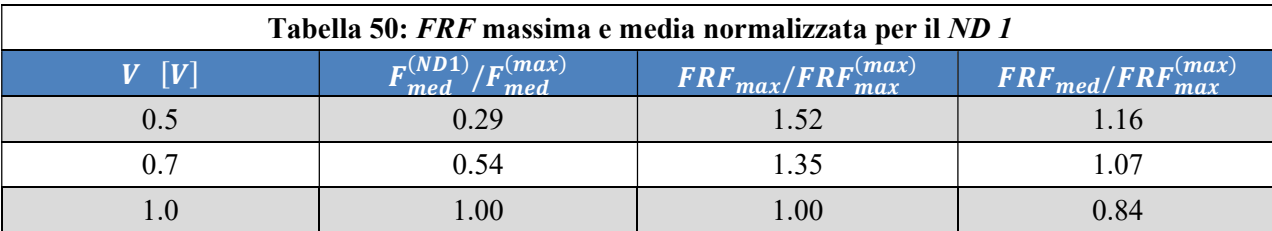

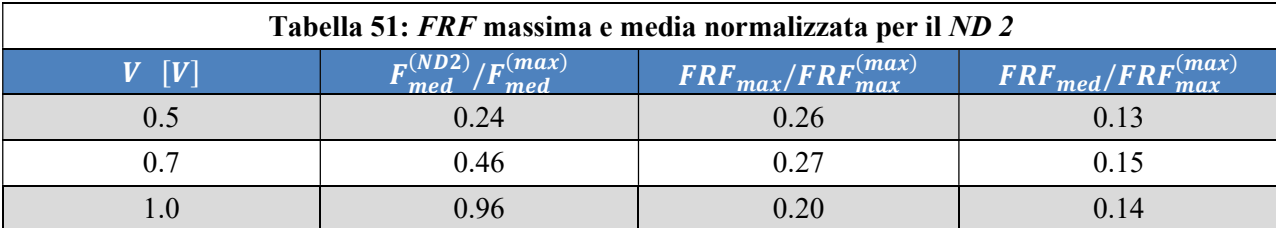

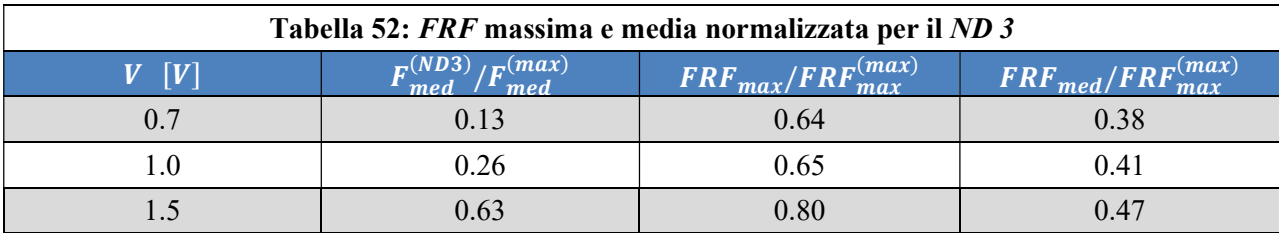

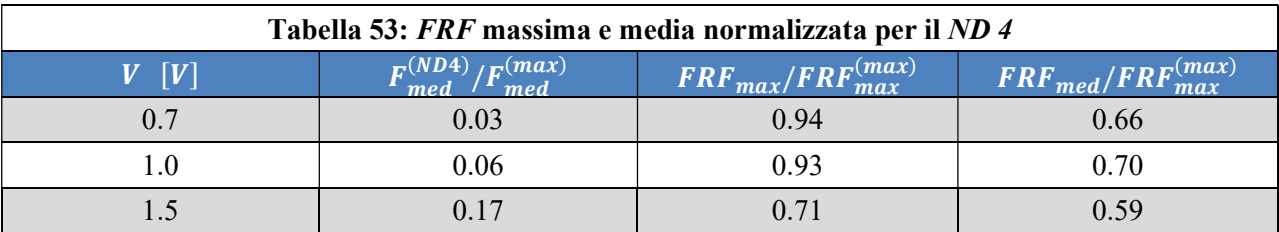

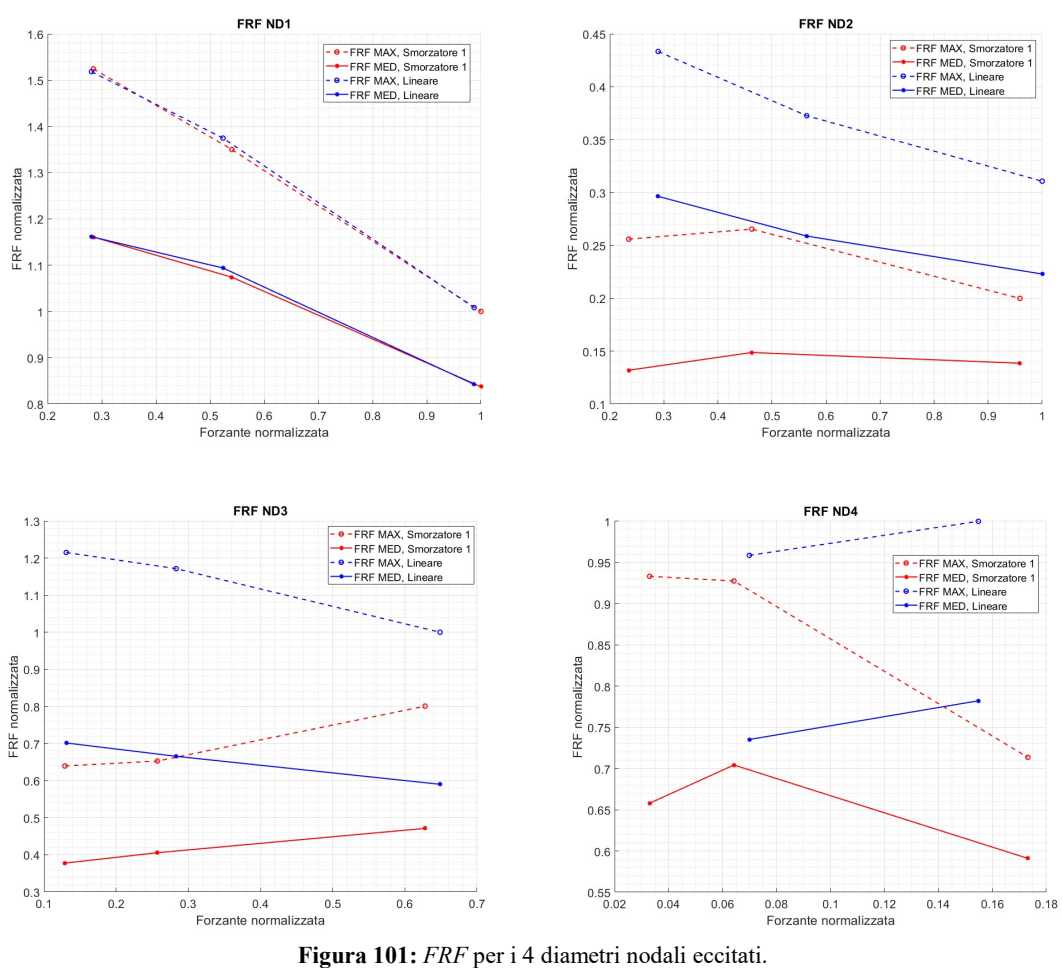

Anche in questo caso è opportuno far notare la presenza di una non linearità nella risposta del sistema.

Questo comportamento è presente a causa dell'elemento smorzante utilizzato e anche dalla non perfetta aderenza con il casing. Infatti in un motore aeronautico l'elemento che viene qui testato sarebbe in rotazione e la forza centrifuga farebbe aderire lo smorzatore 1 alla parete della gola. Questo non accade durante i test eseguiti in laboratorio in quanto il *casing* è fermo e gli *ELMs* servono per simulare la rotazione del sistema. Di conseguenza non esiste alcuna forza centrifuga che agisca sullo smorzatore e quindi questo è libero di vibrare con la struttura in seguito all'eccitazione rotante.

Nonostante ciò, concentrandosi sulla risposta forzata, è possibile osservare come il sistema subisca effettivamente una riduzione della vibrazione. Anche se in modo contenuto lo smorzatore comunque irrigidisce la struttura.

 $\hat{E}$  inoltre interessante notare come, sia per la risposta forza che per la FRF, il comportamento della struttura risulta essere più rigido rispetto al caso privo di smorzatori. Nel caso del ND 1 si osserva come la risposta forzata del sistema, e di conseguenza la sua FRF, sono quasi sovrapponibili al caso privo di smorzatore. Questo perché a bassi diametri nodali il sistema tende a partecipare totalmente alla vibrazione e di conseguenza la struttura porta con se sia il casing che lo smorzatore 1. A causa di questo comportamento la presenza dello smorzatore pare non influire.

Il discorso cambia se si lavora a frequenze di eccitazione più alte. Qui vengono eccitati modi di vibrazione del sistema di un eo più elevato e quindi la risposta forzata tende a crescere al crescere del voltaggio di alimentazione degli ELMs.

Per quanto riguarda la FRF si osserva un andamento generalmente decrescente con la presenza di due picchi nei casi di ND 2 ed ND 4. Il discorso è opposto per il caso ND 3 dove l'andamento risulta essere crescente.

Per caratterizzare al meglio il comportamento del sistema si è deciso di ripetere gli stessi test adottando un damper differente.

## 3.5 Risposta dinamica del casing con smorzatore 2 o Vane Damper

Si ripetono le misure precedenti, ma con l'utilizzo di un secondo smorzatore con possibilità di interlocking. Questo smorzatore è costituito da una serie di palette ed è denominato vane damper.

Esso è stato montato sul casing dopo aver rimosso lo smorzatore 1.

L'effetto di questo smorzatore non è trascurabile, come nel caso precedente, ma altera notevolmente sia la FRF che la risposta forzata del sistema.

Questo smorzatore è particolare in quanto le palette del vane damper possiedono dei grani che possono essere avvitati per mettere in contatto le palette con il casing.

In questo modo è possibile ottenere diverse condizioni di funzionamento. I casi studiati con l'utilizzo di tale smorzatore sono 3:

- 1) Vane damper con i grani non avvitati, quindi svincolato dal case;
- 2) Vane damper con i grani leggermente avvitati. Qui il case e lo smorzatore sono a contatto, ma il contatto è "labile" o "finger touch ". Questa condizione è denominata just touching (capitolo 3.5);
- 3) Vane damper con i grani serrati sul case. Qui, invece, si è garantito un serraggio molto forte tra smorzatore e case. Questa condizione è nota come interlocking (capitolo 3.6).

Di seguito vengono riportate delle figure rappresentanti un vane damper analogo a quello impiegato. Per approfondire il suo comportamento e il suo metodo di fissaggio al casing, si faccia riferimento all'articolo di G. Battiato e C. M. Firrone<sup>9)</sup> indicato nella bibliografia.

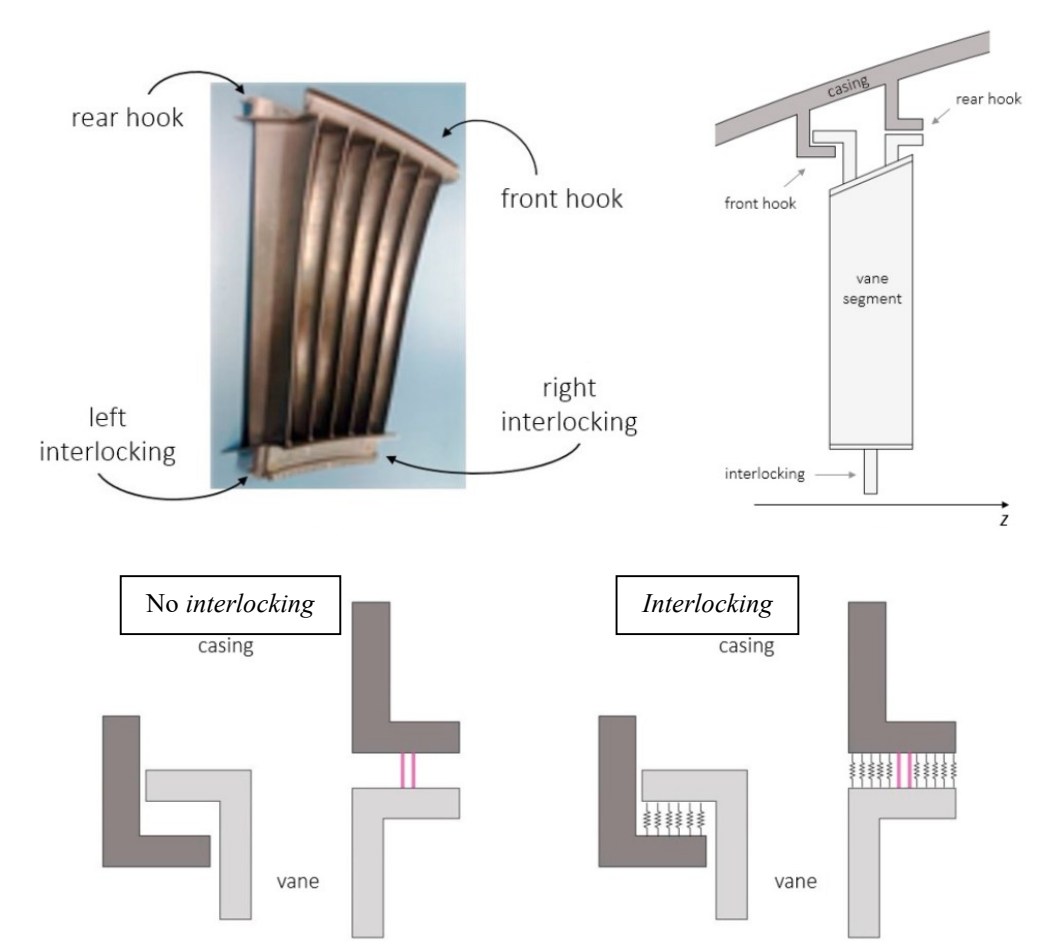

Figura 102: In alto si può vedere come si presenta un generico vane damper e si può osservare lo schema di calettamento al casing. In basso si può osservare come agisce l'interlocking. Esso viene visto come un aumento di rigidezza tra il casing ed i supporti del vane damper, il dettaglio di quanto detto si può trovare nell'articolo di G. Battiato e C. M. Firrone<sup>9)</sup> indicato nella bibliografia.

### 3.5.1 Hammer test manuale e determinazione delle frequenze naturali

Utilizzando dei settaggi di PSV 8.6 analoghi a quelli del paragrafo 3.3.1, si è ripetuto l'hammer test manuale per determinare dove e se le frequenze naturali si sono spostate.

In prossimità di tali frequenze si sono osservati i diversi  $ND$  1, 2, 3 e 4.

Dai risultati ottenuti si è ottenuto un comportamento analogo a quello del casing senza smorzatore. Si riporta la FFT ottenuta:

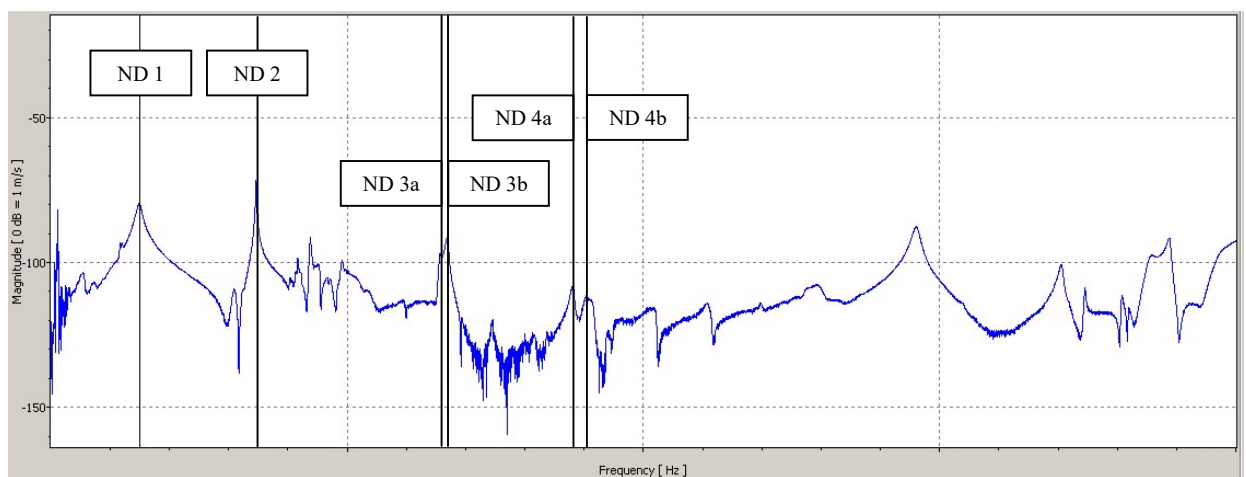

Figura 103: FFT risultante dall'hammer test manuale. Ad ogni picco è associato un diametro nodale differente e, quindi, un modo di vibrare diverso. I diametri nodali 3 e 4 risultano essere sdoppiati a causa della presenza di un certo grado di mistuning del casing con vane damper. L'azione dello smorzatore la si vede nella diminuzione delle frequenze naturali evidenziate dall'hammer test.

Come si può vedere la presenza del vane damper con il grano non serrato altera tutto lo spettro riducendo il valore delle frequenze di risonanza.

Come per i ND 3 anche per i ND 4 si considera una frequenza di risonanza pari alla media tra le frequenze di ND 4a e ND 4b.

### 3.5.2 Eccitazione del sistema alle frequenze naturali .2 Eccitazione del

La procedura seguita è del tutto analoga a quella descritta nel sottocapitolo 3.3.5.

#### 3.5.2.1 Risposta forzata

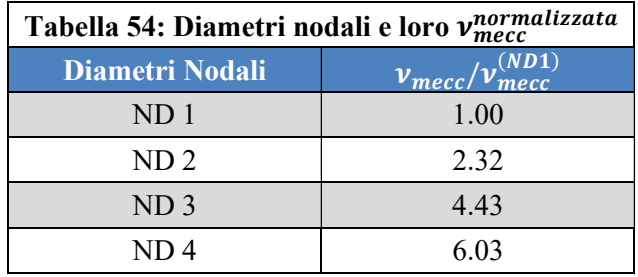

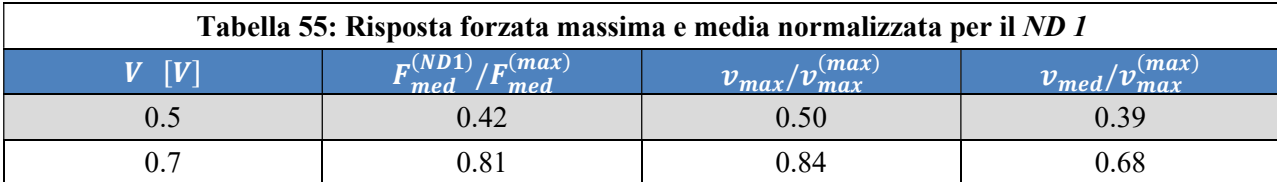

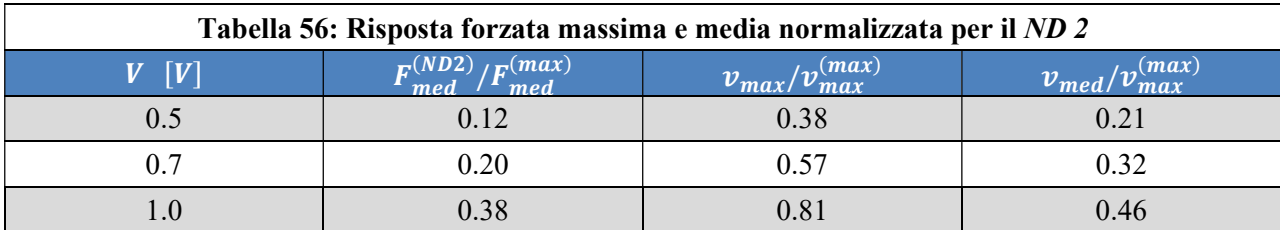

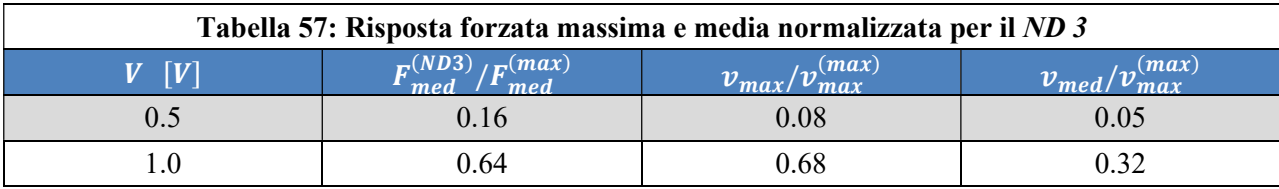

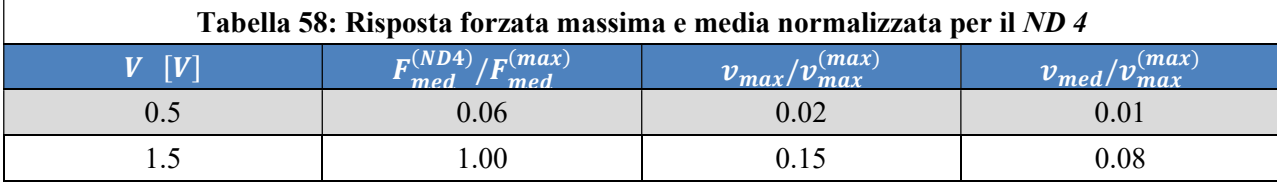

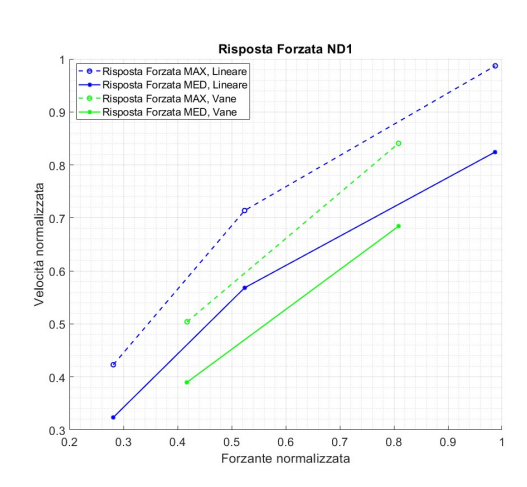

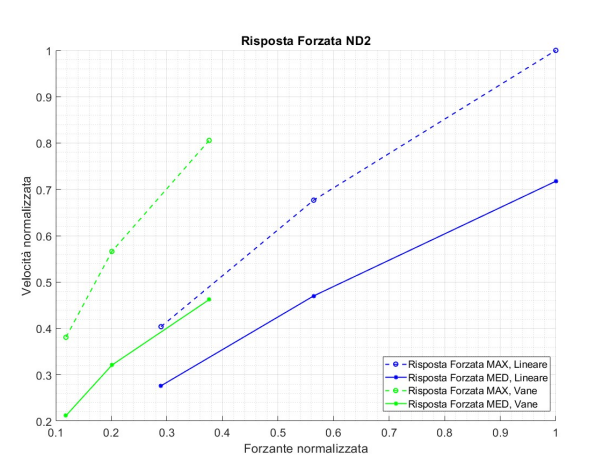

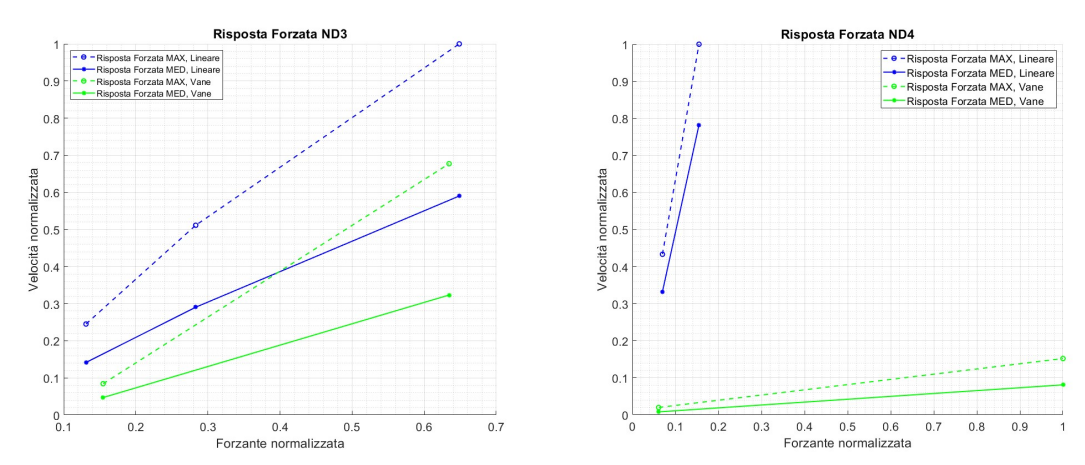

Forzante normalizzata<br>Figura 104: Risposta forzata nel caso dei 4 diametri nodali. Nei grafici si mostra un confronto tra il caso di *casing* libero, curva blu, e caso con smorzatore senza interlocking, curva verde. Come si può vedere lo smorzatore tende a irrigidire la struttura e ad abbassare il modulo della risposta dell'intero sistema. Avendo un'inerzia maggiore la struttura eccitata al ND 1 risente da subito della presenza del vane damper.

#### 3.5.2.2 FRF

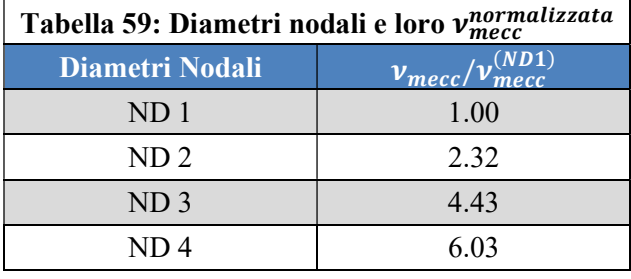

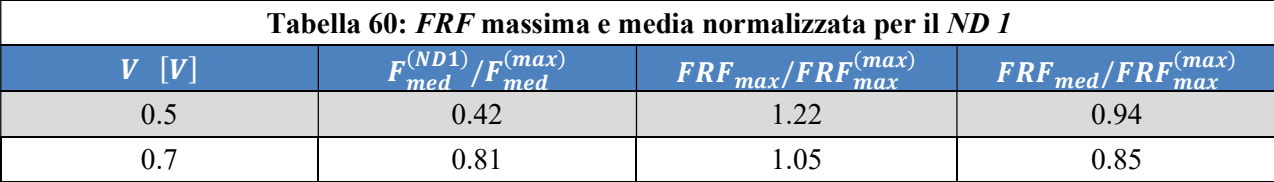

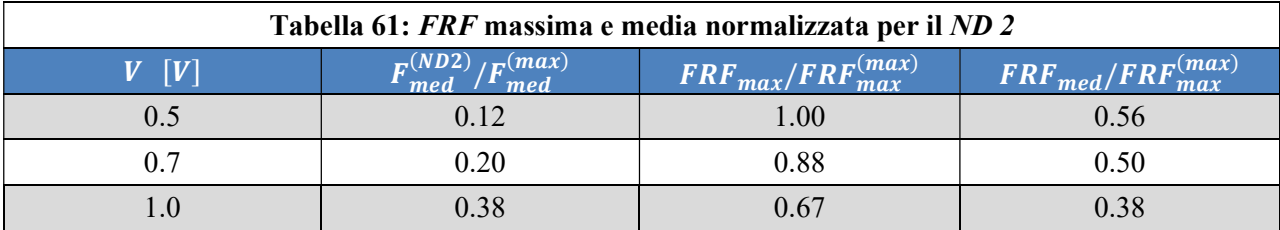

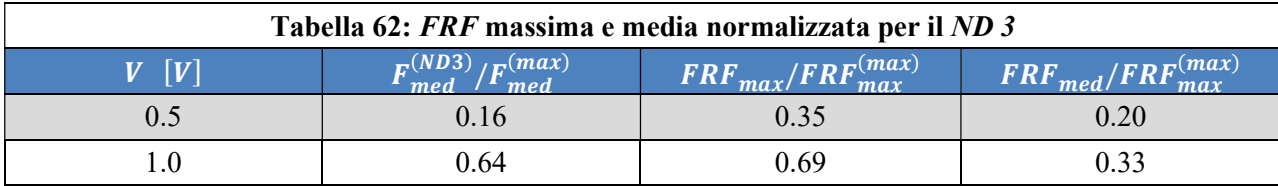

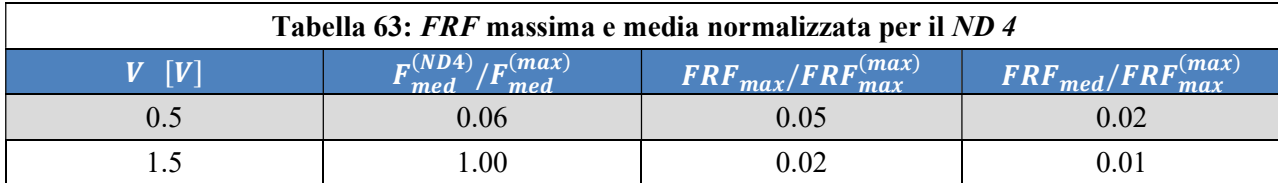

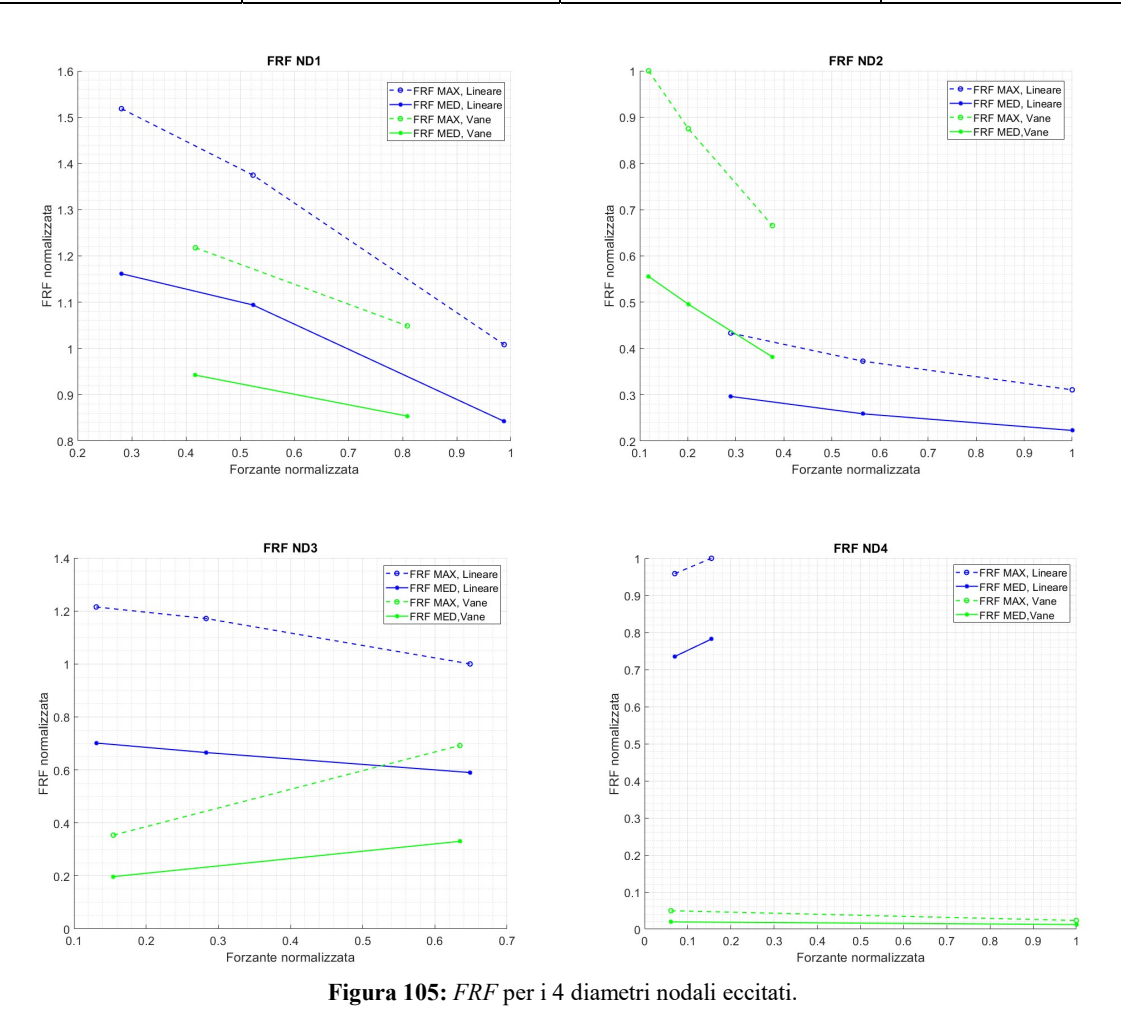

L'impiego del vane damper irrigidisce la struttura e rende meno intensa la risposta forzata. Come si può osservare dalle precedenti figure, sia i valori di massimo che di media di ogni punto si abbassano notevolmente e seguono gli andamenti analizzati nei casi precedenti. Questo abbassamento è dovuto ad un aumento dell'inerzia del sistema in quanto si ha della massa aggiuntiva rappresentata dalla palettatura.

Inoltre il vane non ha nessun grado di interlocking e quindi una parte dello smorzatore è libera di vibrare e questo potrebbe sporcare la risposta del sistema.

Quando si eccita il ND 2, si osserva come il sistema tenda ad avere una risposta forzata in modulo più grande rispetto agli altri diametri nodali.

Nel caso del ND 4 si è potuto testare la struttura anche ad un potenziale di 1.5 V, cosa che per i casi precedenti era impensabile a causa del surriscaldamento dei magneti e dell'eccessiva vibrazione della struttura stessa. Il sistema eccitato a  $v_{ND,4}$  risulta essere molto rigido in confronto al suo comportamento ad NDs inferiori.

Per tutti i casi si può comunque osservare la presenza di mistuning data da una mancata sovrapposizione delle curve dei massimi e dei valori medi, tratteggiata e piena rispettivamente.

## 3.6 Risposta dinamica del casing con Vane Damper Just **Touching**

Il grano del vane damper viene avvitato in modo tale che le palette abbiano una minima interferenza con il supporto collegato al casing. Quello che ci si aspetta è che il vane damper abbia una risposta, anche se smorzata, più solidale con il casing.

### 3.6.1 Hammer test manuale e determinazione delle frequenze naturali

Utilizzando dei settaggi di PSV 8.6 analoghi a quelli del paragrafo 3.3.1, si è ripetuto l'hammer test manuale per determinare dove e se le frequenze naturali si sono spostate.

In prossimità di tali frequenze si sono osservati i diversi ND 1, 2 e 3. Il quarto ND non è più distinguibile dal rumore di fondo della FFT.

Dai risultati ottenuti si è osservato un comportamento analogo a quello del casing senza smorzatore. Si riporta di seguito la martellata:

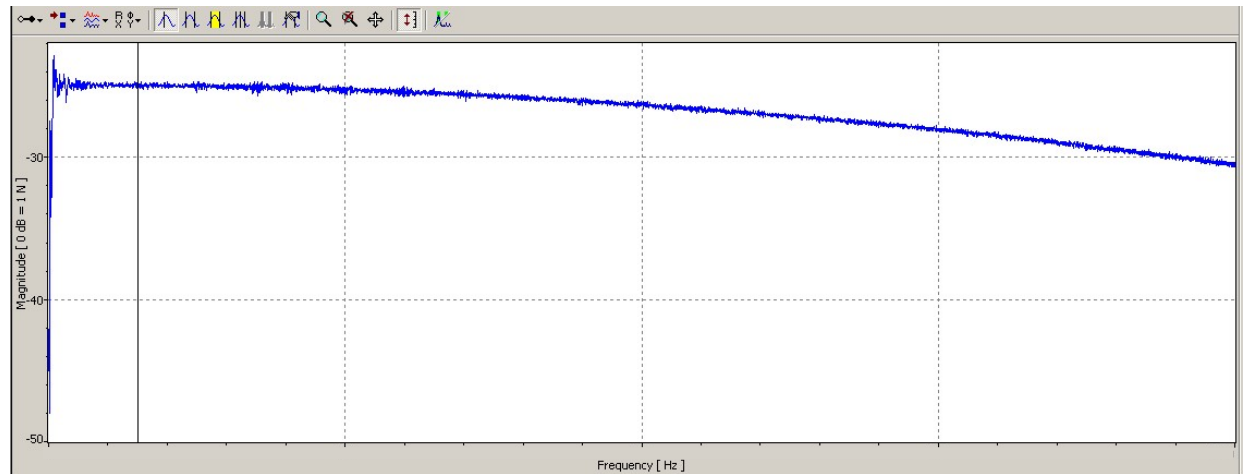

Figura 106: FRF della martellata. Come si può osservare si ha un picco iniziale, corrispondente al singolo colpo, che poi tende a decrescere. Essendo una misura sperimentale si può osservare il rumore di fondo dello strumento di acquisizione.

E la sua FFT:

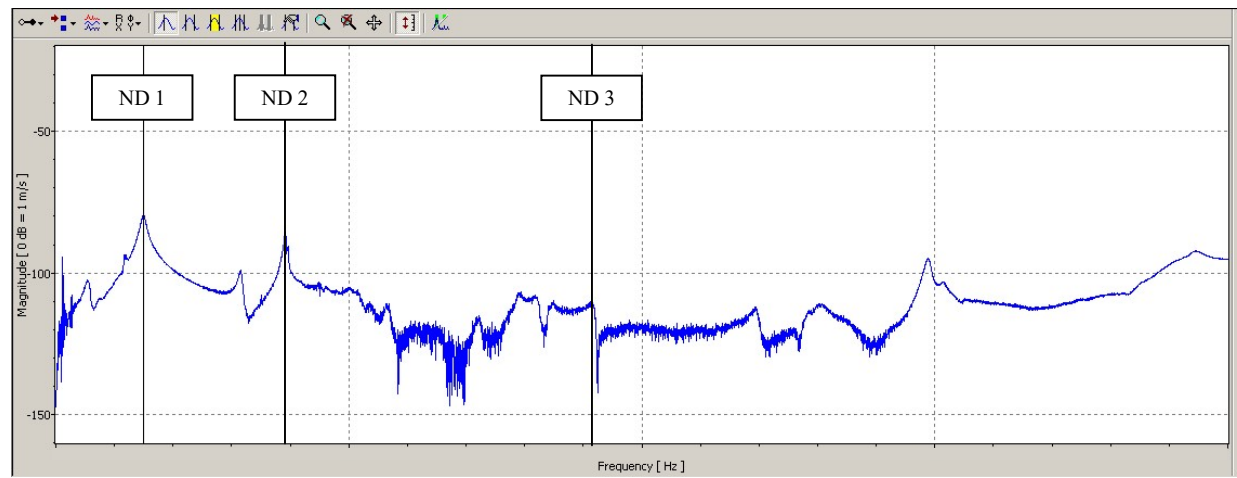

Figura 107: FFT risultante dall'hammer test manuale. Ad ogni picco è associato un diametro nodale differente e, quindi, un modo di vibrare diverso. In questo caso il diametro nodale 4 non è più distinguibile dal rumore di fondo. Questo è dovuto all'azione del vane damper. Se si confronta con la FFT del casing libero si vede l'azione dello smorzatore la si vede nella diminuzione delle frequenze naturali evidenziate dall'hammer test.

## 3.6.2 Eccitazione del sistema alle frequenze naturali

La procedura seguita è del tutto analoga a quella descritta nel sottocapitolo 3.3.5.

#### 3.6.2.1 Risposta forzata

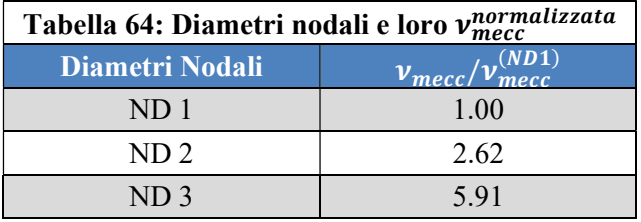

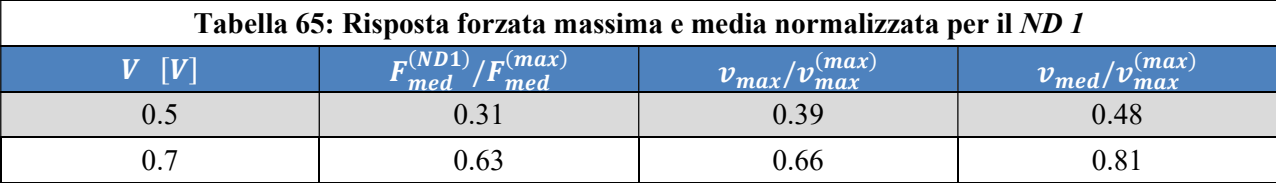

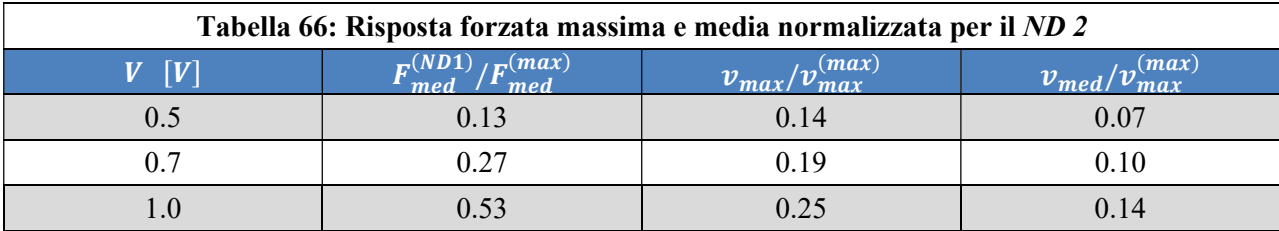

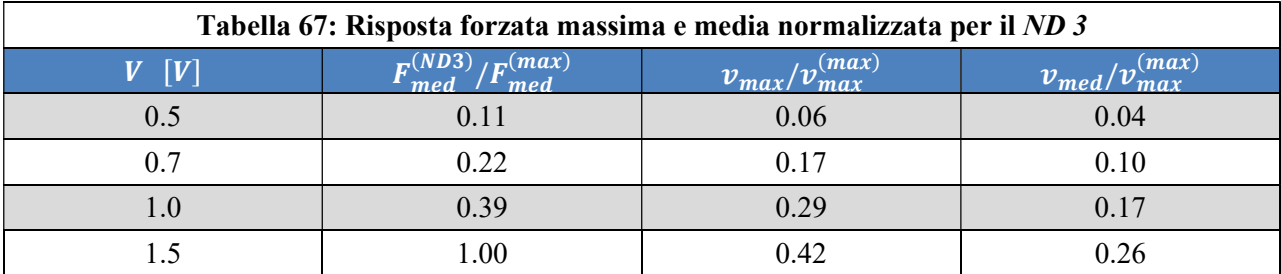

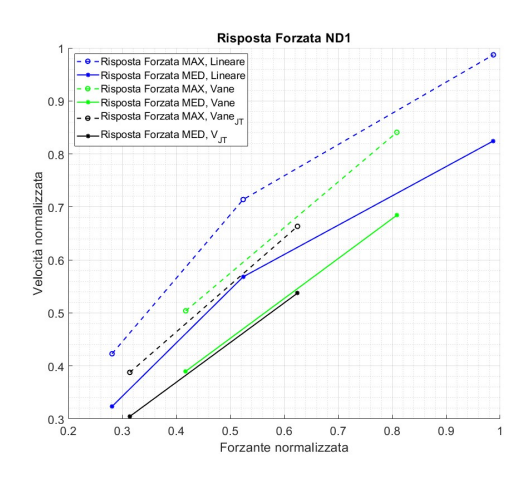

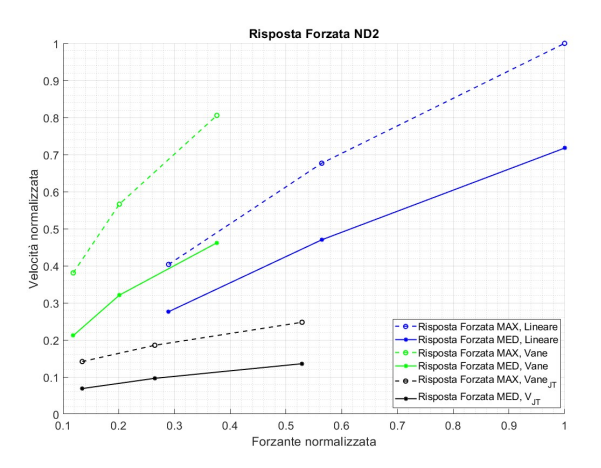

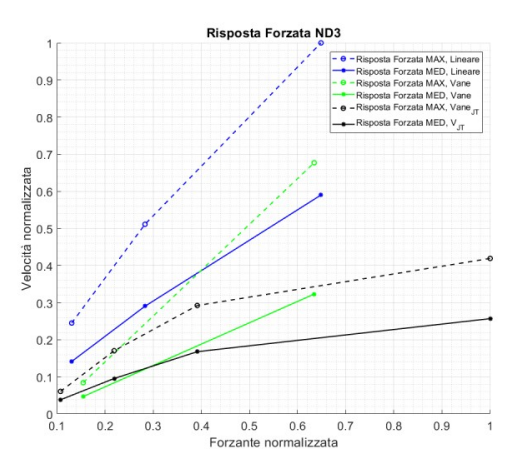

Figura 108: Risposta forzata nel caso dei 3 diametri nodali. Nei grafici si mostra un confronto tra il caso di casing libero, curva blu, caso con smorzatore senza interlocking, curva verde e smorzatore con interlocking just touching, curva nera. Come si può vedere lo smorzatore tende a irrigidire la struttura e ad abbassare il modulo della risposta dell'intero sistema. Avendo un'inerzia maggiore la struttura eccitata al ND 1 risente da subito della presenza del vane damper. Inoltre il caso just touching genera degli attriti interni alla struttura che tendono ad amplificare lo smorzamento della struttura.

#### 3.6.2.2 FRF

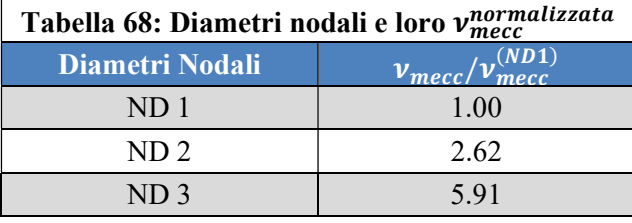

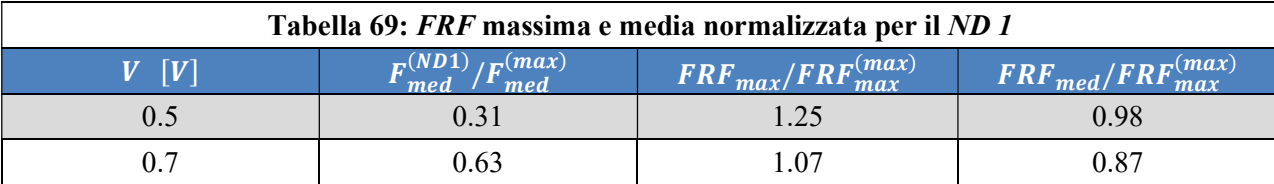

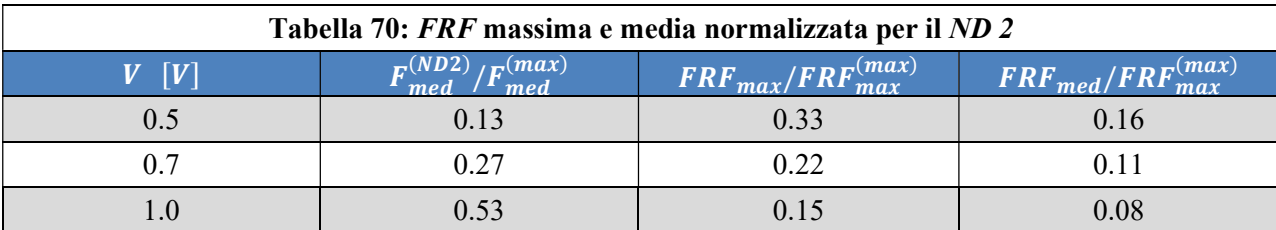

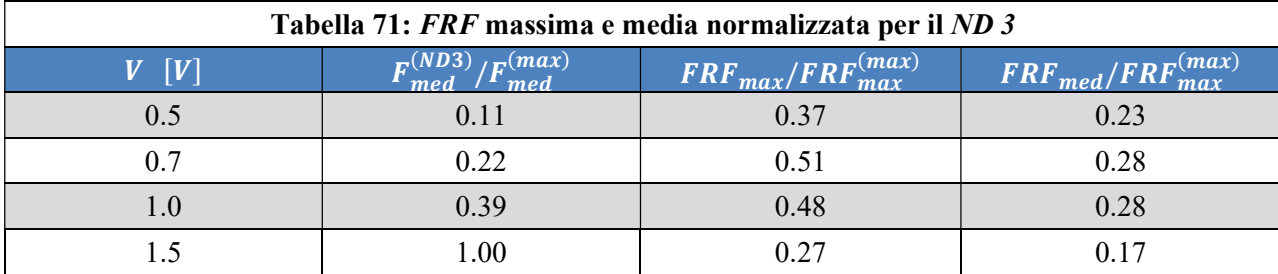

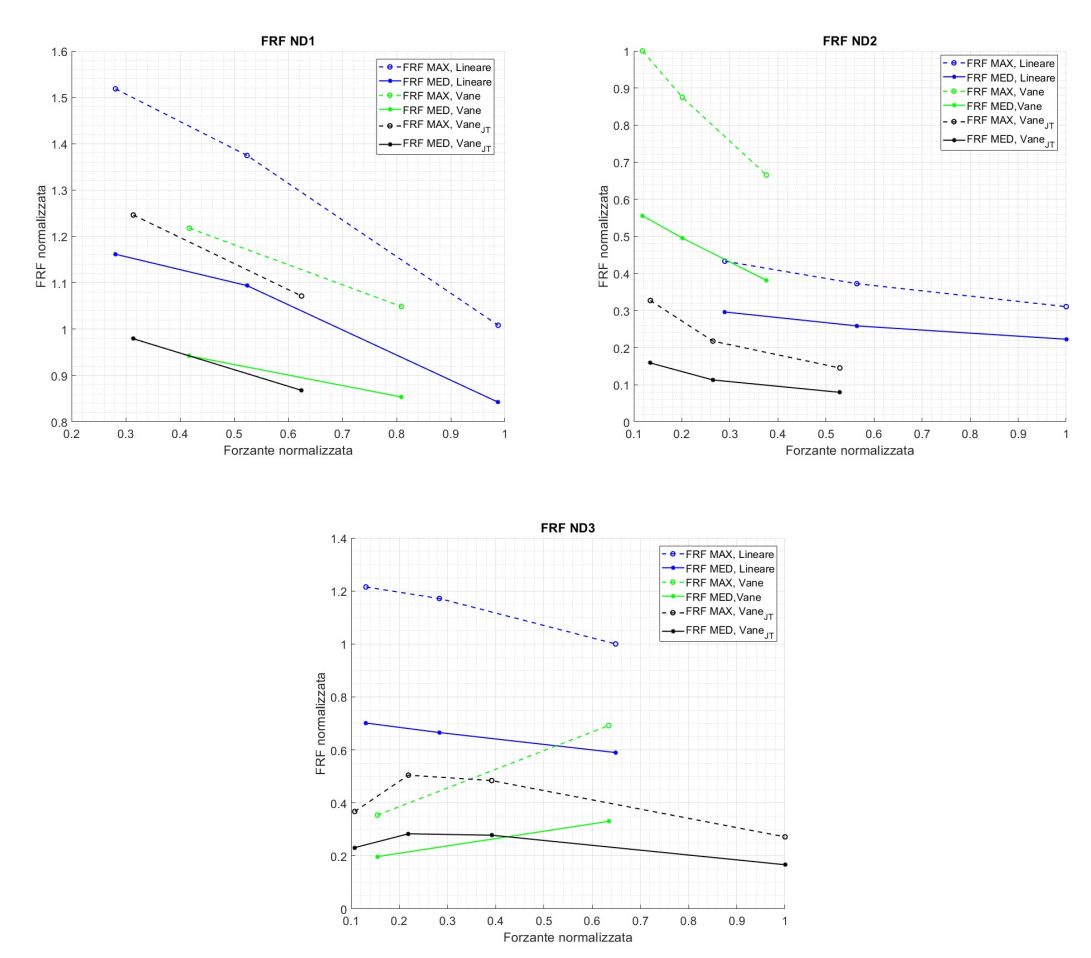

Figura 109: FRF per i 3 diametri nodali eccitati.

Avvitando il grano è stato possibile irrigidire ulteriormente la struttura facendole guadagnare un'inerzia maggiore. Però, essendo in un caso di non perfetto serraggio, si genereranno degli attriti interni tra il grano e la palettatura mobile del vane damper che produrranno uno smorzamento ulteriore della struttura. Questo è il motivo principe del perché le risposte forzate e le FRF risultano così basse se paragonate ai casi precedenti.

Come descritto nell'hammer test è stato impossibile identificare un ND 4, in quanto la sua risposta forzata era troppo lieve e si confondeva con il rumore di fondo della misura.

Le risposte forzate presentano il solito andamento crescente. Le FRF, invece, possiedono un andamento decrescente anche nel caso di ND 3.
# 3.7 Risposta dinamica del casing con Vane Damper Interlocking

Per l'ultimo test condotto sul casing con vane damper si è avvitato ulteriormente il grano.

In questo modo si ha una forte interferenza tra il supporto dello smorzatore e la palettatura aggiuntiva.

La struttura possiede un'inerzia molto elevata e di conseguenza ci si aspetterebbe un ulteriore smorzamento.

### 3.7.1 Hammer test manuale e determinazione delle frequenze naturali

Utilizzando dei settaggi di PSV 8.6 analoghi a quelli del paragrafo 3.3.1, si è ripetuto l'hammer test manuale per determinare dove e se le frequenze naturali si sono spostate.

In prossimità di tali frequenze si sono osservati i diversi ND 1, 2 e 3. Il quarto ND non è più distinguibile dal rumore di fondo della FFT.

Dai risultati ottenuti si è osservato un comportamento analogo a quello del casing senza smorzatore. Si riporta di seguito la martellata:

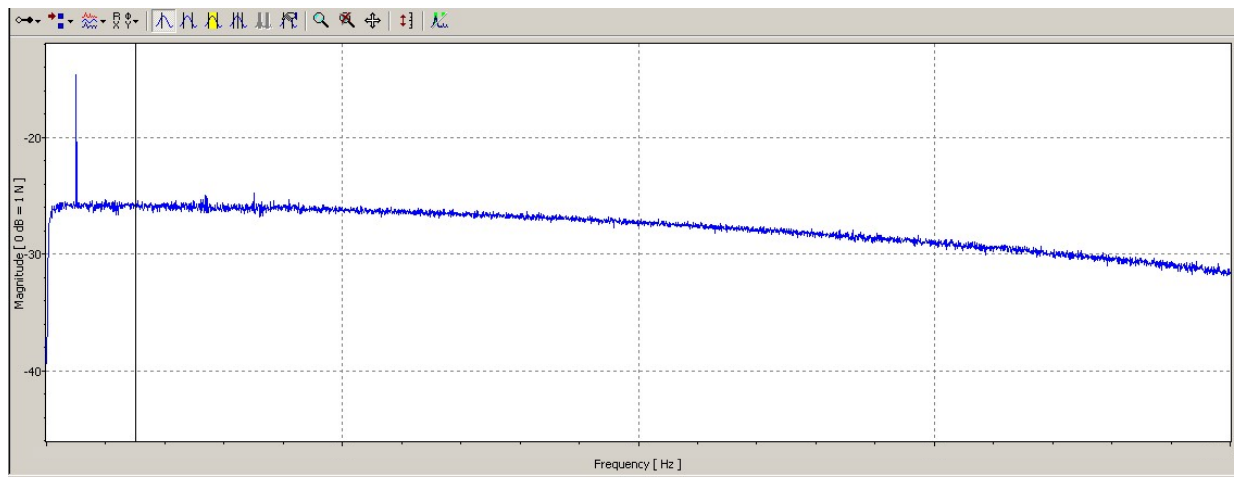

Figura 110: FRF della martellata. Come si può osservare si ha un picco iniziale, corrispondente al singolo colpo, che poi tende a decrescere. Essendo una misura sperimentale si può osservare il rumore di fondo dello strumento di acquisizione.

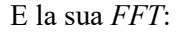

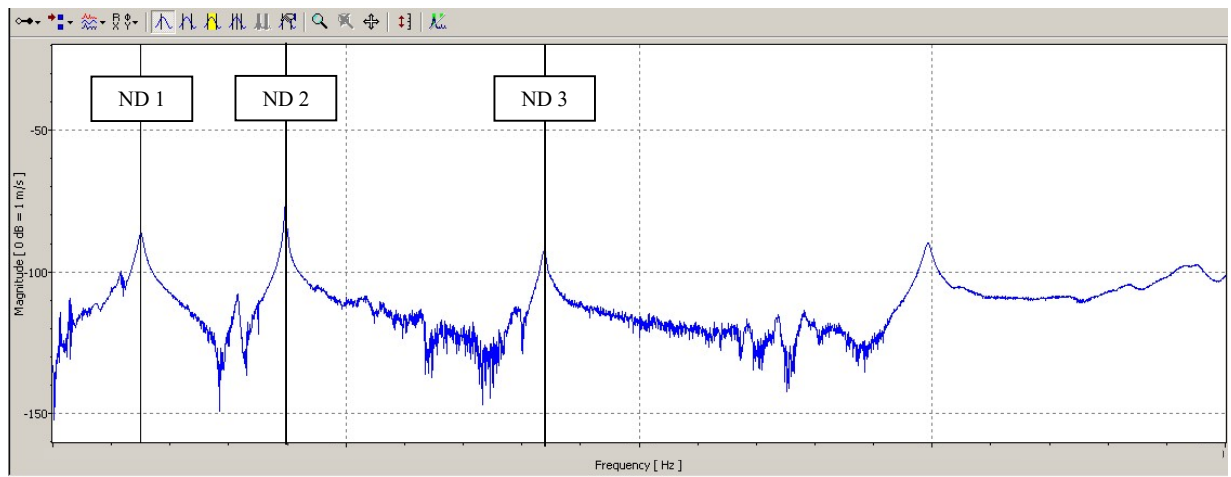

Figura 111: : FFT risultante dall'hammer test manuale. Ad ogni picco è associato un diametro nodale differente e, quindi, un modo di vibrare diverso. In questo caso il diametro nodale 4 non è più distinguibile dal rumore di fondo. Questo è dovuto all'azione del vane damper. Se si confronta con la FFT del casing libero si vede l'azione dello smorzatore la si vede nella diminuzione delle frequenze naturali evidenziate dall'hammer test.

### 3.7.2 Eccitazione del sistema alle frequenze naturali

La procedura seguita è del tutto analoga a quella descritta nel sottocapitolo 3.3.5.

#### 3.7.2.1 Risposta forzata

Di seguito vengono riportati i principali dati che caratterizzano i grafici:

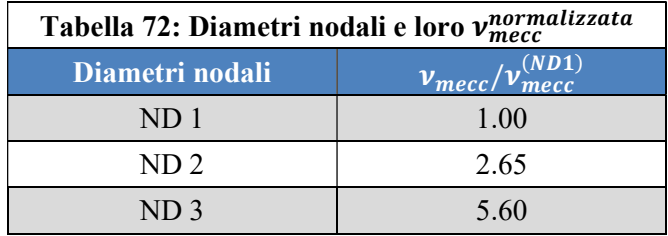

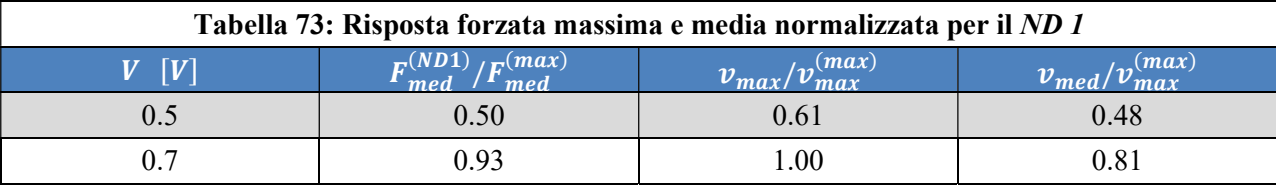

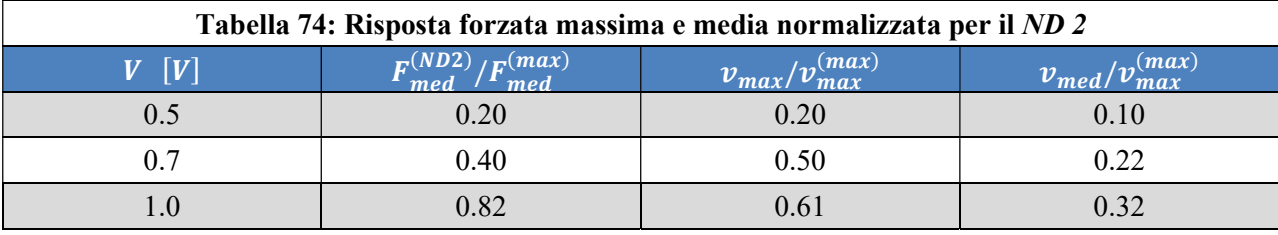

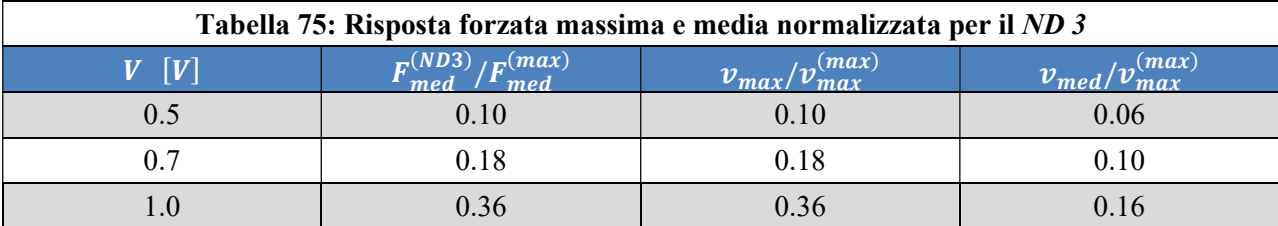

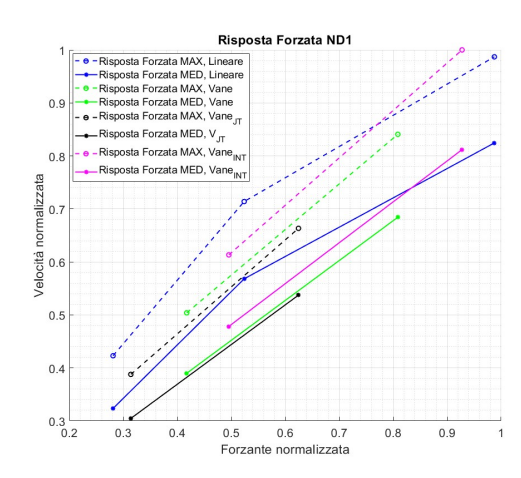

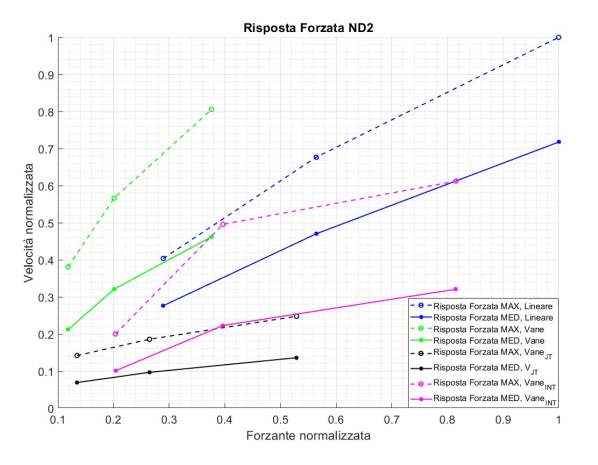

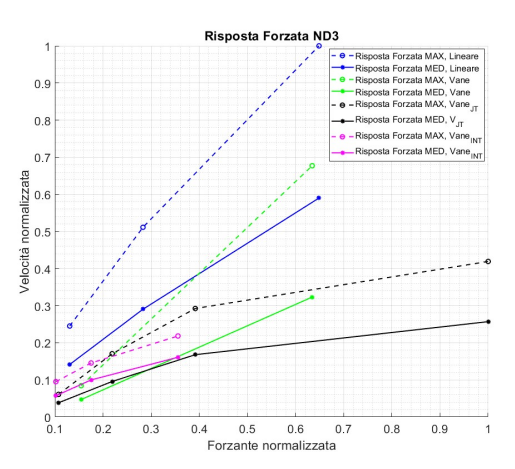

Figura 112: Risposta forzata nel caso dei 3 diametri nodali. Nei grafici si mostra un confronto tra il caso di casing libero, curva blu, caso con smorzatore senza interlocking, curva verde, smorzatore con interlocking just touching, curva nera, e smorzatore con interlocking, curva magenta. Come si può vedere lo smorzatore tende a irrigidire la struttura e ad abbassare il modulo della risposta dell'intero sistema. Avendo un'inerzia maggiore la struttura eccitata al ND 1 risente da subito della presenza del vane damper. Inoltre il caso con interlocking genera una risposta più vicina al caso del sistema libero in quanto il collegamento tra lo smorzatore ed il casing è rigido e quindi spariscono gli effetti degli attriti interni visti in precedenza.

#### 3.7.2.2 FRF

Di seguito vengono riportati i principali dati che caratterizzano i grafici:

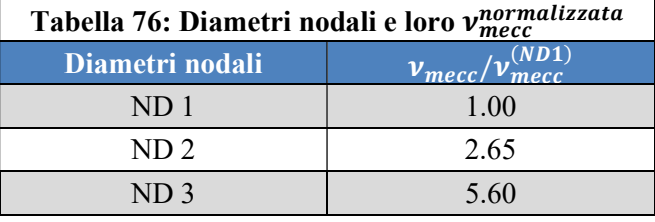

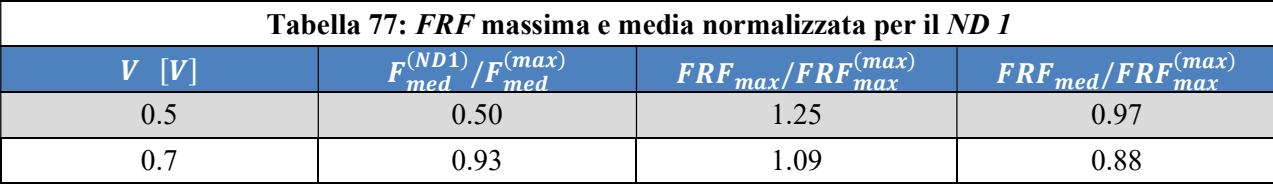

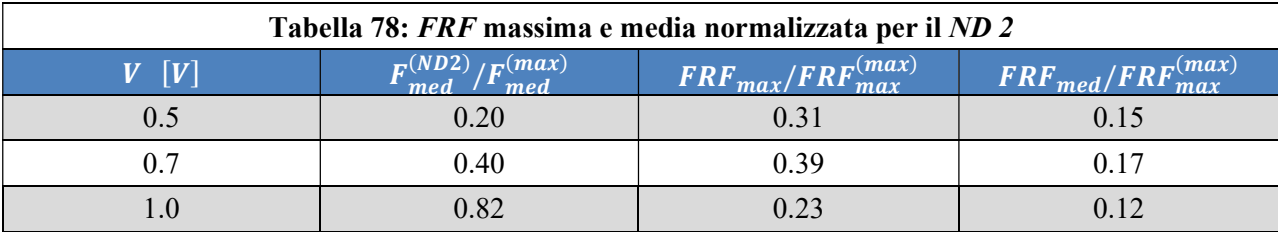

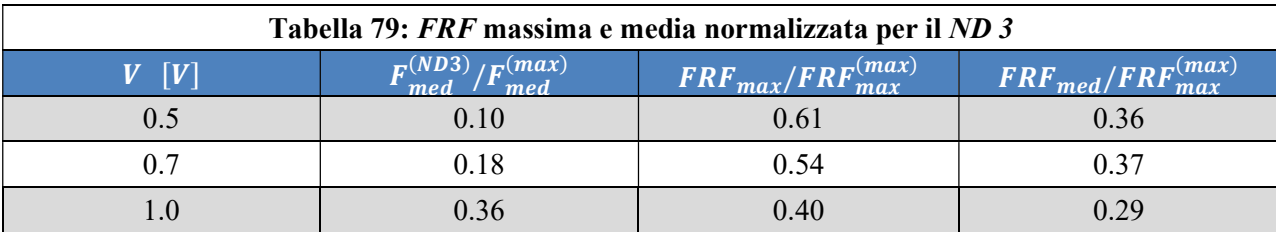

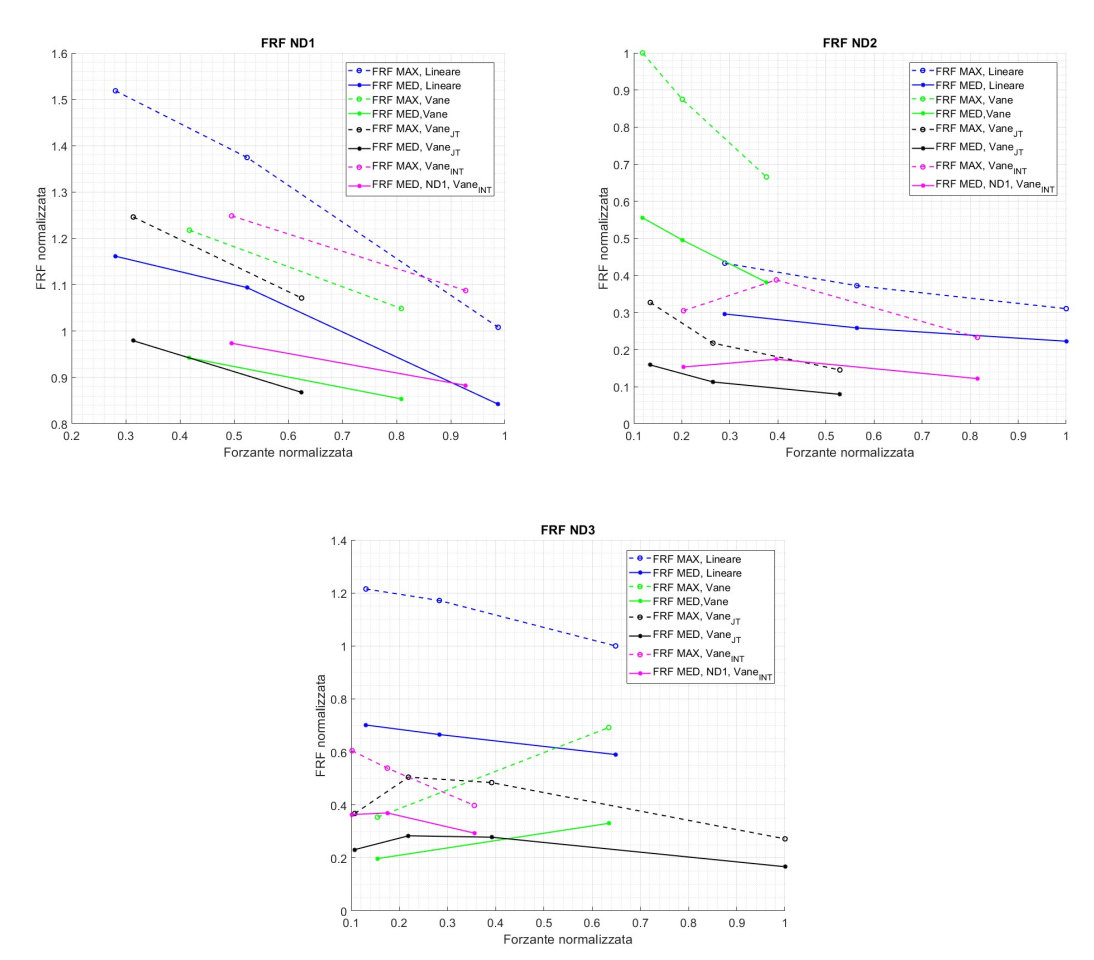

Figura 113: FRF per i 3 diametri nodali eccitati.

In questa configurazioni il vane damper è del tutto solidale con la struttura e quindi vibra con essa. Il sistema essendo più massivo presenta un'inerzia maggiore. Quindi l'ampiezza della sua vibrazione risulta più piccola rispetto al caso libero, o privo di smorzatori. Avendo un sistema effettivamente serrato non si presenta più il fenomeno di smorzamento aggiuntivo dovuto all'attrito tra le parti. Di conseguenza si osserva che la risposta del sistema è più alta rispetto al caso con just touching.

Anche in questo caso non è stato possibile identificare un ND 4 in modo netto e di conseguenza si è preferito non riportare i dati ad esso relativi.

# 3.8 Esempi grafici dei NDs

In seguito si riportano alcuni esempi di visualizzazione grafica dei diametri nodali.

Grazie al software PSV 8.6 è stato possibile ricostruire l'onda rotante e visualizzarla graficamente. Per alleggerire la lettura si riportano, a titolo di puro esempio, la deformata del casing ai vari NDs.

È possibile identificare subito un modo di vibrare associato ad un tipo di ND osservando il numero di picchi presenti nell'onda rotante.

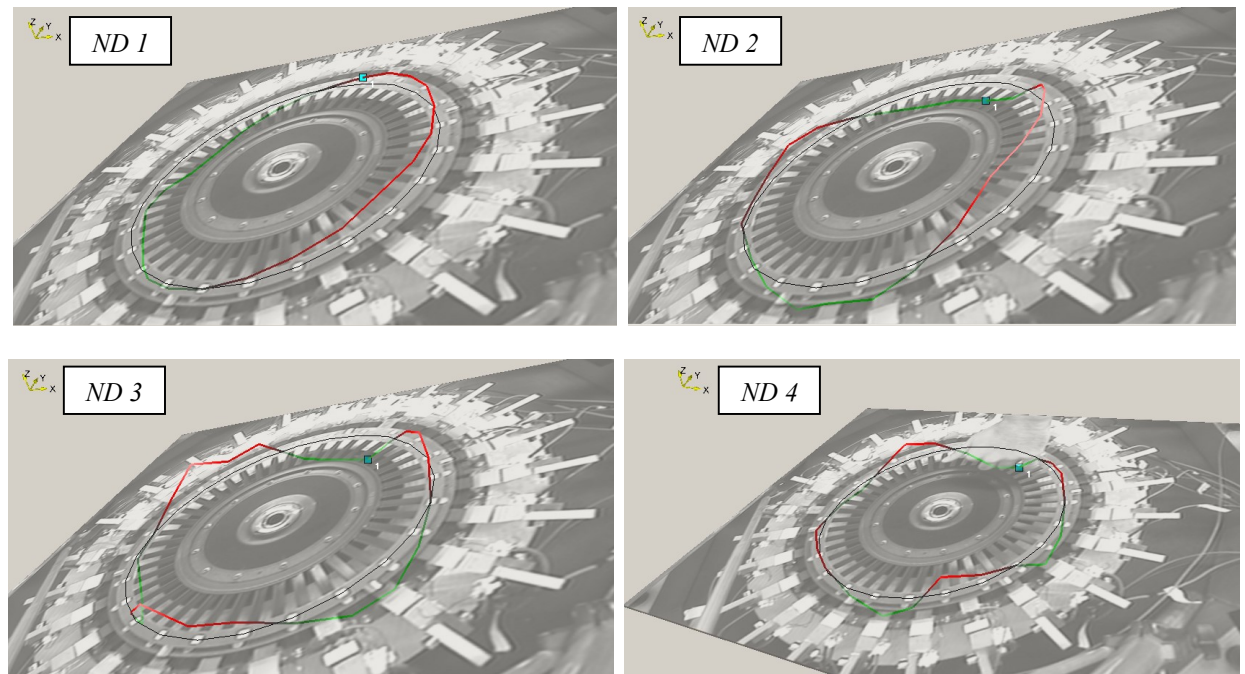

Figura 114: Esempio di come il software ricostruisce l'onda rotante nei vari casi di diametro nodale.

# Capitolo 4: Conclusioni

In questo capitolo si vogliono riassumere i risultati principali delle campagne di test. Nell'esposizione delle conclusioni si adotta la suddivisone in due macrosezioni tipica dell'intero lavoro.

### 4.1 Singolo elettromagnete

La prima macrosezione è quella che vede come soggetto il banco sperimentale con un singolo elettromagnete. Dagli esiti delle prove si è visto come questo sistema riesca a sviluppare forze adeguate a simulare l'intensità della forzante sviluppata all'interno del canale interpalare di una turbomacchina.

Attraverso l'uso di opportune geometrie è possibile escludere le condizioni di risonanza dal range di frequenze di eccitazione. Questa verifica è stata eseguita in maniera preliminare con dei modelli Ansys APDL e poi con test diretti sui nuovi TAs.

Il sistema è stato utilizzato sotto diverse condizioni e con TAs differenti in modo da avere un ampio campione di risultati per caratterizzare la forza prodotta dall'elettromagnete e la reazione vincolare dei TAs. Si è dimostrato sperimentalmente che non esiste una sostanziale differenza tra la risposta, a parità di geometria, del provino in AISI 4340 ed il provino in AISI 630.

Tra tutte le configurazioni di TAs adottate quella migliore in termini di risparmio di peso e di materiale risulta essere quella con la sezione a T.

Infine, si è eseguito uno sweep sul range di frequenze [200, 1200] Hz con lo scopo di osservare come la forza prodotta dall'elettromagnete vari in funzione della velocità di variazione della frequenza di eccitazione, o velocità di sweep. L'andamento ottenuto concorda con le previsioni teoriche del modello dell'elettromagnetismo. Infatti la forza decresce al crescere della frequenza di eccitazione. Si ricorda che:

$$
F_a \propto \frac{1}{\omega_{el}^2} = \frac{1}{(2\pi v_{el})^2}
$$

È interessante notare come i risultati, ottenuti per tempi di sweep differenti, producano andamenti della forza sovrapponibili. Si può concludere affermando che l'andamento della forza è indipendente dalla velocità di sweep.

#### 4.1.1 Prospettive future

La continuazione di questo esperimento richiede un'indagine sull'effetto della temperatura sul sistema in termini di perdite di potenza dovute all'esistenza dell'effetto Joule.

Inoltre, sarebbe necessario l'impiego di amplificatori di segnale più potenti, in modo da poter incrementare il voltaggio di alimentazione senza far lavorare l'alimentatore al suo limite superiore. In questo modo si potrebbe garantire una generazione del segnale più uniforme e limitare il rumore presente sulla singola misura.

### 4.2 Casing con i 24 elettromagneti

Nella seconda macrosezione ci si è concentrati sul casing eccitato dai 24 elettromagneti.

Dai risultati sperimentali si vede come il sistema di alimentazione riesca a generare un'onda rotante che eccita il casing in punti differenti ed in tempi differenti. Questo sistema simula l'effetto della sollecitazione a cui viene sottoposto il casing della turbomacchina in conseguenza alla rotazione della parte rotorica.

Sul banco sperimentale è stata studiata la dinamica del *casing* libero, del *casing* con un primo smorzatore e del casing con uno smorzatore con possibilità di interlocking. Per ognuna di queste condizioni sperimentali si sono ottenute, attraverso un hammer test, le frequenze naturali del sistema. A tali frequenze si è poi eccitata la struttura con i 24 elettromagneti e si sono studiate le risposte forzate e le FRF tipiche di ogni caso. Le risposte forzate e le FRF sono associate singolarmente ad un determinato modo di vibrare del sistema a cui è associato un certo diametro nodale.

È interessante osservare come il caso con il sistema costituito dal casing e dal vane damper con interlocking produca una risposta forzata e una FRF simile a quella del sistema libero.

### 4.2.1 Prospettive future

Durante le prove sperimentali si è spesso osservato un surriscaldamento degli amplificatori di segnale e/o di alcuni elettromagneti. Questo incremento di temperatura potrebbe aver inciso sulla generazione di una forzante rotante su tutti gli elettromagneti. Di conseguenza si suggerisce di adottare un sistema di amplificazione del segnale più potente in modo da sopperire al blocco dell'amplificazione del segnale in conseguenza al surriscaldamento dello strumento. Inoltre, sarebbe necessario rivedere il progetto dei singoli elettromagneti in modo da evitare surriscaldamenti degli stessi. Tali surriscaldamenti sono stati osservati in due occasioni: la prima quando la campagna di acquisizione dati aveva una durata considerevole; la seconda quando uno degli amplificatori entrava in overload. Il punto debole del progetto è sicuramente il nastro isolante utilizzato per tenere in posizione le spire del solenoide in fase di costruzione ed utilizzo. Infine, anche per questo sistema di eccitazione sarebbe utile condurre uno studio sull'effetto dell'aumento di temperatura e della conseguente perdita di potenza per Effetto Joule.

Ulteriori prove potrebbero essere eseguite eccitando il sistema a frequenze fuori dal range di frequenze utilizzato. In questo modo si avrebbe uno spettro più ampio della risposta del casing alla forzante elettromagnetica.

Infine si dovrebbe caratterizzare il grado di mistuning presente nel casing.

# Appendici

## A.1 Analisi dinamica $^{4,5)}$

La completa descrizione del comportamento di un disco palettato passa attraverso l'analisi dinamica del componente. Essa è di fondamentale importanza per poter conoscere le frequenze di risonanza del sistema all'interno del range operativo della macchina, oppure per poter caratterizzare la sua ampiezza di vibrazione.

Il punto di partenza dell'analisi dinamica è un analisi modale che ha come obbiettivo quello di estrarre le frequenze naturali ed i modi propri del sistema.

Per una trattazione teorica è possibile adottare l'approssimazione di simmetria ciclica, ovvero si considerano i vari settori del disco identici fra loro. In questo modo si può ipotizzare che ogni singolo settore del disco abbia esattamente lo stesso comportamento del precedente o del successivo. Questo porta ad una notevole semplificazione, in quanto è possibile caratterizzare l'intero disco studiando solamente un settore a monte di opportune condizioni al contorno.

Il settore fondamentale ed i suoi settori adiacenti vengono riportati di seguito affiancati dal loro modello. Il modello è a 2 gradi di libertà, gdl, per settore.

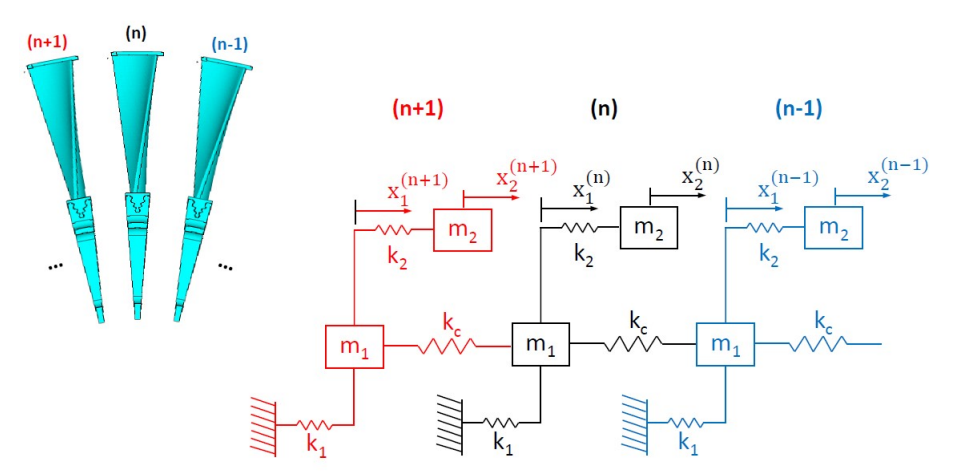

Figura 115: Serie di settori fondamentali del disco palettato e loro rappresentazione come modello con 2 gdl.

Concentrandosi sull' n-esimo settore vengono scritte le equazioni di equilibrio:

$$
\begin{cases} m_1 \ddot{x_1}^{(n)} + k_2 \left( x_1^{(n)} - x_2^{(n)} \right) + k_0 \left( x_1^{(n)} - x_1^{(n+1)} \right) + k_0 \left( x_1^{(n)} - x_1^{(n-1)} \right) = 0 \\ m_2 \ddot{x_2}^{(n)} + k_2 \left( x_2^{(n)} - x_1^{(n)} \right) = 0 \end{cases}
$$

Che in forma matriciale diventano:

$$
\begin{bmatrix} m_1 & 0 \ 0 & m_2 \end{bmatrix} \begin{pmatrix} \ddot{x_1}^{(n)} \\ \ddot{x_2}^{(n)} \end{pmatrix} + \begin{bmatrix} k_1 + k_2 + k_C & -k_2 \\ -k_2 & k_2 \end{bmatrix} \begin{pmatrix} x_1^{(n)} \\ x_1^{(n)} \end{pmatrix} + \begin{bmatrix} -k_C & 0 \\ 0 & 0 \end{bmatrix} \begin{pmatrix} x_1^{(n+1)} \\ x_2^{(n+1)} \end{pmatrix} + \begin{bmatrix} -k_C & 0 \\ 0 & 0 \end{bmatrix} \begin{pmatrix} x_1^{(n-1)} \\ x_2^{(n-1)} \end{pmatrix} = 0
$$

Ed ancora:

$$
[m^{(n)}]\{\ddot{x}^{(n)}\} + [k^{(n)}]\{x^{(n)}\} + [k_C^{(n)}]\{x^{(n+1)}\} + [k_C^{(n)}]\{x^{(n-1)}\} = 0
$$

Si ricorda che  $\{x(t)\} = \{\bar{x}\}e^{i\omega t}$ .

Per l'ipotesi di simmetria ciclica queste equazioni sono uguali per tutti i settori con  $n \in [1; N]$ . Il primo e l'ultimo settore, rispettivamente  $n = 1$  ed  $n = N$ , hanno le equazioni fra loro accoppiate:

$$
[m^{(1)}]\{\ddot{x}^{(1)}\} + [k^{(1)}]\{x^{(1)}\} + [k_c^{(1)}]\{x^{(2)}\} + [k_c^{(1)}]\{x^{(N)}\} = 0
$$
  

$$
[m^{(N)}]\{\ddot{x}^{(N)}\} + [k^{(N)}]\{x^{(N)}\} + [k_c^{(N)}]\{x^{(1)}\} + [k_c^{(N)}]\{x^{(N-1)}\} = 0
$$

L'intera struttura viene descritta dal sistema di tutte le equazioni di equilibrio:

$$
[M]{\{\ddot{X}\} + [K]{X} = 0}
$$

Dove  $[M] = diag(m_1, m_2, ..., m_N), \{X\}$  è il vettore delle accelerazioni,  $\{X\}$  quello degli spostamenti e  $[K]$  è la matrice quadrata:

$$
[K] = \begin{bmatrix} k^{(1)} & k_c^{(1)} & 0 & & & & 0 & 0 & k_c^{(1)} \\ k_c^{(2)} & k_c^{(2)} & k_c^{(2)} & \cdots & & & 0 & 0 & 0 \\ 0 & k_c^{(3)} & k_c^{(3)} & & & & 0 & 0 & 0 \\ \vdots & & & k_c^{(n)} & k_m^{(n)} & k_c^{(n)} & & \vdots & \\ 0 & 0 & 0 & & & & k_c^{(N-2)} & k_c^{(N-2)} & 0 \\ 0 & 0 & 0 & & & & & k_c^{(N-1)} & k_c^{(N-1)} \\ k_c^{(N)} & 0 & 0 & & & & & 0 & k_c^{(N)} & k_c^{(N)} \end{bmatrix}
$$

Sia  $[M]$ , che  $[K]$  sono matrici diagonali a blocchi e grazie alla simmetria ciclica vengono dette matrici circolanti a blocchi.

Le forme modali {Φ} che un solido a simmetria ciclica può ottenere sono di tipologie diverse, a patto che un modo proprio rimanga tale anche dopo una rotazione rigida di  $\frac{2\pi}{N}$ , ampiezza del settore:

- 1)  $\Phi^{(n)} = \Phi^{(n+1)}$ : forme modali uguali in ogni settore;
- 2)  $\Phi^{(n)} = -\Phi^{(n+1)}$ : forme modali uguali, ma di segno opposto, per ogni settore;
- 3) Altri modi.

$$
\{\Phi\} = \begin{cases} \Phi^{(1)} \\ \Phi^{(2)} \\ \vdots \\ \Phi^{(n)} \\ \vdots \\ \Phi^{(N)} \end{cases} \begin{cases} J \times 1, \text{settore 1} \\ J \times 1, \text{settore 2} \\ \vdots \\ J \times 1, \text{settore n} \\ \vdots \\ J \times 1, \text{settore N} \end{cases}
$$

Alla singola forza modale è associata la pulsazione naturale  $\omega_n$ . Per la simmetria ciclica anche il vettore

{Φ′} =  $\mathcal{L}_{\mathcal{C}}$  $\mathbf{I}$  $\mathsf{L}$  $\mathbf{I}$  $\int \frac{\Phi^{(N)}}{\Phi^{(1)}}$  $\Phi^{(1)}$ ⋮  $\Phi^{(n-1)}$  $\vdots$  $\Phi^{(N-1)}$  $\mathbf{I}$  $\mathbf{I}$  $\mathbf{I}$ ha la stessa forma modale ed  $\omega_n$  di {Φ}.

{Φ′} è ottenuta attraverso una rotazione rigida di {Φ} di un angolo pari all'ampiezza del settore.

Il vettore  $\{\Phi'\}$ è un autovettore se esiste il vettore  $\{\widehat{\Phi}\}$  ortogonale a  $\{\Phi\}$  e tale che:

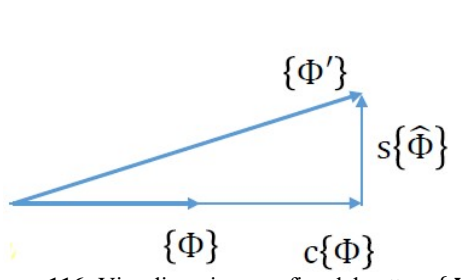

 $\{\Phi'\} = c\{\Phi\} + s\{\widehat{\Phi}\}\$ 

Figura 116: Visualizzazione grafica del vettore  $\{\Phi'\}$ 

 $\{\widehat{\Phi}\}\$  deve essere un autovettore associato alla medesima  $\omega_n$ , infatti deve essere soddisfatto il sistema:

$$
(-\omega_n^2[M] - [K])\{\Phi'\} = 0
$$

Se per ipotesi si considerano gli autovettori normalizzati e si scrive l'equazione che definisce {Φ′} si ottiene:

$$
\{\Phi'\}^T \{\Phi'\} = c^2 + s^2 = 1
$$

$$
\begin{cases} c = \cos(\varphi) \\ s = \sin(\varphi) \end{cases}
$$

Oltre a  $\{\widehat{\Phi}\}$  esiterà anche  $\{\widehat{\Phi}'\}$ , ortogonale a  $\{\Phi'\}$  e tale che:

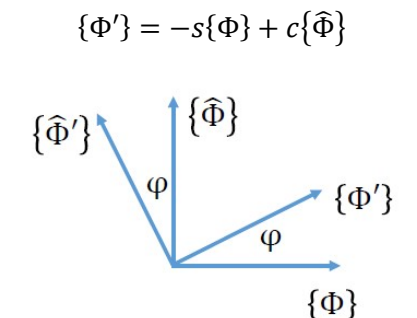

Figura 117: Visualizzazione grafica del vettore  $\{\widehat{\Phi}\}\$ .

E quindi:

$$
\begin{pmatrix} \Phi' \\ \widehat{\Phi'} \end{pmatrix} = \begin{bmatrix} I_{NJ} \cos(\varphi) & I_{NJ} \sin(\varphi) \\ -I_{NJ} \sin(\varphi) & I_{NJ} \cos(\varphi) \end{bmatrix} \begin{pmatrix} \Phi \\ \widehat{\Phi} \end{pmatrix} = \begin{bmatrix} R_{\varphi} \end{bmatrix} \begin{pmatrix} \Phi \\ \widehat{\Phi} \end{pmatrix}
$$

154

 $I_{NI}$  è la matrice identità con dimensione pari al numero di gdl del modello.

Iterando questo procedimento anche per la coppia  $\binom{\Phi}{\widehat{\pi}}$  $\left(\frac{\Phi''}{\Phi'}\right)$  e così via, si può affermare che ogni coppia di modi del sistema, ottenuta per rotazione rigida di  $\varphi = \frac{2\pi}{N}$  $\frac{2\pi}{N}$ , è una combinazione lineare dei modi  $\Phi$  e  $\widehat{\Phi}$ . I modi di tipo c hanno quindi molteplicità doppia, ovvero esistono coppie di modi con la stessa  $\omega_n$ .

Applicando quindi più volte  $[R_{\varphi}]$  è possibile ottenere gli spostamenti di ciascun settore a partire da quelli del primo.

Attenzione però, non tutti gli angoli  $\varphi$  sono ammissibili. Infatti dopo N rotazioni gli spostamenti devono tornare a coincidere con quelli del settore 1. In formule:

$$
\binom{\Phi^{(1)}}{\widehat{\Phi}^{(1)}}=\prod_{n=1}^N\bigl[R_\varphi\bigr]\binom{\Phi^{(n)}}{\widehat{\Phi}^{(n)}}
$$

Ritornando alla definizione di  ${\{\Phi'\} = a{\{\Phi\} + b{\{\widehatPhi}\}}$ , nulla vieta che  $a, b \in \mathbb{C}$ , di conseguenza  ${\{\Phi'\}}$ sarebbe un autovettore complesso e verrebbe indicato con:

$$
\{\overline{\Theta}\} = \{\Phi\} + i\{\widehat{\Phi}\}
$$

Tale autovettore complesso è ancora soluzione del sistema omogeneo non smorzato. In modo analogo a quanto fatto in precedenza, anche per  $\{\overline{\Theta}\}\$ è possibile definire  $\{\overline{\Theta'}\} = \{\Phi'\} + i\{\overline{\Phi'}\}$ . Questo autovettore è ottenuto attraverso una rotazione rigida di  $\varphi$ . È quindi valida la seguente espressione:

$$
\{\overline{\Theta'}\} = \{\overline{\Theta}\}e^{-i}
$$

Che per il generico settore diventa:

$$
\left\{\overline{\Theta}^{(n-1)}\right\} = \left\{\overline{\Theta}^{(n)}\right\}e^{-i\varphi}
$$

Che a sua volta esprime la relazione fra gli spostamenti modali di settori consecutivi.

Prima di continuare con la trattazione è utile chiedersi quale sia il significato fisico di un modo complesso.

Nel caso di modo reale, tutti i punti del sistema hanno un vibrazione in fase. Questo comporta che tutti i punti raggiungano l'ampiezza massima o lo zero nello stesso momento.

Per un modo complesso, invece, questo comportamento non si verifica, ma si manifesta un ritardo di fase tra i settori adiacenti. Viene a crearsi una situazione dinamica nota come onda rotante.

A titolo di esempio si consideri la situazione proposta nella figura sottostante, qui si può osservare lo sfasamento a tempi diversi dei settori adiacenti.

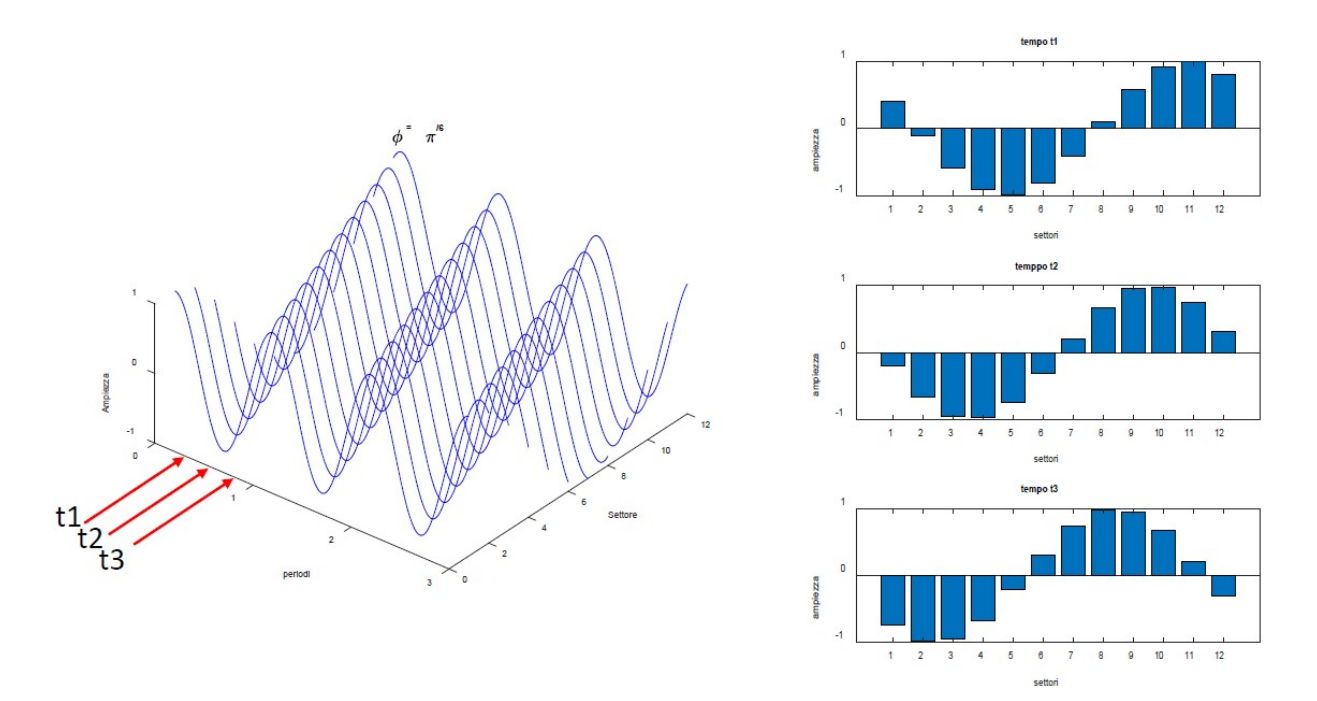

Figura 118: Ritardo di fase tra i settori adiacenti in un disco palettato.

Con l'ipotesi di simmetria ciclica si può nuovamente focalizzare la propria attenzione sul singolo settore e scrivere l'equazione di  $\{\overline{\Theta}\}\$ ad esso associata, nel caso del settore numero 1:

$$
\{\overline{\Theta}^{(n)}\} = \{\overline{\Theta}^{(1)}\}e^{(n-1)i\varphi}
$$

Da cui si ottiene la forma modale completa attraverso  $(N - 1)$  rotazioni. Dopo N rotazioni, però, si ha il vincolo di dover riottenere le condizioni del settore 1 e quindi l'angolo  $\varphi$ deve compiere un numero intero  $h$  di angoli giro:

$$
N\varphi=2\pi h
$$

Si ottiene, invertendo l'equazione, l' Inter-Blade Phase Angle, o IBPA.

$$
\varphi=\frac{2\pi}{N}h
$$

È facile osservare che quando:

- 1)  $\varphi = 0$  ( $h = 0$ ): il modo considerato è uguale per tutti i settori;
- 2)  $\varphi = \pi (h = \frac{N}{2})$ : il modo considerato cambia segno nel passaggio da un settore al successivo.

In questi due casi si hanno modi reali in quanto lo sfasamento è nullo oppure pari a  $\pi$ .

Se si considerassero gli intervalli di  $h: 0 < h < N/2$ , oppure  $\frac{N}{2}$  $\frac{N}{2} < h < (N - 1)$ , si osserverebbe uno sfasamento del tipo, ricordando la periodicità della funzione  $e^{i\varphi}$ :

$$
\left\{\overline{\Theta}^{(n)}\right\} = \left\{\overline{\Theta}^{(n-1)}\right\} e^{ih\frac{2\pi}{N}} = \left\{\overline{\Theta}^{(n-1)}\right\} e^{i(h-N)\frac{2\pi}{N}}
$$

Sempre a causa della periodicità di e<sup>to</sup> si può affermare che un qualsiasi sfasamento realativo ad un indice armonico  $h > (N - 1)$  è uguale a uno sfasamento con indice  $0 < h < (N - 1)$ . Quindi:

$$
\{\overline{\Theta}^{(n)}\} = \{\overline{\Theta}^{(n-1)}\}e^{ih\frac{2\pi}{N}} = \{\overline{\Theta}^{(n-1)}\}e^{i(h-kN)\frac{2\pi}{N}}, \qquad k = 1, 2, 3, \dots
$$

Di conseguenza i valori ammissibili di IBPA sono diversi per N pari o dispari.

Se si considerano due modi associati a due indici uguali, ma opposti in segno, ovvero due onde controrotanti:

$$
\varphi_{\pm} = \pm h \frac{2\pi}{N}
$$

È possibile scrivere i due modi  $\{\overline{\Theta}\}$ :

$$
\{\overline{\Theta_{\pm}}\} = \{\Phi\} \pm i \{\widehat{\Phi}\}
$$

Questo dimostra che ci si può limitare a calcolare le frequenze naturali e i modi propri associati agli indici  $h > 0$ .

I modi  $\{\overline{\Theta_{\pm}}\}$  sono ortogonali tra di essi e sono associati allo stesso autovalore:  $\{\overline{\Theta_{\pm}}\}^T \{\overline{\Theta_{\pm}}\} = 0$ . Dalla definizione di  $\{\overline{\Theta_{\pm}}\}$  è inoltre possibile ottenere informazioni sui due modi reali { $\Phi$ } e  $\{\widehat{\Phi}\}$ :

$$
\begin{cases} {\Phi} = \frac{\{\Theta_+ \} + \{\Theta_- \}}{2} \\ {\widehat{\Phi}} = i \frac{\{\Theta_+ \} - \{\Theta_- \}}{2} \end{cases}
$$

Da cui si ottiene:

$$
\{\Phi^{(n+1)}\} = \Phi^{(1)}\cos(n\varphi) - \hat{\Phi}^{(1)}\sin(n\varphi), \qquad n = 0, 1, ..., (N-1)
$$

Per il generico *gdl j* del settore:

$$
\Phi_{j}^{(n+1)} = \Phi^{(1)} \cos(n\varphi) - \widehat{\Phi}^{(1)} \sin(n\varphi)
$$

E:

$$
A_j = \sqrt{\Phi_j^{(1)^2} + \widehat{\Phi}_j^{(1)^2}}
$$

Sostituendo in  $\Phi_j^{(n+1)}$  si arriva dopo gli opportuni passaggi algebrici, e ricordando  $\overline{L}$  $\mathsf{R}$  $\blacksquare$  $\cos(\delta_j) = \frac{\Phi_j^{(1)}}{A_i}$  $A_j$  $sin(\delta_j) = \frac{\widehat{\Phi}_j^{(1)}}{4}$  $A_j$ 

$$
\Phi_j^{(n+1)} = A_j \left[ \cos \left( 2 \pi h \frac{n}{N} + \delta_j \right) \right]
$$

Si dimostra che i modi reali associati a modi complessi di indice armonico *h* hanno un andamento armonico in direzione circonferenziale.

h è l'ordine della funzione armonica che modula l'ampiezza in direzione circonferenziale. Esisteranno h linee diametrali caratterizzate da uno spostamento nullo, dette diametri nodali, ND.

a:

## A.1.1 Analisi modale in simmetria ciclica<sup>4)</sup>

Sempre prendendo in esame il settore fondamentale del disco palettato, si può sfruttare la simmetria ciclica per utilizzare la relazione esistente fra gli spostamenti modali dei settori adiacenti per ottenere le frequenze naturali e le forme modali del sistema:

$$
\big\{\Theta^{(n)}\big\}=\big\{\Theta^{(n-1)}\big\}e^{ih\frac{2\pi}{N}}
$$

Senza scendere nei dettagli dell'algebra, si scrivono le relazioni di equilibrio del singolo settore. Si applica la sostituzione  $\{x(t)\} = \{\bar{x}\}e^{i\omega t}$  e si sfrutta la precedente relazione di  $\{ \Theta^{(n)} \}$  per scrivere:

$$
\overline{x_1}^{(n)} = \overline{x_1}^{(n-1)} e^{ih \frac{2\pi}{N}}, \qquad \overline{x_1}^{(n+1)} = \overline{x_1}^{(n)} e^{ih \frac{2\pi}{N}}
$$

Si ottiene:

$$
\begin{pmatrix} -\omega^2 \begin{bmatrix} m_1 & 0 \\ 0 & m_2 \end{bmatrix} + \begin{bmatrix} k_1 + k_2 + 2k_C - k_C e^{ih\frac{2\pi}{N}} - k_C e^{-ih\frac{2\pi}{N}} & -k_2 \\ -k_2 & k_2 \end{bmatrix} \begin{pmatrix} \overline{x_1}^{(n)} \\ \overline{x_2}^{(n)} \end{pmatrix} = 0
$$

Che in forma compatta diventa:

$$
\left(-\omega^2 \left[m_{SC}^{(h)}\right] + \left[K_{SC}^{(h)}\right]\right)\left\{x^{(n)}\right\} = 0
$$

Queste equazioni possono essere utilizzate per l'estrazione delle  $\omega_n$  e dei modi propri del sistema completo.

Come già ampiamente ripetuto basterà limitarsi alla valutazione di un singolo settore per ottenere il comportamento sull'intero disco in quanto l'ipotesi di simmetria ciclica è valida.

È ovvio che i modi di vibrare che si otterranno sono relativi al singolo settore ma, considerando nuovamente che gli spostamenti modali di un settore sono ottenibili da quelli del settore adiacente, è possibile espandere il risultato ottenuto fino ad ottenere i modi del sistema completo. Come prova si considera sempre il settore fondamentale a 2 gdl:

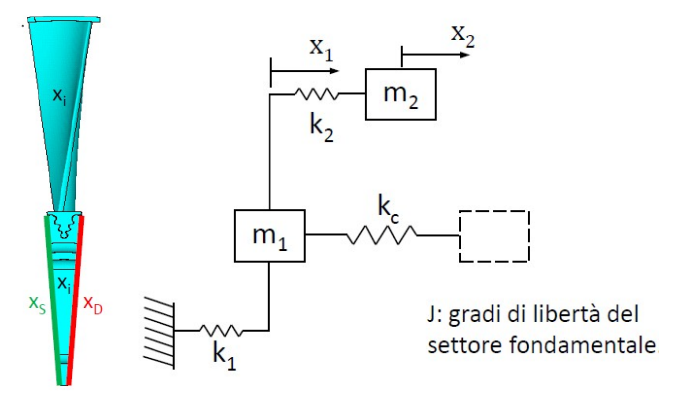

Figura 119: Settore fondamentale a 2 gdl.

I gdl sono suddivisi in:

- 1) Nodi interni  $x_i$ ;
- 2) Interfaccia di destra  $x_{DX}$ ;
- 3) Interfaccia di sinistra  $x_{SX}$ .

Il sistema di equazioni del moto risulta essere:

$$
(-\omega^{2}[m^{(n)}]+[k^{(n)}])\{x^{(n)}\}=0 \qquad \qquad \{x^{(n)}\}=\begin{pmatrix} x_{DX}^{(n)}\\ x_{L}^{(n)}\\ x_{S}^{(n)} \end{pmatrix}=\begin{pmatrix} x_{DX}^{(n)}\\ x_{L}^{(n)}\\ x_{S}^{(n+1)} \end{pmatrix}
$$

Imponendo le condizioni al contorno di simmetria ciclica:

$$
x_{DX}^{(n+1)} = x_{DX}^{(n)} e^{ih\frac{2\pi}{N}}
$$

A questo punto si definisce una matrice di trasformazione  $[\overline{T}]$  :

$$
\left\{\boldsymbol{x}^{(n)}\right\} = \begin{pmatrix} x_{DX}^{(n)} \\ x_i^{(n)} \\ x_{DX}^{(n+1)} \end{pmatrix} = \begin{bmatrix} I_{DX} & 0 \\ 0 & I_i \\ I_{DX}e^{ih\frac{2\pi}{N}} & 0 \end{bmatrix} \begin{pmatrix} x_{DX}^{(n)} \\ x_i^{(n)} \end{pmatrix} = \left[\overline{T}\right] \left\{\boldsymbol{x}_{SC}^{(n)}\right\}
$$

Tale risultato viene applicato alle equazioni di equilibrio e si ottiene:

$$
\begin{bmatrix} \bar{T} \end{bmatrix} \left( -\omega^2 \left[ m^{(n)} \right] + \left[ k^{(n)} \right] \right) \left[ \bar{T} \right] \left\{ x_{SC}^{(n)} \right\} = 0 \qquad \rightarrow \qquad \left( -\omega^2 \left[ m_{SC}^{(h)} \right] + \left[ k_{SC}^{(h)} \right] \right) \left\{ x_{SC}^{(n)} \right\} = \mathbf{0}
$$

Da cui è possibile ottenere i polinomio caratteristico che permette di estrarre gli autovalori del sistema, le  $\omega_n$  ed i suoi autovettori, i modi di vibrazione.

# A.2 Test del  $\chi^{2}$ <sup>10)</sup>

Il test del  $\chi^2$  è un test statistico molto utilizzato nel mondo della Fisica. Una delle sue applicazioni è quella di stabilire se l'andamento dei dati sperimentali segue una determinata legge fisica.

In questa appendice si vuole spiegare brevemente come il test viene eseguito e con che livello di confidenza.

Si supponga di avere un sistema descritto a livello teorico da una determinata legge fisica che restituisce una serie di valori attesi indicati con  $y_{i-st} = f(x_i; A, B, C, ...)$ , con  $i = 1, 2, ..., N$ . Dove N è il numero di prove che vengono eseguite sul sistema.

Dai risultati sperimentali si ottengono  $y_i$  valutazioni del comportamento del sistema. Il  $\chi^2$  è definito come:

$$
\chi^{2} = \sum_{i=1}^{N} \frac{(y_{i} - y_{i-st})^{2}}{\sigma_{i}^{2}} = \frac{s^{2}}{\sigma^{2}/N}
$$

La  $\sigma_i$  è la deviazione standard relativa all'i-esimo caso ed *s* la sua stima.

Se il risultato del  $\chi^2 = 0$  si avrebbe un perfetto accordo tra andamento sperimentale ed andamento teorico. Se, come comunemente accade nella sperimentazione,  $\chi^2 > 0$  si deve fissare un livello di confidenza tale da rendere accettabile il modello teorico utilizzato.

Dalla teoria della statistica si può definire la funzione densità di probabilità della variabile  $\chi^2$  come:

$$
f(\chi^{2}) = C \cdot (\chi^{2})^{\frac{\nu - 2}{2}} \cdot e^{-\frac{1}{2}\chi^{2}}
$$

Dove C è una costante di normalizzazione della curva ed  $\nu = N - 1$  è il numero di gradi di libertà del sistema.

L'andamento di questa funzione con una confidenza del 95 % è riportato, in modo qualitativo, nel seguente grafico.

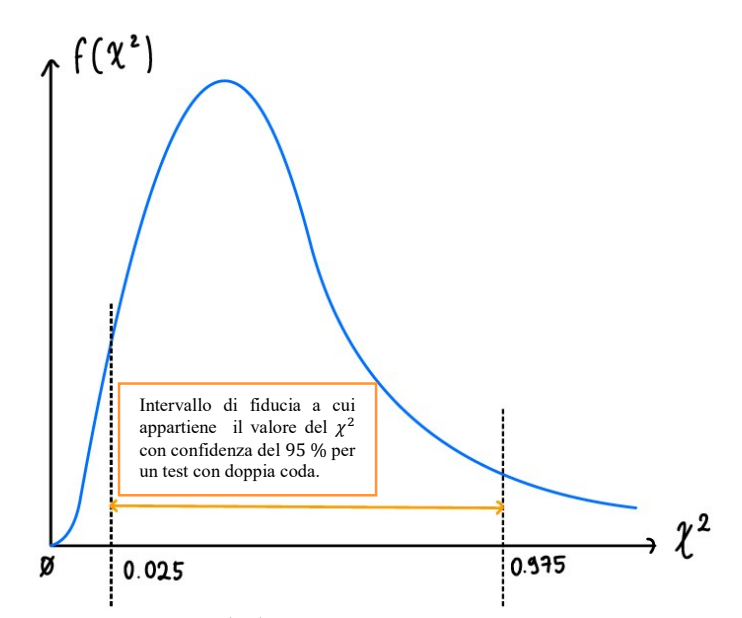

Figura 120: Andamento della  $f(\chi^2)$  per un test a due code con grado di confidenza del 95 %.

Generalmente viene utilizzato un livello di confidenza del 95 %, ovvero se il risultato

$$
\chi_{0.025}^2 \leq \chi^2 \leq \chi_{0.975}^2
$$

160

risulta essere valido il test si considera superato e quindi la legge teorica selezionata descrive correttamente l'esperimento.

Un altro modo per eseguire il test è la valutazione ad una sola coda, con confidenza del 95 %, come indicato in Figura 121.

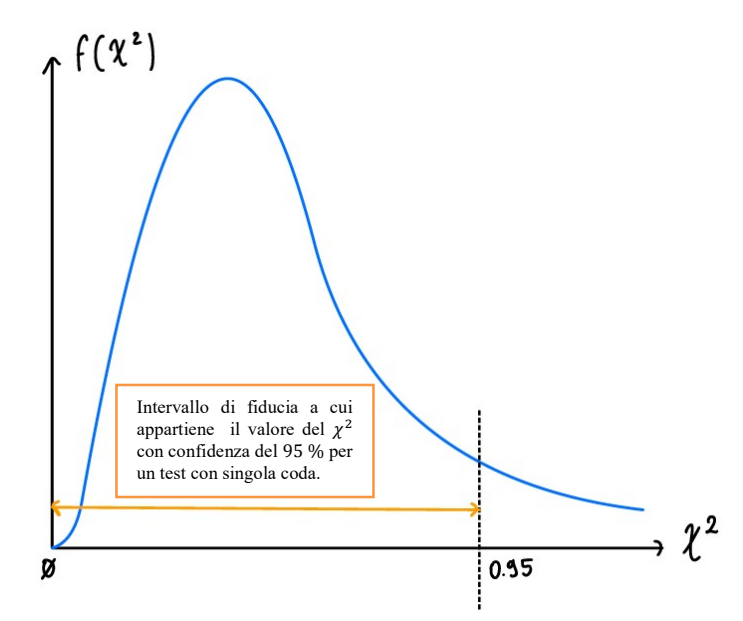

Figura 121: Andamento della  $f(x^2)$  per un test ad una coda con grado di confidenza del 95 %.

In questo caso basta che la seguente disuguaglianza sia soddisfatta per ottenere un esito positivo del test:

$$
1-\chi^2\leq 0.5
$$

Per ulteriori approfondimenti sul tema si faccia riferimento al libro di G. Cannelli<sup>10)</sup>.

# A.3 Calibrazione delle celle di carico PCB Piezotronics

#### A.3.1 208C02

#### A.3.1.1 Celle di carico del banchetto sperimentale con singolo ELM

SN 28579 (Cella di carico 1, REF 1) Sensitivity: 10.79 mV/N Su PSV 8.6 inserire: 92.68 N/V

SN 28662 (Cella di carico 2, REF 2) Sensitivity: 10.82 mV/N Su PSV 8.6 inserire: 92.42 N/V

#### A.3.1.2 Celle di carico del casing

SN 19326 (pin 1, REF 1) Sensitivity: 11.60 mV/N Su PSV 8.6 inserire: 86.21 N/V

SN 28615 (pin 9, REF 2) Sensitivity: 11.00 mV/N Su PSV 8.6 inserire: 90.91 N/V

SN 20649 (pin 17, REF 3) Sensitivity: 11.31 mV/N Su PSV 8.6 inserire: 88.42 N/V

#### A.3.1.3 Cella di carico del martello automatico

SN 28580 (REF 1) Sensitivity: 10.70 mV/N Su PSV 8.6 inserire: 93.46 N/V

Sensitivity media (PSV 8.6) delle 208C02: 89.75 N/V

### A.3.2 086C03

#### A.3.2.1 Cella di carico del martello manuale

SN 20725 (REF 1) Sensitivity (Steel - Plastic head): 2.45 mV/N Su PSV 8.6 inserire: 408.16 N/V

# A.4 Sovrapposizione del campo magnetico di un elettromagnete con il campo magnetico di un magnete permanente

In questa appendice si dimostra come per un circuito composto da due solenoidi con core formato da un magnete permanente la  $v_{el} = v_{mecc}$ .

Si parte dallo scrivere le equazioni dei campi magnetici presenti nel circuito e poi si passa alla valutazione dell'espressione della forza elettromagnetica generata.

Lo schema circuitale è il seguente:

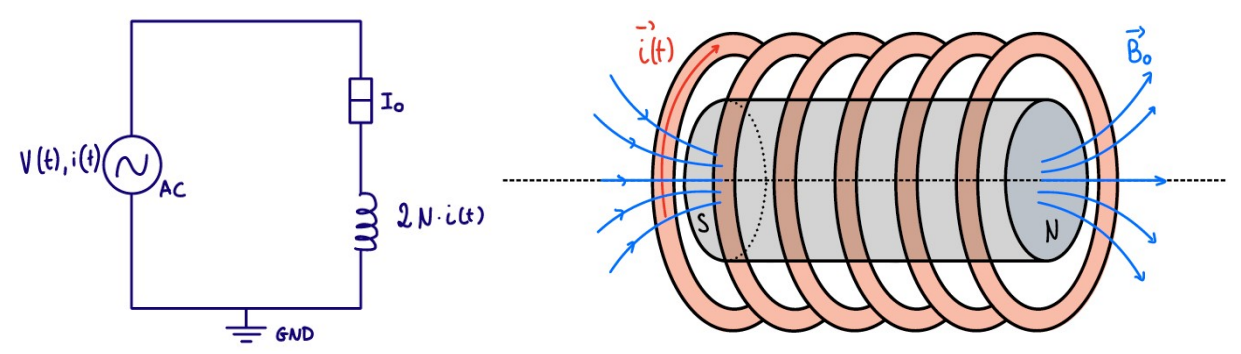

Figura 122: Schema circuitale del sistema di eccitazione elettromagnetica con nuclei costituiti da magneti permanenti. A destra si può osservare uno schema qualitativo del solenoide che avvolge il magnete permanente.

All'interno del magnete permanente:

$$
B_m = B_r + \mu_m H_m
$$

Dove  $B_r$  è il vettore di induzione magnetica residua dalla magnetizzazione. Per un materiale generico invece:

$$
B_i = \mu_i H_i
$$

Generalmente la permeabilità magnetica in un materiale è molto maggiore rispetto alla permeabilità magnetica nel vuoto,  $\mu_i \gg \mu_0$ .

Per il circuito magnetico si può scrivere:

$$
2 \cdot H_m l_m + 2 \cdot H_{aria} l_{aria} + H_{TA} l_{TA} + H_U l_U = 2 \cdot N \cdot i(t)
$$

Dove  $l_i$  sono le lunghezze delle diverse sezioni e  $H_i$  i campi magnetici su di esse. Se si trascurano le perdite si può affermare che:

$$
B_{aria}S_{aria} = B_m S_m = B_{TA}S_{TA} = B_U S_U
$$

E sostituendo nell'equazione del circuito si otterrebbe:

$$
2\left(\frac{B_{aria}S_m}{S_{aria}} - B_r\right)\frac{l_m}{\mu_m} + \frac{2B_{aria}l_{aria}}{\mu_0} + B_{TA}\frac{S_{TA}}{S_{aria}}\frac{l_{TA}}{\mu_{TA}} + B_U\frac{S_U}{S_{aria}}\frac{l_U}{\mu_U} = 2Ni(t)
$$

Dato che sia il TA che il braccio ad U sono costituiti da materiale ferromagnetico, ovvero  $\mu_i \gg \mu_0$ , è possibile trascurare i termini ad essi relativi. Si può inoltre assumere  $S_m = S_{aria}$  e semplificare l'ultima espressione come segue:

$$
2(B_{aria} - B_r)\frac{l_m}{\mu_m} + 2\frac{B_{aria}l_{aria}}{\mu_0} = 2Ni
$$

Da cui è possibile ricavare l'espressione del campo nel traferro:

$$
B_{aria} = \frac{B_r l_m + \mu_m N i}{l_m + \mu_r l_{aria}}
$$

Dove  $\mu_r = \frac{\mu_m}{\mu_s}$  $\frac{\mu_m}{\mu_0}$ è la permeabilità magnetica relativa.

Applicando l'espressione della forza elettromagnetica per un generico circuito:

$$
F = \frac{B_{aria}^2 S_{aria}}{2\mu_0} = \frac{S_{aria} (B_r l_m)^2 + 2\mu_m N i B_r l_m + (\mu_m N i)^2}{2\mu_0 (l_m + \mu_r l_{aria})^2}
$$

Che diventa:

$$
F = \frac{B_r^2 S_{aria}}{2\mu_0 \left(1 + \mu_r \frac{l_{aria}}{l_m}\right)^2} \left[1 + 2\left(\frac{\mu_m N i}{B_r l_m}\right) + \left(\frac{\mu_m N i}{B_r l_m}\right)^2\right]
$$

Generalmente  $\mu_m Ni \ll B_r l_m$  e di conseguenza  $\left(\frac{\mu_m Ni}{B_l}\right)$  $\frac{\mu_m N i}{B_r l_m}$ <sup>2</sup> può essere trascurato rispetto a 2  $\left(\frac{\mu_m N i}{B_r l_m}\right)$  $\frac{\mu_{m}Nl}{B_{r}l_{m}}$ ). Per verificare ciò si è eseguita una valutazione sugli ordini di grandezza dei vari termini, tenendo presente che il magnete permanente è della classe N 52, per cui le sue proprietà sono:

$$
B_r = 1.45 T
$$
  

$$
\mu_m = 1.1 \cdot \mu_0 = 1.1 \cdot 4\pi \cdot 10^{-7} \frac{H}{m}
$$

Sostituendo i valori del problema sperimentale si ottiene  $2\left(\frac{\mu_m N i}{R}\right)$  $\frac{\mu_m N i}{B_r l_m}$  ~10<sup>-3</sup> e  $\left(\frac{\mu_m N i}{B_r l_m}\right)$  $\frac{\mu_m N i}{B_r l_m}$  $\bigg)^2$  ~10<sup>-6</sup>. Questo dimostra che il termine quadratico è effettivamente trascurabile.

A questo punto è possibile esprimere la forza elettromagnetica esplicitando l'espressione di  $i(t) = I$ .  $e^{j\omega_{el}t}$ :

$$
F \cong \frac{B_r^2 S_{aria}}{2\mu_0 \left(1 + \mu_r \frac{l_{aria}}{l_m}\right)^2} \left[1 + 2\left(\frac{\mu_m NI}{B_r l_m}\right) e^{j\omega_{el}t}\right]
$$

Che dimostra, ricordando che  $\omega = 2\pi v$ , la frequenza elettrica coincide con la frequenza meccanica:

$$
v_{el} = v_{mecc}
$$

# Bibliografia

- 1) A. Fasana, S. Marchesiello, Meccanica delle Vibrazioni, CLUT, ISBN 88-7992-217-3
- 2) T. M. Berruti, C. M. Firrone, M. M. Gola, Banco sperimentale per la risposta forzata non lineare di dischi palettati con un sistema di eccitazione non a contatto, AIAS 2011-142, PoliTO-Dipartimento di Meccanica, laboratorio AERMEC
- 3) G. Politi, Progetto di un Sistema di Eccitazione Elettromagnetica Non a Contatto, Tesi di Laurea Triennale in Ingegneria Aerospaziale, Relatore: C. M. Firrone, PoliTO, Luglio 2022
- 4) Appunti e dispense del corso Dinamica dei Rotori per applicazioni aerospaziali, titolare del corso S. Zucca, PoliTO, anno accademico 2021-2022
- 5) Appunti e dispense del corso Progettazione di veicoli aerospaziali, titolare del corso E. Carrera, PoliTO, anno accademico 2021-2022
- 6) C. M. Firrone, Industrial Academy Program on Manufacturing and technologies, Dynamic behavior of cyclically symmetric solids for aeronautical applications, anno 2010
- 7) A. D'Eramo, Caratterizzazione Sperimentale di un Attacco Disco-Pala in Ambito Aeronautico, Tesi di Laurea Magistrale in Ingegneria Aerospaziale, Relatore: C. M. Firrone, PoliTO, Dicembre 2022
- 8) Florio Ernesto, Dinamica di un Simulacro di Disco Palettato di Turbina con Smorzatori Sotto Pala: Prove Sperimentali, Tesi di Laurea Magistrale in Ingegneria Aerospaziale, Relatrice: T. M. Berruti, PoliTO, Marzo-Aprile 2011
- 9) G. Battiato, C. M. Firrone, Reduced order modeling of large contact interfaces to calculate the non-linear response of frictionally damped structures, AIAS 2019 International Conference of Stress Analysis, anno 2019, sito web: www.sciencedirect.com
- 10) G. Cannelli, Metodologie Sperimentali in Fisica, Introduzione al metodo Scientifico, EdiSES, Terza Edizione, ISBN 978-88-7959-679-4